# **Modellierung und Simulation von Rotationsverdrängermaschinen**

Von der Fakultät Maschinenbau der Universität Dortmund zur Erlangung des akademischen Grades eines

# DOKTOR-INGENIEURS

genehmigte DISSERTATION

von

Dipl.-Ing. Magnus Janicki aus Dortmund

2007

Datum der mündlichen Prüfung: 06.07.2007

Berichter: Prof. Dr.-Ing. K. Kauder, Dortmund<br>Mitberichter: Prof. Dipl.-Ing. Dr. techn. L. Rinder. Prof. Dipl.-Ing. Dr. techn. L. Rinder, Wien

Die vorliegende Arbeit entstand während meiner Tätigkeit als wissenschaftlicher Angestellter am Fachgebiet Fluidtechnik (vorm. Fluidenergiemaschinen) der Universität Dortmund.

Herrn Prof. Dr.-Ing. Knut Kauder, dem ehemaligen Leiter des Fachgebietes, gilt mein tiefster Dank für die Förderung und väterliche Begleitung meines wissenschaftlichen Werdegangs, bis hin zur Begutachtung der vorliegenden Arbeit. Die fachlichen Diskussionen und der menschliche Kontakt werden mir immer in guter Erinnerung sein.

Ebenso möchte ich mich bei Herrn Prof. Dipl.-Ing. Dr. techn. Laurenz von der TU Wien für die Übernahme des Korreferats sowie die intensive Durchsicht der Arbeit bedanken.

Bei allen Mitarbeitern des Fachgebietes möchte ich mich für die Unterstützung, die gute Zusammenarbeit und die anregenden Diskussionen bedanken. Im Rahmen dieser Arbeit gilt mein besonderer Dank dem Entwicklungsteam von KaSim: Andreas Rohe, Jörg Temming, Bernhard Kliem, Dirk Stratmann und Dirk Pfaller, ohne die es das Simulationstool und somit auch diese Arbeit nicht geben würde. Besonders danke ich Herrn Temming für die konstruktive Zusammenarbeit bei der experimentellen Validierung der Simulationen anhand des maßgeblich von ihm entwickelten Schraubenladers und für den gemeinsamen Weg zur Promotion.

Nicht zuletzt danke ich allen Freunden, die mich während des Schreibens moralisch und durch Korrektur lesen unterstützt haben, meinen Eltern und vor allem Christiane Beck für das richtige Maß an Geduld und Ansporn in den schwierigen Zeiten dieser Arbeit.

# <span id="page-4-0"></span>**Inhaltsverzeichnis**

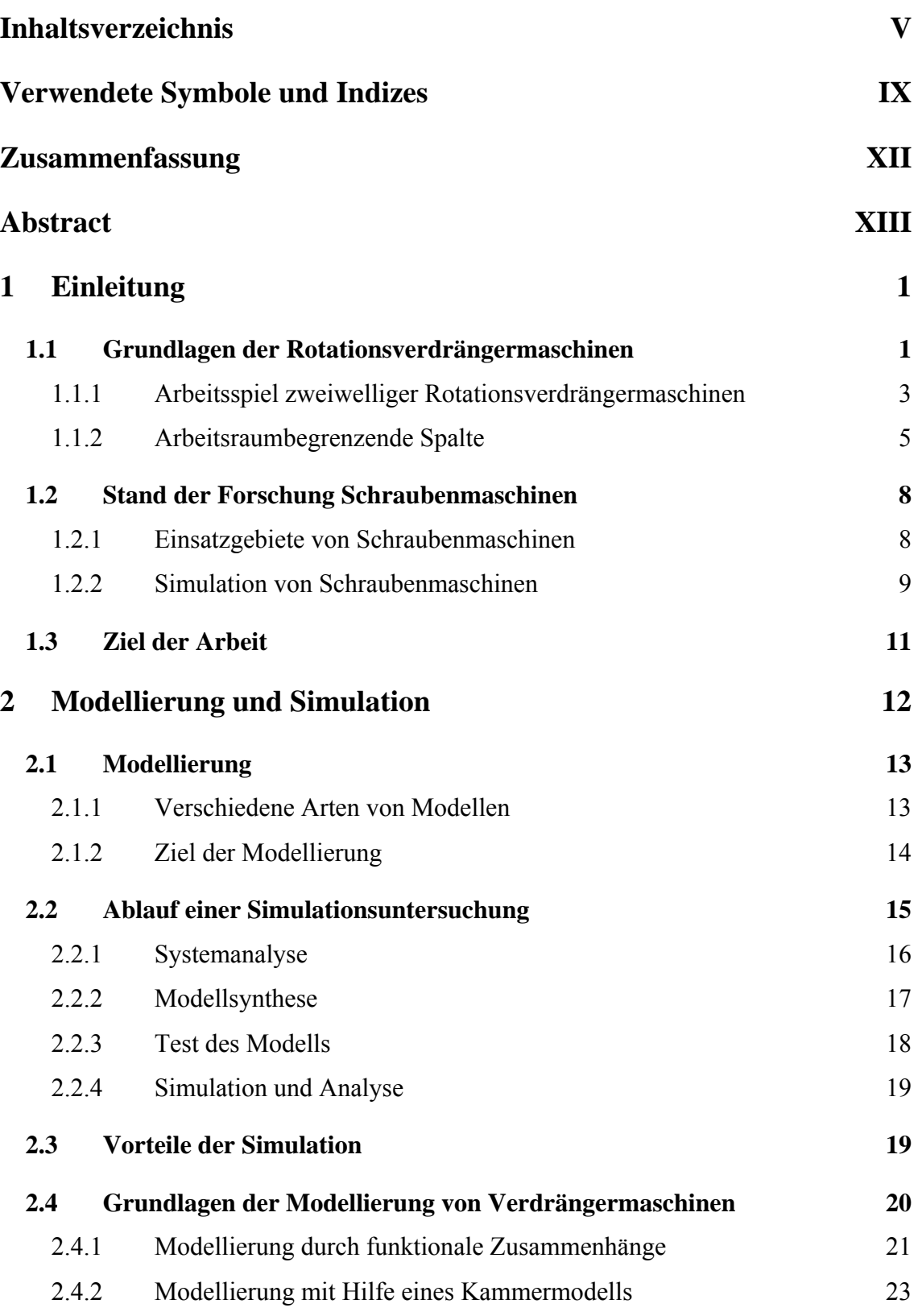

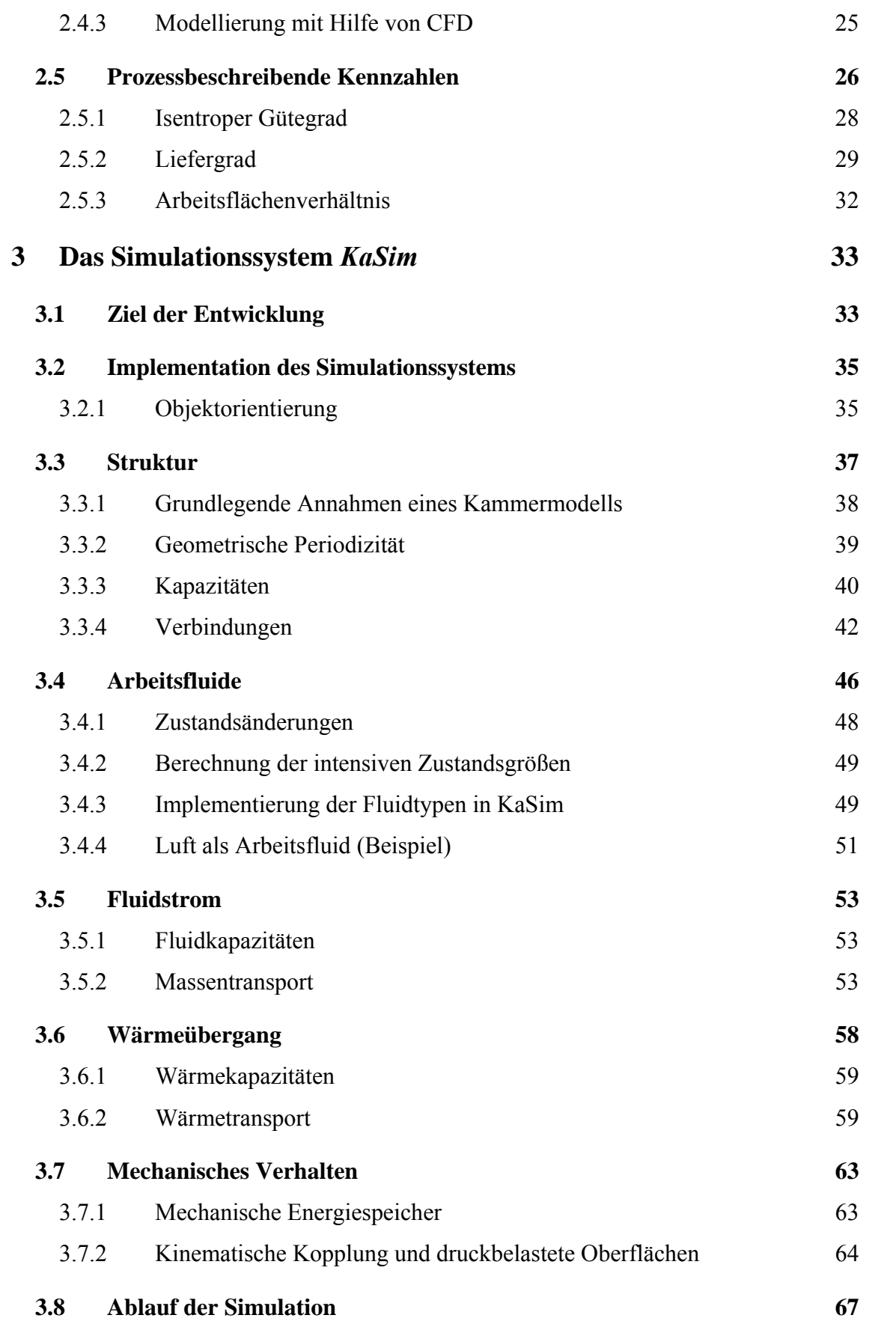

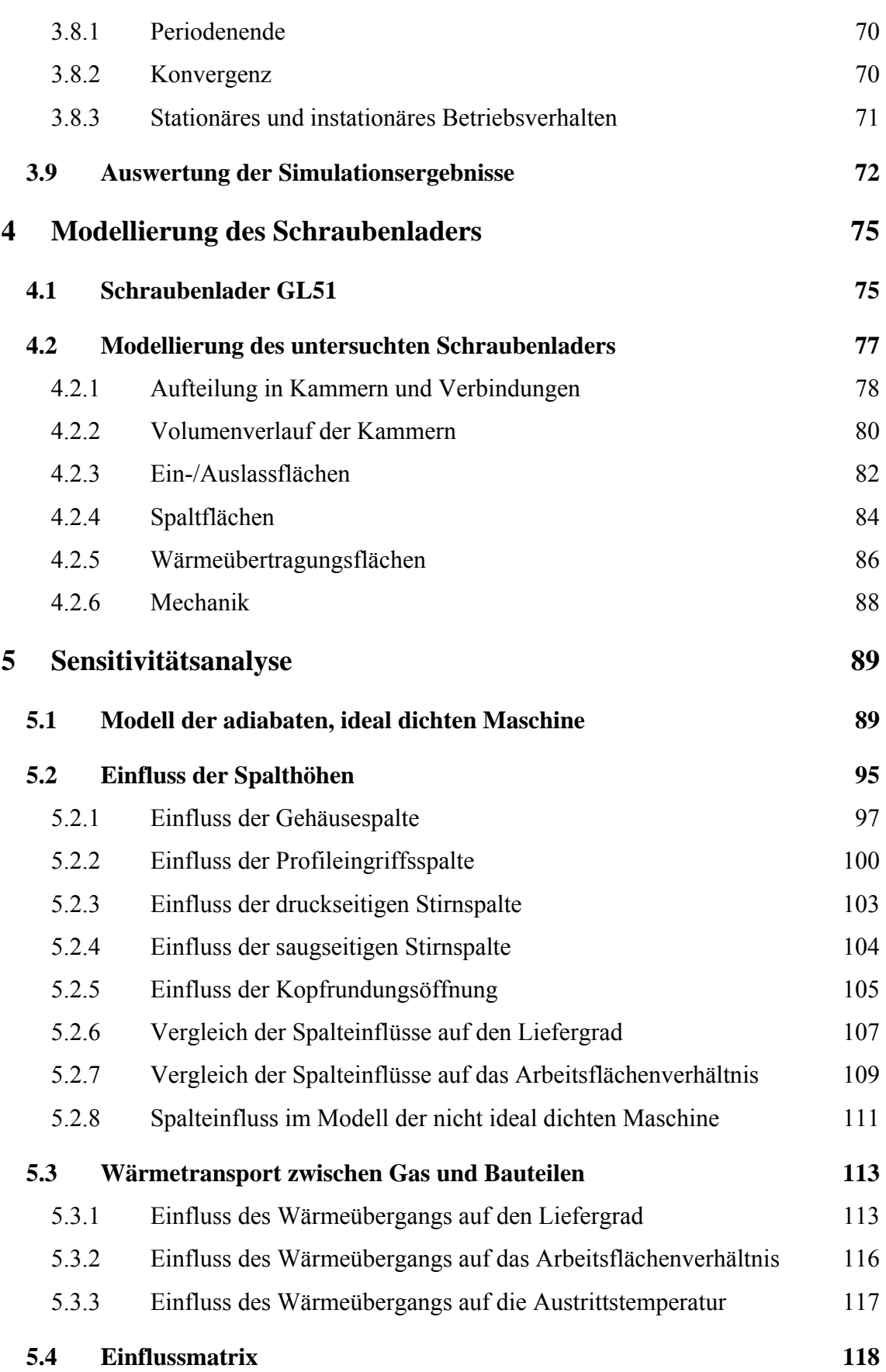

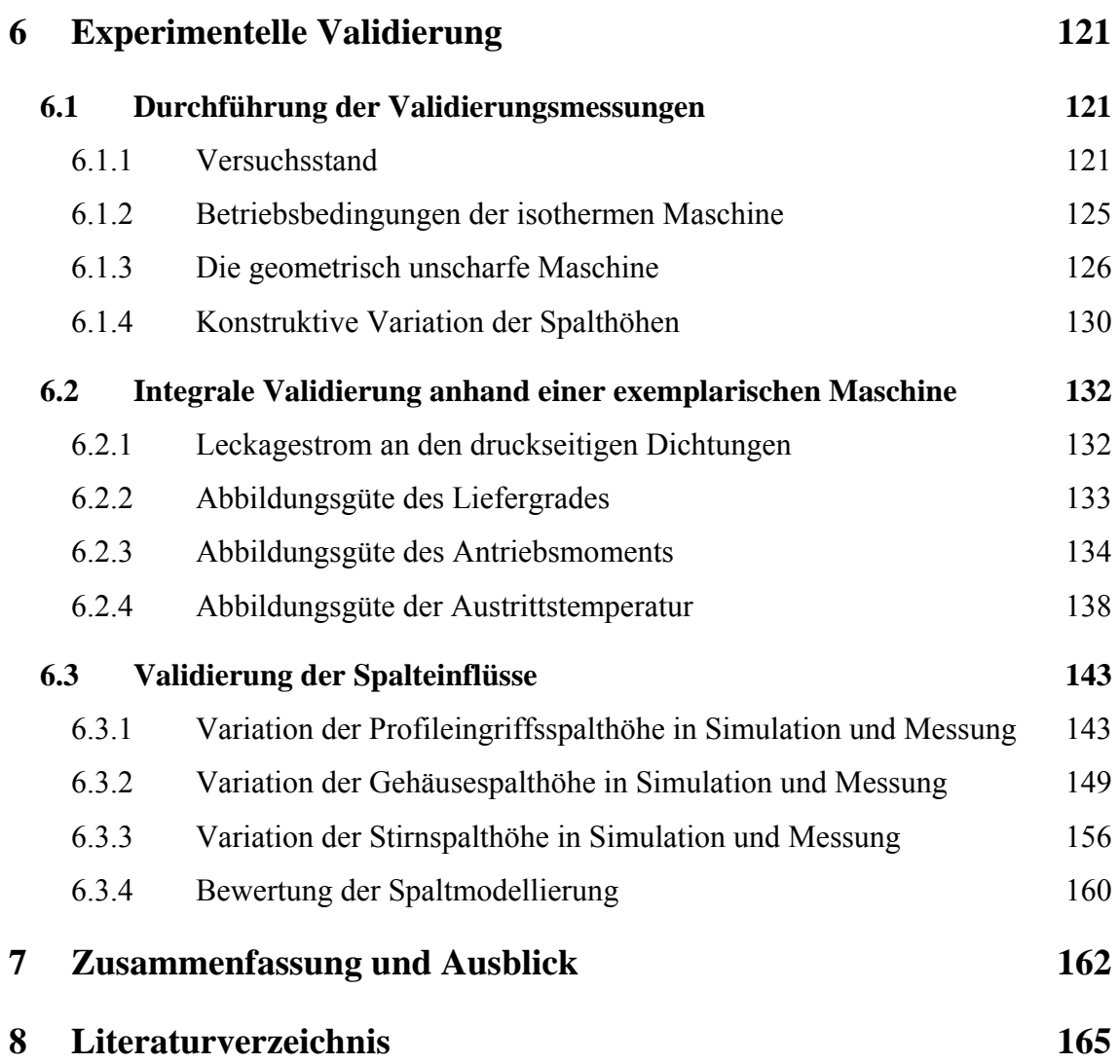

# <span id="page-8-0"></span>**Verwendete Symbole und Indizes**

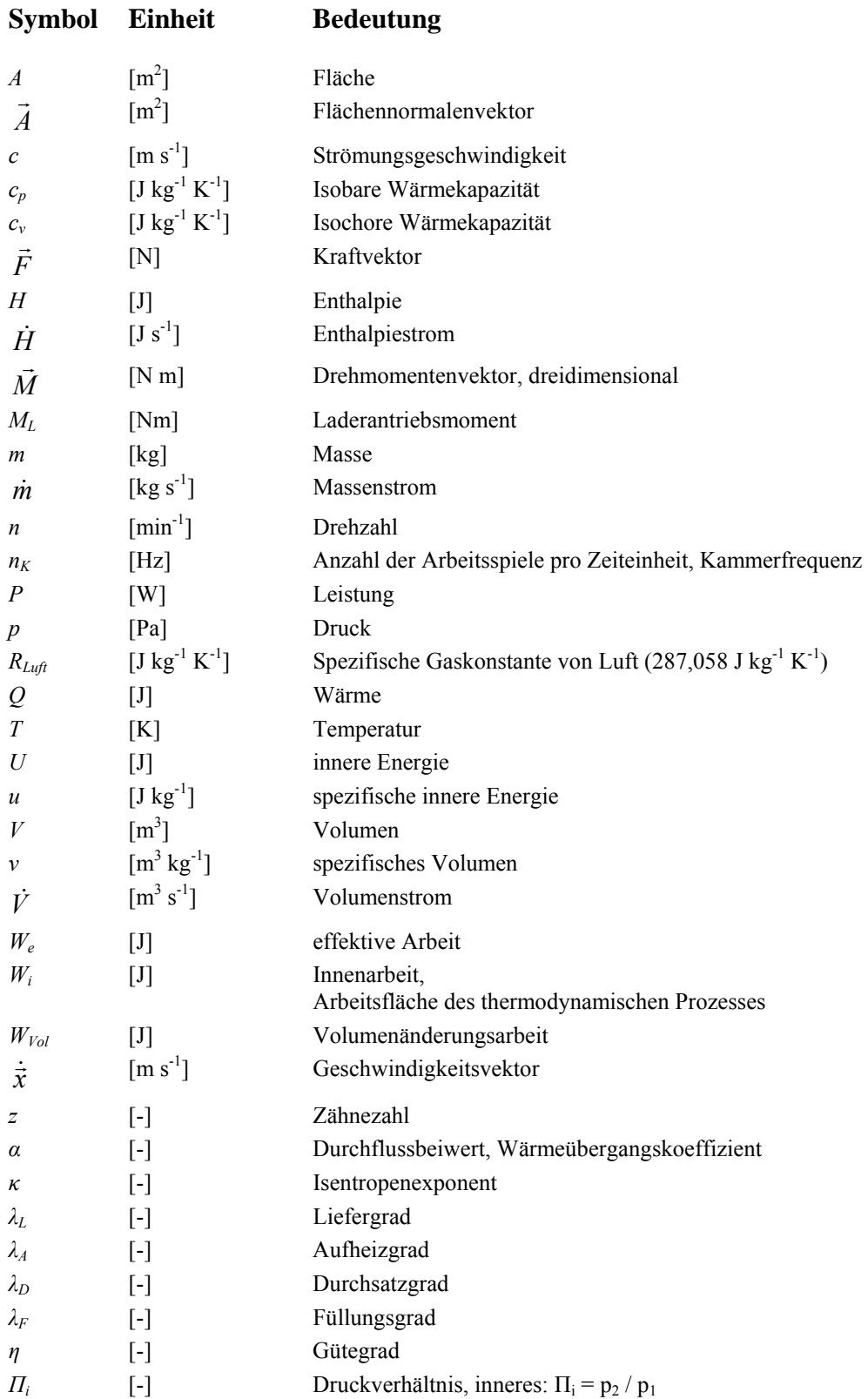

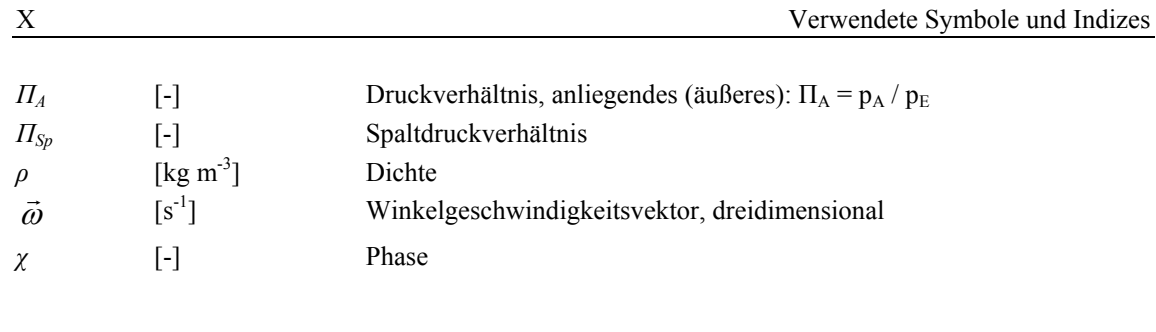

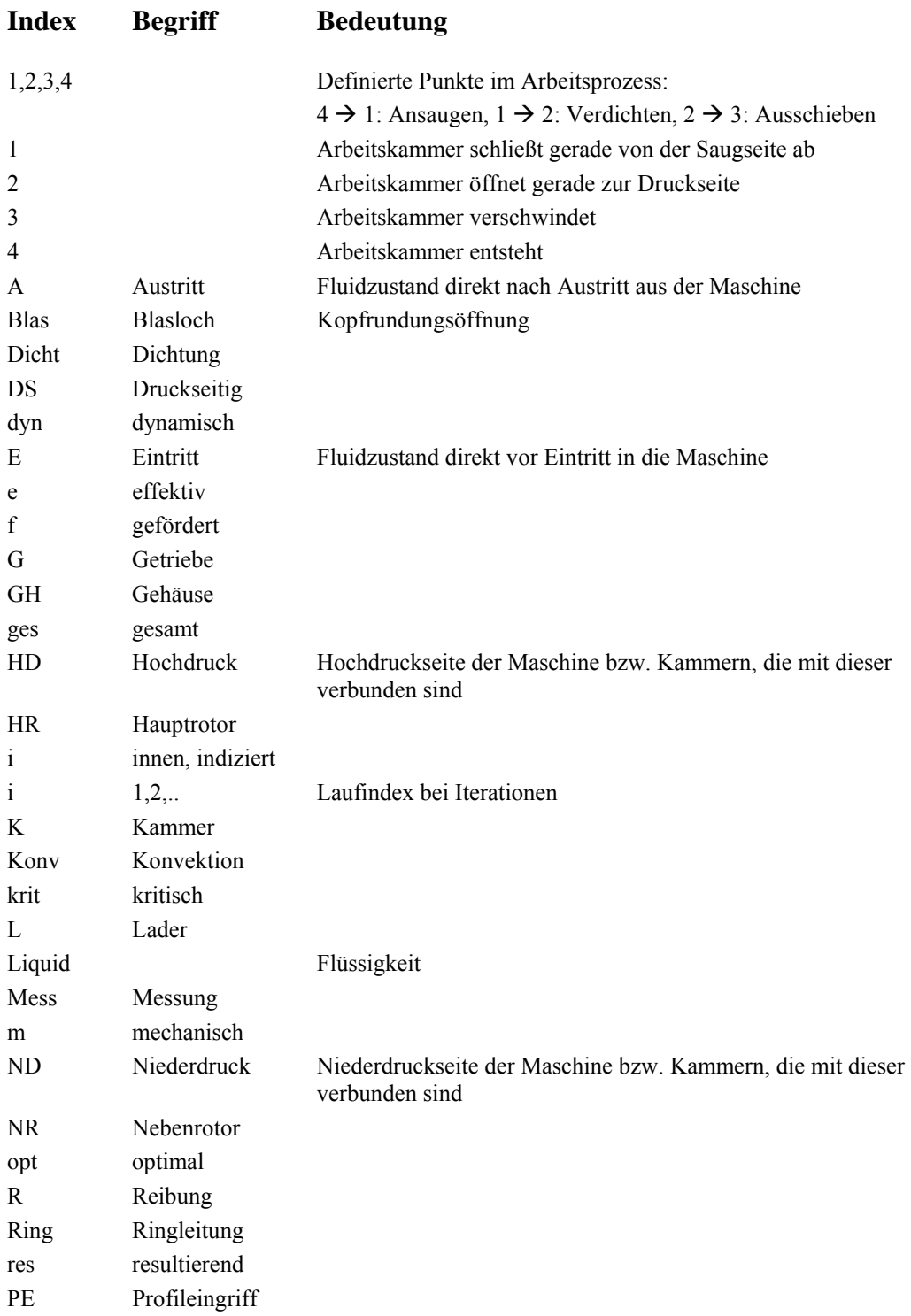

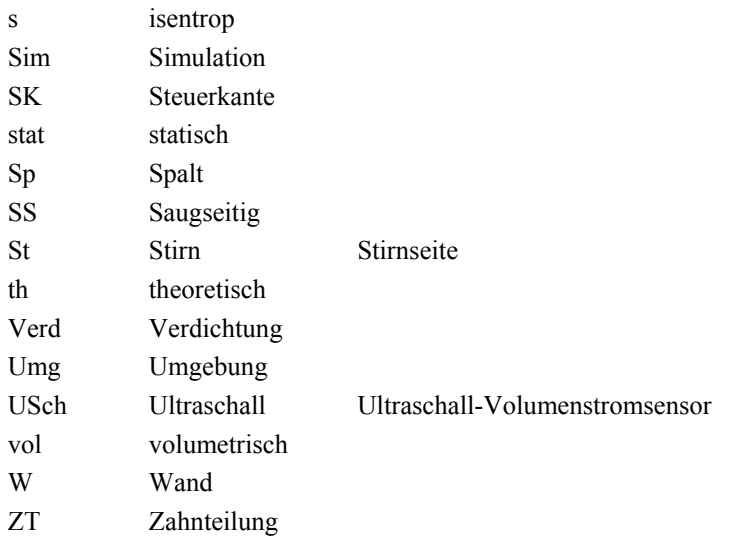

#### <span id="page-11-0"></span>**Zusammenfassung**

Die vorliegende Arbeit beschreibt eine Modellierungsmethode für Rotationsverdrängermaschinen, die auf der Grundlage von Kammermodellen die thermodynamische Simulation dieser Maschinen erlaubt. Am Beispiel eines trockenlaufenden Schraubenladers ohne Synchronisationsgetriebe wird die Abbildungsgüte des Simulationssystems und der damit entwickelten Modelle analysiert. Der Einfluss der Betriebsparameter und der Spaltgeometrien auf das Verhalten des Schraubenladermodells wird durch Sensitivitätsanalysen bestimmt und in einer Einflussmatrix zusammengefasst. Mit Hilfe vergleichender Kennfeldmessungen am exemplarischen Versuchslader gelingt die Validierung des Simulationssystems und des damit entwickelten Schraubenladermodells. Eine Variation der maschineninternen Spaltgeometrien im Experiment und in der Simulation ermöglicht, sowohl den Einfluss der Spaltströmungen auf das Betriebsverhalten des Schraubenladers zu bestimmen als auch die Abbildungsgüte des Simulationssystems zu analysieren und zu beurteilen. Die am Beispiel des Schraubenladers dargestellte hohe Abbildungsgüte des Simulationssystems begründet nicht nur seinen Einsatz bei der Auslegung dieses Maschinentyps sondern lässt sich aufgrund des allgemeinen Ansatzes auf alle trockenlaufenden Rotationsverdränger erweitern.

#### <span id="page-12-0"></span>**Abstract**

The paper presents a method for the modelling of rotary displacement machines, that allows the thermodynamic simulation of these machines by means of a chamber model. The modelling method and the analysis of the simulation accuracy is demonstrated on an exemplary dry-running screw-type supercharger without timing gear. The influence of the operating conditions and of the internal clearance heights on the performance of the supercharger model is outlined by an influence matrix that subsumes the results of a sensitivity analysis of the model. A variation of the internal clearance heights in the experiment and the simulation shows the influence of the clearance flows on the operating behaviour of the screw-type supercharger. Furthermore the comparison of the experimental results with the simulation data shows a high modelling accuracy regarding the clearance heights. This gives reason to use the simulation system in the design of screw compressors and, because of the general approach used for modelling, also with other dry-running rotary displacement machines.

#### <span id="page-14-0"></span>**1 Einleitung**

Im Umgang mit technischen Prozessen und im Besonderen bei der Entwicklung der damit verbundenen Maschinen ist der Mensch immer häufiger auf Modelle angewiesen, die in Grenzen das reale Verhalten abbilden können. Die Grenzen der Modellierungstiefe gelten dabei nicht allein als Hindernisse, die zu überwinden sind, um die Realität genauer abzubilden. Sie helfen auch, die Komplexität der Vorstellung begreifbar zu machen und ermöglichen so, ein Gefühl bzw. Verständnis für das Verhalten von Systemen zu entwickeln.

Die Nutzung von Modellierung und Simulation bei der Entwicklung von Maschinen ist heute weitgehend technischer Standard. Dabei muss der Entwickler je nach Anwendungsfall über die Abbildungstiefe des zu verwendenden Modells entscheiden. Im Fall der Rotationsverdrängermaschinen erweist sich eine sehr genaue Simulation als vergleichsweise komplex. In den prinzipiell volumetrisch arbeitenden Maschinen haben die Strömungsvorgänge in den Arbeitsraum begrenzenden Spalten einen wesentlichen Einfluss auf ihr Betriebsverhalten. Da eine kommerzielle Software zur Simulation dieses Maschinentyps noch nicht existiert, werden in den meisten Fällen sehr spezielle Simulationsprogramme für die Untersuchung einzelner Maschinentypen dieser umfangreichen Maschinenfamilie erarbeitet. Nachteil dieser Vorgehensweise ist die wiederholte spezielle Bearbeitung eines allgemeinen Problems.

Die Breite des Anwendungsspektrums von Rotationsverdrängermaschinen, gegeben sowohl durch die verschiedenen Maschinentypen, als auch durch die unterschiedlichen Betriebsbedingungen bis hin zur Umkehrung des Wirkprinzips, vom Kompressor über den Lader und die Vakuumpumpe zum Motor, fordert ein möglichst allgemeingültiges Vorgehen bei der Modellierung für die Simulation.

#### <span id="page-14-1"></span>**1.1 Grundlagen der Rotationsverdrängermaschinen**

Rotationsverdrängermaschinen sind als Untergruppe der Verdrängermaschinen volumetrisch arbeitende Maschinen. Das gemeinsame Kennzeichen aller Verdrängermaschinen ist das Vorhandensein eines oder mehrerer gekapselter Arbeitsräume (Kammern), deren Volumina sich während eines Arbeitsspiels zyklisch ändern. Innerhalb der Kammern ist der thermodynamische Zustand der verarbeiteten Fluide in erster Näherung homogen, wenn man von Verbrennungsmotoren mit innerer Verbrennung, wie dem Wankelmotor, einmal absieht.

Auch volumetrisch arbeitende Maschinen produzieren komplexe Strömungsvorgänge in den maschineninternen Spalten, die einen signifikanten Einfluss auf das Betriebsverhalten dieser Maschinengattung haben. Der Einfluss dieser Strömungsvorgänge nimmt mit steigender Druckdifferenz bzw. höherem Druckverhältnis zu und begrenzt teilweise den Wirkungsgrad solcher Maschinen [1].

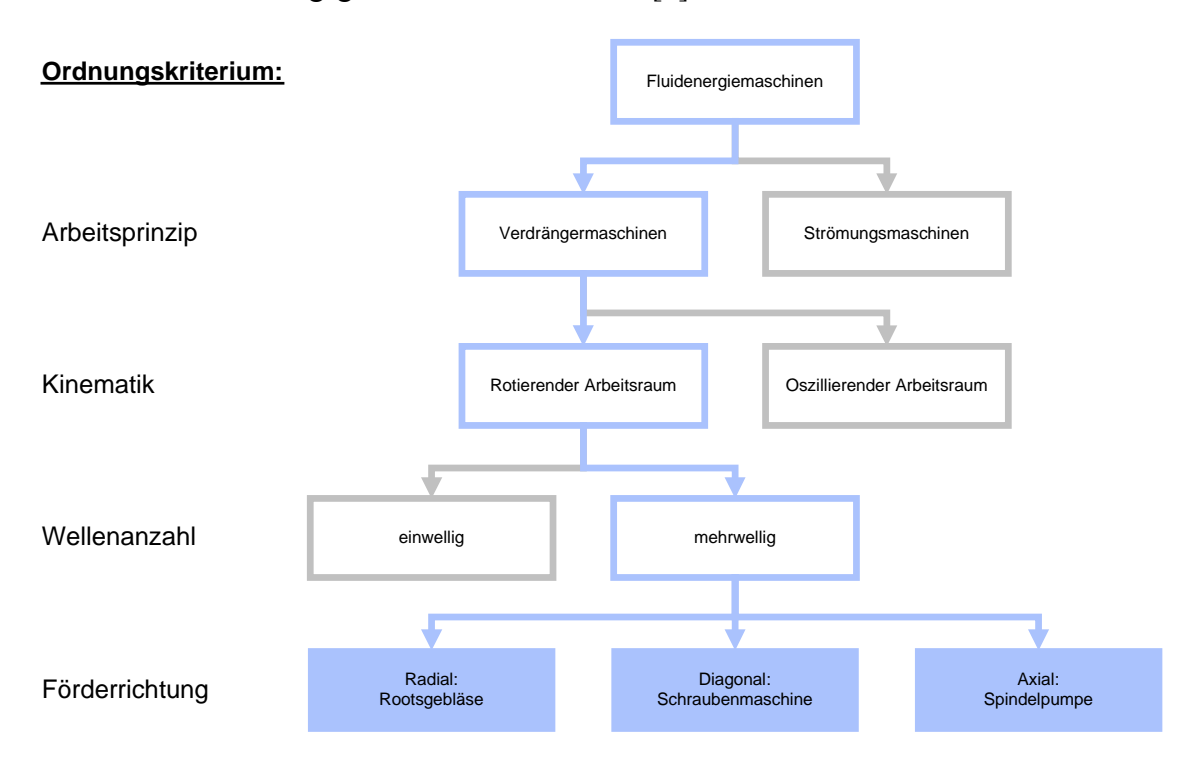

<span id="page-15-0"></span>*Bild 1.1: Einordnung der untersuchten Rotationsverdrängermaschinen in den Gesamtbereich der Fluidenergiemaschinen* 

Als Rotationsverdrängermaschinen werden alle Verdrängermaschinen mit rotierenden Arbeitskammern bezeichnet. Diese werden hauptsächlich zur Förderung von Flüssigkeiten, Gasen oder auch Flüssigkeits-/Feststoff-/Gasgemischen im Volumenstrombereich bis etwa 80.000 m<sup>3</sup>/h (Gas) bzw. 10.000 m<sup>3</sup>/h (Flüssigkeit) eingesetzt. Bei höheren Volumenströmen und niedrigen bis mittleren Druckverhältnissen eignen sich eher Strömungsmaschinen.

Im Gegensatz zu den Hubkolbenmaschinen, deren zylinderförmiger Arbeitsraum berührend gedichtet wird, befinden sich zwischen den arbeitsraumbegrenzenden Bauteilen Gehäuse und Rotoren offene Spalte, die eine nicht zu vernachlässigende

<span id="page-16-0"></span>Rückströmung in der Maschine verursachen. Während Hubkolbenmaschinen aufgrund der Wandreibung und der oszillierenden Massen mit eher geringen Drehzahlen betrieben werden, liegen optimale Rotordrehzahlen von Rotationsverdrängermaschinen wegen des starken Einflusses der Spaltmassenströme bei Umfangsgeschwindigkeiten bis zu 130 ms-1. Die sinnvoll zu verwirklichenden Stufendruckverhältnisse von Schraubenkompressoren gehen im Allgemeinen bis etwa  $\Pi_A = 4$ , mit Flüssigkeitseinspritzung bis zu  $\Pi_A = 12$ .

Im Rahmen dieser Arbeit werden beispielhaft die zweiwelligen Drehkolbenmaschinen und im Besonderen die Schraubenmaschinen betrachtet, **[Bild 1.1](#page-15-0)**. Die gewonnenen Erkenntnisse bezüglich der Simulation und Modellierung dieser Maschinen sollen sich auf alle Rotationsverdrängermaschinen übertragen lassen.

#### **1.1.1 Arbeitsspiel zweiwelliger Rotationsverdrängermaschinen**

Da im Folgenden in mehreren Beispielen das Betriebsverhalten zweiwelliger Rotationsverdrängermaschinen diskutiert wird, soll zuvor ihr Arbeitsspiel an den Beispielen Schraubenmaschine und Rootsgebläse erläutert werden.

Das Arbeitsspiel einer Rotationsverdrängermaschine lässt sich in drei Phasen einteilen:

- *Füllen* des Arbeitsraumes,
- *Transportieren* des Arbeitsfluides mit möglicher Energiewandlung im geschlossenen Arbeitsraum (komprimieren oder expandieren) und
- *Ausschieben* (V*erdrängen*) des verarbeiteten Arbeitsfluides.

In der *Füllungsphase*, auch *Ansaugphase* genannt, wird die expandierende Arbeitskammer durch eine Verbindung zur Saugseite der Maschine, Einlassfläche genannt, mit dem Arbeitsfluid gefüllt, **[Bild 1.2](#page-17-0)**.

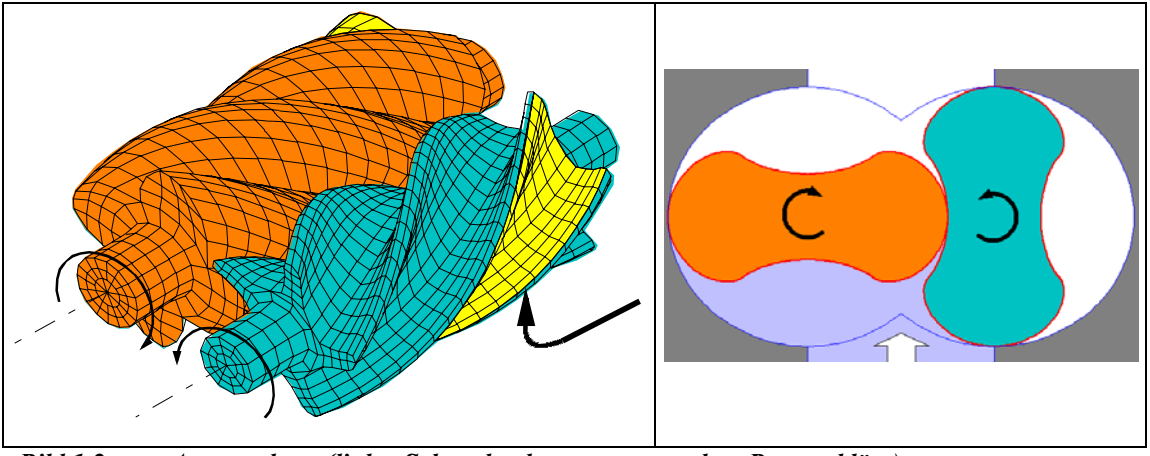

<span id="page-17-0"></span>*Bild 1.2: Ansaugphase (links: Schraubenkompressor, rechts: Rootsgebläse)* 

Ab einem bestimmten Drehwinkel der Rotoren endet die Verbindung zur Saugseite, die Kammer ist nun abgeschlossen. Die folgende *Transportphase*, in der die betrachtete Kammer idealer Weise weder Kontakt zur Saug- noch zur Auslassseite hat, kann je nach Maschinentyp *isochor*, unter *Kompression* oder unter *Expansion* erfolgen. Pumpen arbeiten prinzipiell isochor, wohingegen zum Beispiel eine Schraubenmaschine durch ihr eingebautes Volumenverhältnis das Arbeitsfluid je nach Drehrichtung komprimiert oder expandiert, **[Bild 1.3](#page-17-1)**.

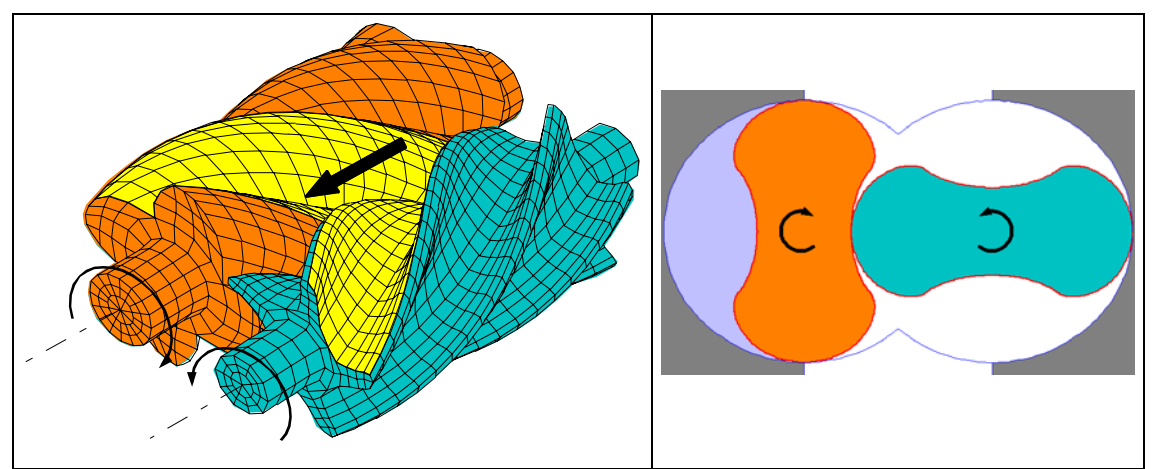

<span id="page-17-1"></span>*Bild 1.3 Transportphase (links: Schraubenkompressor, rechts: Rootsgebläse)* 

Mit Öffnen der Arbeitskammer zur Auslassseite endet die Verdichtung- / Expansionsoder Transportphase und die *Auslassphase* beginnt, **[Bild 1.4](#page-18-1)**. Je nach Druckdifferenz zwischen dem Arbeitsfluid im Auslassstutzen und dem in der Arbeitskammer zum Zeitpunkt der Öffnung kommt es zwangsläufig zu einem Druckausgleich, einer Druckanpassung zwischen dem Druck der Arbeitskammer und dem Druck im Auslassstutzen. Nach dem Druckausgleich wird sodann das Arbeitsfluid, unter Verringerung des Arbeitskammervolumens, gegen den im Druckstutzen herrschenden <span id="page-18-0"></span>Auslassdruck ausgeschoben. Die Auslassphase endet, wenn das ausschiebende Arbeitskammervolumen zu Null wird.

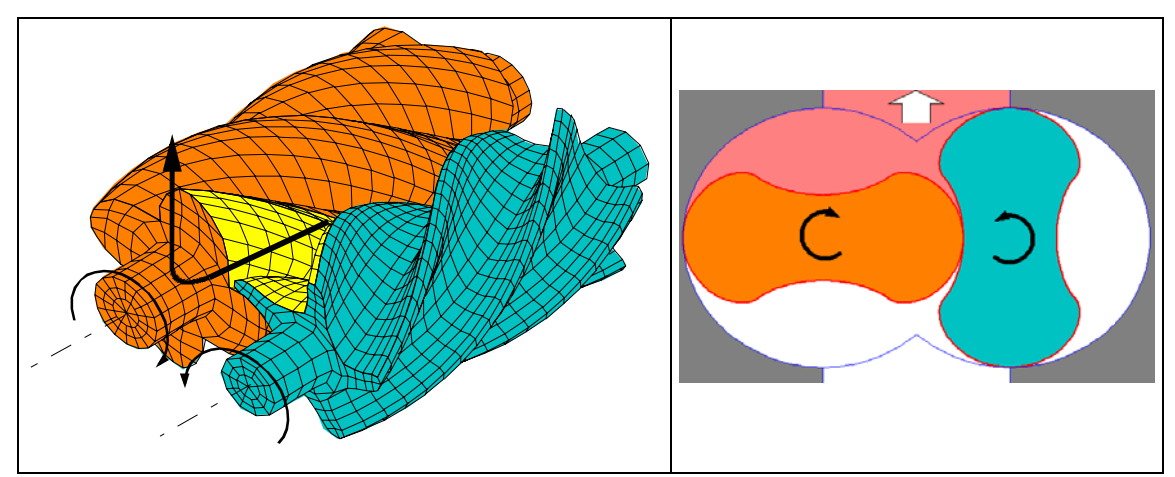

<span id="page-18-1"></span>*Bild 1.4: Auslassphase (links: Schraubenkompressor, rechts: Rootsgebläse)* 

## **1.1.2 Arbeitsraumbegrenzende Spalte**

Anders als Hubkolbenmaschinen, deren Arbeitsraum sich als Zylinder darstellt, haben die Arbeitskammern von Rotationsverdrängermaschinen meist eine komplexe geometrische Form, die durch die Oberflächen der Rotoren und des Gehäuses gebildet wird. Da die sich drehenden Rotoren im Allgemeinen das Gehäuse nicht berühren sollen, existieren an den Grenzen der arbeitsraumbildenden Oberflächen Spalte, die zwar begrifflich die Arbeitskammer begrenzen, stofflich jedoch eine Verbindung zu anderen Arbeitskammern oder zur Saug- bzw. Druckseite darstellen. Die Größe der Spalte beeinflusst maßgeblich die Energiewandlungsgüte aller Rotationsverdrängermaschinen. Daher sollen zum Verständnis der weiteren Arbeit die verschiedenen Spaltarten, die in zweiwelligen Rotationsverdrängermaschinen vorkommen am Beispiel der Schraubenmaschine erläutert werden.

Zwischen dem sich bewegenden Rotor und dem feststehenden Gehäuse kann man grundlegend zwei Arten von Spalten unterscheiden, den *Gehäusespalt* am Umfang und den *Stirnspalt* an den Stirnseiten des Rotorprofilteils, **[Bild 1.5](#page-19-0)**.

Der *Gehäusespalt,* [Bild 1.5,](#page-19-0) (3) + (6), bildet ein schraubenförmiges Band zwischen Rotorzahnkopf und Zylinderbohrung. Er verbindet benachbarte Zahnlückenräume miteinander. Sein Durchflussverhalten wurde mit Hilfe von Simulationen [2] und Modellversuchen an verschiedenen Maschinen, wie dem Schraubenkompressor [3],

dem Schraubenmotor [4], oder der Vakuumspindelpumpe [5] bzw. im Modell [6] strömungsmechanisch untersucht.

Der *Stirnspalt* erstreckt sich zwischen den Stirnflächen des Rotorprofils und den gegenüberliegenden Gehäusestirnflächen. Man unterscheidet bei axial fördernden Maschinen, wie Schraubenmaschinen oder Spindelpumpen, zwischen saugseitigem, [Bild 1.5](#page-19-0) (1) + (4), und druckseitigem Stirnspalt, Bild  $1.5(2) + (5)$ . Ähnlich dem Gehäusespalt verbindet der Stirnspalt benachbarte Zahnlückenräume, und schafft gegebenenfalls direkte Verbindungen zur Saug- bzw. Druckseite der Maschine<sup>1</sup>.

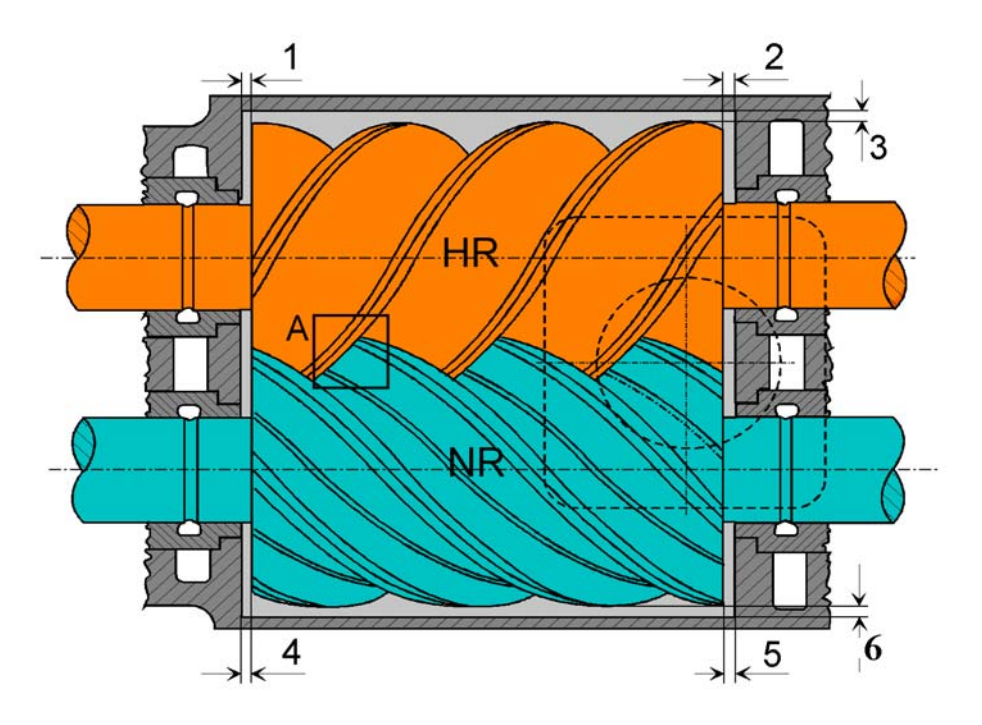

<span id="page-19-0"></span>*Bild 1.5: Arbeitsraumbegrenzende Spalte am Beispiel der Schraubenmaschine 1 : Stirnspalt, saugseitig, HR 4 : Stirnspalt, saugseitig, NR 2 : Stirnspalt, druckseitig, HR 5 : Stirnspalt, druckseitig, NR 3 : Gehäusespalt, HR 6 : Gehäusespalt, NR* 

Als *Profileingriffsspalt,* **[Bild 1.6](#page-20-0)**, bezeichnet man die Linie des geringsten Abstands zwischen den beiden Rotorprofilen. Da es sich bei spielfreier Verzahnung um die Eingrifflinie handeln würde, spricht Dreischhoff von einer Quasi-Eingriffslinie [7]. Im Gegensatz zum Gehäusespalt verbindet der Profileingriffsspalt Zahnlückenräume, zwischen denen im Prozessverlauf so viele Zahnlückenräume liegen, wie der Rotor Zähne hat. Bei Schraubenkompressoren kann der Profileingriffspalt Arbeitskammern,

 $\overline{a}$ 

<span id="page-19-1"></span><sup>1</sup> Die Saug- bzw. Druckseite einer Maschine beinhalten im Rahmen dieser Arbeit diejenigen Arbeitskammern, die Kontakt zum Saug- bzw. Druckstutzen haben

die bereits Kontakt mit dem Druckstutzen haben, mit Arbeitskammern, die noch im Kontakt mit dem Saugstutzen stehen, verbinden. In diesem Fall liegt am Profileingriffsspalt die gesamte Maschinendruckdifferenz an. Der Einfluss des Profileingriffsspaltes auf den Liefergrad der Maschine ist daher besonders hoch [8].

Bedingt durch die Kopfrundung des Profils bildet sich zwischen der Gehäuseverschneidungskante und den beiden Rotorkonturen eine in axiale Rotorrichtung gedehnte dreidimensionale Dreiecksfläche, *Kopfrundungsöffnung* oder auch Blasloch genannt, **[Bild 1.7](#page-20-1)**. Diese theoretisch nicht notwendige Öffnung verbindet, ebenso wie der Gehäusespalt, benachbarte Zahnlückenräume. Durch eine asymmetrische Zahnform der Profile wird bei Schraubenmaschinen zumeist versucht, die druckseitige Kopfrundungsöffnung zu Lasten der saugseitigen zu verkleinern. Eine Methode zur theoretischen Berechnung der durchströmten Fläche der Kopfrundungsöffnung liefert Svigler [9].

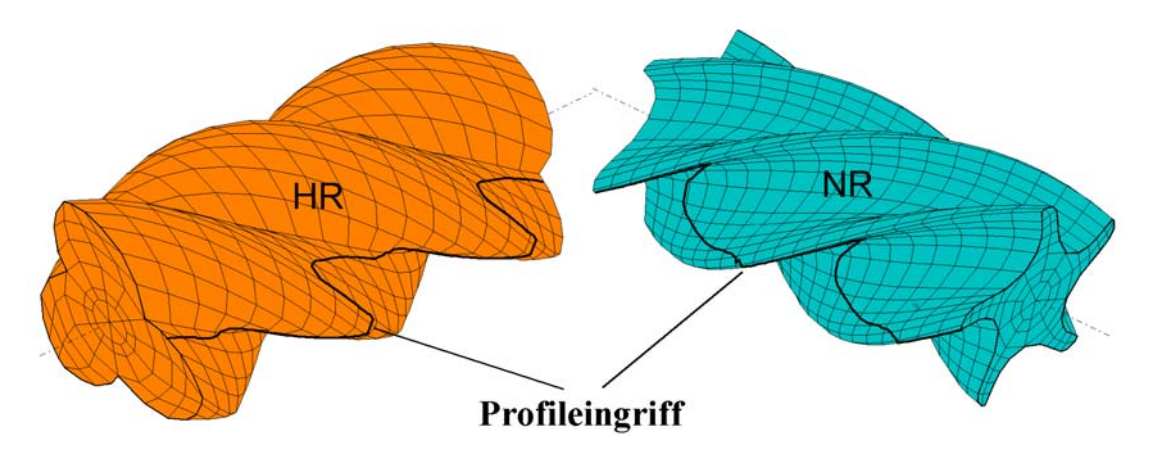

<span id="page-20-0"></span>*Bild 1.6: Profileingriffsspalt* 

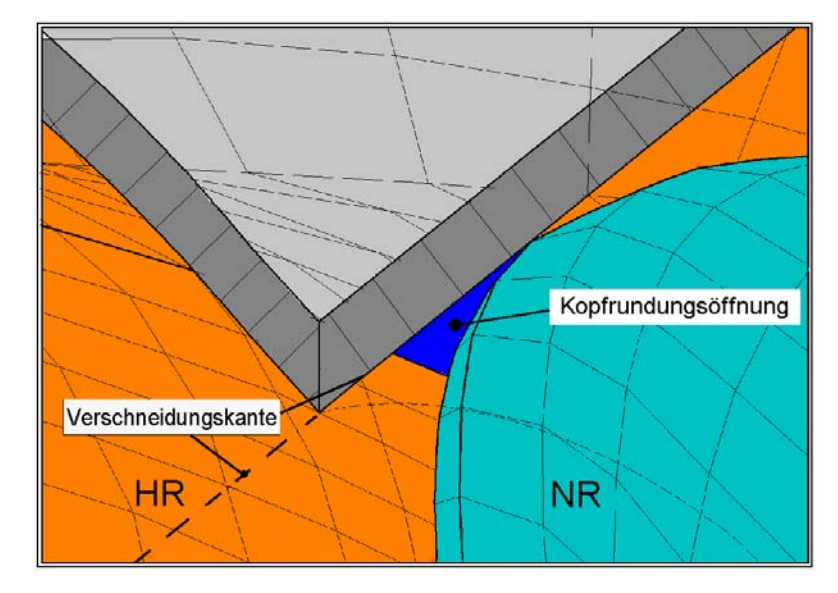

<span id="page-20-1"></span>*Bild 1.7: Kopfrundungsöffnung* 

#### <span id="page-21-0"></span>**1.2 Stand der Forschung Schraubenmaschinen**

Sechzig Jahre nach dem Bau der ersten Schraubenkompressoren existieren sowohl international als auch im deutschsprachigen Raum eine Vielzahl von Untersuchungen zum Thema Schraubenmaschinen.

Grundlegende Arbeiten von Sakun [10] und Rinder [11] untersuchen sowohl die Auslegung von Schraubenkompressoren im Allgemeinen als auch die Konstruktion der Verzahnung der einzusetzenden Schraubenrotoren im Besonderen.

Weiterführende Arbeiten von Rinder [12] [13] [14], Schüler [14], Stosic und Hanjalic [15] und Helpertz [16] optimieren mit Hilfe verschiedener Ansätze die Verzahnung der Schraubenrotoren hinsichtlich eines günstigen Betriebsverhaltens bei vorgegebenen Betriebsbedingungen.

#### **1.2.1 Einsatzgebiete von Schraubenmaschinen**

Schraubenmaschinen sind je nach Beaufschlagungsrichtung als Kompressoren oder als Motoren einsetzbar, wobei der Einsatz als Schraubenkompressor die weiteste Verbreitung gefunden hat. Die Nutzungen als Motor, sei es in Form einer Gasscrew<sup>2</sup> [17] [18] oder eines Dampfschraubenmotors [19] sind heute noch zumeist Einzelanfertigungen, die in vielen Fällen der wissenschaftlichen Forschung dienen [20] [21] [22] [23].

Der Einsatzbereich industriell genutzter Schraubenkompressoren umfasst die Pressluftproduktion, die Kältemittelverdichtung und die Verdichtung bzw. den Transport von Prozessgasen. Hier werden je nach Anwendungsfall flüssigkeitseingespritzte (nasslaufende) oder trockenlaufende Schraubenkompressoren eingesetzt.

Die im Fall der nasslaufenden Schraubenkompressoren eingesetzte Hilfsflüssigkeit, zumeist Öl, zunehmend auch Wasser, hat beim Öl primär die Funktion eines Schmiermittels, das die Übertragung des Antriebsmomentes von einem Rotor auf den anderen über das Rotorzahnprofil ermöglicht, und damit den Verzicht auf ein Synchronisationszahnradpaar. Weitere günstige Eigenschaften des Hilfsfluides sind seine Kühlwirkung während des Verdichtungsprozesses, die bessere Dichtung der

 $\overline{a}$ 

<span id="page-21-1"></span><sup>2</sup> Die Gasscrew ist eine Heißgasschraubenmaschine, die nach einem modifiziertem Joule-Prozess arbeitet

<span id="page-22-0"></span>kammerbegrenzenden Spalte und die Geräuschdämpfung [24]. Nasslaufende Schraubenkompressoren sind durch ihren höheren Liefergrad und die innere Kühlung durch das Öl in der Lage höhere Druckverhältnisse zu bewältigen, siehe Kap. [1.1.](#page-14-1)

In vielen Fällen verbietet sich der Einsatz einer Hilfsflüssigkeit jedoch, da das eigentliche Arbeitsfluid nicht kontaminiert werden darf, z.B. bei Prozessgasen oder in der Lebensmittelindustrie. Dort werden trockenlaufende Schraubenkompressoren eingesetzt, deren Rotoren zumeist mit Hilfe eines zusätzlichen Zahnradpaares synchronisiert werden, um eine schädigende Berührung der Rotoren zu verhindern.

Im Rahmen eines Sonderforschungsbereichs 316 der Deutschen Forschungsgemeinschaft, *Herstellung, Be- und Verarbeitung sowie Prüfung metallischer und metall-keramischer Verbundwerkstoffe*, wurde die Qualität diverser Beschichtungsmethoden und -materialien in der Funktion als Verschleißschutzschicht, Wärmedämmschicht oder hybride Einlaufschicht untersucht [25] [26] [27] [28] [29] [30]. Ziel der Untersuchung war die Substitution des Synchronisationsgetriebes von Schraubenkompressoren im Trockenbetrieb und im Betrieb mit Wassereinspritzung bei verringerten Spalthöhen und erhöhter Betriebssicherheit (Notlaufeigenschaften).

Ein neuerer Anwendungsfall des Schraubenkompressors ist der Schraubenlader, der bislang mit relativ geringen eingebauten Druckverhältnissen zur Aufladung von Verbrennungsmotoren eingesetzt wird [31] [32] [33] [66]. Im Fall der mit einer Schiebersteuerung versehenen SCREW<sup>3</sup> [34] [35], kann dieselbe Maschine je nach Betriebszustand kompressive oder expansive Eigenschaften besitzen.

Einen wachsenden Markt für Schraubenkompressoren stellt die Aufladung von Brennstoffzellen dar, die sowohl für einen Automobilantrieb, als auch stationär zur Stromerzeugung genutzt werden können [36] [37].

## **1.2.2 Simulation von Schraubenmaschinen**

 $\overline{a}$ 

Erste Berechungsverfahren zur Voraussage des thermodynamischen Betriebsverhaltens von Schraubenmaschinen finden sich bei Sakun [10], Greve [38] und Rinder [11]. An der Universität Dortmund entwickelte Naujoks in Anlehnung an ein von Woschni [39]

<span id="page-22-1"></span><sup>3</sup> Schraubenmaschine mit Compressions Respektive ExpansionsWirkung

vorgestelltes Konzept zur Berechnung von Kreisprozessen in Verbrennungsmaschinen eine Methode zur Simulation des thermodynamischen Verhaltens von Schraubenmaschinen mit Hilfe eines Kammermodells [40]. Zur experimentellen Verifikation der Berechnungen verwirklichte er ein Verfahren zur Druckindizierung der Schraubenmaschine. Auch Korte entwickelte auf Grundlage der kinematischen und thermodynamischen Vorgänge in der Maschine ein Modell, das die Berechung der Zustandsverläufe in den Zahnlücken der Rotoren beschreibt und so die Aufstellung von Verdichterkennfeldern ermöglicht [41].

Untersuchungen von Peveling zum Durchflussverhalten der internen Spalte [3] ermöglichten eine Verbesserung des Simulationssystems durch empirische Daten. Dreissig [4] erweiterte dieses Programmsystem um die Berechnung des Expansionsbetriebs von Schraubenmaschinen und entwickelte auf dessen Grundlage eine kennzahlengestützte Auslegungsmethode für Schraubenmotoren.

Gödde [42] untersuchte mit Hilfe der Methode der Finiten Elemente (FEM) das thermische und mechanische Bauteilverhalten eines Schraubenkompressors und erweiterte hierfür das bisherige adiabate Modell um den Wärmeübergang zwischen Arbeitsgas und Bauteilen. Auf Grundlage der adiabaten Modellierung entwickelte Keller [43] konstruktive Lösungen für ein von Dosdall untersuchtes Konzept einer Heißgasschraubenmaschine [17]. Der Betrieb des ersten Prototypen der heute GASSCREW genannten Anlage im Jahr 2001 stellte die Funktionsfähigkeit dieses Maschinentypen unter Beweis [18].

Kovacevic gelang im Jahr 2000 die Simulation der Gas- und Flüssigkeitsströmung in nasslaufenden Schraubenkompressoren mit Hilfe einer Kombination aus CFD (Computational Fluid Dynamics) und FEM [44]. Die besonderen Probleme der sich während der Drehung der Rotoren ändernden Volumennetze der Zahnlückenräume sowie der Relativbewegung dieser Netze gegenüber den FE-Netzen der Rotoren und des Gehäuses wurden mit Hilfe eines eigens hierfür erstellten Interfaceprogramms gelöst, das aus den Geometriedaten des Kompressors direkt die vom CFD-Programm benutzbaren Netze generiert [45]. Die Ergebnisse konnten teilweise durch Indizierung eines beispielhaften Schraubenkompressors verifiziert werden [46].

 $\overline{a}$ 

## <span id="page-24-0"></span>**1.3 Ziel der Arbeit**

Das Ziel der vorliegenden Arbeit ist die Entwicklung und Validierung einer rechnergestützten Methode zur Modellierung und Simulation des thermodynamischen Betriebsverhaltens zweiwelliger Rotationsverdrängermaschinen. Die Modellierung dieser Maschinen soll hierbei in das Simulationssystem *KaSim[4](#page-24-1)* eingebettet sein und durch dieses unterstützt werden. *KaSim* stellt die Bausteine oder Module des Simulationsmodells sowie auch Algorithmen zur Berechnung und Auswertung des Modellverhaltens in allgemeiner Form zur Verfügung.

Die Funktionsfähigkeit des Modellierungsansatzes und des Simulationssystems soll durch Sensitivitätsanalysen und experimentellen Vergleich an einem exemplarischen Schraubenlader validiert werden. Analog der Sensitivitätsanalysen werden an der Versuchsmaschine Parameter variiert, um deren Einfluss auf das Betriebsverhalten zu ermitteln. Der Fokus dieser Arbeit liegt dabei auf den maschineninternen Spalten, die sowohl den Liefergrad als auch die Antriebsleistung dieser Maschinengattung maßgeblich bestimmen.

Auf der Basis der experimentellen und simulierten Parametervariationen wird untersucht, in wie weit sich eine detailliertere Modellierungstiefe auf die Abbildungsgüte des berechneten Betriebsverhaltens auswirkt. So kann geklärt werden, welche Modellierungstiefe bei gegebener Problemstellung notwendig ist, um eine gewünschte Abbildungsgüte zu erreichen. Die Mess- und Simulationsergebnisse sollen hierbei durch ihren Detaillierungsgrad nicht nur die Validierung des Simulationssystem vorantreiben, sondern auch zu einem tieferen Verständnis der Wirkungen in Schraubenmaschinen beitragen.

Die Validierung anhand einer beispielhaften Maschine kann nur ein erster Schritt zur Verifikation des Simulationssystems und des Modellierungsansatzes sein, aber ein wichtiger Schritt, der im Erfolgsfall den verstärkten Einsatz des Simulationssystems bei der Entwicklung zweiwelliger Rotationsverdränger erlaubt.

<span id="page-24-1"></span><sup>4</sup> Der Name des am Fachgebiet Fluidenergiemaschinen der Universität Dortmund entwickelten Simulationssystems *KaSim* wurde abgeleitet aus den Worten Kammermodell und Simulation

#### <span id="page-25-0"></span>**2 Modellierung und Simulation**

Die Simulation des Betriebsverhaltens von Fluidenergiemaschinen ist heute ein anerkanntes und verbreitetes Werkzeug zur Analyse, Beurteilung und Optimierung von bestehenden oder projektierten Maschinen. Ihr Einsatz kann den Entwicklungsprozess beschleunigen, indem Untersuchungen, die früher experimentell, also zumeist am Prototypen durchgeführt wurden, zunehmend virtuell am Rechner vollzogen werden. Hierdurch erweitert sich oftmals sogar der Fokus der zu untersuchenden Parameter, da in der Simulation recht einfach Variationen durchgeführt werden können, die auf experimentellem Wege als zu aufwendig erachtet worden wären oder gar nicht durchgeführt werden können.

Da in der Industrie der Aufwand einer simulationsgestützten Untersuchung deutlich kleiner als der erhoffte Nutzen sein muss, wird die numerische Simulation häufig zuerst in Bereichen eingesetzt, die sich entweder durch hohe Stückzahlen, wie z.B. im Automobilbau, oder durch einen hohen Energieumsatz, wie im Kraftwerksbau, auszeichnen. Trotz der zunehmenden Verfügbarkeit schneller und kostengünstiger Rechenanlagen ist der Einsatz von Simulationsuntersuchungen immer noch begrenzt durch den personellen Aufwand für die Durchführung der Untersuchung und die hierfür benötigte Aus- und Fortbildung der Mitarbeiter.

Die Modellierung einzelner Maschinen gestaltet sich ebenfalls aufwendig und fehleranfällig, wenn für jede Untersuchung ein komplett neues Modell mit all seinen detaillierten Wirkzusammenhängen erstellt werden muss. Die Erfahrung zeigt, dass es sinnvoll ist, den Ablauf der Modellierung von Rotationsverdrängermaschinen und die Simulation in möglichst allgemeiner Form zu standardisieren. Auf diese Weise können die Modellierungs- und Simulationswerkzeuge einer breiteren Anwendung zugänglich gemacht werden und erreichen so ein höheres Qualitätsniveau. Im Besonderen ist es so möglich, die Methode der Modellierung und Simulation an verschiedenen Untersuchungsobjekten zu validieren. Dies erst ermöglicht den sinnvollen Einsatz des Simulationssystems bei der Auslegung und Optimierung dieser Maschinengattung.

#### <span id="page-26-0"></span>**2.1 Modellierung**

Menschen nutzen seit jeher verschiedene Arten von Modellen als Hilfsmittel zum Umgang mit der sie umgebenden Realität. Dabei kann es sich um konkrete, gegenständliche Modelle handeln oder um abstrakte, theoretische Modelle. Das *Modell* ist kein vollständiges Abbild des Systems, sondern soll dieses nur im Sinne der Problemstellung, also für einen bestimmten Anwendungszweck, hinreichend genau in mathematischer oder körperlicher Form beschreiben [47]. Die Spannweite möglicher Modelle geht hierbei von der materiellen Nachbildung z. B. eines Flugzeuges in kleineren Maßstab zur Untersuchung im Windkanal über einfache physikalische Gleichungen für den Fall eines Apfels bis hin zur komplexen Simulation des globalen Wetters. Der Grad der erforderlichen Abbildungsgenauigkeit und damit fast immer der Abbildungstiefe des Modells ist somit ebenfalls abhängig vom Anwendungszweck. Des Weiteren kann bei der Modellbildung der Fokus auf einen bestimmten Teil des Systemverhaltens gelegt werden, der für den Untersuchenden von besonderem Interesse ist.

Ein **System<sup>5</sup>** bezeichnet in den Ingenieurwissenschaften den ganzheitlichen Zusammenhang einer abgegrenzten Menge von Dingen oder Stoffen, die zu einem gemeinsamen Zweck interagieren. Die Grenzen des Systems werden durch die Problemstellung festgelegt. Systeme können in *Systemkomponenten* oder *Subsysteme* unterteilt werden, die untereinander im Zusammenhang stehen können. Da sowohl das Untersuchungsobjekt als auch seine auf die Problemstellung bezogene Abstraktion Systeme darstellen, spricht man bei ersterem vom *Originalsystem*, bei letzterem schlicht vom *Modell*.

#### **2.1.1 Verschiedene Arten von Modellen**

Modelle lassen sich einteilen in *konkrete Modelle* und in *abstrakte*, also *mathematische* oder *gedankliche Modelle*:

*Konkrete* oder *gegenständliche Modelle* umfassen den gesamten Bereich des praktischen Modellaufbaus, in dem maßstäbliche Ausführungen des Untersuchungsobjektes aufgebaut werden, um mit Hilfe von Messungen am Modell Aussagen über das

 $\overline{a}$ 

<span id="page-26-1"></span><sup>5</sup> griech. σύστημα, *systema*, "gegliedertes Ganzes"

<span id="page-27-0"></span>Originalobjekt zu erhalten. In den meisten Fällen handelt es sich bei diesen Ähnlichkeitsmodellen um Ausführungen kleinerer Baugröße, wie zum Beispiel im Wasserturbinen- und Pumpenbau. Diese Modelle müssen den Gesetzen der Ähnlichkeitsmechanik gehorchen, um eine Übertragbarkeit der Modelluntersuchung auf das Verhalten des Originalsystems zu erreichen. Der Vorteil der Messungen am Modell liegt im geringeren Aufwand der Untersuchung.

*Gedankenmodelle* reduzieren das abzubildende System auf seine für die Fragestellung maßgeblichen Eigenschaften. Das Verhalten des gedanklichen Modells kann dabei assoziativ, regelbasiert oder auf Basis kausaler Zusammenhänge ermittelt werden. Zum Beispiel haben die inneren Repräsentanzen, die ein Mensch von seiner Umgebung und seinen sozialen Beziehungen hat, den Charakter von gedanklichen Modellen, auf deren Grundlage er sich für Handlungen entscheiden kann [48].

*Mathematische Modelle* sind prinzipiell auch gedankliche Modelle, zeichnen sich aber durch eine formelle Beschreibung aus, in der alle Modellkomponenten und die Beziehungen zwischen diesen eindeutig definiert sind. Dies hat zunächst den Vorteil, dass Modelle exakt nachvollziehbar werden. Des Weiteren ermöglicht die mathematische Darstellung aber auch eine sehr viel komplexere Ausformung von Modellen, die heute mit Hilfe von Computerprogrammen verarbeitet werden können. Als Computersimulation versteht man daher nichts anderes, als die Auswertung eines zuvor erstellten mathematischen Modells.

#### **2.1.2 Ziel der Modellierung**

Prinzipiell kann man zwei Zielrichtungen des Prozesses der Modellierung und Simulation von Maschinen erkennen:

- a) die Nachbildung des Verhaltens unter bestimmten Randbedingungen, um Vorhersagen des Verhaltens bei alternativen Randbedingungen treffen zu können und
- b) das Verständnis des Verhaltens im Sinne der Aufteilung des Systems in Subsysteme und deren Zusammenwirken im Gesamtsystem.

Diese müssen nicht scharf voneinander abgetrennt sein. Vielmehr hat auch der Wunsch, wissenschaftliches Verständnis über die Funktionsweise eines Objektes zu erlangen, im <span id="page-28-0"></span>Hintergrund das pragmatische Ziel, Voraussagen über das Verhalten von Systemen treffen zu können. Auf Grundlage des so erlangten Wissens können antizipierende Entscheidungen getroffen werden, also Fehler vermieden und Chancen genutzt werden.

Für den hier betrachteten Fall der Simulation von Rotationsverdrängermaschinen kann sich dies in der Konstruktion von betriebssicheren und energieeffizienten Maschinen ausdrücken, wobei ein Großteil der sonst notwendigen Versuche durch Simulationsrechungen ersetzt werden können. Die hieraus folgende Verkürzung der Prototypenphase führt zu kürzeren Entwicklungszeiten und damit zu einem sinkenden Aufwand im gesamten Entwicklungsprozess. Zusätzlich ist es bei angemessenem Aufwand möglich, eine breite Variation von Maschinen mit Hilfe der Simulation zu beurteilen, ohne diese fertigen zu müssen.

# **2.2 Ablauf einer Simulationsuntersuchung**

Die VDI-Richtlinie 3633 definiert die *Simulation* als die Nachbildung eines dynamischen Prozesses in einem Modell, um zu Erkenntnissen zu gelangen, die auf die Wirklichkeit übertragbar sind.

Der Ablauf einer Simulationsuntersuchung lässt sich in sieben aufeinander folgende Schritte unterteilen, **[Bild 2.1](#page-29-1)**.

Zu Beginn der Untersuchung sollte die Fragestellung geklärt werden, die mit Hilfe der Simulation beantwortet werden soll. Die Definition der damit verbundenen *Zielvorstellung* ist voraussetzend notwendig, weil diese maßgeblich sowohl die Tiefe der Systemanalyse als auch der Modellierung mitbestimmt.

Der Begriff der *Modellierung* beschreibt den Prozess, in dem auf der Grundlage experimenteller oder theoretischer Analysen eines zu untersuchenden Originalsystems ein Modell erarbeitet wird, dessen Verhalten in den gewünschten Bereichen das Verhalten des realen Systems approximiert. Die Methode der Systemanalyse bestimmt bereits grundlegend den Anwendungsbereich des Modells.

Dem Vorgang der Modellierung kommt im Rahmen einer Simulationsuntersuchung eine maßgebliche Bedeutung zu. Er umfasst die Phasen der Systemanalyse, der Modellsynthese und das Testen des implementierten Modells.

<span id="page-29-0"></span>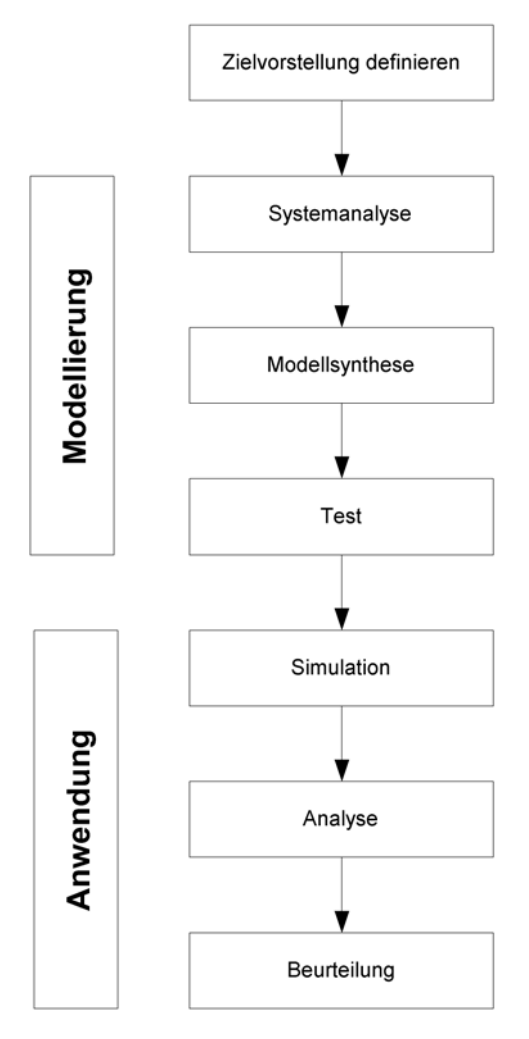

<span id="page-29-1"></span>*Bild 2.1: Ablauf einer Simulationsuntersuchung* 

#### **2.2.1 Systemanalyse**

Ausgehend von qualitativen Vorstellungen über die physikalischen Vorgänge innerhalb des Systems, versucht die *theoretische Systemanalyse* das System in Subsysteme zu unterteilen, die für sich eventuell bereits bekannt sind, also schon modelliert wurden. Ein Vorteil dieser deduktiven Methode ist, dass auch Systeme modelliert werden können, die noch nicht existieren, wie dies in der Maschinenentwicklung oft der Fall ist.

Die *experimentelle Systemanalyse* beurteilt das System nur auf Grundlage seines Verhaltens. Da auf die Erfassung der internen Zusammenhänge des Systems absichtlich verzichtet wird, spricht man auch von einer *Black Box – Methode,* [49]. Mit Hilfe von Differentialgleichungen oder Übertragungsfunktionen werden die Ausgangsgrößen mit den Eingangsgrößen in Relation gesetzt. Grundlage für die experimentelle Systemanalyse sind Messungen am realen System, das daher existieren muss. Die <span id="page-30-0"></span>erzielbaren quantitativen Modelle besitzen zumeist eine hohe Abbildungsgüte, ohne dass auf Grund des entstandenen Modells auf die innere Struktur des Systems zurück geschlossen werden kann. Auch gilt das Modell nur für den zuvor gemessenen Betriebsbereich. Eine Übertragung auf andere Betriebsbereiche oder ähnliche Systeme ist nicht ohne weitere Annahmen möglich.

#### **2.2.2 Modellsynthese**

Der Aufbau eines Modells lässt sich in drei Arbeitsphasen einteilen [50]:

- die Konzeption,
- die Spezifikation und
- die Implementierung.

In der *Konzeptionsphase* werden die wichtigsten Eigenschaften des Modells festgelegt. Es werden die Systemgrenzen gezogen, Zustandsvariablen definiert, Annahmen formuliert und die prinzipiellen Zusammenhänge innerhalb des Modells skizziert. Zur Darstellung des Konzeptes reichen im Allgemeinen stichwortartige Beschreibungen und einfache Grafiken aus.

In der *Spezifikationsphase* werden die zuvor skizzierten Zusammenhänge detailliert ermittelt und formal niedergelegt. Diese Phase entspricht am meisten der wissenschaftlichen Ausarbeitung eines Modells. Die Detaillierung der einzelnen Elemente und Koppelungen des Modells sollte daher begründet und angemessen dokumentiert werden. Das Ergebnis ist ein mathematisch formuliertes Modell, das auch für Außenstehende nachvollziehbar sein soll.

Die *Implementation* des Modells besteht aus der technischen Umsetzung der Spezifikationen. Diese kann je nach Größe und Art des Modells auf der Basis kommerzieller Simulationssoftware (z.B. Matlab/Simulink, CFD/FEM-Sofware), mit Hilfe eines Tabellenkalkulationsprogramms oder in einer allgemeinen Programmiersprache, wie z.B. C++ oder Fortran, erfolgen. Die Art der Implementation richtet sich nach der Art des Modells und den zur Verfügung stehenden Ressourcen (Programme, ausgebildete Programmierer). Für dasselbe Modell kann es verschiedene Implementierungen geben.

<span id="page-31-0"></span>Wenn es geplant ist, viele Modelle verschiedener Maschinen zu implementieren, die sich in ihrer Arbeitsweise ähneln, so kann es sich als sinnvoll erweisen, einzelne Bausteine der Modelle in möglichst allgemeiner Form vorzufertigen. Die einzelnen Modelle können dann aus den vorgefertigten Modellbausteinen zusammengesetzt werden, was sowohl den Modellierungsaufwand, als auch die Fehleranfälligkeit des Modells reduziert. Man spricht bei diesem Vorgehen vom Aufbau eines *Simulationssystems*. Im Allgemeinen werden zu den Modellbauteilen, den *Modulen*, auch die passenden Berechnungsalgorithmen implementiert. Wie eine Sprache, die Kommunikation sowohl ermöglicht als auch begrenzt, legt die Menge der Modellbausteine die Möglichkeiten fest, in denen ein zu untersuchendes System im Rahmen des Simulationssystems modelliert werden kann.

#### **2.2.3 Test des Modells**

Vor der eigentlichen Nutzung im Rahmen der Simulationsuntersuchung ist eine Überprüfung des implementierten Modells unumgänglich. Es soll geklärt werden, ob die Implementation fehlerfrei ist und die Ergebnisse plausibel sind (*Verifikation*) und ob die Abbildungsgüte des Modells für die Fragestellung gültig ist (*Validierung*). Eine *Sensitivitätsanalyse* kann Aufschluss über das Modellverhalten bei Variation einzelner Parameter geben.

Unter der *Verifikation* versteht man die Überprüfung des implementierten Modells hinsichtlich der Spezifikation. Hierbei wird die Implementation sowohl auf technische Fehler (z.B. Programmierfehler) als auch auf Plausibilität des Modellverhaltens hin untersucht.

In der Phase der *Validierung* wird das Modellverhalten durch Vergleich mit dem Verhalten des realen Systems auf Gültigkeit überprüft. Dies setzt voraus, dass Messungen des realen Systems existieren. Es kann sich herausstellen, dass die Implementation zwar technisch korrekt ist, die Spezifikation aber bereits unzureichend für die Zielvorstellung war.

Die *Sensitivitätsanalyse* bestimmt den quantitativen Einfluss einzelner oder mehrerer Eingangsgrößen auf das Simulationsergebnis. Als Sensitivität des Modells bezüglich einer Eingangsgröße wird der Quotient aus Ergebnisänderung in Relation zur Änderung <span id="page-32-0"></span>der Eingangsgröße bezeichnet. Mit Hilfe der Sensitivitätsanalyse lässt sich entscheiden, welche Eingangsgrößen bestimmend für das Verhalten des Modells sind und welche man gegebenenfalls vernachlässigen kann. Auch kann auf Grundlage dieser Analyse eine Abschätzung über die Fehlerfortpflanzung von den Eingangsgrößen auf das Gesamtergebnis gegeben werden.

#### **2.2.4 Simulation und Analyse**

Die Phase der *Simulation* umfasst die Untersuchung des Modellverhaltens in Abhängigkeit von den Eingangsparametern. Sie entspricht dem Experiment bei empirischen Untersuchungen. Hierfür muss analog zum Experiment ein "Versuchsplan" erstellt werden, das heißt, eine Sammlung von Eingangsdatensätzen, auf die die Antworten des Modells berechnet werden.

Die *Analyse der Simulationsergebnisse* kann sich durch die Fülle der in den Simulationen generierten Daten als komplex erweisen. Eine Aufbereitung der Ergebnisse mit speziellen Analysetools kann hierbei hilfreich sein. Viele Simulationsprogramme bringen solche Analysefunktionen im Rahmen des *Post Processing[6](#page-32-1)* bereits mit.

Die eigentliche *Beurteilung der Simulationsergebnisse* schließt den Kreis der anfangs definierten Zielvorstellung der Simulationsuntersuchung. Hier muss entschieden werden, in wie weit die Ergebnisse die zugrunde liegende Fragestellung beantworten, was Sachkenntnis und Erfahrung sowohl mit dem Modell als auch mit dem realen System erfordert.

#### **2.3 Vorteile der Simulation**

 $\overline{a}$ 

In vielen Fällen ist der Einsatz von Simulationen gegenüber dem Experiment vorzuziehen. Eine Simulation erlaubt auch die Untersuchung von Systemen, deren reale Prozesse zu schnell oder zu langsam ablaufen, um diese in Experimenten zu erfassen, wie beispielsweise die Simulation von Explosionen oder von Ökosystemen. Auch die Größe von Systemen setzt dem Experiment Grenzen; als extremes Beispiel sei hier die Simulation der thermonuklearen Vorgänge im Inneren einer Sonne genannt, deren ex-

<span id="page-32-1"></span><sup>6</sup> Der Begriff *Post Processing* umfasst alle Arbeitsschritte einer Simulationsuntersuchung und die dabei benutzten Softwaretools, die sich mit der Darstellung und Analyse der Simulationsergebnisse befassen

<span id="page-33-0"></span>perimentelles Nachvollziehen praktisch unmöglich ist. Auch die Gefährdung von Umwelt oder Menschenleben sind ein Grund, Experimente durch Simulationen zu ersetzen, wie es in jüngster Zeit in der Atomwaffenforschung z.B. von der NNSA<sup>7</sup> umgesetzt wird.

Im Bereich der Entwicklung und Evaluation von Rotationsverdrängermaschinen bringt die Simulation vor allem eine Zeit- und Kostenersparnis gegenüber der experimentellen Vorgehensweise mit sich. Neue Maschinen können bereits vor dem Prototypenbau untersucht und mögliche Varianten so verglichen und beurteilt werden. Da Fehler so frühzeitig erkennbar werden, sinkt das finanzielle Risiko bei der Entwicklung neuer Maschinen.

Die Untersuchung eines Simulationsmodells kann sich einfacher darstellen als ein entsprechendes Experiment, da in der Simulation alle Teile des Modells stets zugänglich sind, wohingegen Messungen im Experiment oftmals sehr aufwendig oder sich gar als unmöglich erweisen. Des Weiteren kann die Simulation an beliebiger Stelle angehalten werden, um Details genauer zu betrachten, was das Experiment seltener zulässt. Auf diese Weise lassen sich Kenntnisse über Zusammenhänge im Originalsystem erlangen, die durch Messungen nicht erreichbar sind.

# **2.4 Grundlagen der Modellierung von Verdrängermaschinen**

Nach dem heutigen Stand der Wissenschaft kann man grob drei Formen der Modellierung von Verdrängermaschinen mit drei unterschiedlichen Aussagefähigkeiten unterscheiden:

- a) die Modellierung durch vereinfachte *funktionale Zusammenhänge* zwischen Einund Ausgangsgrößen,
- b) die Modellierung mit Hilfe eines *Kammermodells* oder
- c) die Modellierung mit Hilfe von *Computational Fluid Dynamics* (*CFD*).

 $\overline{a}$ 

<span id="page-33-1"></span><sup>7</sup> Die National Nuclear Security Administration, Teil des Department of Energy der Vereinigten Staaten von Amerika, nutzt die schnellsten Computer der Welt zur Simulation des Verhaltens von Nuklearen Waffen, [65]

<span id="page-34-0"></span>Der Grad der Abbildungstiefe, also die Komplexität der verschiedenen Modellierungsansätze, nimmt von der Darstellung durch funktionale Zusammenhänge über das Kammermodell bis zur Berechnung der Strömungsverhältnisse mit Hilfe von CFD zu. Mit der Komplexität der Modellierung verbessert sich jedoch nicht nur die Abbildungsgüte, sondern es erhöht sich auch der Arbeitsaufwand zur Erstellung und Simulation des Modells, sowie der Verifikation des Modells.

#### **2.4.1 Modellierung durch funktionale Zusammenhänge**

Um eine Verdrängermaschine mit Hilfe funktionaler Zusammenhänge zwischen Einund Ausgangsgrößen zu modellieren, ist es notwendig, die darzustellende Maschine weitgehend zu abstrahieren. So stellt beispielsweise Mentzendorff [51] in Anlehnung an Rinder [11] eine Berechnung der umgesetzten inneren Arbeit, von ihm technische Arbeit genannt, eines idealen Schraubenkompressor mit Hilfe weniger Gleichungen vor.

Ausgehend von einem theoretischen Ansaugvermögen  $V_{1,th}$  werden sowohl die Spaltmassenströme in der Maschine als auch der Wärmeaustausch zwischen dem Arbeitsfluid und den Bauteilen vernachlässigt. Vernachlässigt man zusätzlich alle Strömungsverluste, wie Ansaug- und Ausschiebedrosselung, so entspricht  $p_l$  gleich  $p_E$  und man erhält die, für die isentrope Verdichtung notwendige, innere Arbeit

$$
W_{i, \text{Verd}} = \frac{\kappa}{\kappa - 1} \cdot p_1 \cdot V_{1, \text{th}} \left( \left( \frac{p_2}{p_1} \right)^{\frac{\kappa - 1}{\kappa}} - 1 \right) \qquad Gl. (2.1).
$$

Da das innere Druckverhältnis *П<sup>i</sup>* für Schraubenkompressoren bei isentroper Verdichtung analog zum inneren Volumenverhältnis *vi* konstant ist, das äußere Druckverhältnis aber durch den Eintrittsdruck  $p_E$  und den Austrittsdruck  $p_A$  aufgeprägt wird, kommt zur reinen Verdichtungsarbeit noch eine Ausschiebearbeit hinzu:

$$
W_i = \frac{\kappa}{\kappa - 1} \cdot p_1 \cdot V_{1,th} \left( \left( \frac{p_2}{p_1} \right)^{\frac{\kappa - 1}{\kappa}} - 1 \right) + (p_A - \Pi_i \cdot p_1) \cdot V_{2,th}
$$
 *Gl. (2.2),*

oder

$$
W_{i} = p_{E} \cdot V_{1,th} \cdot (\frac{\kappa}{\kappa - 1} \cdot ((\frac{1}{\kappa}) \cdot v_{i}^{\kappa - 1} - 1) + (\frac{p_{A}}{p_{E}} \cdot \frac{1}{v_{i}}))
$$
 *GL(2.3).*

Bei nicht angepasstem Druckverhältnis, also  $p_A \neq p_2$ , ist bereits bei dieser recht einfachen Modellierung des thermodynamischen Prozesses, [Bild 2.2,](#page-35-0) die erforderliche Mehrarbeit im Vergleich zur idealen Verdichtung, siehe auch [Bild 2.4,](#page-40-0) also quasi mit angepasster inneren Verdichtung, zu erkennen. Es ist also möglich, mittels weniger Maschinen- und Betriebsparametern das idealisierte Betriebsverhalten eines Schraubenkompressors zu beschreiben.

Mit Hilfe dieser Gleichungen lassen sich jedoch nur Aussagen bezüglich des tendenziellen Einflusses einzelner physikalischer Größen treffen. Manche Parameter, wie z.B. die Drehzahl, haben in diesem Modell, im Gegensatz zur Realität, keinerlei Einfluss auf das Betriebsverhalten der Maschine. Die quantitative Abbildungsgüte ist daher für die Auslegung von Schraubenkompressoren unzureichend, die Modellierungstiefe flach.

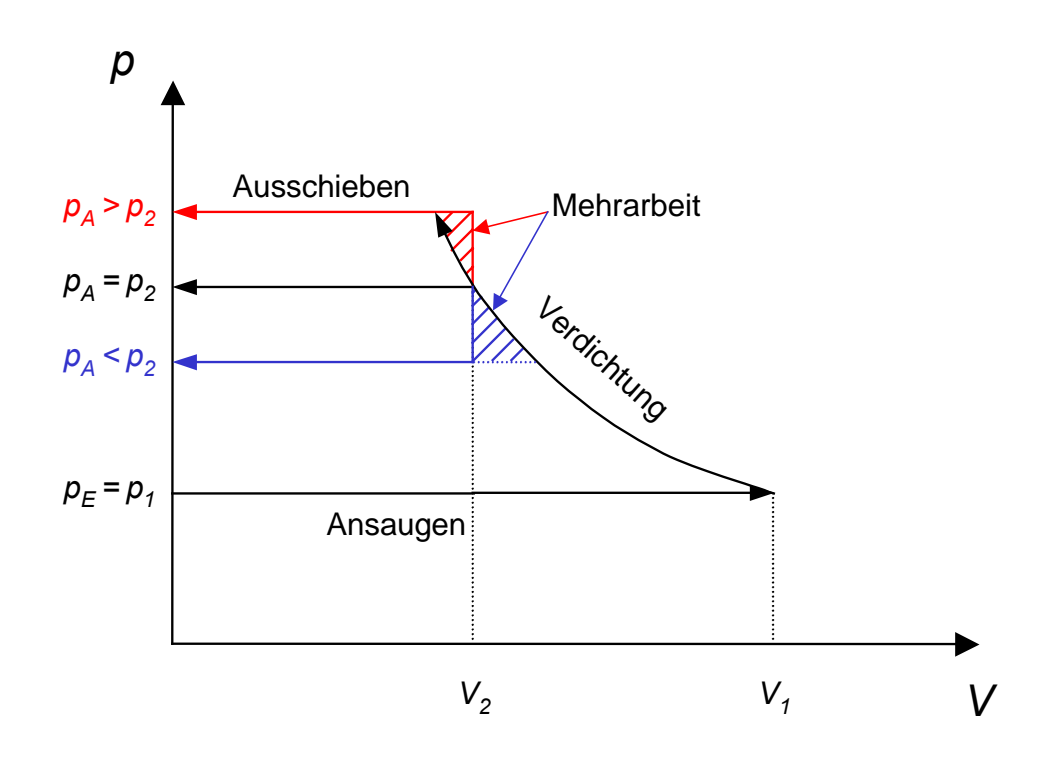

<span id="page-35-0"></span>*Bild 2.2: Vereinfachter Verdichtungsprozess bei verschiedenen Austrittsdrücken unter Berücksichtigung eines konstanten inneren Volumenverhältnisses*
# **2.4.2 Modellierung mit Hilfe eines Kammermodells**

Die Modellierung von Verdrängermaschinen mit Hilfe eines Kammermodells wurde von Woschni [39] am Beispiel eines Verbrennungsmotors vorgestellt und von Naujoks [40] auf den Schraubenkompressor übertragen. Es basiert auf der Annahme, dass der Arbeitsraum einer Verdrängermaschine aus einem oder mehreren Volumina, im Folgenden auch Arbeitskammern genannt, besteht, deren enthaltenes Fluid innerhalb der Kammer einen homogenen Zustand besitzt. Das Volumen der Arbeitskammern ändert sich zyklisch mit dem Verdichtungsprozess. Zwischen den Kammern kann es durch Spalte zu einem Austausch von Arbeitsfluid kommen. Kennzeichnend für eine Simulation mit Hilfe eines Kammermodells ist neben der Identifikation der einzelnen Kammern die Bilanzierung der Energie- und Massenströme zwischen den Kammern.

Viele der in der Literatur dargestellten Modellierungen von Rotationsverdrängern [4] [17] [18] [31] [40] [42] [43] [60] betrachten das Arbeitsgas vom Eintritt in die Maschine über die Transportphase, ggf. mit Verdichtung oder Expansion, bis zum Austritt. In einem iterativen Prozess werden die zu- oder abfließenden Spaltmassenströme der betrachteten Kammer mit derselben Kammer zu einem entsprechend vorhergehenden oder nachfolgenden Zeitpunkt bilanziert. Hierbei liegt der Fokus implizit auf einer repräsentativen Kammer, die von ihrem Entstehen bis zu ihrem Verschwinden verfolgt wird. Aus dem Verhalten der einzelnen Kammer kann man sodann aufgrund von Symmetrien das Verhalten der gesamten Maschine extrapolieren.

Ein großer Vorteil dieser Methode ist der einfache Blick auf die kontinuierliche Zustandsänderung des Arbeitsfluids. Jedoch ist nicht bei allen Verdrängermaschinen eine hinreichende Modellierung des gesamten Arbeitsspiels mit Hilfe nur einer repräsentativen Kammer möglich. Die oben genannten Kammermodelle betrachten jeweils die miteinander verbundenen Haupt- und Nebenrotorzahnlücken als eine gemeinsame Kammer. Bei den meisten Schraubenmaschinen sind aber die Haupt- und Nebenrotorzahnlücken, die beim Verdichten auf der Hochdruckseite eine Arbeitskammer bilden, auf der Niederdruckseite nicht miteinander sondern mit vor- bzw. nachlaufenden Kammern verbunden, **[Bild 2.3](#page-37-0)**. Die Gefahr einer Inkonsistenz im Modell ist zu umgehen, indem der zu modellierende Arbeitsprozess auf den Bereich der Verdichtung und einen Teil des Ausschiebevorgangs beschränkt wird, in dem jeder Hauptrotorzahnlücke stets dieselbe Nebenrotorzahnlücke gegenüberliegt.

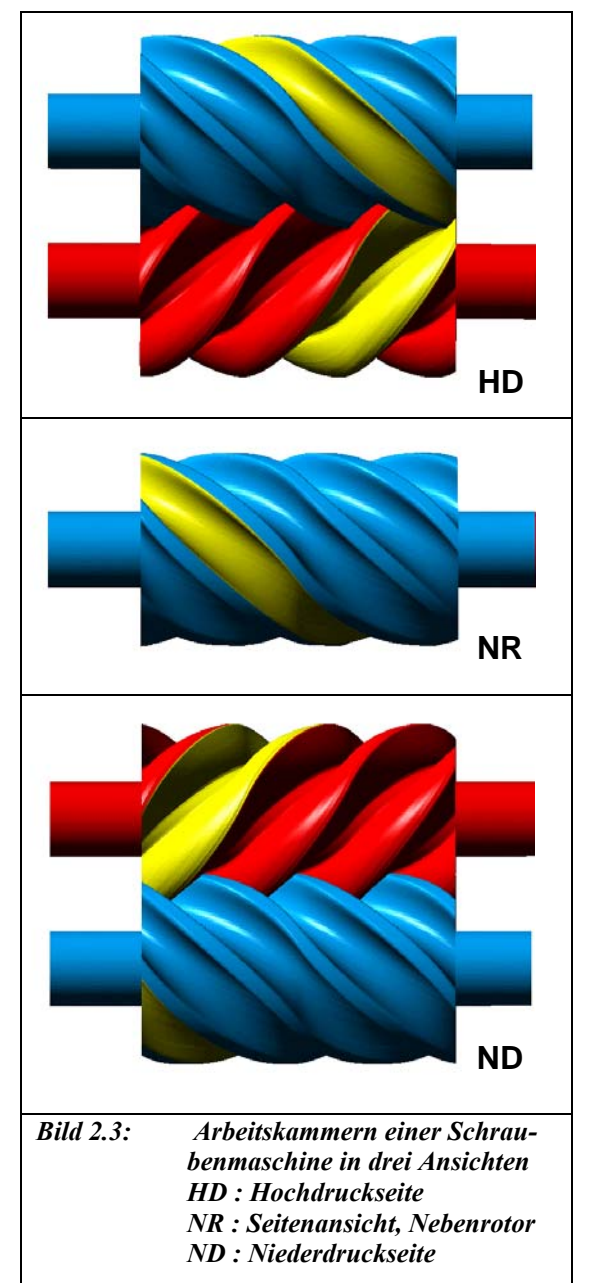

Untersuchungen bezüglich der Abbildungsfehler durch das Vernachlässigen des saugseitigen Ladungswechsels in diesem Kammermodell liegen bislang nicht vor. Daher muss für jede einzelne zu modellierende Maschine geprüft werden, ob die Abstraktion durch eine repräsentative Kammer die benötigte Abbildungsgüte erreichen kann.

Zum Zwecke einer allgemeinen möglichst fehlerfreien Modellierungsmethode erscheint es sinnvoller, die getrennt betrachteten Zahnlücken auch als einzelne Kammern zu modellieren, die gegebenenfalls durch relativ große Flächen verbunden sind. Als Reaktion dieser Modellierungsunsicherheiten wird ein neuer Ansatz zur Erstellung von Kammermodellen entwickelt, der auf einfachen Regeln basierend die Modellierung von Verdrängermaschinen erlaubt, ohne dass zuvor bekannt sein muss, welche Bereiche der Maschine essenziell für den Arbeitsprozess sind und welche nicht.

Betrachtet man eine Verdrängermaschine zu

<span id="page-37-0"></span>einem beliebigen Zeitpunkt während des Betriebs, so lassen sich innerhalb der Maschine begrenzte Volumina homogenen Fluidzustands finden, die Fluidkapazitäten (Kammern) heißen sollen. Zwischen den Fluidkapazitäten können Verbindungen bestehen, durch die Arbeitsfluid strömt, also ausgetauscht werden kann, z.B. Spalte. Es ergibt sich ein Netz, mit den Fluidkapazitäten als Knoten und den Verbindungen als Kanten. Im Unterschied zu der zuvor dargestellten Modellierung durch eine repräsentative Kammer, werden nun alle in der Maschine vorhandenen Kammern in die Modellierung miteinbezogen. Zielrichtung einer in dieser Form allgemein zu formulierenden Modellierungsmethode ist neben der möglichst geringen Anfälligkeit gegenüber Fehlern die Möglichkeit die Methode als Computerprogramm zu implementieren und so die Modellierung der Rotationsverdrängermaschinen zu automatisieren. Eine detaillierte Beschreibung des Modellierungsansatzes findet sich in Kap. [4.2.](#page-90-0)

# **2.4.3 Modellierung mit Hilfe von CFD**

Von der zunehmenden Leistungsfähigkeit der Rechenanlagen und den zur Verfügung stehenden kommerziellen CFD-Programmen partizipiert mittlerweile auch die computerunterstützte Simulation der Strömung in Schraubenmaschinen. Da jedoch nach wie vor kommerzielle CFD/FEM-Programme im Allgemeinen nicht in der Lage sind, die komplexen Prozesse und Geometrieverläufe in Schraubenmaschinen korrekt abzubilden, ist der Einsatz solcher Methoden nur vereinzelt vorzufinden [52] [53]. Derzeit sind auch keine Validierungen bekannt.

Das Problem der sich während der Drehung der Rotoren ändernden Arbeitsräume, wurde von Kovacevic et. al. für die Schraubenmaschine durch ein spezielles Netzgeneratorprogramm gelöst, das sich bewegende Gitternetze erzeugt und für kommerzielle CFD-Programme aufbereitet [45]. Teil der Berechung der Strömung in den Zahnlücken der Rotoren und durch die maschineninternen Spalte ist der Wärmeübergang zwischen den Bauteilen und dem Arbeitsfluid, der seinerseits als Randbedingung für eine FEM-Berechnung der Bauteiltemperaturfelder genutzt wird.

Ein Problem bei der Erstellung der Gitternetze für Strömungsberechungen ist die große Spanne von räumlichen Größenordnungen der wesentlichen Geometrien von Schraubenmaschinen, die sich von typischen Spalthöhen (40-300 µm) bis zu mehreren 100 mm bei der Ausdehnung der Zahnlücken erstreckt. Dies führt beim Einsatz regelmäßiger Gitter entweder zu unangepasst großen Elementen in den vergleichsweise kleinen Spalten oder zu einer extrem hohen Anzahl von Volumenelementen in den Zahnlücken [44]. Des Weiteren kommt es in den Spalten sehr leicht zu extrem deformierten Volumenelementen mit einem Längen-Breiten-Verhältnis von bis zu 1.000:1, was zu verfälschten Ergebnissen in der Simulationsrechnung führt, und daher vermieden werden sollte. Die Anzahl der verwendeten Elemente bei der Berechnung der Strömung in Schraubenmaschinen variiert in der Literatur zwischen 350.000 Volumenelementen für ein Modell der gesamten Maschine [44], und 28.000 Elementen allein für die zweidimensionale Berechnung der Strömung durch einen einzelnen Gehäusespalt [54].

Die Wahl des Turbolenzmodells hat einen signifikanten Einfluss auf die Abbildungsgüte der Strömungsmodellierung und der damit erzielbaren Ergebnisse [2]. Sachs konnte mit Hilfe der Schlierentechnik die äußerst komplexe Gasdynamik in den arbeitsraumbegrenzenden Spalten darstellen [6], die derzeit durch keine CFD-Simulation abgebildet wird, da dreidimensionale, instationäre Turbulenzmodelle noch nicht zur Verfügung stehen.

Ein generelles Problem bei der Nutzung von CFD-Modellen ist der mit dem großen Umfang an komplexen Daten verbundene hohe Aufwand der Analyse und Verifikation der Simulationsergebnisse. Im Besonderen die Verifikation der berechneten Strömungsvorgänge, z.B. mit Hilfe der Schlierentechnik oder mit einem L2F-Anemometer, stellt sich als kompliziert und aufwendig dar [6].

Die Simulation des Betriebsverhaltens von Rotationsverdrängern mit CFD ist des Weiteren bislang auf den viskosen Bereich von Gasströmungen beschränkt. Erste Vergleiche zwischen CFD-Rechnungen und Messungen der Durchströmung von Spaltkonturen, durchgeführt am FG Fluidtechnik (vorm. Fluidenergiemaschinen) der Universität Dortmund, zeigen eine deutliche Abweichung der berechneten zu den experimentell gemessenen Massenströmen bei Annäherung des Eintrittsdrucks an den Feinvakuumbereich auf.

# **2.5 Prozessbeschreibende Kennzahlen**

Prozessbeschreibende Kennzahlen charakterisieren integral die Energiewandlungsgüte von Fluidenergiemaschinen. Diese ermöglichen einen Vergleich verschiedener Maschinen unter verschiedenen Betriebszuständen, indem ihr thermodynamisches Betriebsverhalten durch Kennzahlen beschrieben wird.

Im Allgemeinen drückt man die Energiewandlungsgüte einer Fluidenergiemaschine oder des von ihr durchgeführten Prozesses durch den Wirkungsgrad  $\eta$  aus, der den Nutzen  $P_{Nutz}$  in Relation zum Aufwand  $P_{Ein}$  setzt:

$$
\eta = \frac{P_{\text{Nutz}}}{P_{\text{Ein}}} \tag{2.4}
$$

Ein Gütegrad hingegen gibt an, wie weit der untersuchte Prozess an einen, idealisierten, Vergleichsprozess angenähert ist.

Im Fall des Schraubenkompressors wird zumeist der folgende Vergleichsprozess zu Grunde gelegt, **[Bild 2.4](#page-40-0)**:

- isobares Ansaugen des Arbeitsfluides bei  $p_1 = p_E$ ,
- isentrope Kompression von  $p_1$  auf  $p_2$  und

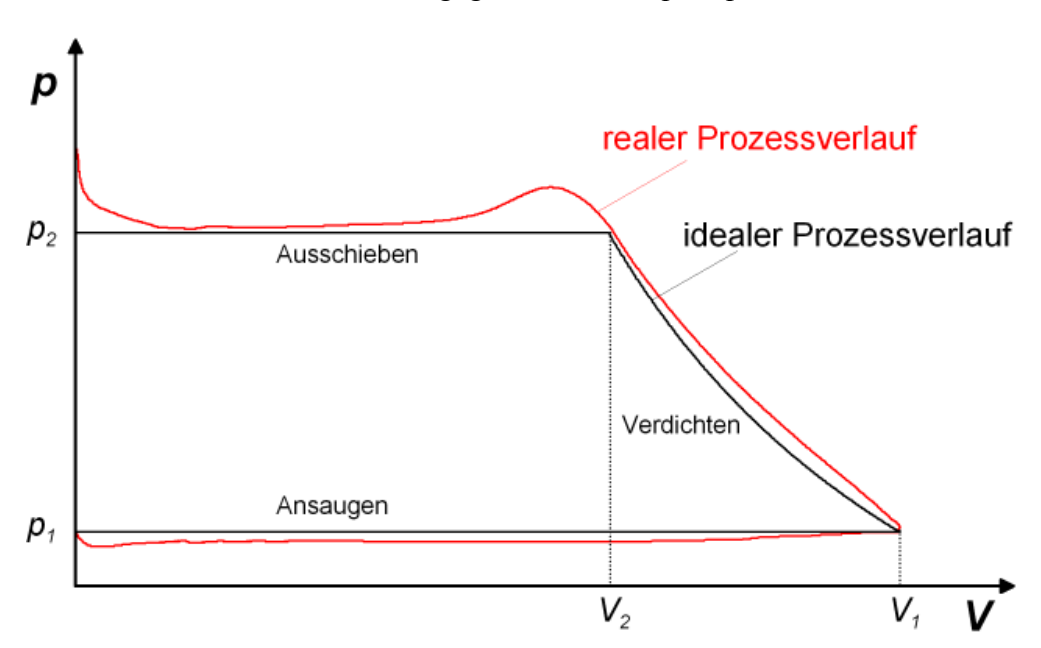

isobares Ausschieben gegen den Druck  $p_2 = p_A$ .

<span id="page-40-0"></span>*Bild 2.4: Druckverlauf des realen Prozesses im Vergleich zum idealen Prozess* 

Im Rahmen der vorliegenden Arbeit kommen verschiedene Kennzahlen zum Tragen:

- der effektive isentrope Gütegrad,
- der innere, isentrope Gütegrad,
- der Liefergrad,
- das Arbeitsflächenverhältnis und
- der mechanische Wirkungsgrad.

Des Weiteren werden verschiedene absolute Größen herangezogen, die in begrenztem Umfang eine Beurteilung des Betriebsverhaltens ermöglichen. Hierzu zählen

- die Austrittstemperatur des Arbeitsfluides,
- der verarbeitete Massenstrom und
- die An- bzw. Abtriebsleistung.

Die genannten Kenngrößen können ebenfalls zur Beurteilung von Schraubenmotoren eingesetzt werden. Da diese Arbeit die Schraubenmaschine nur in ihrer Funktion als Kompressor bzw. Lader behandeln soll, ist die Beschreibung der Kenngrößenberechnung übersichtshalber auf diese Betriebsart begrenzt. Unterschiede der Berechnung für den Motorbetrieb finden sich in [18].

## **2.5.1 Isentroper Gütegrad**

Der effektive, isentrope Gütegrad <sup>η</sup>*es* setzt die benötigte effektive Antriebsleistung *Pe* in Relation zur erforderlichen Antriebsleistung *Ps* eines idealen, also isentropen Vergleichsprozess:

$$
\eta_{es} = \frac{P_s}{P_e} \tag{3. (2.5)}
$$

Er stellt die allgemeinste Kenngröße zur Beschreibung des Betriebsverhaltens einer thermodynamischen Maschine dar.

Die Differenzierung der effektiven Leistung *Pe* in die Innenleistung *Pi*, die in den thermodynamischen Prozess selbst eingeht, und die mechanische Entropieerzeugung *PR*, die z.B. Reibung in den Lagern und den Dichtungen beinhaltet, ermöglicht eine analoge Untergliederung des effektiven Gütegrades <sup>η</sup>*es* in einen mechanischen Wirkungsgrad <sup>η</sup>*<sup>m</sup>* und den indizierten isentropen Gütegrad <sup>η</sup>*is*

$$
\eta_{es} = \frac{P_s}{P_e} = \frac{P_s}{\frac{1}{\eta_m} P_i} = \eta_m \cdot \eta_{is}
$$
\n*Gl. (2.6),*

womit η*is* wie folgt definiert ist:

$$
\eta_{is} = \frac{P_s}{P_i} \tag{3.7}
$$

Die Leistung des idealen Vergleichsprozesses ergibt sich aus dem Produkt der isentropen spezifischen Arbeit  $w_s$  und dem tatsächlich geförderten Massenstrom  $\dot{m}_f$ . Die Leistung des realen Prozesses folgt aus dem Produkt der Arbeitsfläche *W i* des gemessenen bzw. simulierten Indikatordiagramms und der Anzahl der Arbeitsspiele pro Zeiteinheit  $n_K$ , also:

$$
\eta_{is} = \frac{\dot{m}_f \cdot w_s}{n_K \cdot W_i} \qquad \qquad Gl. (2.8).
$$

Sei *mth* die theoretisch in einem Arbeitszyklus förderbare Masse und der Liefergrad *λ<sup>L</sup>* das Verhältnis zwischen real gefördertem Massenstrom  $\dot{m}_f$  und theoretisch förderbarem Massenstrom  $\dot{m}_{th}$ , so ergibt sich aus obiger Gleichung:

$$
\eta_{is} = \frac{\lambda_L \cdot n_K \cdot m_{th} \cdot w_s}{n_K \cdot W_i} \tag{3. (2.9)}
$$

und schließlich:

$$
\eta_{is} = \lambda_L \cdot \frac{W_s}{W_i} \tag{2.10}
$$

Der isentrope indizierte Gütegrad setzt sich damit aus zwei einzelnen Kenngrößen zusammen, die den Prozessverlauf im Schraubenkompressor recht anschaulich beschreiben, nämlich dem Liefergrad *λL* und dem Arbeitsflächenverhältnis aus isentroper Arbeit *Ws* und innerer, indizierter Arbeit *Wi*. Zusammen mit dem mechanischen Wirkungsgrad <sup>η</sup>*m* bilden diese drei Kenngrößen also die allgemeine Aussage über den integralen Energieumsatz eines Energiewandlers, hier einer Schraubenmaschine:

$$
\eta_{es} = \eta_m \cdot \lambda_L \cdot \frac{W_s}{W_i} \qquad \qquad \text{GL (2.11).}
$$

# **2.5.2 Liefergrad**

Wie bereits erläutert, bezeichnet der Liefergrad *λL* einer Verdrängermaschine den Koeffizienten aus real gefördertem Massenstrom  $\dot{m}_f$  zum theoretisch förderbaren Massenstrom  $\dot{m}_{th}$ :

<span id="page-43-0"></span>
$$
\lambda_L = \frac{\dot{m}_f}{\dot{m}_{th}} \tag{2.12}
$$

Das theoretisch ansaugbare Fluidvolumen  $V_{th}$  eines Schraubenkompressors wird pro Arbeitsspiel angegeben, also für einen Drehwinkel von einer Zahnteilung. Mit der Arbeitspielfrequenz  $n_K$  und der Dichte  $\rho_E$  des in die Maschine eintretenden Mediums ergibt sich der theoretische Massenstrom  $\dot{m}_{th}$  somit zu:

$$
\dot{m}_{th} = V_{th} \cdot n_K \cdot \rho_E = V_{th} \cdot n_{HR} \cdot z_{HR} \cdot \rho_E
$$
\n*Gl. (2.13).*

Das theoretische Arbeitsvolumen  $V_{th}$  des in dieser Arbeit beispielhaft untersuchten Schraubenkompressor beträgt 95,3 cm<sup>3</sup> pro Hauptrotorumdrehung. Die Dichte des angesaugten Fluids lässt sich, sofern nicht explizit gegeben, mit dem idealen oder realen Gasgesetz berechnen.

Der Liefergrad einer Schraubenmaschine wird maßgeblich durch die internen Spaltströme bestimmt. Bei hohen Drehzahlen der Maschine kann es aber auch zu einer Unterfüllung (Drosselung) der ansaugenden Kammer und/oder zu einer Dichtereduzierung des Arbeitsfluids während des Ansaugens durch Erwärmung an den umgebenden Bauteiloberflächen kommen. Zur einfacheren Diskussion der einzelnen Einflüsse lässt sich der Liefergrad in den Füllungsgrad *λF*, den Aufheizgrad *λA* und den Durchsatzgrad  $\lambda_D$  unterteilen [55].

Als Durchsatzgrad  $\lambda_D$  ist das Verhältnis des gefördertem Massenstroms  $\dot{m}_f$  zum angesaugten Massenstrom  $\dot{m}_1$  definiert:

$$
\lambda_D = \frac{\dot{m}_f}{\dot{m}_1} \tag{3.14}
$$

Er beinhaltet den Einfluss der Undichtigkeiten der Maschine und den daraus resultierenden Spaltmassenströmen, die den geförderten Massenstrom reduzieren. Der angesaugte Massenstrom ergibt sich aus dem Volumen *V1* , das pro Zeiteinheit die saugseitige Steuerkante passiert und der Dichte *ρ1* des Arbeitsfluides in der Kammer bei Abschluss von der Saugseite. Da Rotationsverdränger totraumfreie Maschinen sind ist das angesaugte Volumen *V1* gleich dem theoretischen Volumen *Vth*. Eingesetzt in [Gl. \(2.12\)](#page-43-0) ergibt sich damit

$$
\lambda_L = \lambda_D \cdot \frac{\dot{m}_1}{\dot{m}_{th}} = \lambda_D \cdot \frac{\dot{V}_{th} \cdot \rho_1}{\dot{V}_{th} \cdot \rho_E}
$$
 *Gl. (2.15).*

Geht man beim Arbeitsfluid von einem, in erster Näherung, idealen Gasverhalten aus, so kann man die Dichte des angesaugten und des in die Maschine eintretenden Fluid durch den jeweiligen Druck und die jeweilige Temperatur ausdrücken

$$
\lambda_L = \lambda_D \cdot \frac{\rho_1}{\rho_E} = \lambda_D \cdot \frac{\frac{p_1}{R \cdot T_1}}{\frac{p_E}{R \cdot T_E}} = \lambda_D \cdot \frac{p_1}{p_E} \cdot \frac{T_E}{T_1}
$$
 *Gl. (2.16).*

Hierbei wird die Unterfüllung der ansaugenden Kammer aufgrund von Drosselverlusten an den Eintrittsflächen durch den Füllungsgrad *λF* wiedergegeben

$$
\lambda_F = \frac{p_1}{p_E} \tag{3.17}
$$

Spaltmassenströme, die von bereits verdichteten Kammern in noch ansaugende Kammern fließen können hier einen positiven Einfluss auf den Füllungsgrad haben, der daher auch größer eins sein kann.

Das Arbeitsfluid kann während des Ansaugvorgangs Wärme über die begrenzenden Bauteiloberflächen und durch Zustrom warmen Arbeitsfluids aufnehmen. Die hieraus hervorgehende Temperaturerhöhung, von der Eintrittstemperatur *TE* bis zur Temperatur *T1* des Arbeitsfluides bei Kammerabschluss von der Saugseite, führt ebenfalls zu einer Reduzierung der Dichte und damit zu einem geringeren geförderten Massenstrom. Die Reduzierung des geförderten Massenstroms aufgrund von Erwärmung ist im Aufheizgrad zusammengefasst

$$
\lambda_A = \frac{T_E}{T_1} \tag{2.18}
$$

Der Liefergrad ist somit das Produkt der drei Bestandteile Füllungsgrad, Aufheizgrad und Durchsatzgrad

$$
\lambda_L = \lambda_F \cdot \lambda_A \cdot \lambda_D \tag{3.19}
$$

# **2.5.3 Arbeitsflächenverhältnis**

Das Arbeitsflächenverhältnis beschreibt im Sinne eines Gütegrades die Abweichung des realen Druckverlaufs vom idealen, also isentropen Zustandsverlauf des Vergleichsprozesses, [Bild 2.4,](#page-40-0) also:

<span id="page-45-1"></span>
$$
\frac{W_s}{W_i} = \frac{\frac{\dot{m}_{th} \cdot w_s}{n_K}}{\frac{P_i}{n_K}} = \frac{\dot{m}_{th} \cdot w_s}{P_i}
$$
\n*Gl. (2.20).*

Die spezifische Arbeit des isentropen Vergleichsprozesses ergibt sich aus dem Integral:

<span id="page-45-0"></span>
$$
w_s = \int_{p_1}^{p_2} v_s dp
$$
 Gl. (2.21).

Bei isentroper Verdichtung folgt aus:

$$
pv^{\kappa} = const \Rightarrow v_s = v_1 \left(\frac{p_1}{p_s}\right)^{\frac{1}{\kappa}}
$$
 *Gl. (2.22)*

die isentrope spezifische Arbeit:

$$
w_s = v_1 \cdot p_1 \frac{1}{\kappa} \cdot \int_{p_1}^{p_2} \left(\frac{1}{p_s}\right)^{\frac{1}{\kappa}} dp
$$
\n
$$
w_s = v_1 \cdot p_1 \frac{1}{\kappa} \cdot \frac{\kappa}{\kappa - 1} \cdot \left[p_2 \frac{\kappa - 1}{\kappa} - p_1 \frac{\kappa - 1}{\kappa}\right] = v_1 \cdot p_1 \cdot \frac{\kappa}{\kappa - 1} \cdot \left[\left(\frac{p_2}{p_1}\right)^{\frac{\kappa - 1}{\kappa}} - 1\right]
$$

Für ein ideales Gas wird die isentrope spezifische Arbeit:

$$
w_s = c_p \cdot T_1 \cdot \left[ \prod_{A} \frac{\kappa - 1}{\kappa} - 1 \right]
$$
 *Gl. (2.24).*

Die innere Arbeit *Wi* lässt sich analog [Gl. \(2.21\)](#page-45-0) aus einem simulierten oder gemessenen Indikatordiagramm bestimmen oder aus dem Quotienten aus der inneren Leistung und der Kammerfrequenz  $n_K$ , siehe [Gl. \(2.20\)](#page-45-1), bilden.

# **3 Das Simulationssystem** *KaSim*

Die vorliegenden Untersuchungen zur Simulation von Rotationsverdrängern werden mit Hilfe des Programmsystems KaSim durchgeführt. Das vom Autor mitentwickelte Simulationssystem bietet zum einen Programmmodule zur Modellierung von Verdrängermaschinen, zum anderen können damit auch die Berechungen des stationären oder instationären Betriebs durchgeführt werden.

# **3.1 Ziel der Entwicklung**

Sowohl im Bereich der Prozesssimulation (z.B. Logistik) als auch bei der Berechung technischer Probleme, die sich auf eine physikalische Disziplin beschränken (FEM, CFD), haben sich mittlerweile kommerzielle Programmsysteme etabliert. Da jedoch zur thermodynamischen Simulation von Rotationsverdrängermaschinen kommerzielle Programme nicht ohne umfangreiche Anpassungen genutzt werden können, werden in der akademischen Forschung und häufig auch in der industriellen Praxis für jeden Anwendungsfall spezielle Programme entwickelt, die das vorgegebene Problem lösen sollen. Die Vorteile, die sich daraus ergeben, dass das Programm speziell für die zu untersuchende Maschine geschrieben wurde, werden oftmals durch Probleme kompensiert, die sich aus einem allzu engen Anwendungsbereich ergeben:

- Wegen des sehr speziellen Einsatzgebietes wird zumeist wenig Aufwand für die Benutzerfreundlichkeit betrieben.
- Das Programm erreicht nicht die Fehlerfreiheit eines vergleichbaren kommerziellen Programms.
- Zur Simulation eines anderen Typs von Rotationsverdrängern muss ein weiteres Programm entwickelt werden, dessen Benutzung zusätzlich erlernt werden muss.

Dass sich die Entwicklung von Programmen zur thermodynamischen Simulation von Maschinen auf die genannte Art entwickelt hat, ist sicherlich zu großen Teilen in der Historie der Rechnerentwicklung zu suchen. Der Leistungsfähigkeit der Computersoftware entwickelt sich zurzeit langsamer als die der Hardware.

Ausgangspunkt für die Entwicklung von *KaSim* war daher der Wunsch nach einem umfassenden Werkzeug, dass die Simulation aller untersuchten Rotationsverdrängermaschinen ermöglichen würde. Es musste also eine abstrakte Plattform geschaffen werden, die sowohl die Modellierung der verschiedenen Maschinen gestattet als auch verschiedene Modellierung der gleichen Maschinen, da die wissenschaftliche Durchdringung von Teilbereichen der innerhalb der Maschinen ablaufenden Prozesse gegebenenfalls unterschiedliche Modellierungsziele vorgibt. So kann zum Beispiel der durch einen Spalt fließende Massenstrom nach der Gleichung von Saint-Venant und Wantzel berechnet werden, siehe Kap. [3.5.2.1,](#page-67-0) oder aber auf der Grundlage experimentell ermittelter Durchflusskennlinien, siehe Kap. [3.5.2.3.](#page-69-0) Es sollte ebenso möglich sein, den Modellen und dem Simulationssystem neue Komponenten hinzuzufügen, wenn die Forschung neue Wirkzusammenhänge erkennt.

Es sollte mit dem neuen Programmsystem sowohl die Arbeitsweise der Rotationsverdrängermaschinen als Kompressor, als auch als Motor, also als Expansionsmaschine, darstellbar sein. Als zu fördernde Fluide sollen Gase, Dämpfe und Gemische aus Gasen und Flüssigkeiten in der Modellierung erfasst werden können. Der Betriebsbereich der Maschinen und ihrer Arbeitsmedien sollte sowohl Vakuum- als auch Hochdruckanwendungen umfassen.

Hintergrund des breiten Anwendungsspektrums ist zum einen der Vorteil der Bündelung von Arbeitskraft. Es sollten nicht viele einzelne Programme entwickelt werden, die in großen Teilen das gleiche verrichten, sondern ein umfangreicheres Programmsystem, das breitbandig die Probleme lösen kann. Zum anderen ist der Einarbeitungsaufwand für den Benutzer geringer, da er nun nur noch die Bedienung eines Programms erlernen muss.

Neben den technischen Fähigkeiten des Programms sollte bei der Entwicklung des neuen Simulationssystems die Aufmerksamkeit auch auf dessen möglichst einfacher Benutzbarkeit liegen. Im Fokus befinden sich dabei sowohl der Benutzer, der das verifizierte Programm zur Simulation von Maschinen einsetzt, als auch der Wissenschaftler oder Entwickler, der das System erweitert oder wartet. Das bedeutet, dass das Programmsystem mit Blick auf seine Erweiterbarkeit, sowie seine Wartungseigenschaften, entwickelt werden muss. Um den Austausch einzelner Modellkomponenten zu unterstützen, sollte das Programmsystem modular aufgebaut sein.

## **3.2 Implementation des Simulationssystems**

Das Fachgebiet Fluidtechnik (ehm. Fluidenergiemaschinen) der Universität Dortmund entwickelt seit 25 Jahren Programme zur Simulation des Betriebsverhaltens von Schraubenmaschinen. Da diese Programme zumeist im Rahmen verschiedener Forschungsprojekte als spezielle Werkzeuge zur Untersuchung einzelner Aspekte des Betriebsverhaltens dieser Maschinengattung erarbeitet wurden, erweist sich eine Ausweitung des Anwendungsgebietes dieser Programme als problematisch.

Im Vorfeld der Entwicklung des Programmsystems *KaSim* steht daher der Wunsch eines übergreifenden Modellierungs- und Simulationssystems, das zum einen die Simulation möglichst aller Rotationsverdränger, zum anderen eine Variation der Modellierungsansätze und damit die Integration jeweils neuer Forschungsergebnisse ermöglicht.

Die Programmierung des Simulationssystems wird auf Grundlage objektorientierter Paradigmen durchgeführt. Durch Modularität der Algorithmen und Datenkapselung wird die Übersichtlichkeit des komplexen Systems erhöht. Die intensive Nutzung von Klassenhierarchien ermöglicht eine schrittweise Detaillierung von abstrakten Basisklassen zu den konkreten, in der Simulation benutzten Klassen. Dies fordert bereits beim Design einen hohen Abstraktionsgrad, führt aber zu einem verbesserten Zusammenspiel der einzelnen Module untereinander. Die Wartung und Erweiterung des Programmsystems wird so deutlich vereinfacht.

Für die Implementation von *KaSim* wird die Programmiersprache C++ gewählt, da sie das geforderte Vorgehen unterstützt, auf nahezu allen Computersystemen verfügbar ist und es ermöglicht, Berechnungsalgorithmen zu kodieren, deren Ausführung am Computer im hohen Maße laufzeitoptimiert sind.

# <span id="page-48-0"></span>**3.2.1 Objektorientierung**

"Objektorientierte Programmierung ist eine Implementierungsmethode, bei der Programme als kooperierende Ansammlungen von Objekten angeordnet sind. Jedes dieser Objekte stellt eine Instanz einer Klasse dar, und alle Klassen sind Elemente einer Klassenhierarchie, die durch Vererbungsbeziehungen gekennzeichnet ist." [56].

Die Paradigmen der Objektorientierten Programmierung (OOP) wurden in den 80er Jahren im Zusammenhang mit der Programmiersprache Simula entwickelt und bei Xerox Parc in Form der dynamischen Programmiersprache Smalltalk verfeinert. Seit Mitte der 80er Jahre gewann das Konzept durch die zunehmende Verfügbarkeit der objektorientierten Programmiersprache C++ an Popularität, so dass in der Folge nahezu alle gängigen Programmiersprachen (Ada, Basic, Fortran, Pascal) mit objektorientierten Erweiterungen versehen wurden.

Kennzeichnend für die OOP ist die Bündelung inhaltlich zusammengehöriger Daten und den darauf arbeitenden Funktionen und Prozeduren zu gekapselten Einheiten, den Objekten. Die hierarchische Vorgehensweise im Bereich von Funktionen, die in bestehenden Programmiersprachen wie Pascal oder Fortran bereits Anwendung findet, wird bei den objektorientierten Programmiersprachen auf die Datenstrukturen ausgedehnt. Auf diese Weise lässt sich ein Programm in überschaubare Module zerlegen, die durch ihre Kapselung sowohl einfacher zu warten sind als auch eine Wiederverwendung in anderen Kontexten unterstützen.

Folgende Paradigmen objektorientierter Softwareentwicklung werden auch bei der Implementation von *KaSim* eingesetzt:

- 1. **Kapselung**: Den verwendeten Modellteilen stehen im Programm gekapselte Datentypen gegenüber, deren interner Aufbau nach außen nicht sichtbar ist (Information Hiding). Alle Aktionen auf diesen Datentypen können nur über definierte Schnittstellen angestoßen werden, die innerhalb der Datentypen implementierten Methoden. Dies führt zu einem übersichtlicheren Datenfluss, hilft Fehler zu vermeiden und macht die Software wartungsfreundlicher.
- 2. **Vererbung**: Die konkreten Datentypen sind in den meisten Fällen von abstrakten Datentypen abgeleitet. Es ergibt sich eine Vererbungshierarchie, in der alle gemeinsamen Eigenschaften in einer gemeinsamen Basisklasse implementiert sind. Von der Basisklasse

werden die weiter spezifizierten Klassen abgeleitet, siehe zum Beispiel die Klassen zur Modellierung von Fluidtypen, Kap. [3.4.3.](#page-62-0)

3. Polymorphie: Ähnliche Klassen besitzen ähnliche Methoden<sup>8</sup> als Schnittstellen. In der OOP sollten Funktionen, die das gleiche bewirken, den gleichen Namen haben. Dies vereinfacht in hohem Maße den programmtechnischen Umgang mit der Klassenbibliothek. Im Zusammenhang mit der Vererbung von Eigenschaften und Methoden, ist es möglich, erst während des Programmablaufs je nach verwendetem Datentyp zu entscheiden, welche Methode eingesetzt werden muss. Im Fall der unterschiedlichen Fluidtypen, gibt es zum Beispiel für jede Fluidart die Möglichkeit, die aktuelle Temperatur abzufragen. Die Art, wie die Temperatur innerhalb des Datentyps berechnet wird, hängt aber vom konkreten Datentyp ab, und ist dort implementiert. Da die Nutzung der verschiedenen Fluidtypen erst im Programmablauf entschieden wird, ist es auch erst dann möglich, die notwendige Methode zu ermitteln (Dynamische Bindung).

Insgesamt kann man die Objekttechnologie als Mittel sehen, die inhärente Komplexität der zunehmend umfangreicheren Softwaresysteme handhabbar zu gestalten. Sie macht es einfacher, Software auf verlässliche Weise zu entwickeln und geänderten Anforderungen immer wieder anzupassen.

# **3.3 Struktur**

 $\overline{a}$ 

Objektorientierte Entwicklung zeichnet sich unter anderem dadurch aus, dass die implementierte Datenstruktur sich an der Struktur des modellierten Systems orientiert. Eine eingehende Analyse der abzubildenden Maschinen bzw. der Modellierungsmethode besitzt daher eine hohe Priorität und liefert das Fundament für alle späteren Arbeiten.

<span id="page-50-0"></span><sup>8</sup> Als *Methoden* werden im Zusammenhang Objektorientierter Programmierung die Funktionen bezeichnet, die Teil eines gekapselten Datentyps sind. Zugriffe auf den Datentyp werden dann nur über dessen Methoden erlaubt, die dann als *Schnittstelle* des Datentyps gelten.

### **3.3.1 Grundlegende Annahmen eines Kammermodells**

Grundlegend für die Struktur der hier vorgestellten Methode zur Modellierung von Rotationsverdrängermaschinen sind drei Ansätze:

- 1. Der Arbeitsraum der betrachteten Maschine lässt sich entsprechend seiner Konstruktion in einzelne Volumina, in denen homogene Fluidzustände herrschen oder herrschen sollen einteilen. Diese werden Fluidkapazitäten oder Kammern genannt.
- 2. Zwischen den oben definierten Kammern können Verbindungen bestehen, die einen Austausch von Energie und Masse erlauben.
- 3. Die geometrischen Eigenschaften der modellierten Kapazitäten und Verbindungen verhalten sich periodisch.

Die Einteilung des Arbeitsraums in Volumina homogenen Fluidzustands, Arbeitskammern genannt, stellt eine grundlegende Abstrahierung aller Kammermodelle dar. Statt dreidimensionale Zustandsfelder zu berechnen, werden Bereiche zusammengefasst, die näherungsweise den gleichen thermodynamischen Zustand haben. Dies bringt eine beträchtliche Vereinfachung der Berechung mit sich, schränkt aber auch die Abbildungsgüte in soweit ein, dass keine Strömungsvorgänge in der Maschine beschrieben werden können, die z.B. durch Druckunterschiede innerhalb einer Kammer verursacht werden. Druckpulsationen, die sich mit Schallgeschwindigkeit durch den Arbeitsraum fortpflanzen, können also mit einem Kammermodell nicht dargestellt werden, da innerhalb einer Kammer an jedem Ort der gleiche Druck herrscht. Gestützt wird diese Vereinfachung durch die Strömungsuntersuchungen im zweidimensionalen Modell, in dem nur geringe Dichtegradienten in der Kammer beobachtet werden [6].

Da die Arbeitskammern in der Lage sind, ein Arbeitsfluid zu speichern, werden sie im Rahmen der Simulation als **Fluidkapazitäten** bezeichnet. Um auch für zukünftige Arbeiten ein gutes Fundament für konsistente Modelle zu legen, ist es sinnvoll den Begriff der **Kapazitäten** von den zunächst im Fokus stehenden Fluidkapazitäten auf alle Teile der Maschine, die in der Lage sind, etwas zu speichern, zu erweitern. So ist zu unterscheiden zwischen den bereits beschriebenen Fluidkapazitäten und **Wärmekapazitäten** (z.B. den Bauteilen der Maschine), die in der Lage sind Wärme aufzunehmen bzw. abzugeben im dann diabaten System, und von **mechanischen**  **Kapazitäten**, die mechanische Energie in Form von kinetischer Energie (z.B. im Fall der Rotoren) oder in Form von elastischer Energie (z.B. Torsionsstab) speichern können, siehe **[Bild 3.1](#page-54-0)**. Da innerhalb eines Modells allein die Kapazitäten in der Lage sind, etwas zu speichern, definiert die Summe aller ihrer Zustände auch stets den Zustand des gesamten Modells.

**Verbindungen** erlauben den Austausch von Arbeitsfluid oder Energie zwischen den Kapazitäten. Es kann sich dabei um Spalte handeln, durch die ein Arbeitsfluid von einer Kammer in eine andere strömt, oder um Bauteiloberflächen, über die Wärme vom Arbeitsfluid an umgebenden Bauteile abgeführt oder von ihnen aufgenommen wird. Da Verbindungen nicht als Speicher fungieren, kann der durch sie fließende Massen- oder Energiestrom stets aus den Zuständen der angrenzenden Kapazitäten berechnet werden. Die klare Trennung zwischen Verbindungen und Kapazitäten vereinfacht im Rahmen der Simulation die Auswertung des Modellverhaltens.

Die ersten beiden Ansätze legen als Darstellungsform der Modellierung die Daten-struktur eines Graphen<sup>[9](#page-52-0)</sup> nahe, mit den Kapazitäten als Knoten und den Verbindungen als Kanten. Durch den Vorgang der Modellierung werden die geometrischen Eigenschaften der untersuchten Maschine abstrahiert und alle relevanten Informationen in den Elementen des Graphen abgelegt.

# **3.3.2 Geometrische Periodizität**

 $\overline{a}$ 

Der Verlauf des *geometrischen* Zustands einer Verdrängermaschine wiederholt sich periodisch. Bei einer Schraubenmaschine beispielsweise entspricht diese Periodendauer der Zeit, die für die Drehung der Rotoren um eine Zahnteilung benötigt wird. Betrachtet man ein Fluidteilchen, so hat dieses während einer Zahnteilung noch kein ganzes Arbeitsspiel erfahren, da aber alle Arbeitskammern gleichzeitig betrachtet werden, lässt sich das gesamte Arbeitsspiel aus den Arbeitsspielteilen zusammensetzten, die in den einzelnen Kammern durchgeführt werden.

<span id="page-52-0"></span><sup>9</sup> Die Graphentheorie ist ein Teilbereich der Mathematik, der besonders in der Informatik von großer Bedeutung ist. Unter einem Graphen versteht man ein Gebilde aus Knoten und Kanten, die die Knoten verbinden.

<span id="page-53-0"></span>Die geometrischen Parameter eines periodischen Systems lassen sich zumeist in Abhängigkeit einer einzigen, charakteristischen Variablen des Systems darstellen, wie z.B. dem Kurbelwinkel bei einer Hubkolbenmaschine oder der Rotorstellung einer Schraubenmaschine. Als Phase χ eines Systems ist diese charakteristische Variable bezogen auf die Länge ihres Wertebereichs definiert, also bei einer Schraubenmaschine der Hauptrotordrehwinkel bezogen auf dessen Zahnteilungswinkel:

$$
\chi = \frac{\varphi_{HR}}{\varphi_{ZT,HR}}
$$
 *Gl. (3.1).*

Die Phase umfasst also bei einem Wertebereich von [0; 1] genau eine Periode des Systems.

Zur Simulation des zeitabhängigen Systemverhaltens muss die Phase in Relation zum Ablaufparameter Zeit gesetzt werden, was am Beispiel der Schraubenmaschine durch die Festlegung der Kammerfrequenz geschieht, die sich proportional zur Hauptrotordrehzahl verhält:

$$
n_k = z_{HR} \cdot n_{HR} \tag{3.2}
$$

Ist die Drehzahl ein freier Parameter des Systems, so kann die Rotorstellung inkrementell aus der Anfangsposition und dem Integral der Winkelgeschwindigkeit über der Zeit bestimmt werden. Die Winkelgeschwindigkeit ergibt sich hierbei als Funktion der an den Rotoren angreifenden Kräfte und Momente und der Massenträgheit der Rotoren und des Antriebs, siehe hierzu auch Kap. [3.7.](#page-76-0) 

Neben Elementen mit periodisch wiederkehrenden Parameterwerten kann es in einem System auch Variablen geben, die sich im Laufe der Zeit ändern, meist durch äußere Einflüsse. Beispiele solcher Vorgaben können wechselnde Drehzahlen oder Momente sein oder auch thermodynamische Randbedingungen wie Eintrittsdruck oder -temperatur. Das Simulationssystem KaSim stellt solche zeitabhängigen Objekte mit Hilfe der Basisklasse CTimeDepObject dar.

# **3.3.3 Kapazitäten**

Wie bereits erläutert, gehören alle Teile des Modells, die die Möglichkeit haben, Energie- oder Arbeitsfluid zu speichern, zu den Kapazitäten. Die Summe ihrer Zustände definiert zu jedem Zeitpunkt den Gesamtzustand des Systems.

**[Bild 3.1](#page-54-0)** stellt die Hierarchie der in KaSim verwendeten Kapazitäten dar. Ausgehend von der allgemeinen Basisklasse CCapacity werden die Klassen mit jedem Vererbungsschritt in ihren Eigenschaften, also in ihren Zustandsvariablen und Funktionen, detaillierter. Zum einen wird eine Unterscheidung der Kapazitäten in Finite oder Infinite Kapazitäten durchgeführt, zum anderen werden die Kapazitäten nach der Art der zu speichernden physikalischen Erscheinungsform unterschieden: Fluid, mechanische Energie oder Wärme. An dieser Stelle hilft der objektorientierte Aufbau des Programmsystems, frühzeitig Fehler zu vermeiden. Kapazitäten, die z.B. nicht von der Basisklasse CFluidCapacity abgeleitet sind, also keine Fluide speichern können, stellen auch keine entsprechenden Funktionen zur Verfügung. Auf diese Art ist der logische Entwurf der Klassenhierarchie bis in die Ebene der Programmierung wirksam.

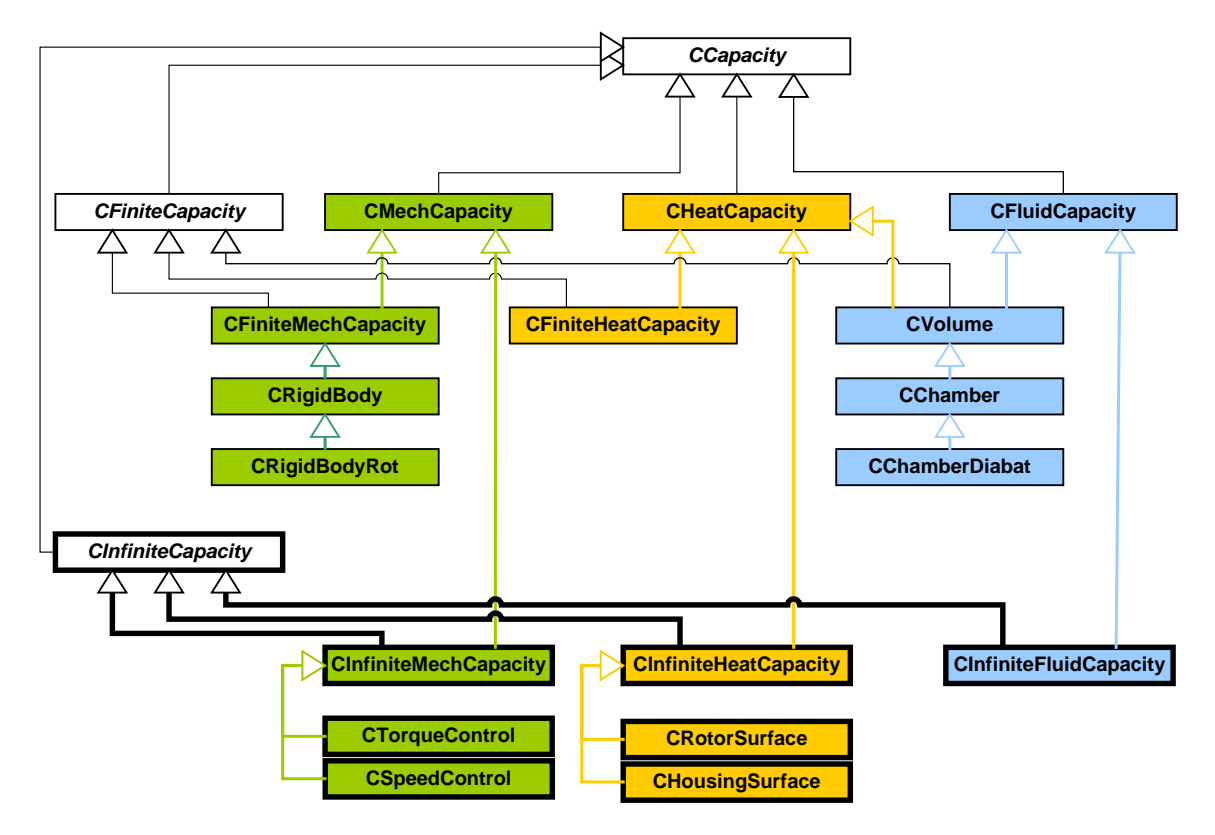

<span id="page-54-0"></span>*Bild 3.1: Klassenhierarchie der in Kasim verwendeten Kapazitäten farblich markiert nach Speichertyp: Mechanische Energie, Wärme, Arbeitsfluid, Infinite Kapazitäten mit dicker Umrahmung* 

Konkrete Klassen können ihre Eigenschaften von mehreren Basisklassen erben. So kann ein Arbeitskammervolumen zum Beispiel sowohl ein Arbeitsfluid speichern, als auch über die begrenzenden Oberflächen diabat Wärme aufnehmen oder abgeben. Die darstellenden Klasse CVolume erbt daher sowohl die Eigenschaften der Klasse CFluidCapacity als auch der Klasse CHeatCapacity.

#### **3.3.3.1 Finite und infinite Kapazitäten**

Im Rahmen der Modellierung ist es sinnvoll zwischen Kapazitäten zu unterscheiden, die ihren Zustand durch die Vorgänge im Modell ändern und Kapazitäten, deren thermodynamischer Zustand unabhängig vom Verhalten des Modells konstant bleibt.

Im Allgemeinen ändert sich der thermodynamische Zustand einer Kapazität bei einem Austausch von Energie oder Arbeitsfluid. Die Intensität dieser Änderung ist abhängig von der Relation des Fluidmassen- bzw. Energiestroms bezogen auf die Größe der Kapazität. Es handelt sich daher um eine endliche, also **finite Kapazität**. Die Arbeitskammern eines Modells sind gute Beispiele für finite Kapazitäten. Mit dem Zustrom von Arbeitsfluid ändern sich der Druck und die Temperatur in den Kammern.

Ist die Kapazität sehr viel größer als ihr Fluid- oder Energieaustausch mit ihrer Umgebung, so ist nahezu keine Änderung der intensiven Zustandsgrößen der Kapazität mehr festzustellen. Zum Beispiel ist der thermodynamische Zustand der umgebenden Atmosphäre, von der aus Luft in die Maschine strömt, in erster Näherung unabhängig vom Verhalten der Maschine. Die Kapazität der Umgebung ist soviel größer als die im Maschinenmodell verwendeten Kapazitäten, dass ein Fluidaustausch mit der Umgebung keinen Einfluss auf dessen intensive Zustandsgrößen hat. In der Modellierung ist dieser Fall zu vereinfachen, indem von einer unendlichen Kapazität ausgegangen wird, die ihren thermodynamischen Zustand prinzipiell nicht ändert: einer **infiniten Kapazität**.

Programmtechnisch unterscheiden sich infinite Kapazitäten insofern von finiten Kapazitäten, als diese den Zu- oder Abstrom von Fluiden oder Energie kumulativ speichern, der zustandsbeschreibende Inhalt der infiniten Kapazität aber unberührt bleibt. Auf die gespeicherten Zu- und Abströme kann nach der Simulation zu Analysezwecken zugegriffen werden.

# **3.3.4 Verbindungen**

In einem Kammermodell ermöglichen die Verbindungen zwischen verschiedenen Kapazitäten einen Austausch von Fluid, Wärme oder mechanischer Energie. Es kann sich dabei z.B. um Spalte handeln, die zu einem Fluidmassenstrom zwischen zwei Arbeitskammern führen oder auch um eine Bauteiloberfläche, durch die Wärme vom Bauteil auf das Arbeitsfluid übertragen wird. Die Verbindung kann dabei nie als Speicher fungieren und der Energie- oder Fluidmassenstrom durch eine Verbindung ist stets nur von den Eigenschaften der Verbindung und den thermodynamischen Zuständen der verbundenen Kapazitäten abhängig.

Die Verbindungsklassen sind im Simulationsprogramm analog zu den Kapazitäten hierarchisch aufgebaut, **[Bild 3.2](#page-56-0)**. Sie sind in mehreren Ebenen nach dem Typ der getauschten physikalischen Erscheinungsform unterteilt: dem Fluid, der mechanische Energie oder Wärme, und nach Art der Berechnung, integral oder differenziell.

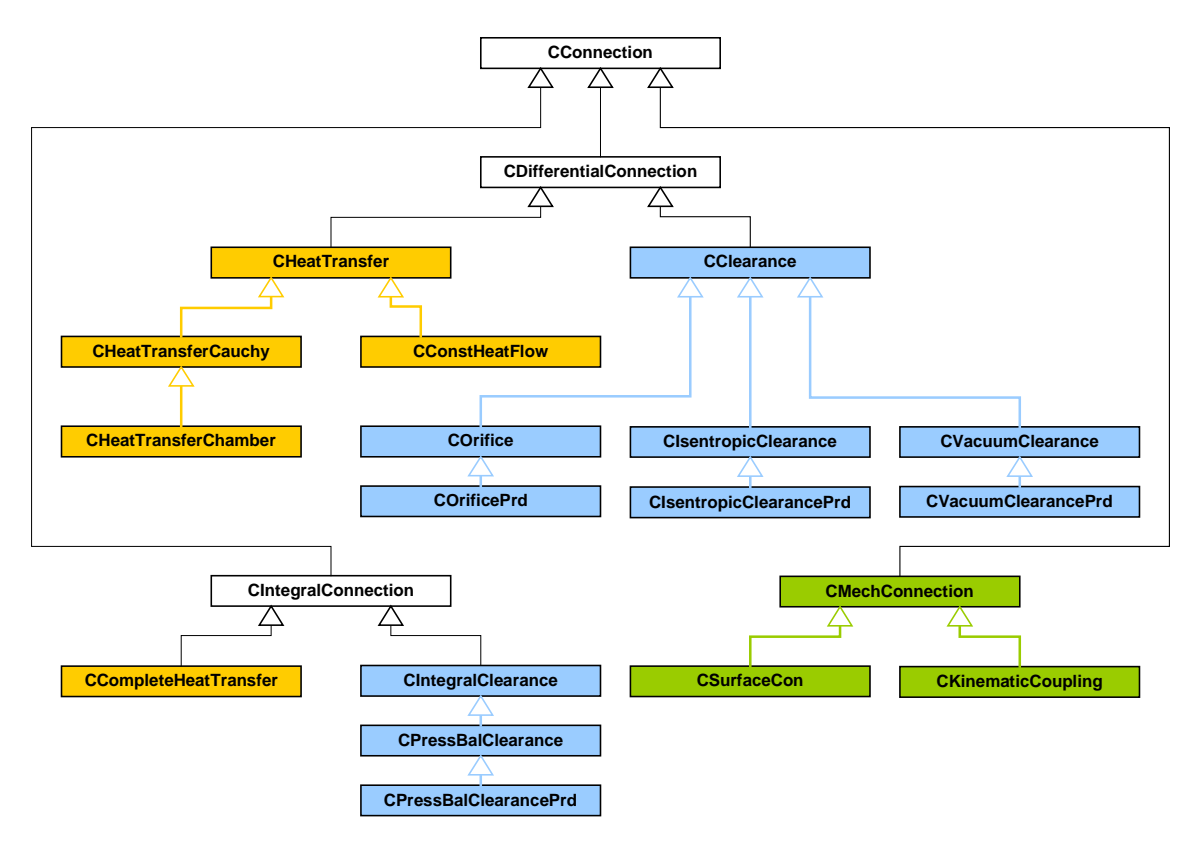

<span id="page-56-0"></span>*Bild 3.2: Klassenhierarchie der Verbindungen* 

### <span id="page-56-1"></span>**3.3.4.1 Differentielle und integrale Verbindungen**

Während eines Zeitschritts ∆*t* können die über eine Verbindung ausgetauschten Energie- oder Massenströme zu einer Veränderung der intensiven Zustandsgrößen der beteiligten Kapazitäten führen. Das Ausmaß der Veränderung der Zustandsgrößen ist abhängig von der Speichergröße der beteiligten Kapazitäten, der Länge des Zeitschrittes und der Höhe des über die Verbindung fließenden Energie- bzw. Fluidmassenstroms.

Gleichzeitig ist jedoch der Energie- oder Fluidmassenstrom abhängig von den intensiven Zustandsgrößen der verbundenen Kapazitäten, so dass prinzipiell jede einzelne Verbindung durch mindestens eine Differentialgleichung beschrieben werden muss.

Bei der Betrachtung des zeitabhängigen Energie- bzw. Fluidmassenstroms während eines gegebenen Zeitintervalls fallen zwei typische Randfälle auf, die zur Vereinfachung der Berechnung genutzt werden können. **[Bild 3.3](#page-57-0)** verdeutlicht zwei mögliche Verläufe des Drucks in einem Volumen und des, durch eine Öffnung austretenden, Massenstroms aus diesem Volumen, wobei die Unterschiede in den Verläufen ausschließlich aus Größe der Auslassöffnung resultieren. Während sich im Fall A der Druck im Volumen und die Höhe des Massenstroms nur wenig ändern, stellt sich im Fall B innerhalb des Zeitschrittes  $t_0 \rightarrow t_1$  ein thermodynamisches Gleichgewicht gewicht ein.

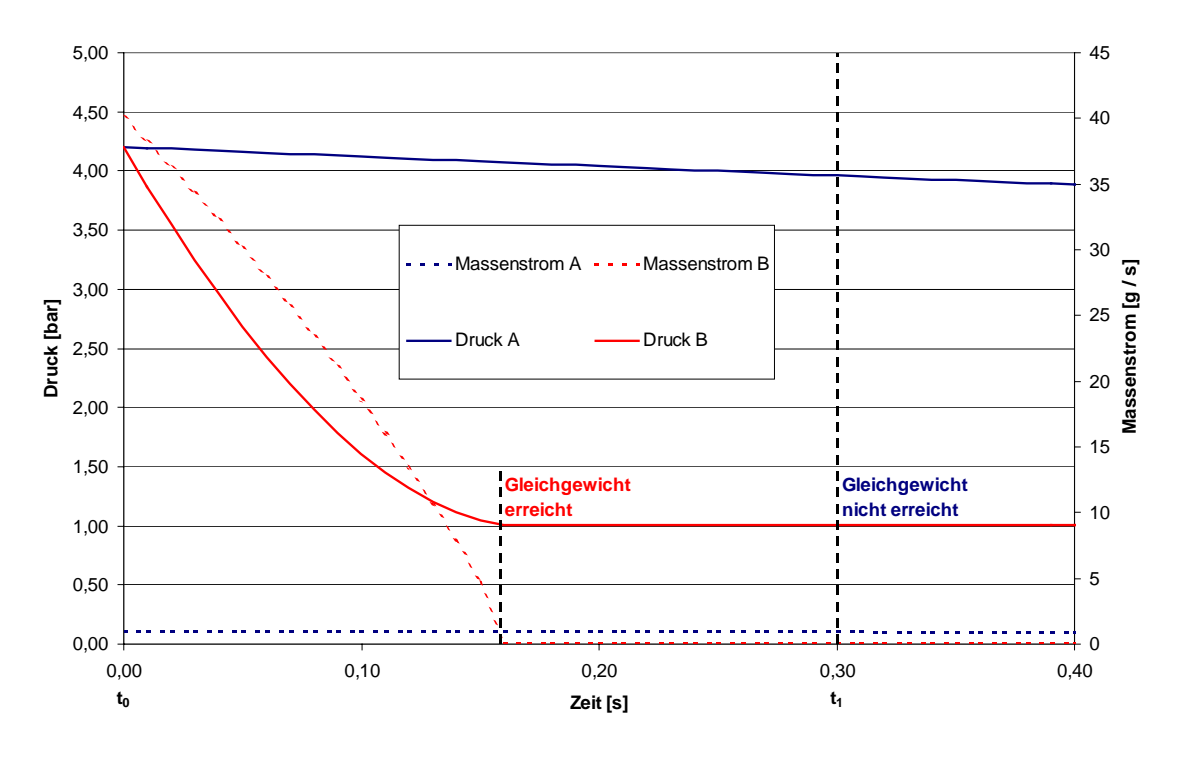

<span id="page-57-0"></span>*Bild 3.3: Mögliche Druck- und Massenstromverläufe über einen Zeitschritt*  $\Delta t = (t_1 - t_0)$  *für A) einen differentiellen Spalt und B) einen integralen Spalt* 

Im ersten Fall ändern sich die intensiven Zustandsgrößen in den beteiligten Kapazitäten innerhalb des betrachteten Zeitintervalls ∆t nur geringfügig, so dass der Fluidmassenstrom in erster Näherung konstant bleibt. Die innerhalb des Zeitintervalls getauschte Fluidmasse ist daher näherungsweise proportional zur Länge des Zeitschritts,

$$
\Delta m = \dot{m}(t_0) \cdot \Delta t \qquad Gl. (3.3).
$$

Dies soll *differentielles Verhalten* der Verbindung genannt werden.

Durch den getauschten Massenstrom ändert sich allerdings der Druck in den verbundenen Kammern, was wiederum auf den Massenstrom rückwirkt. Der Fehler, der durch die Annahme eines konstanten Massenstroms während eines Zeitschrittes ∆*t* gemacht wird, **[Bild 3.4](#page-58-0)**, ist in erster Näherung:

$$
\Delta m_{Fehler} = 0.5 \cdot \Delta t \cdot (m(t_1) - m(t_0))
$$
\n*Gl. (3.4).*

Aus der fehlerbehafteten Massenstromberechnung resultiert ein entsprechender Fehler in den Zustandsgrößen der beteiligten Kapazitäten (∆*pFehler*). Dieser Fehler, der sich aus der Berechnung im Zeitschrittverfahren ergibt, lässt sich effektiv durch eine Verkürzung der Zeitschrittweite ∆*t* reduzieren.

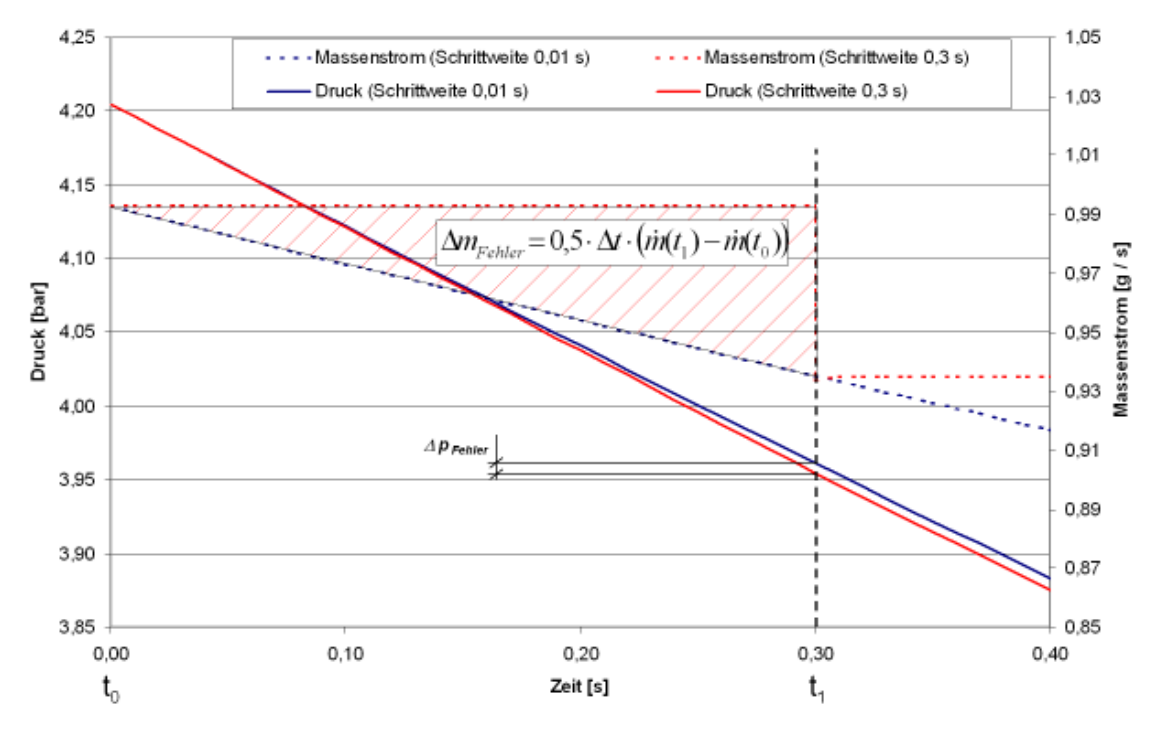

<span id="page-58-0"></span>*Bild 3.4: Differentiell berechneter Druck- und Massenstromverlauf beim Ausströmen aus einem Druckbehälter in Abhängigkeit von der Zeitschrittweite* 

Im Gegensatz hierzu kommt es im zweiten Fall, [Bild 3.3](#page-57-0) (B), innerhalb des Zeitschrittes zu einem Gleichgewichtszustand. Die getauschte Fluidmasse ist unabhängig von der Länge des Zeitschrittes, es liegt ein **integrales Verbindungselement** vor. Die Berechnung des integralen, also insgesamt geflossenen Massenstrom ist immer dann sinnvoll, wenn entweder zu erwarten ist, dass innerhalb des Zeitschrittes ein Gleichgewichtszustand erreicht wird, also z.B. bei den vollständig geöffneten Ein- und Auslassflächen einer Schraubenmaschine, oder sich im Zuge der differentiellen Berechnung eines Massenstroms das Druckgefälle umkehrt. In letzterem Fall wurde innerhalb des Zeitschrittes ein Gleichgewichtszustand durchlaufen, der sinnvoller Weise integral zu berechnen ist. Im Simulationsablauf werden die integralen Verbindungen als letzte Schritte berechnet, um so am Ende eines Zeitschrittes einen Gleichgewichtszustand zu erreichen.

In dem Fall, dass weder der Kammerzustand während des Zeitschritts hinreichend konstant bleibt, noch innerhalb des Schrittes ein Ausgleich erreicht werden kann, bleibt nur die Möglichkeit, die Länge des Zeitschrittes anzupassen, im Normalfall durch Wahl einer engeren Schrittweite.

### **3.4 Arbeitsfluide**

Als Arbeitsfluide kommen innerhalb des Simulationssystems alle fließfähigen Medien, also Fluide, in Frage sowie deren Gemische. Diese sind zu unterscheiden in Flüssigkeiten und Gase. Das dem Fluidgemisch zur Verfügung stehende Volumen  $V_{\text{ges}}$ lässt sich aufteilen in die von Flüssigkeiten belegten Volumina *V<sub>Liquid,i* und das</sub> Gasvolumen  $V_{Gas}$ :

$$
V_{ges} = \sum V_{Liquid,i} + V_{Gas}
$$
 *Gl. (3.5).*

Die enthaltenen Gase besitzen jeweils einen Partialdruck und eine Temperatur. Es wird nach der Partialdrucktheorie davon ausgegangen, dass allen Gasen in einer Kammer das gesamte Gasvolumen der Kammer zur Verfügung steht und jedes Gas daher einen Partialdruck besitzt. Der insgesamt in der Kammer herrschende Druck ergibt sich dann aus der Summe der partiellen Gasdrücke:

$$
p_{\rm ges} = \sum p_i \tag{3.6}
$$

Es wird weiterhin davon ausgegangen, dass sich Temperaturunterschiede zwischen den Gasen sofort ausgleichen und eine homogene Durchmischung der Gase vorhanden ist.

Flüssigkeiten werden im Rahmen der Simulation in erster Näherung als inkompressibel angenommen. In ihnen herrscht der durch die in der Arbeitskammer enthaltenen Gase aufgeprägte Druck. Ihre Temperatur kann sich von der der Gase unterscheiden.

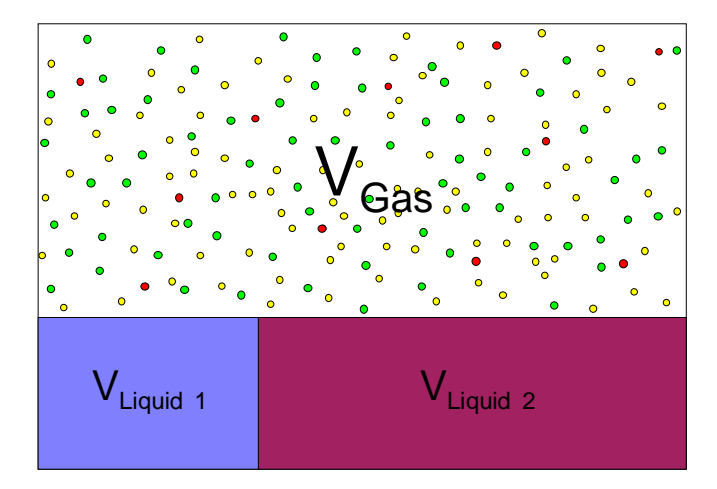

*Bild 3.5: Aufteilung des Gesamtvolumens in einer Kammer in mehrere Flüssigkeitsvolumina und ein Gasvolumen* 

Im Rahmen des Simulationssystems wird ein Fluidgemisch durch die Klasse CFluidMix dargestellt, einer Aggregation von beliebig vielen Objekten der Klasse CFluid, die wiederum einstoffliche Fluide modelliert. Jedes einzelne Objekt vom Typ CFluid besitzt die extensiven Zustandsgrößen **Masse** *m*, **innere Energie** *U* und **Volumen** *V* sowie eine Assoziation zur Beschreibung des Stoffes mit seinen spezifischen Eigenschaften, deren Schnittstelle durch die abstrakte Basisklasse CFluidType vorgegeben ist.

Im Simulationssystem werden nicht nur ruhende Fluide dargestellt, sondern auch Fluidströme, die zwischen den Kapazitäten fließen. Zu diesem Zweck wird die Klasse CFluidFlow bzw. CFluidMixFlow implementiert, die einen **Fluidstrom** mit den Zustandsvariablen **Massenstrom** *m* und **Enthalpiestrom**  $\dot{H}$  darstellen. Die Höhe des Massenstroms ist in den meisten Fällen ein Ergebnis der Spaltstromberechnung, wie sie Kap. [3.5.2](#page-66-0) vorstellt. Der Enthalpiestrom ist des Weiteren eine Funktion des Zustands des ausströmenden Fluids:

$$
\dot{H} = \dot{m} \cdot \left( u_0 + p_0 \cdot v_0 \right) \tag{3.7}
$$

Bei der Berechnung des Enthalpiestroms ist von konstanten intensiven Zustandsgrößen in der Fluid abgebenden Kammer für den betrachteten Zeitraum auszugehen, so dass auch der ausgetauschte Fluidmassenstrom und der damit verbundene Enthalpiestrom während der betrachteten Zeitspanne ∆t konstant, die getauschte Masse also linear mit der Zeitspanne verknüpft ist.

Eine Berechnung der intensiven Zustandsgrößen des Fluidstroms innerhalb des Spaltes, wie sie für eine Berechnung des Wärmeübergangs im Spalt nötig sind, ist nicht ohne weiteres möglich. Zwar ist der Spaltmassenstrom bekannt, jedoch lässt sich dieser nicht ohne weitere Annahmen in seine Faktoren Dichte und Strömungsgeschwindigkeit aufteilen [57].

# <span id="page-61-0"></span>**3.4.1 Zustandsänderungen**

Innerhalb der Klassen CFluid und CFluidMix sind die grundlegenden Zustandsänderungen für Arbeitsfluide definiert:

- Adiabate, isentrope Volumenänderung
- Isochore Stoffzufuhr bzw. –abfuhr
- Isochore Wärmezufuhr bzw. –abfuhr

Bei der adiabaten, isentropen Volumenänderung handelt es sich um eine isentrope Kompression bzw. Expansion eines geschlossenen Fluidvolumens von einem Volumen *V0* nach *V1* bei Zu- oder Abfuhr von mechanischer Energie, der Volumenänderungsarbeit *WVol*. Die Masse im Volumen bleibt hierbei unverändert und es wird keine Wärme zu oder abgeführt. Die dem Fluid zu- oder abgeführte Arbeit folgt mit:

$$
p \cdot v^k = const \qquad Gl. (3.8),
$$

aus

$$
W_{vol} = -\int p dV = -\int_{0}^{1} p_0 \cdot \left(\frac{V_0}{V}\right)^{\kappa} dV
$$
 Gl. (3.9),

und somit

$$
W_{vol} = p_0 \cdot V_0 \frac{1}{\kappa - 1} \cdot \left[ \left( \frac{v_0}{v_1} \right)^{\kappa - 1} - 1 \right]
$$
 *Gl. (3.10).*

Die so berechnete Volumenänderungsarbeit *W<sub>Vol</sub>* wird der inneren Energie *U* des Fluidgemisches zu- bzw. abgeführt und sein Volumen entsprechend der Zielvorgabe geändert.

Bei der isochoren Stoffzu- bzw. –abfuhr wird einem ruhenden Arbeitsfluid unter Beibehaltung des Volumens ein Fluidinkrement zugeführt bzw. abgeführt. Die Masse und die innere Energie ändern sich entsprechend:

$$
m_1 = m_0 + \Delta m \qquad \qquad Gl. (3.11)
$$

$$
U_1 = U_0 + \Delta H \qquad \qquad GL(3.12)
$$

Wird einem Fluid Energie in Form von Wärme zu- oder abgeführt, so führt diese Wärmezufuhr / -abfuhr zu einer direkten Änderung der inneren Energie U des Fluids:

$$
U_1 = U_0 + \Delta Q \qquad \qquad GL(3.13)
$$

## **3.4.2 Berechnung der intensiven Zustandsgrößen**

Um Rechenungenauigkeiten bei der Bilanzierung der Massen- und Energieströme möglichst zu vermeiden, werden als Zustandsgrößen zur Beschreibung eines Stoffzustands die Masse *m* des Fluids und seine extensiven Zustandsgrößen gewählt, die innere Energie *U* und das ausgefüllte Volumen *V*. Die Berechnung der intensiven Zustandsgrößen Druck und Temperatur des Fluids aus den extensiven Zustandsgrößen ist abhängig von der konkreten Zustandsgleichung des betrachteten Fluids und daher programmtechnisch auch innerhalb einer entsprechenden Beschreibung der Stoffeigenschaften implementiert, vgl. Kap. [3.2.1.](#page-48-0) 

Die mathematische Beschreibung der thermodynamischen Zustandsgleichung eines Fluids enthält sinnvoller Weise nur spezifische Zustandsgrößen, da die Stoffeigenschaften von der Masse des Fluids unabhängig sind. Sowohl die intensiven Zustandsgrößen, wie die Temperatur *T* und der Druck *p*, als auch weitere Stoffeigenschaften, wie die spezifische isobare Wärmekapazität *cp*, sind in Abhängigkeit von den spezifischen Zustandsgrößen *u* und *v* in Form abschnittsweise definierter Funktionen hinterlegt.

#### <span id="page-62-0"></span>**3.4.3 Implementierung der Fluidtypen in KaSim**

Die Implementierung der verschiedenen Fluidtypen im Programmsystem KaSim erfolgt in Form einer Klassenhierarchie. Mit Hilfe von Vererbung werden sie, ausgehend von einer Basisklasse CFluidType, über mehrere Stufen zur konkreten Klasse, die alle notwendigen Stoffeigenschaften zur Verfügung stellt, spezialisiert, **[Bild 3.6](#page-63-0)**.

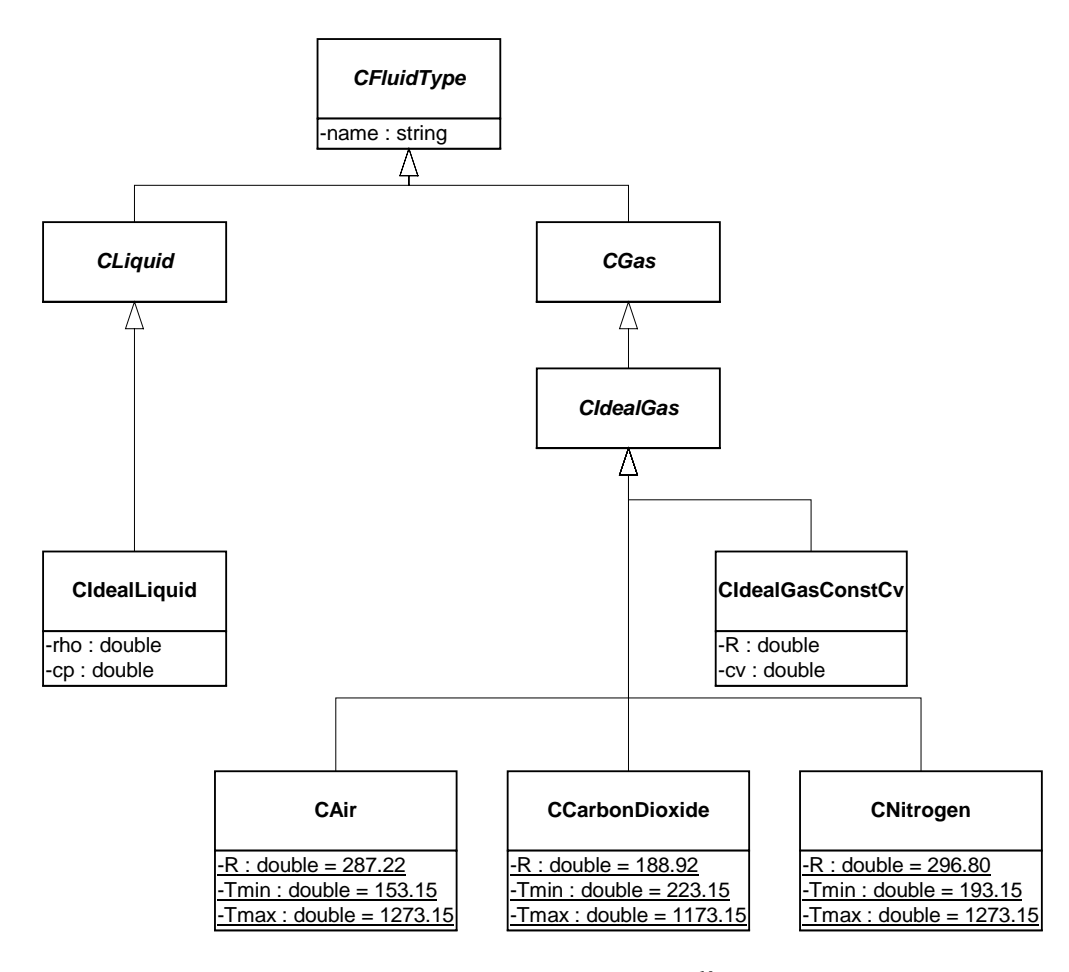

<span id="page-63-0"></span>*Bild 3.6: Klassenhierarchie der verschiedenen Fluidtypen[10](#page-63-1)*

In der ersten Hierarchiestufe wird zwischen Flüssigkeiten (CLiquid) und Gasen (CGas) unterschieden. Es sind bislang nur ideale Flüssigkeiten implementiert, die durch eine konstante Dichte (inkompressibel) und eine konstante spezifische Wärmekapazität gekennzeichnet sind. Die Darstellung der Gase differenziert zwischen idealen Gasen (CIdealGas), die dem idealen Gasgesetz gehorchen, und realen Gasen (CRealGas). Stoffeigenschaft jedes idealen Gases ist seine spezifische Gaskonstante *R*. Die spezifische isochore Wärmekapazität *cv* kann dagegen von der Temperatur abhängen. Für den Fall, dass sich die spezifische Wärmekapazität eines Gases im betrachteten Temperaturbereich vernachlässigbar wenig ändert, ist das Gas durch die Klasse CIdealGasConstCv darstellbar. Bei konstanter Wärmekapazität ist die Änderung der inneren Energie *u* des Gases proportional zur Änderung seiner Temperatur. In allen

<span id="page-63-1"></span> $10$  Alle in der Arbeit verwendeten Klassendiagramme sind als UML (Unified Modelling Language) – Diagramme ausgeführt. Nähere Erläuterungen hierzu finden sich in [56].

anderen Fällen muss die spezifische Wärmekapazität als temperaturabhängige Funktion implementiert werden, was auch einen nichtlinearen Zusammenhang zwischen der inneren Energie und der Temperatur mit sich bringt.

In der vorliegenden Arbeit sind die Untersuchungen auf ideale Gase begrenzt, im Besonderen Luft. Daher wird im Folgenden exemplarisch für alle implementierten Gase die Modellierung von Luft vorgestellt.

## **3.4.4 Luft als Arbeitsfluid (Beispiel)**

Das in Prozessen häufig verwendete Gasgemisch Luft wird im Programmsystem KaSim durch die Klasse CAir modelliert. Da der Realgasfaktor von Luft in dem in der vorliegenden Arbeit untersuchten Betriebsbereich um weniger als 0,1 % von eins abweicht, ist eine Modellierung als ideales Gas sinnvoll. Die Klasse CAir ist daher von der Basisklasse CIdealGas abgeleitet und besitzt so a priori die Eigenschaften eines idealen Gases.

Auf Grundlage tabellarischer Stoffwerte von Luft [58] werden Funktionen für die Temperatur *T* und die isochore Wärmekapazität *cv* in Abhängigkeit der Zustandsgrößen der spezifischen inneren Energie *u* und des spezifischen Volumens *v* bestimmt, **[Bild 3.7](#page-65-0)**. Der tabellarisch vorliegende Zusammenhang zwischen der inneren Energie *u* und der Temperatur *T* lässt sich durch ein Polynom 5ten Grades approximieren. Die Abweichung von den tabellarischen Werten beträgt, im für die Untersuchungen wichtigen Temperaturbereich von –120°C bis 700°C, weniger als 0,1 %. Da die isochore Wärmekapazität *cv* als der Gradient der Änderung der inneren Energie *u* mit der Temperatur *T* definiert ist, wird als funktioneller Zusammenhang zwischen der isochoren Wärmekapazität *cv* und der inneren Energie *u* die Ableitung der aus *T (u)* resultierenden, inversen Gleichung *u (T)* nach der Temperatur verwendet. Die Abweichung von den tabellarisch verzeichneten Werten der isochoren Wärmekapazität *cv* beträgt dabei im oben genannten Temperaturbereich weniger als 0,15 %, **[Bild 3.8](#page-65-1)**.

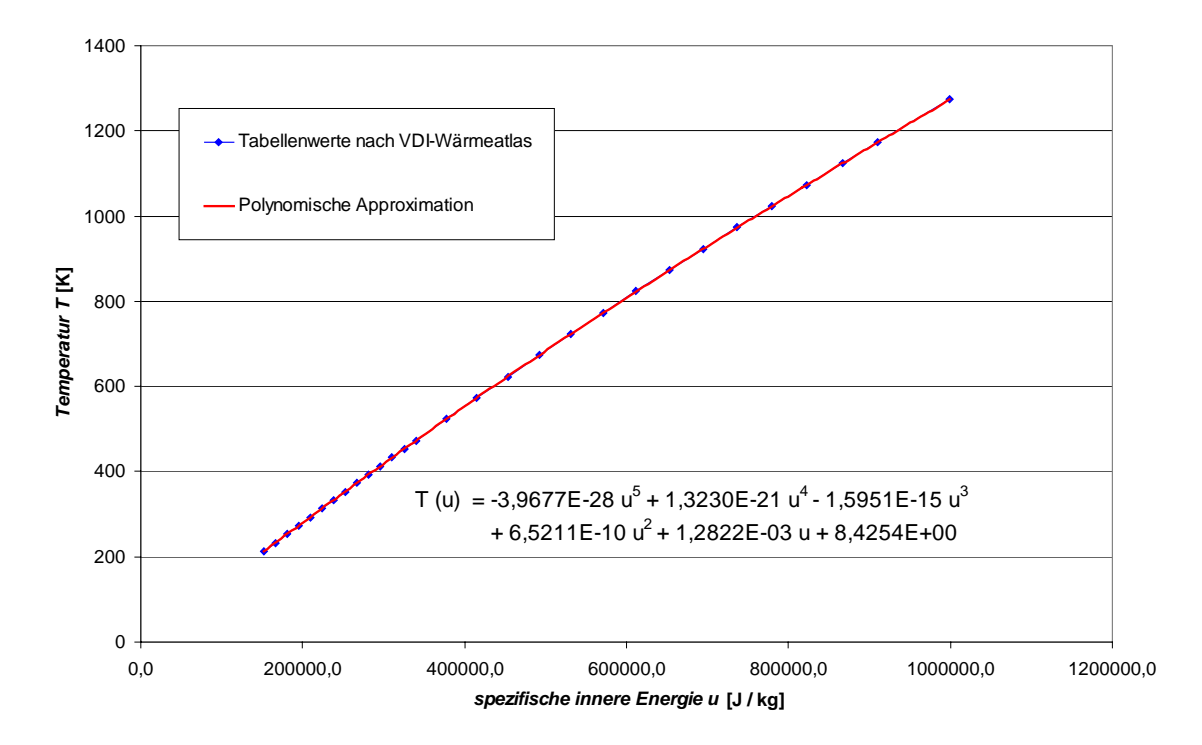

<span id="page-65-0"></span>*Bild 3.7: Thermodynamische Temperatur T von Luft in Abhängigkeit von der spezifischen inneren Energie u, Vergleich der tabellarischen Werte [58] mit der in KaSim implementierten Funktion, einem Approximationspolynom 5ten Grades* 

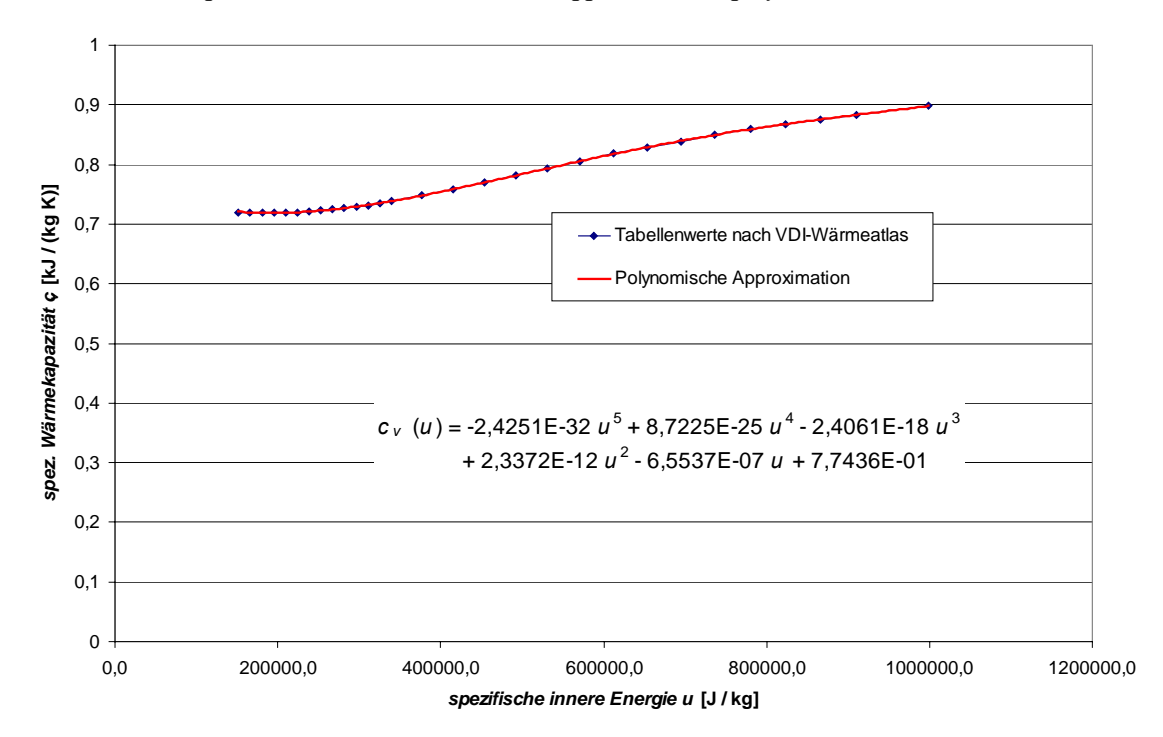

<span id="page-65-1"></span>Bild 3.8: Isochore Wärmekapazität c<sub>v</sub> von Luft in Abhängigkeit von der spezifischen inneren *Energie u, Vergleich der tabellarischen Werte [58] mit der in KaSim implementierten Funktion* 

## **3.5 Fluidstrom**

Den Kern eines Kammermodells zur Berechnung von Verdrängermaschinen stellen die Komponenten dar, die den Fluidstrom auf seinem Weg durch die Maschine modellieren, also die Arbeitskammern und ihre Verbindungen untereinander und zu ihrer Umgebung.

# **3.5.1 Fluidkapazitäten**

Alle Volumina, die die Speicherung von Arbeitsfluiden ermöglichen, werden Fluidkapazitäten genannt. Dabei kann es sich um die Arbeitskammern selbst handeln, deren Volumina sich zyklisch ändern, oder um Teile des Saug- oder Druckstutzens, deren Volumina konstant bleiben. Selbst die Umgebung der Maschine, aus der ein Arbeitsfluid angesaugt wird, ist in dieser Funktion eine Fluidkapazität, deren intensive Zustandsgrößen sich allerdings aufgrund des großen Volumens nicht merklich ändern.

Die Zustandsvariable einer Fluidkapazität ist sein Fluidinhalt, dessen Zustandsgrößen Druck und Temperatur durch Funktionen dem Programm zur Verfügung gestellt werden. Außerdem ist es möglich, Arbeitsfluide zu entnehmen oder hinzuzufügen. Ob sich hierdurch der Zustand der Kapazität ändert, hängt von ihrem Status als finite oder infinite Kapazität ab.

Finite Fluidkapazitäten werden durch die Klasse CVolume dargestellt, die zusätzlich zu den geerbten Eigenschaften die Zustandsvariable Volumen besitzt. Diese kann durch die Funktion changeVolumeAdiabatic() geändert werden, wobei die hierfür benötigte Volumenänderungsarbeit *W<sub>vol</sub>* wie in Kap. [3.4.1](#page-61-0) beschrieben berechnet und als Ergebnis der Funktion zurückgegeben wird.

Da das Arbeitsfluid auch in der Lage ist, Wärme auszutauschen, stehen in der Klasse CVolume auch hierfür Funktionen zur Verfügung, die in Kap. [3.6.1](#page-72-0) erläutert werden.

## <span id="page-66-0"></span>**3.5.2 Massentransport**

Die Massenströme durch die in Kapitel [1.1.2](#page-18-0) beschriebenen Spalte besitzen einen maßgeblichen Einfluss auf das Betriebsverhalten von Rotationsverdrängermaschinen. Der Modellierung der einzelnen Spaltarten kommt daher im Rahmen dieser Arbeit eine besondere Aufmerksamkeit zu.

Innerhalb des Kammermodells stellt ein Spalt eine Verbindung zwischen zwei Volumina dar, die einen Austausch von Arbeitsfluid ermöglicht. In Abhängigkeit der geometrischen Beschaffenheit des Spaltes (durchströmte Fläche, Spaltkontur), den Zustandsgrößen der in den verbundenen Kammern enthaltenen Fluide sowie deren Stoffeigenschaften soll mit Hilfe eines entsprechenden Modells der Massen- und Enthalpiestrom von einer in die andere Kammer berechnet werden. Dabei wird entweder davon ausgegangen, dass sich durch den Spaltmassenstrom die intensiven Zustandsgrößen in den verbundenen Kammern innerhalb eines Zeitschritts nicht merklich ändern, also eine differenzielle Verbindung vorliegt, oder dass sich durch die Verbindung ein Druckgleichgewicht zwischen den verbundenen Kapazitäten einstellt, was durch eine integrale Verbindung modellierten werden kann, siehe Kap. [3.3.4.1.](#page-56-1) 

Innerhalb des verwendeten Programmsystems *KaSim* sind verschiedene Modelle zur Berechung des Spaltstroms implementiert, die zu einem Teil der Literatur entnommen sind, zum anderen aus Modellversuchen stammen. Die Modelle unterscheiden sich im Grad der physikalischen Abstraktion, der sich auch in einer unterschiedlichen Anzahl der Eingangsparameter bemerkbar macht. Der damit verbundene Rechen- und Modellierungsaufwand wird in Kap. [5 i](#page-102-0)n Relation zur erzielten Abbildungsgüte gesetzt.

Alle vorgestellten Modelle haben Anwendungsgrenzen, innerhalb derer sie die Berechnung des Spaltstroms mit hinreichender Genauigkeit ermöglichen. Die Auswahl der anzuwendenden Modelle muss daher auf Grundlage des Einsatzfalles geschehen.

### <span id="page-67-0"></span>**3.5.2.1 Adiabate, reibungsfreie Spaltströmung**

Der einfachste Fall eines Massentransports zwischen zwei Fluidkapazitäten ist die adiabate, reibungsfreie Düsenströmung. Im Prinzip handelt es sich hierbei um einen isentropen Ausströmvorgang von der Fluidkapazität höheren Druckes in die Fluidkapazität niedrigeren Drucks. Da die in der Strömung enthaltene kinetische Energie jedoch mit Eintritt in die aufnehmende Fluidkapazität dissipiert wird, kann man an dieser Stelle auch von einer adiabaten Drossel sprechen.

Die Strömungsgeschwindigkeit durch die Verbindung lässt sich mit Hilfe der nach Saint-Venant und Wantzel benannten Gleichung berechnen:

$$
c_2 = \sqrt{\frac{2\kappa}{\kappa - 1}RT_1} \left[1 - \left(\frac{p_2}{p_1}\right)^{\frac{\kappa - 1}{\kappa}}\right]
$$
 *Gl. (3.14).*

Durch Einsetzen in die allgemeine Durchflussgleichung,

$$
\dot{m} = A \cdot \rho_2 \cdot c_2 \qquad \qquad Gl. (3.15)
$$

ergibt sich der Massenstrom durch die Verbindung der Kapazitäten zu

<span id="page-68-0"></span>
$$
\dot{m} = A_2 \cdot p_1 \cdot \sqrt{\frac{2\kappa}{(\kappa - 1) \cdot RT_1}} \cdot \sqrt{\left(\frac{p_2}{p_1}\right)^{\frac{2}{\kappa}} - \left(\frac{p_2}{p_1}\right)^{\frac{\kappa + 1}{\kappa}}} \qquad Gl. (3.16).
$$

Bei einer Steigerung des Druckverhältnisses  $\Pi = \frac{P_2}{P_1}$ 1 *p*  $\Pi = \frac{p_2}{p_1}$  über das kritische Druckverhältnis,

$$
\Pi_{\text{krit}} = \left(\frac{2}{\kappa + 1}\right)^{\frac{\kappa}{\kappa - 1}}
$$
 *Gl. (3.17),*

hinaus herrscht in der durchströmten Fläche Schallgeschwindigkeit. Bei zweiatomigen Gasen liegt das kritische Druckverhältnis bei ca. 0,52. Luft verhält sich in diesem Fall durch seine Zusammensetzung wie ein zweiatomiges Gas.

Der Massenstrom ist bei überkritischem Druckverhältnis nicht mehr von den Austrittsbedingungen abhängig und kann beschrieben werden, indem man in [Gl. \(3.16\)](#page-68-0) das kritische anstatt dem real anliegenden Druckverhältnis einsetzt:

$$
\dot{m} = A_2 \cdot p_1 \cdot \sqrt{\frac{2\kappa}{(\kappa+1)\cdot RT_1}} \cdot \left(\frac{2}{\kappa+1}\right)^{\frac{1}{\kappa-1}} \qquad Gl. (3.18).
$$

## **3.5.2.2 Adiabate, reibungsbehaftete Spaltströmung**

Im Fall der reibungsbehafteten Strömung führt die Entropieerzeugung im Durchtrittsquerschnitt zu einer Reduktion der Strömungsgeschwindigkeit  $c_2$ , verbunden mit einer proportionalen Reduktion des Massenstroms. Des Weiteren kann es in Abhängigkeit von der durchströmten Geometrie zu Strömungsablösungen, Verdichtungsstößen etc. kommen, die die wirksame Querschnittsfläche weiter herabsetzen und die Entropieerzeugung ansteigen lassen. Beide Einflüsse werden im Rahmen des Simulationssystems integral durch einen Verlustbeiwert  $\alpha$  abgebildet, dessen Wert

abhängig von der Geometrie des durchströmten Volumens, dem Ein- und Austrittsdruck und den Eigenschaften des Arbeitsfluides ist:

$$
\dot{m} = \alpha \cdot \dot{m}_{th} \tag{3.19}
$$

also im unterkritischen Fall

$$
\dot{m} = \alpha \cdot A_2 \cdot p_1 \cdot \sqrt{\frac{2\kappa}{(\kappa - 1) \cdot RT_1}} \cdot \sqrt{\left(\frac{p_2}{p_1}\right)^{\frac{2}{\kappa}} - \left(\frac{p_2}{p_1}\right)^{\frac{\kappa + 1}{\kappa}}} \qquad \qquad Gl. (3.20),
$$

bzw. im überkritischen Fall

$$
\dot{m} = \alpha \cdot A_2 \cdot p_1 \cdot \sqrt{\frac{2\kappa}{(\kappa+1) \cdot RT_1}} \cdot \left(\frac{2}{\kappa+1}\right)^{\frac{1}{\kappa-1}} \qquad Gl. (3.21).
$$

Ansätze zur Bestimmung des Verlustbeiwertes bieten die experimentellen Arbeiten von Peveling [3].

Aus integraler energetischer Sicht ändert sich bei der Berechnung des reibungsbehafteten Spaltmassenstroms nichts im Vergleich zur reibungsfreien Durchströmung. Die Dissipation im Spalt wird aus der kinetischen Energie gespeist, die nach Durchtritt durch den Spalt in der dann folgenden Kammer dissipiert würde. Die an den Grenzen des Verbindungselements Spalt anliegenden Drücke sind für ein differentielles Zeitinkrement konstant und bestimmen daher zwangsläufig die spezifische Dissipation des Arbeitsfluides beim Übergang von einer Kammer durch einen Spalt in eine andere.

### <span id="page-69-0"></span>**3.5.2.3 Empirische Spaltmodelle**

Alternativ zur theoretischen Berechnung des Massenstroms durch einen Spalt kann dieser auch empirisch aus Modellversuchen ermittelt werden, wie dies Peveling [3] für Spaltdruckverhältnisse von  $1,2 \leq \Pi_{Sp} \leq 2,2$  gegen Atmosphäre und Wenderott [5] für Spaltströmungen im Vakuum zeigen. In Abhängigkeit der Parameter Spaltform, Spalthöhe, Ein- und Austrittsdruck hat Rohe [57] anhand der Massenstrommessungen an ebenen Spaltmodellen eine Konturparameterinterpolation von Durchflussbeiwerten entwickelt, die es erlaubt, den Spaltmassenstrom der einzelnen Maschinenspalte während des Betriebs für Strömungen im Vakuum vorherzusagen.

# **3.5.2.4 Druckausgleichende Verbindung**

In manchen Fällen ist es nicht sinnvoll eine Verbindungsfläche zwischen zwei Fluidkapazitäten als differenziellen Spalt abzubilden. Je nach Relation der in einem Zeitschritt getauschten Masse zu den in den verbundenen Kapazitäten enthaltenen Massen, kann es in einer oder beiden Kapazitäten zu einer deutlichen Änderung der intensiven Zustandsgrößen kommen, was einen inakzeptablen Fehler bei der Berechnung des Spaltstroms zur Folge hätte, siehe auch Kap. [3.3.4.1.](#page-56-1) Im schlimmsten Fall führen diese numerischen Fehler zu einer sich aufschaukelnden Schwingung des ganzen Systems und machen so die Simulationsergebnisse unbrauchbar.

Eine Möglichkeit zur Reduzierung des Fehlers wäre die Verringerung der Zeitschrittweite. Dies führt jedoch zu einem proportional höherem Rechenaufwand und kann das Auftreten dieses symptomatischen Fehlers nur verschieben, aber nicht ausschließen. Bei einer verschwindenden Kammer zum Beispiel wird es immer einen Zeitpunkt geben, an dem der Kammermasseninhalt so gering ist, dass ein Spaltmassenstrom ihn deutlich ändert.

Für den Fall, dass man davon ausgehen kann, dass durch die Verbindung innerhalb des Zeitschrittes ein Druckausgleich erreicht wird, steht als Alternative die integrale Verbindung des druckausgleichenden Spaltes (CPressBalClearance) zur Verfügung. In dieser wird kein differentieller Massenstrom berechnet, sondern eine notwendige Masse, die getauscht werden muss, um Druckgleichheit zu erreichen. Typische Anwendungsfälle für den druckausgleichenden Spalt sind großflächige Verbindungen, wie die Ein- und Auslassflächen oder die Verbindungen zwischen Haupt- und Nebenrotorkammern.

Die Berechnung der zu tauschenden Masse erfolgt iterativ bis eine hinreichende Druckgleichheit erreicht wird. Als Startwert für die Iteration wird eine zu tauschende Ausgangsmasse berechnet, die sich bei gleichen idealen Gasen mit konstantem *cv* in beiden Kapazitäten ergeben würde. Rohe leitet in [57] die Gleichungen hierfür in Abhängigkeit der Art der verbundenen Kapazitäten her.

Bei der Strömung von einer infiniten (Index ∞) in eine finite Fluidkapazität (Index K), also zum Beispiel dem Einströmvorgang, ergibt sich die bis zur Druckgleichheit zu tauschende Masse zu:

$$
\Delta m = (p_{\infty} - p_K) \frac{V_K}{\kappa R T_{\infty}} \qquad \qquad Gl. (3.22).
$$

Verläuft die Stromrichtung umgekehrt, von der finiten in die infinite Fluidkapazität berechnet sich die zu tauschende Masse dagegen zu:

$$
\Delta m = m_K \cdot \left[ \left( \frac{p_{\infty}}{p_K} \right)^{\frac{1}{K}} - 1 \right]
$$
 *Gl. (3.23).*

Der komplizierteste Fall ist der zweier endlicher Fluidkapazitäten (Indizes 1, 2), bei denen Druckausgleich durch einen Austausch der Masse erreicht wird:

$$
\Delta m = m_2 - \left[ \frac{\frac{T_1}{T_2} \cdot m_1 \cdot m_2^{k-1} + m_2^{k}}{\frac{V_1}{V_2} + 1} \right]^{\frac{1}{k}}
$$
 Gl. (3.24).

Die so berechneten Startwerte sind in den meisten Fällen schon sehr nah am richtigen Ergebnis, so dass die folgende Newton-Iteration zumeist in wenigen Schritten konvergiert.

# **3.6 Wärmeübergang**

Das thermische Bauteilverhalten hat auf zwei Arten Einfluss auf die Thermodynamik einer Verdrängermaschine, durch den Wärmeaustausch zwischen Bauteil und Arbeitsfluid und durch die aus thermischer Verformung der Bauteile resultierenden Spalthöhenänderungen. Hierbei ist zu beachten, dass die Zeitkonstante für die Erwärmung der Bauteile ungleich höher ist, als die des geförderten Massenstroms. Dies hat im Allgemeinen zur Folge, dass sich in der Thermodynamik der Verdichtung bereits ein quasi-stationärer Betriebspunkt einstellt, bevor die Bauteile auch nur annähernd stationäre Temperatur erreicht haben. Die Berechnung des instationären Bauteilverhaltens sollte daher sinnvoller Weise in zweiten Zeitschrittverfahren erfolgen, in dem die Thermodynamik und das Bauteilverhalten abwechselnd simuliert werden.
# **3.6.1 Wärmekapazitäten**

Alle Maschinenbauteile, die Kontakt zum Arbeitsfluid haben, können durch ihre Oberflächen Wärme direkt aufnehmen oder abgeben. Zu diesem Zweck müssen sie selbst Wärme speichern können. Im Rahmen des Simulationssystems stehen hierfür die Oberklasse CHeatCapacity mit den vererbten, konkreten Klassen CFiniteHeatCapacity und CInfiniteHeatCapacity zur Verfügung.

Die Klasse CFiniteHeatCapacity stellt eine begrenzte Wärmekapazität dar, definiert durch ihre Masse *m* und ihre spezifische Wärmekapazität *cp*. Die Zustandsvariable der Kapazität ist die enthaltene Wärme *Q*. Die Temperatur des modellierten Wärmespeichers ist proportional zur enthaltenen Wärme und berechnet sich daher aus:

$$
T = \frac{Q}{m \cdot c_p} \tag{3.25}
$$

Zur programmtechnischen Darstellung von Wärmekapazitäten, die ihre Temperatur trotz Wärmezufuhr oder –abfuhr nicht ändern, dient die Klasse CInfiniteHeatCapacity. Ihre Temperatur ist hier eine Konstante, wohingegen die zu- und abfließenden Wärmeströme zu Analysezwecken gespeichert werden.

In den meisten Fällen ist es sinnvoll die Maschinenbauteile im ersten Schritt als isotherm zu betrachten, da diese ihre Temperatur, im Vergleich zur Thermodynamik des Arbeitsfluides, nur sehr langsam ändern. Ausgehend von dem in der thermodynamischen Simulation berechneten Wärmestrom in die Bauteile kann in einem zweiten Schritt der Bauteiltemperaturverlauf während eines Zeitraums berechnet werden, indem man von einem annähernd konstanten Wärmestrom ausgehen kann. Durch abwechselnde Berechnung der Thermodynamik und des Bauteiltemperaturverlaufs kann so das instationäre thermische Bauteilverhalten ermittelt werden.

# **3.6.2 Wärmetransport**

Von den drei Möglichkeiten des Wärmetransportes - Wärmeleitung, Wärmestrahlung und Konvektion - ist im aktuellen Simulationsprogramm nur der Wärmeübergang durch Konvektion implementiert.

Wärmeleitung, die vornehmlich innerhalb von Festkörpern stattfindet, kann relativ genau mit Hilfe der Methode der Finiten Elemente abgebildet werden. Es erscheint daher sinnvoll, zur Einbeziehung des thermischen Bauteilverhaltens auf ein bestehendes FEM-Programm zurückzugreifen und im Rahmen des Programms zur thermodynamischen Simulation entsprechende Schnittstellen zu entwickeln.

Wärmestrahlung findet zumeist nur zwischen festen Oberflächen statt. Ein- oder zweiatomige Gase verhalten sich annähernd durchlässig gegenüber Wärmestrahlung [57]. Gödde [42] zeigt, dass die durch Wärmestrahlung zwischen den Rotor- und Gehäuseoberflächen zu transportierende Energie in den Temperaturbereichen eines Schraubenkompressors etwa zwei Größenordnungen geringer ist, als die mit Hilfe von Konvektion transportierte Wärme. Daher ist in der vorliegenden Arbeit als bestimmender Wärmetransportmechanismus ausschließlich der konvektive Wärmeübergang zwischen den Bauteilen und dem Arbeitsfluid oder ggf. den Hilfsfluiden modelliert. Da die Intensität der ausgetauschten Wärmestrahlung mit der vierten Potenz der Bauteiltemperatur ansteigt, die Intensität des konvektiven Wärmetransports jedoch nur linear, steigt der Einfluss der Wärmestrahlung mit zunehmender Temperatur deutlich gegenüber der Konvektion und sollte daher bei der Modellierung von z. B. Schraubenmotoren miteinbezogen werden.

# **3.6.2.1 Vollständiger Wärmeübergang**

Die einfachste Modellierung des Wärmeübergangs zwischen zwei Wärmekapazitäten, wie dem Arbeitsfluid und den Bauteilen, besteht im vollständigen Wärmeübergang, bei dem genau soviel Wärme getauscht wird, dass sich ein thermisches Gleichgewicht einstellt. Da es sich bei dieser Art der Koppelung zweier Wärmekapazitäten um eine Verbindung handelt, die einen Potenzialausgleich herbeiführt, ist die implementierte Klasse CCompleteHeatTransfer vom Typ einer integralen Verbindung. Je nach Art der verbundenen Kapazitäten wird die getauschte Wärme *Q* auf unterschiedliche Weise berechnet.

In den meisten Fällen wird diese Verbindung genutzt, um das Arbeitsfluid, als endliche Wärmekapazität, an ein bestimmtes Temperaturniveau zu binden, das durch eine infinite Wärmekapazität, wie die umgebenden Bauteile, vorgegeben wird. Der ausgleichende Wärmestrom *Q* in die Kammer ergibt sich in diesem Fall aus der Wärmekapazität der finiten Kapazität, also z.B. des Arbeitsfluides mit *mk cv*, und der Temperaturdifferenz zwischen Wand und Gas:

$$
Q = m_K \cdot c_v \cdot (T_W - T_K) \qquad \qquad GL(3.26)
$$

Für den Fall, dass zwei endliche Wärmekapazitäten durch einen vollständigen Wärmeübergang gekoppelt sind, muss die transportierte Wärme auf Grundlage beider Wärmekapazitäten und der Temperaturdifferenz durch ein iteratives Verfahren berechnet werden. Die in jedem Iterationsschritt kumulativ getauschten Wärmen ergeben sich aus:

$$
\Delta Q_i = (T_0 - T_1) \cdot \frac{c_{\nu,0} m_0 \cdot c_{\nu,1} m_1}{c_{\nu,0} m_0 + c_{\nu,1} m_1}
$$
 *Gl. (3.27).*

#### **3.6.2.2 Konstanter Wärmestrom**

Des Weiteren ist es möglich, zwei Kapazitäten einen Wärmeaustausch in Form eines konstanten Wärmestroms vorzugeben. Die in einem Zeitschritt getauschte Wärme berechnet man dann zu:

$$
\Delta Q = \Delta t \cdot \dot{Q} \tag{3.28}.
$$

Diese Form des Wärmestroms bietet sich als Schnittstelle zwischen dem thermodynamischen Modell in KaSim und anderen Programmen an, die alternativ den Wärmeübergang berechnen, wie z.B. FEM-Programme.

# **3.6.2.3 Wärmeübergang mit konstantem Übergangskoeffizienten**

Zur Darstellung einer Wärmeübergangsrandbedingung nach Cauchy, also einem Wärmestrom proportional zur Temperaturdifferenz, wird die Verbindungsklasse CHeatTransferCauchy implementiert. Als Parameter der Verbindung können der phasenabhängige Verlauf der Oberfläche *A* sowie des Wärmeübergangskoeffizienten <sup>α</sup> gesetzt werden und es folgt der Wärmestrom:

$$
\dot{Q} = \alpha \cdot A \cdot (T_0 - T_1) \tag{3.29}.
$$

Um mit diesem Modell den Wärmeübergang zwischen Arbeitsfluid und Bauteilwandung hinreichend genau darstellen zu können, muss der Wärmeübergangskoeffizient bereits bei Erstellung des Modells angenommen werden. Dies bedingt Kenntnis über die

vorliegenden Strömungsverhältnisse entlang der betrachteten Oberfläche. Vor allem die Strömungsgeschwindigkeit hat einen deutlichen Einfluss auf den Wärmeübergang.

# <span id="page-75-1"></span>**3.6.2.4 Strömungsabhängiger Wärmeübergang**

Um den oben genannten Schwierigkeiten bei der Abschätzung der Wärmeübergangskoeffizienten zu begegnen bietet Rohe [57] eine Modellierung für den Wärmeübergang vom in der Arbeitskammer enthaltenen Gas auf die begrenzenden Rotor- und Gehäuseoberflächen an. Da bislang in der Literatur keine Wärmeübergangsmodelle existieren, die am Schaubenlader experimentell überprüft sind [59], wird im Simulationssystem auf stationäre, theoretische Modelle zurückgegriffen, die im ersten Schritt auf die Strömungsverhältnisse in der Schraubenmaschine übertragbar erscheinen. Kernpunkt dieser Modellierung ist die Beschreibung der Wärmeübertragung mit Hilfe der dimensionslosen Nusselt-Zahl<sup>11</sup>, aus der dann der lokale Wärmeübergangskoeffizient  $\alpha$ berechnet werden kann.

Da es sich bei der betrachteten Maschine um eine Verdrängermaschine handelt, kann in erster Näherung davon ausgegangen werden, dass die vorherrschenden Strömungsgeschwindigkeiten in Relation zu Rotor- und Gehäuseoberflächen proportional zur Drehzahl der Rotoren sind. Die Implementation des Wärmeübergangs nutzt diesen Umstand, um mit Hilfe eines einfachen Proportionalitätsfaktors von der Modellfrequenz auf die gesuchte Relativgeschwindigkeit zu schließen, und damit das geometrische Modell von der Antriebsdrehzahl unabhängig zu machen.

Wenn es gelingt, den Weg eines repräsentativen Fluidteilchens vom Eintritt der Maschine bis zu ihrem Austritt zu beschreiben, also quasi den mittleren Stromfaden, so lässt sich aus der Länge dieses Weges bezogen auf die hierfür notwendigen Rotorumdrehungen der mittlere Weg eines Fluidteilchens pro Periode ermitteln. Während der Simulation kann, in Kenntnis der Modellfrequenz, hieraus die mittlere Geschwindigkeit in Relation zur Gehäusewand und zur Rotoroberfläche ermittelt werden. Da sich das Gehäuse einer Schraubenmaschine nicht bewegt, ist die absolute Geschwindigkeit der

 $\overline{a}$ 

<span id="page-75-0"></span><sup>&</sup>lt;sup>11</sup> Die Nusselt-Zahl Nu, benannt nach dem deutschen Physiker Wilhem Nußelt (1882 – 1957), beschreibt in dimensionloser Form die Wärmeübertragung zwischen einem Feststoff und einem strömenden Fluid. Sie entspricht der Verbesserung der Wärmeübertragung im Vergleich zur Wärmeleitung des ruhenden Fluids.

Strömung entlang der Gehäusewand gleichzeitig auch die gesuchte Relativgeschwindigkeit. Die Rotoroberflächen hingegen bewegen sich anteilig in Richtung der Strömung. Betrachtet man die Strömung in den Zahnlücken als eine Rohrströmung und vernachlässigt einen eventuell auftretenden relativen Kanalwirbel [43], so kann man die axiale Komponente der zuvor ermittelten Strömungsgeschwindigkeit als Relativgeschwindigkeit der Strömung zur Rotoroberfläche abschätzen.

Als charakteristische Länge sollte die Länge der sich einstellenden kontinuierlichen Grenzschicht gewählt werden. Für den Fall, dass eine Oberfläche, z.B. zur Anbindung an ein FEM-Programm, in viele kleinere Oberflächen geteilt wird, sollte als charakteristische Länge immer noch die Gesamtlänge der überströmten Oberfläche gewählt werden, da sich eine Grenzschicht entsprechend dieser materiell vorliegenden Wandlänge ausbilden würde.

Das beschriebene Wärmeübergangsmodul CHeatTransferChamber ermöglicht es, während der Modellierung einer Maschine auf verschiedene Weisen die mittlere Strömungsgeschwindigkeit in den Kammern vorläufig zu bestimmen und danach durch einen geeigneten Proportionalitätsfaktor zur Kammerfrequenz für die betrachteten Oberflächen im Modell abzulegen.

# **3.7 Mechanisches Verhalten**

Mit Hilfe der in Kap. [3.5](#page-66-0) beschriebenen Arbeitskammern ist es bereits möglich die in der Maschine gewandelte Innenleistung auf Grundlage der Volumenänderungsarbeit zu bestimmen. Diese gibt allerdings keinen Aufschluss über die auf die Rotoren und die Lager wirkenden Kräfte und ermöglicht auch nicht die Berechnung von Beschleunigungsvorgängen unter Berücksichtigung von Trägheitskräften. Zu diesem Zweck werden in KaSim mechanische Komponenten implementiert.

# **3.7.1 Mechanische Energiespeicher**

Ebenso wie über die Bauteiloberflächen Energie in Form von Wärme auf das Arbeitsfluid übertragen wird, kann durch bewegte Bauteiloberflächen mechanische Energie übertragen werden. Hierbei fungieren die bewegten Bauteile, z.B. die Schraubenrotoren, als **mechanische Energiekapazitäten**, in denen kinetische Energie gespeichert werden kann. Auch Bauteile, die Energie durch Deformation speichern, wie z.B. Federn, gehören in diese Klasse von Energiespeichern.

Temming [61] implementierte Klassen zur Darstellung von starren Körpern, die mechanische Energie in Form von kinetischer Energie aufnehmen und abgeben können. Durch Modellierung der phasenabhängigen Rotoroberflächen der einzelnen Kammern ist es möglich, die resultierenden Gaskräfte auf die Rotoren und ihre Momentenwirkung zu integrieren und in Kombination mit dem Antriebsmoment und den Trägheitsmomenten der Rotoren ein lineares Gleichungssystem aufzustellen, dessen Lösung unter anderem die Lagerkräfte und das Beschleunigungsverhalten liefert.

Als Modellkomponenten für den Antrieb stehen infinite mechanische Kapazitäten zur Verfügung, die entweder ein zeitabhängiges Antriebsmoment vorgeben (CTorque-Control) oder eine, ebenfalls zeitabhängige, Antriebsdrehzahl (CSpeedControl). Im ersten Fall liefert die Lösung der Gleichgewichtsbedingungen das zur Verfügung stehende Beschleunigungsmoment, aus dem wiederum die Beschleunigung des Systems berechnet werden kann. Im zweiten Fall ist das Beschleunigungsmoment ein Resultat der zeitabhängigen Drehzahlvorgabe sowie der Massenträgheit der Rotoren und summiert sich mit den resultierenden Momenten aus den Gaskräften zum notwendigen Antriebsmoment auf.

Die aus der Simulation des mechanischen Bauteilverhalten berechneten Lagerkräfte und auch das phasenabhängige Antriebsmoment ermöglichen eine genaue Auslegung der Rotorlagerung und des Beschleunigungsverhalten des Systems Schraubenlader.

# **3.7.2 Kinematische Kopplung und druckbelastete Oberflächen**

Innerhalb des Simulationssystems sind aktuell zwei Wege vorgesehen, mechanische Energie auf andere Bauteile oder das Arbeitsfluid zu übertragen: die kinematische Kopplung und die Übertragung durch bewegte Oberflächen.

Bei der **kinematischen Koppelung** sind die Bewegungsgeschwindigkeiten zweier Körper über einen Proportionalitätsfaktor miteinander gekoppelt:

 $bzw$ .

$$
\dot{\vec{x}}_1 = k \cdot \dot{\vec{x}}_0 \tag{3.30}
$$

$$
\vec{\omega}_1 = i \cdot \vec{\omega}_0 \qquad \qquad Gl. (3.31)
$$

Im Beispiel der beiden Rotoren einer Schraubenmaschine ist deren Rotationsbewegung um die jeweilige Rotorachse durch die Profile der Rotoren oder ein zusätzliches Synchronisationsgetriebe miteinander gekoppelt (synchronisiert). Der Proportionalitätsfaktor ergibt sich aus dem Zähnezahlverhältnis:

$$
i = \frac{z_0}{z_1}
$$
 *Gl. (3.32).*

Die Verbindungen der kinematischen Kopplung (CKinematicCoupling) gehen in die Struktur des Gleichungssystems ein, das für jeden Zeitschritt die freien Kräfte und Momente berechnet.

Um die resultierenden Gaskräfte auf einen Rotor zu ermitteln, muss zunächst die kammerbegrenzende Oberfläche des Rotors berechnet werden, und zwar für jede Kammer einzeln, da in den Kammern während des Simulationsablaufs unterschiedliche Drücke herrschen. Die differentielle Kraft des in der Kammer enthaltenen Arbeitsfluids mit dem Druck *p* auf ein infinitesimales Oberflächenstück *dA*  $\overline{a}$ ist

<span id="page-78-0"></span>
$$
d\vec{F} = -p \cdot d\vec{A}
$$
 *Gl. (3.33).*

wobei der Flächenvektor dA normal auf der Fläche steht und stets nach außen weist. Die Integration über der Rotoroberfläche, die eine einzelne Kammer begrenzt, ergibt die resultierende Kraft  $F_{res}$ , die von dem in der Kammer enthaltenen Arbeitsfluid auf den Rotor ausgeübt wird:  $\overline{a}$  $\vec{r}$ 

$$
\vec{F}_{res} = \int d\vec{F} = -p \cdot \int d\vec{A}
$$
 Gl. (3.34).

Sie entspricht dem Druck auf eine ebene Fläche, die das Zahnlückenvolumen schließen würde, **[Bild 3.9](#page-79-0)**. Dividiert man den Kraftvektor  $\vec{F}_{res}$  durch den angenommenen Druck in der Kammer, so erhält man einen resultierenden Flächenvektor  $A_{res}$ , der nur von der Geometrie der Kammer bzw. des Rotors abhängt und daher bereits im Zuge der Modellierung berechnet werden kann.  $\overline{a}$ 

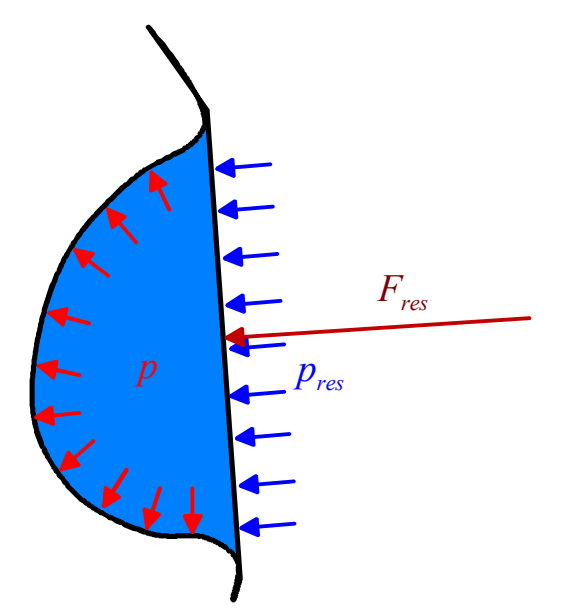

<span id="page-79-0"></span>*Bild 3.9: Gaskräfte auf eine Rotorzahnlücke im Stirnschnitt* 

Das durch die Gaskräfte auf den Rotor ausgeübte Moment lässt sich aus der in Gl.  $(3.33)$  berechneten Kraft und ihrem Hebelarm  $\vec{s}$  auf einen zu definierenden Koordinatenursprung des Bauteils angeben:

$$
d\vec{M} = \vec{s} \otimes \vec{F} = -p \cdot \vec{s} \otimes d\vec{A}
$$
 Gl. (3.35).

Die Integration über die kammerbegrenzende Oberfläche liefert das von der Kammer auf den Rotor ausgeübte resultierende Moment  $\vec{M}_{res}$ :

$$
\vec{M}_{res} = \int d\vec{M} = -p \cdot \int \vec{s} \otimes d\vec{A}
$$
 Gl. (3.36).

Analog zur Berechnung der resultierenden Kraft lässt sich auch hier das resultierende Moment  $M_{res}$  durch den angenommenen Kammerdruck dividieren, um so einen ausschließlich geometrieabhängigen Parameter zu erhalten, der die Momentenwirkung des Arbeitskammerdrucks beschreibt, und der ebenfalls bereits in der Modellierungsphase, also vor der Simulation mit verschiedenen Betriebsparametern, berechnet werden kann.  $\overline{a}$ 

Die Summe der resultierenden Kräfte und Momente der Rotoroberflächen und Lagerstellen können in das lineare Gleichungssystem für den jeweiligen Rotor eingetragen werden. Das Aufstellen und Lösen des linearen Gleichungssystems beschreibt Temming in [61]. Als Ergebnis stehen die Lagerkräfte und je nach Randbedingungen des Antriebs die Beschleunigungen der Rotoren oder das Antriebsmoment zur Verfügung.

# **3.8 Ablauf der Simulation**

Die Simulation berechnet das instationäre thermodynamische Betriebsverhalten des Modells nach dem Zeitschrittverfahren. Ausgehend von einem Anfangszustand des Modells werden die physikalischen Einzelwirkungen unter der Maßgabe berechnet, dass der restliche Zustand des Modells unverändert bleibt. Nach der Berechnung werden alle Wirkungen superponiert. Eine Ausnahme bilden dabei die integralen Verbindungen, bei denen davon ausgegangen werden kann, dass sie innerhalb des betrachteten Zeitschrittes einen Ausgleichsprozess zu seinem Ende führen können. Integrale Verbindungen werden in der Berechnungsreihenfolge daher nach den differentiellen Verbindungen betrachtet, um zu gewährleisten, dass in jedem Berechnungspunkt die Potenziale der so verbundenen Kapazitäten ausgeglichen sind, so wie es in der Realität der Fall wäre.

Nach dem Einlesen der Modelldaten und der Anfangswerte wird zunächst das Zeitintervall des folgenden Berechnungsschrittes festgelegt, siehe **[Bild 3.10](#page-81-0)**. Bei einer konstanten Rotordrehzahl ist die Wahl einer ebenfalls konstanten Zeitschrittweite sinnvoll. Soll jedoch ein Beschleunigungsvorgang simuliert werden, ermöglicht die Anpassung der Zeitschrittweite an die Momentandrehzahl genauere Ergebnisse bzw. einen kürzeren Berechnungszeitraum. Es ist beispielsweise möglich, sowohl eine maximale Zeitschrittweite, als auch eine maximale Drehwinkelschrittweite festzulegen, die nicht überschritten werden darf.

Die Berechnung des einzelnen Zeitschritts, **[Bild 3.11](#page-82-0)**, beginnt, sofern das betrachtete Modell entsprechende Mechanikkomponenten beinhaltet, mit der Bestimmung der aus den Kammerdrücken resultierenden Gaskräfte auf die Rotoren. Je nachdem, ob das Antriebsmoment oder die Antriebsdrehzahl vorgegeben wird, können über das Beschleunigungsmoment die jeweils andere Größe, sowie die Lagerkräfte berechnet werden.

Im folgenden Schritt wird die adiabate und isentrope Expansion bzw. Kompression der Kammervolumina durchgeführt. Durch kumulative Speicherung der hierzu notwendigen Volumenänderungsarbeit über alle Zeitschritte einer Periode ist es möglich, die Innenleistung der betrachteten Maschine zu berechnen.

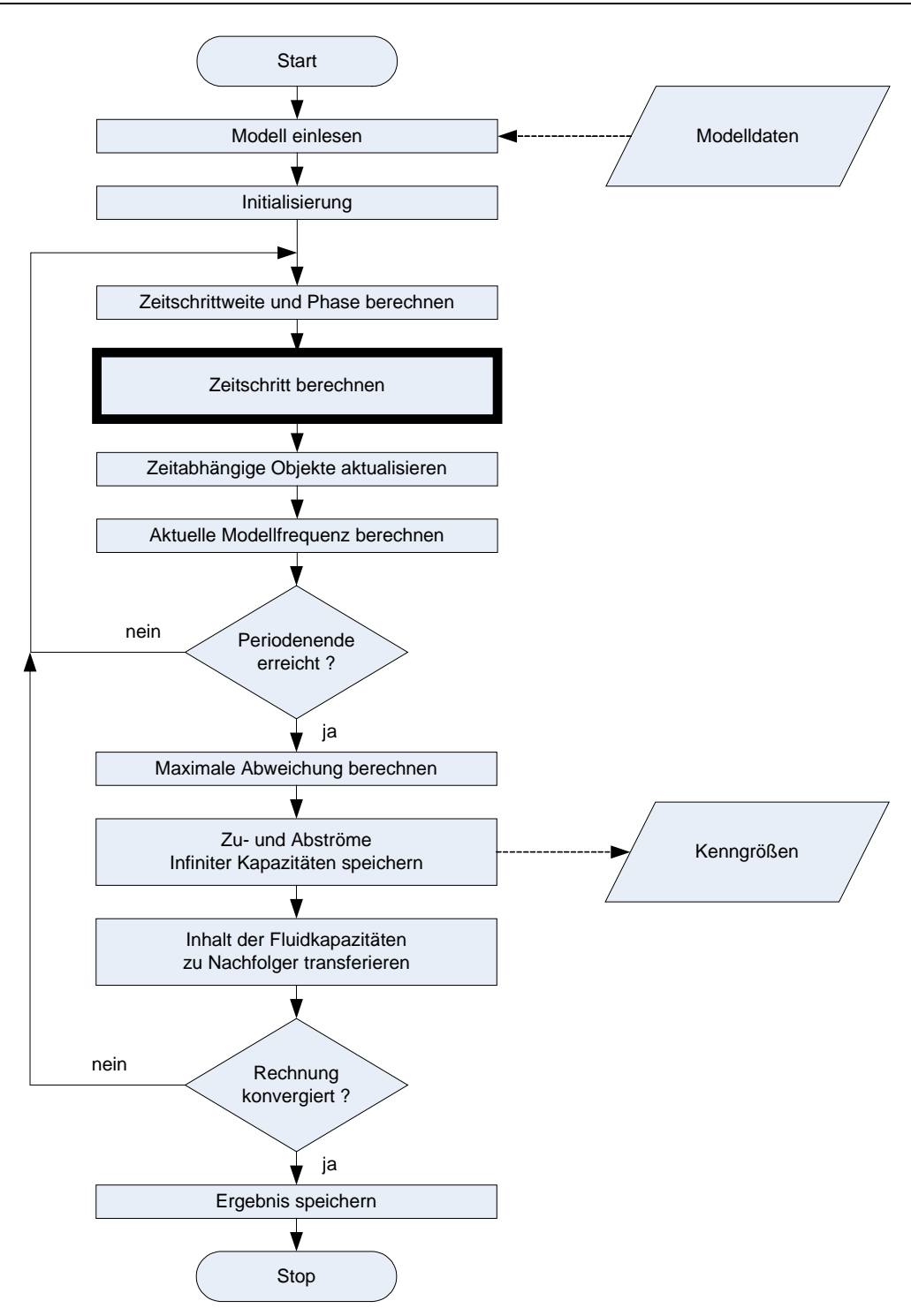

<span id="page-81-0"></span>*Bild 3.10: Ablaufdiagramm der Simulationsrechnung* 

Auf Grundlage des so bestimmten Maschinenzustands lassen sich alle differentiellen Spalt- und Wärmeströme berechnen. Erst nachdem alle Ströme, quasi parallel berechnet, vorliegen, werden diese mit dem gewählten Zeitintervall multipliziert und auf die Kapazitäten angewendet, also deren Inhalt hinzugefügt oder davon entfernt. Es findet eine Überprüfung statt, ob sich durch einen differentiellen Spaltstrom die Drücke

der angeschlossen Kapazitäten so stark ändern, dass sich die Strömungsrichtung umkehren würde. In diesem Fall muss davon ausgegangen werden, dass sich innerhalb des Zeitintervalls ein Ausgleichszustand einstellen würde. Die differentielle Verbindung wird dann für diesen Zeitschritt durch eine passende integrale Verbindung ersetzt, also z.B. eine Blende durch einen druckausgleichenden Spalt.

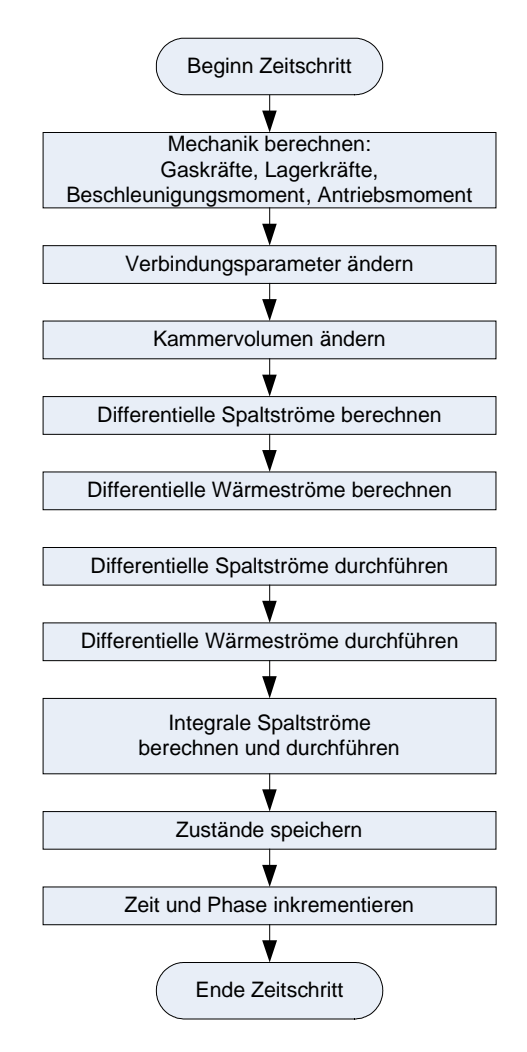

<span id="page-82-0"></span>*Bild 3.11: Berechnungsablauf der einzelnen Zeitschritte* 

Nach den differentiellen Verbindungen werden die integralen Verbindungen berechnet. Je nach Aufbau des Modells kann es hier zu einem nicht konvergenten Berechnungsverhalten kommen, wenn eine relativ kleine Kapazität durch mehrere Ausgleichsverbindungen mit Kapazitäten unterschiedlichen Drucks verbunden ist.

Die Berechnung des aktuellen Zeitschrittes schließt mit der Speicherung der Zustände aller Kapazitäten zum Zwecke der späteren Analyse. Alle zeitabhängigen Modellkomponenten werden auf den neuen Zeitpunkt umgestellt und aus der Drehzahlvorgabe des Antriebs oder dem zur Verfügung stehenden Beschleunigungsmoment folgt die neue Modellfrequenz.

Bis das Periodenende erreicht ist, wird in den beschriebenen Zeitschritten die Thermodynamik des Modells berechnet.

### **3.8.1 Periodenende**

Nach Erreichen des Periodenendes werden die Zustandsverläufe aller Kammern mit den phasengleichen Zustandsverläufen der vorhergehenden Periode verglichen. Die so bestimmte maximale Abweichung der Zustände ist ein Kriterium für die Konvergenz der Simulation bzw. für das Erreichen eines stationären Betriebszustandes. In den meisten Fällen ist es das Entscheidungskriterium für die Beendigung der Simulation.

Sollte noch kein stationärer Betriebszustand erreicht sein, wird nun der Inhalt aller Kammern, die nun eine Phase von 1 besitzen, entnommen und zwischengespeichert. Die Phase aller Kapazitäten wird wieder auf 0 gesetzt, die Kammern also quasi zurückgedreht. Der Kammerinhalt wird in die nachfolgenden Kammern, die nun zur Phase 0 den gleichen Zustand haben, wie ihre Vorgänger zur Phase 1, eingesetzt, und die Berechnung der nächsten Periode beginnt.

### <span id="page-83-0"></span>**3.8.2 Konvergenz**

Nach jedem Periodenende wird überprüft, wie stark die Simulationsrechnung konvergiert. Hierzu werden die Zustandsgrößen aller Kapazitäten jedes berechneten Zeitschrittes der letzten Periode mit den phasengleichen Zuständen der letzten Periode verglichen. Die relative Abweichung ∆*f* jedes einzelnen verglichenen Zustandspaares ergibt sich durch:

$$
\Delta f = \max \left[ abs \left( \frac{m_1 - m_0}{m_1} \right); abs \left( \frac{U_1 - U_0}{U_1} \right) \right]
$$
 *Gl. (3.37).*

Zur Beurteilung der Konvergenz der Simulationsrechnung wird die größte relative Abweichung aller Kapazitäten unter Berücksichtigung des gesamten Arbeitsprozesses herangezogen. Wenn also als Konvergenzkriterium eine maximale Abweichung von 0,1 % angesetzt wird, so ist nach erfolgreicher Simulation sichergestellt, dass die Abweichung von einer Periode zur nächsten in allen Phasen kleiner als 0,1 % ausfällt.

# **3.8.3 Stationäres und instationäres Betriebsverhalten**

Strukturgemäß berechnet die Simulation stets das instationäre thermodynamische Betriebsverhalten der modellierten Maschine ausgehend von einem Anfangszustand und vorgegebenen Betriebsbedingungen. Ist das Ziel der Berechnung das stationäre Betriebsverhalten einer Maschine, so lässt sich dies ermitteln, indem die instationäre Rechnung bis zu hinreichender Konvergenz fortgeführt wird, siehe Kap. [3.8.2.](#page-83-0) 

Man sollte jedoch beachten, dass die im Modell verwendeten Kapazitäten eventuell ein deutlich divergierendes Speichervermögen besitzen, was dazu führen kann, dass in einigen Bereichen des Modells schon nach wenigen Perioden ein stationärer Zustand erreicht wird, das Gesamtmodell jedoch wegen einer einzelnen, sehr großen Kapazität erst sehr viel später einen stationären Zustand erreicht. Ein Beispiel hierfür sind sicherlich die Bauteile einer Schraubenmaschine in ihrer Funktion als Wärmekapazitäten. Obwohl es 30 Minuten dauern kann, bis das Gehäuse eines Schraubenkompressors einen stationären Temperaturverlauf besitzt, erreicht die Thermodynamik in der Maschine bereits innerhalb der ersten Sekunde eine Konvergenz kleiner 0,1 %.

Theoretisch ist es möglich, das instationäre Verhalten einer Schraubenmaschine auch über 30 Minuten Betriebsdauer zu simulieren. Da jedoch die Simulation von einer Sekunde bereits etwa zehn Stunden Rechenzeit beansprucht, würde man pro Minute simulierter Zeit fast einen Monat Rechenzeit benötigen, was in den meisten Fällen unzumutbar wäre. Auch wird sich der mittlere Wärmestrom in die Bauteile nur sehr langsam mit ihrer Temperatur verändern. Es ist daher in den meisten Fällen sinnvoller, die Thermodynamik der Maschine unter der Vereinfachung isothermer Bauteile zu berechnen und mit Hilfe der resultierenden mittleren Wärmeströme den instationären Temperaturverlauf der Bauteile über einen angemessenen Zeitraum zu extrapolieren. Aus der externen Berechnung des thermischen Bauteilverhaltens gehen wiederum Bauteiltemperaturen hervor, die dann die Randbedingungen für eine erneute thermodynamische Simulation bilden. Während sich die Bauteiltemperaturen ändern, würde sich natürlich in gewissen Grenzen auch die Thermodynamik ändern, so dass man durch die Voraussetzung konstanter Wärmeströme einen Fehler begeht. Die Zeitspannen, für die unter konstanten Wärmeübergangsrandbedingungen das thermische Bauteilverhalten berechnet wird, sollten daher nur so lang gewählt werden, dass der dabei entstehende Fehler akzeptabel bleibt. Bei zu großen Zeitspannen kommt es zu einem numerischen Aufschwingen des Systems, weil der eigentlich ausgleichende Wärmestrom über den Ausgleichspunkt hinaus in das oder aus dem Bauteil strömt und so eine zu hohe Temperaturdifferenz zum Arbeitsfluid aufbaut.

# **3.9 Auswertung der Simulationsergebnisse**

Die thermodynamische Simulation des Betriebsverhaltens von Rotationsverdrängern liefert als Ergebnis die Zustandsverläufe aller Kapazitäten der untersuchten Maschine, **[Bild 3.12](#page-85-0)**. Diese Zustandsverläufe erstrecken sich im stationären Fall über den Rotordrehwinkelbereich einer Zahnteilung. Im instationären Fall kann ein beliebiger Zeitbzw. Drehwinkelbereich gespeichert werden.

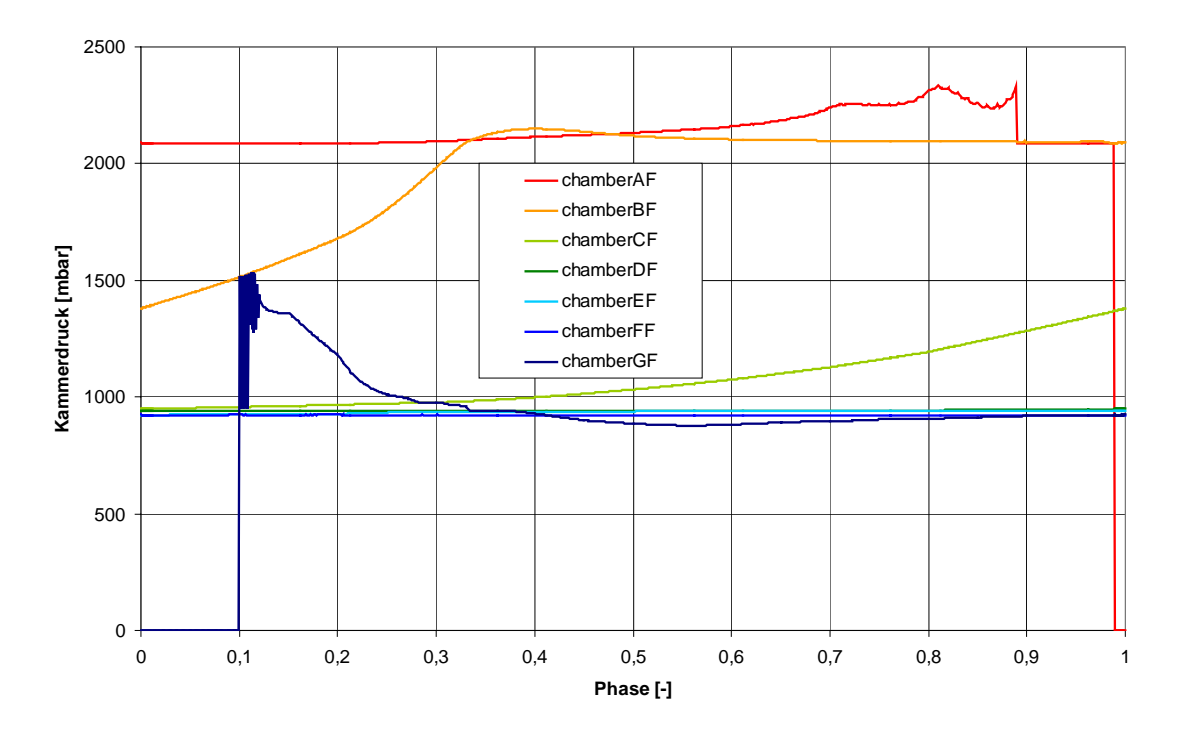

<span id="page-85-0"></span>*Bild 3.12: Druckverläufe in den einzelnen Nebenrotorkammern während der Drehung der Rotoren um eine Zahnteilung (eine Periode)* 

Schraubenmaschinen besitzen etwa 10-20, Schraubenspindelpumpen sogar bis zu 100 Arbeitkammern. Wenn man alle Arbeitskammern einzeln betrachtet, erschwert ihre hohe Anzahl den Überblick über den gesamten Prozessverlauf. Aus diesem Grund werden bei der Analyse die Zustandsverläufe in der Reihenfolge verkettet, in der ein Fluidteilchen die Kammern durchlaufen würde, von den entstehenden Kammern an der Saugseite zu den ausschiebenden Kammern an der Druckseite, **[Bild 3.13](#page-86-0)**. Die Darstellung der Zustandsverläufe über der Phase ist gleichbedeutend mit einer

Auftragung als Funktion des Drehwinkels, da sich Phase und Drehwinkel proportional verhalten, siehe Kap. [3.3.2.](#page-52-0)

[Bild 3.13](#page-86-0) vermittelt bereits einen Überblick über den simulierten Arbeitsprozess. Es ist möglich die Arbeitsphasen Ansaugen, Verdichten und Ausschieben zu unterscheiden und aus den Zustandsverläufen Rückschlüsse auf die thermodynamischen Wirkungen im Modell zu ziehen. Es fehlt jedoch eine Information über die in den Kammern enthaltene Masse, deren Zustände aufgetragen sind, um ihren Einfluss auf den gesamten Prozess einschätzen zu können. Gerade zu Beginn und zum Ende des Arbeitszyklus treten oft extreme Schwankungen in den intensiven Zustandsgrößen auf, weil die Spaltmassenströme vergleichsweise groß gegenüber den geringen in den Kammern enthaltenen Massen sind. Eine besser gewichtete Darstellung des Prozessverlaufs bietet daher das Indikatordiagramm, in dem der Druck in der Arbeitskammer über dem Arbeitskammervolumen aufgetragen wird, **[Bild 3.14](#page-87-0)**. Diese, im Bereich der Verdrängermaschinen verbreitete, Darstellung vermittelt außer dem Verlauf der Prozessgrößen auch die gewandelte Innenarbeit *Wi*, die der vom Druckverlauf umrandeten Arbeitsfläche entspricht.

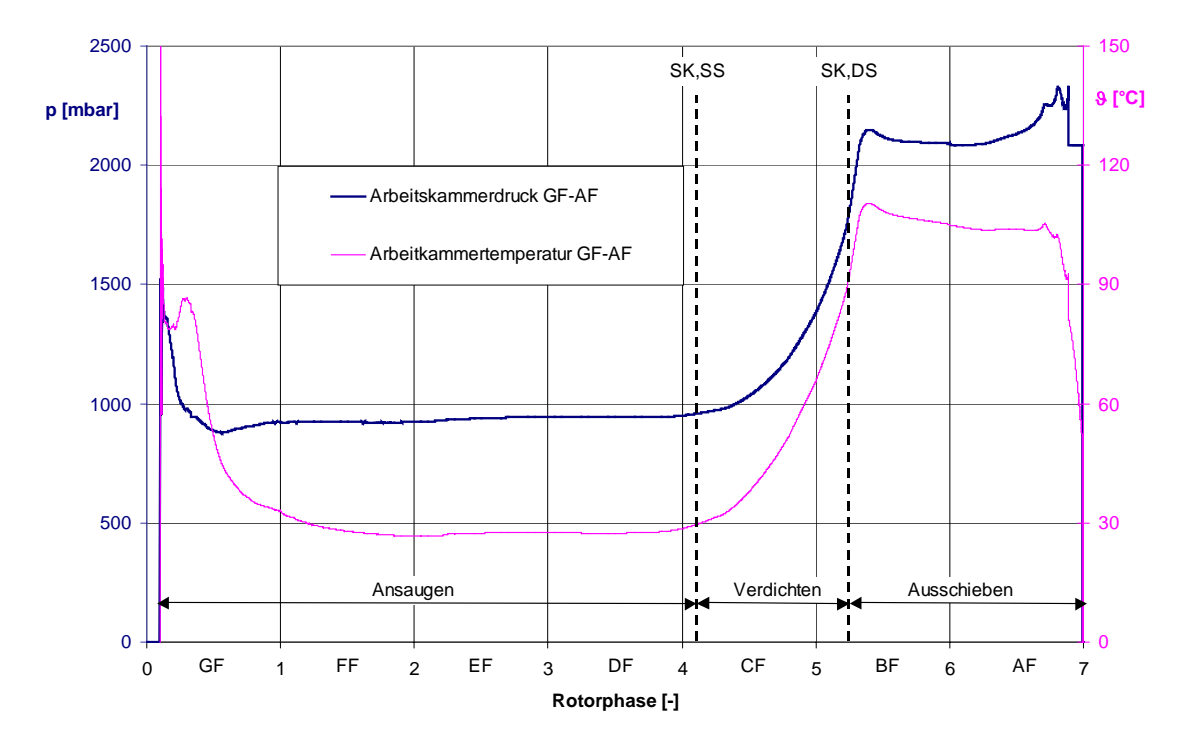

<span id="page-86-0"></span>*Bild 3.13: Druck- und Temperaturverlauf in den Nebenrotorkammern, dargestellt entlang des Arbeitsprozesses durchlaufenen Kammern SK, SS = Steuerkante, saugseitig; SK, DS = Steuerkante, druckseitig*

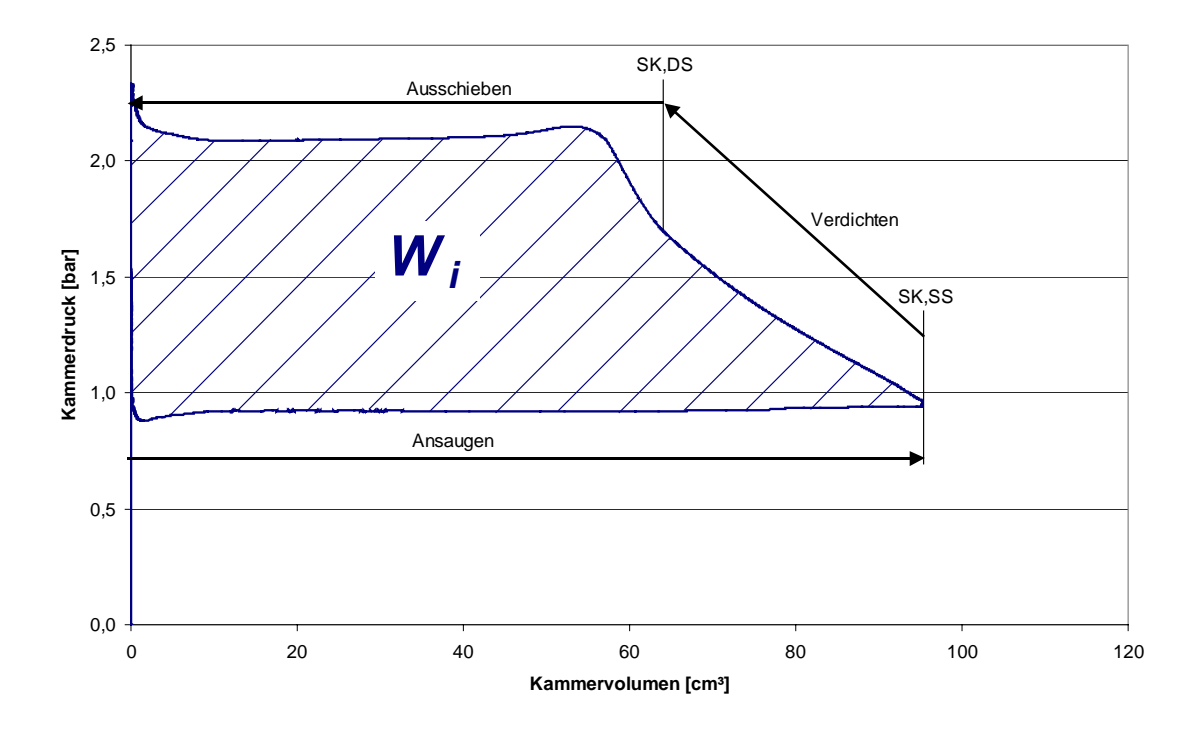

<span id="page-87-0"></span>*Bild 3.14: Druckverlauf in den Nebenrotorkammern, aufgetragen über dem Arbeitskammervolumen (Indikatordiagramm)* 

Neben den Zustandsverläufen in den Arbeitskammern werden auch verschiedene charakteristische Kenngrößen in einer Protokolldatei gespeichert, die eine schnelle Beurteilung der Simulationsergebnisse erlauben. Hier werden unter anderem

- die Hauptrotordrehzahl,
- der Eintrittsdruck und die Eintrittstemperatur,
- der Austrittsdruck und die Austrittstemperatur,
- der geförderte Massenstrom,
- die gewandelte Innenleistung und
- die Wärmeströme in bzw. aus den Bauteilen

protokolliert. Mit Hilfe dieser Kennzahlen kann mit wenig Aufwand eine Analyse des Modellverhaltens für ein ganzes Betriebskennfeld durchgeführt werden, eine Voraussetzung für umfangreiche Variationsuntersuchungen.

# **4 Modellierung des Schraubenladers**

Da sich die Abbildungsgüte eines Simulationssystems oder der zu Grunde liegenden Modellierungsmethode nur im Vergleich mit der Realität beurteilen lässt, werden umfangreiche Untersuchungen an einem exemplarischen, trockenlaufenden Schraubenlader durchgeführt, der am Fachgebiet Fluidtechnik der Universität Dortmund entwickelt und gefertigt wird.

# **4.1 Schraubenlader GL51**

Der untersuchte Schraubenlader vom Typ GL51, **[Bild 4.1](#page-88-0)**, soll primär zur Aufladung von Verbrennungsmotoren oder zur Luftversorgung von Brennstoffzellen eingesetzt werden. Mit einem theoretischen Fördervolumen von 0,286 dm<sup>3</sup> pro Hauptrotorumdrehung erreicht der Lader einen theoretischen Massenstrom  $\dot{m}_{th}$  von 580 kg h<sup>-1</sup> bei einer Antriebsdrehzahl von  $n_{HR}$  = 30000 min<sup>-1</sup>.

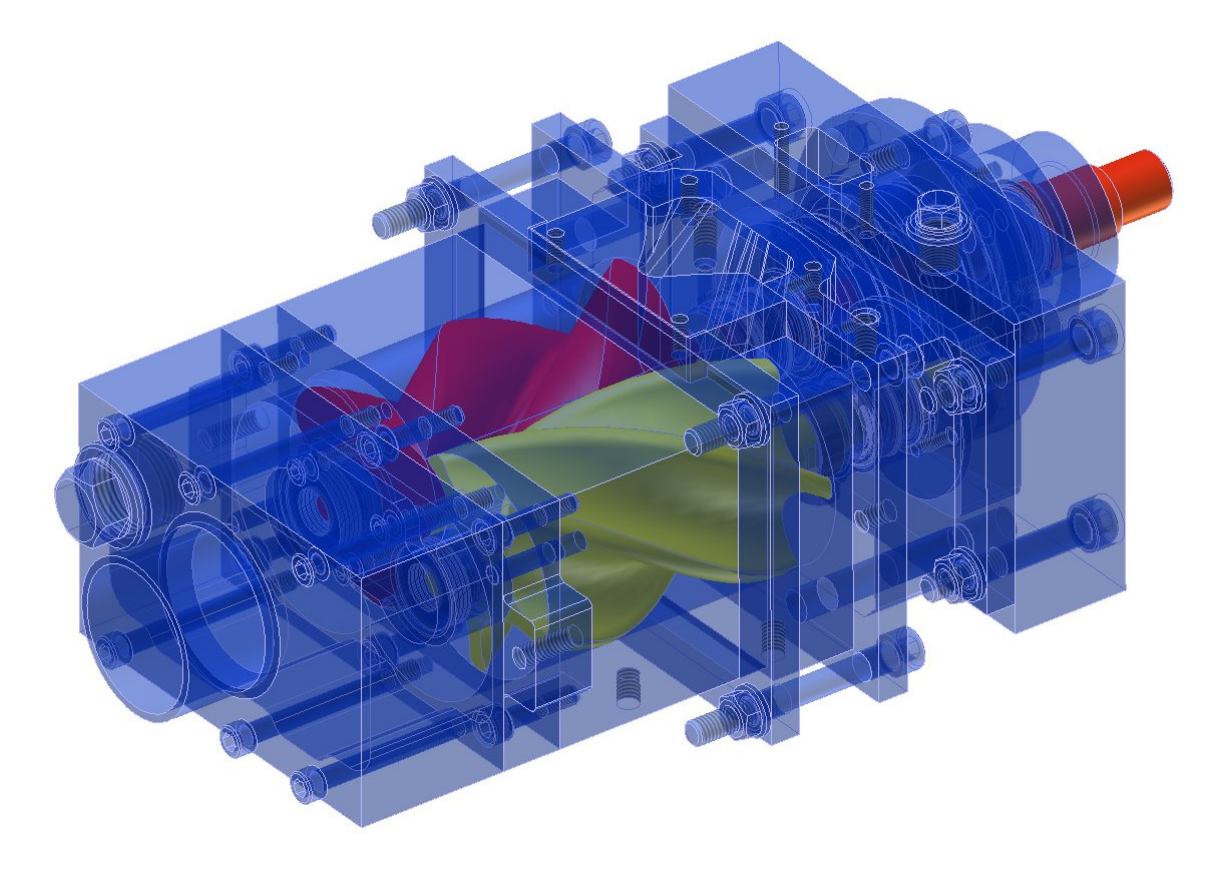

<span id="page-88-0"></span>*Bild 4.1: Konstruktionszeichnung des Schraubenladers GL51* 

Das Ladergehäuse ist modular aufgebaut, um durch den einfachen Austausch einzelner Gehäuseteile Variationsuntersuchungen zu erleichtern, wie die in Kap. [6.3](#page-156-0) dargestellten Spaltvariationen. Die druck- und saugseitigen Lager sind lebensdauergeschmierte Spindellager, die eine genaue Einstellung des druckseitigen Stirnspaltes erlauben. Die druckseitigen Wellendichtungen sind als berührungslose Labyrinthdichtungen ausgeführt, um einen möglichst geringes Reibmoment im Lader zu erzeugen. Die damit verbundene höhere Leckage durch die Dichtungen in den Lagerraum hält sich in einem vertretbaren Rahmen.

Die Wahl eines speziellen Rotorprofils in Kombination mit einer verschleißbeständigen Beschichtung aus Wolframkarbid-Kohlenstoff (WC/C) ermöglicht auch ohne den Einsatz eines schmierfähigen Hilfsfluides eine Momentenübertragung vom Haupt- auf den Nebenrotor in der Rotorverzahnung, **[Bild 4.2](#page-89-0)**. Hierdurch kann auf den Einbau eines Synchronisationsgetriebes verzichtet werden, was sich in einem einfacheren Aufbau der Maschine und in geringerem Gewicht und Trägheitsmoment der Rotoren auswirkt. Zudem kann der mittlere Profileingriffsspalt enger ausgeführt werden, weil die Kraft übertragende Zahnflanke des Hauptrotors kontinuierlich Kontakt mit dem Nebenrotor hat.

<span id="page-89-0"></span>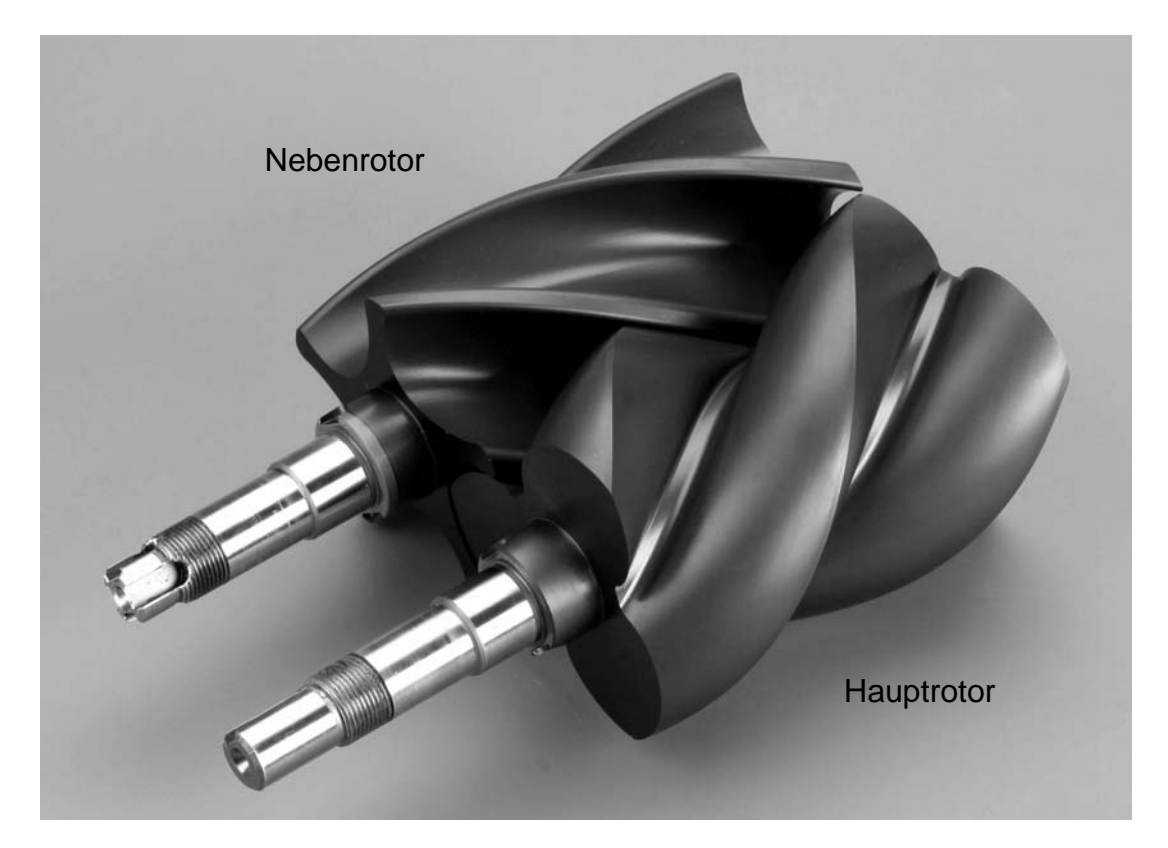

*Bild 4.2: Eingesetzte Schraubenrotoren mit einer Beschichtung aus Wolframkarbid / Kohlenstoff* 

Der vorgesehene Betriebsbereich des Schraubenladers umfasst Druckverhältnisse von  $\Pi_A = 1.0 - 2.6$  und Antriebsdrehzahlen von  $n_{HR} = 6.000 - 30.000$  min<sup>-1</sup>, was Umfangsgeschwindigkeiten von  $u_{HR} = 22 - 110 \text{ ms}^{-1}$  entspricht. Bei engen Spalten erzielt der Lader einen geförderten Massenstrom von  $\dot{m}_f = 80 - 520$  kg/h. Die konstruktiven Daten der Maschine sind in **[Tabelle 4.1](#page-90-0)** zusammengefasst.

| <b>Bezeichnung</b>                   | Einheit                           | Hauptrotor  | Nebenrotor     |
|--------------------------------------|-----------------------------------|-------------|----------------|
| Zähnezahl                            | ŀ۱                                | 3           | 5              |
| Länge des Profilteils                | $\lceil$ mm $\rceil$              | 101         |                |
| Achsabstand                          | $\lceil mm \rceil$                | 51          |                |
| Durchmesser                          | $\lceil$ mm $\rceil$              | 71,8        | 67,5           |
| Umschlingungswinkel (Richtung)       | [°]                               | 200 (links) | $120$ (rechts) |
| Steigung                             | $\lceil$ mm $\rceil$              | 181,8       | $-303,0$       |
| inneres Verdichtungsverhältnis $v_i$ | l-l                               | 1,47        |                |
| Hubvolumen pro Hauptrotorumdrehung   | $\lceil$ cm <sup>3</sup> $\rceil$ | 286         |                |

<span id="page-90-0"></span>*Tabelle 4.1: Geometrische Daten des untersuchten Schraubenladers GL51* 

# **4.2 Modellierung des untersuchten Schraubenladers**

Die Modellierung einer, in Form von Konstruktionsunterlagen, geometrischen Kenngrößen oder als reale Maschine vorliegenden, Rotationsverdrängermaschine wird durch folgenden Arbeitsablauf erreicht:

- 1. Aufteilung der Maschine in Kapazitäten (Kammern) und Verbindungen (Spalte)
- 2. Bestimmung der
	- Volumenverläufe der Kammern
	- Ein- und Auslassflächenverläufe
	- Spaltflächenverläufe
- 3. Modellierung des Wärmeübergangs
	- Identifikation der Wärmekapazitäten
	- Bestimmung der Wärmeübergangsflächen
	- Festlegen der Wärmeübergangsmodelle
- 4. Modellierung der Mechanik
	- Identifikation der Kraft übertragenden Bauteile
	- Festlegen von Kopplungsbedingungen und Lagerstellen

#### Bestimmung von druckbelasteten Oberflächen

Während die ersten beiden Arbeitsschritte unerlässlich für die Modellierung einer Rotationsverdrängermaschine sind, gibt der Anwendungsfall vor, ob es ausreicht, ein adiabates Modell der Maschine zu entwickeln, also auf die Modellierung des Wärmeübergangs zu verzichten. Die Modellierung der mechanischen Wirkungen in der Maschine liefert, zusätzlich zu der bereits aus der Volumenänderungsarbeit zu berechnenden Antriebsleistung, die Kräfte in den Rotorlagern und dem Zahneingriff und ermöglicht die Simulation des transienten Beschleunigungsverhaltens der Maschine [61].

# **4.2.1 Aufteilung in Kammern und Verbindungen**

Durch eine Analyse der Geometrie der Rotoren, **[Bild 4.3](#page-91-0)**, und des Gehäuses können die Arbeitskammern (Fluidkapazitäten) des Schraubenkompressors identifiziert und ihnen drehwinkelabhängigen Volumina zugeordnet werden. Hierbei kann man die Zahnlücken des Haupt- und des Nebenrotors als getrennte Arbeitskammern betrachten.

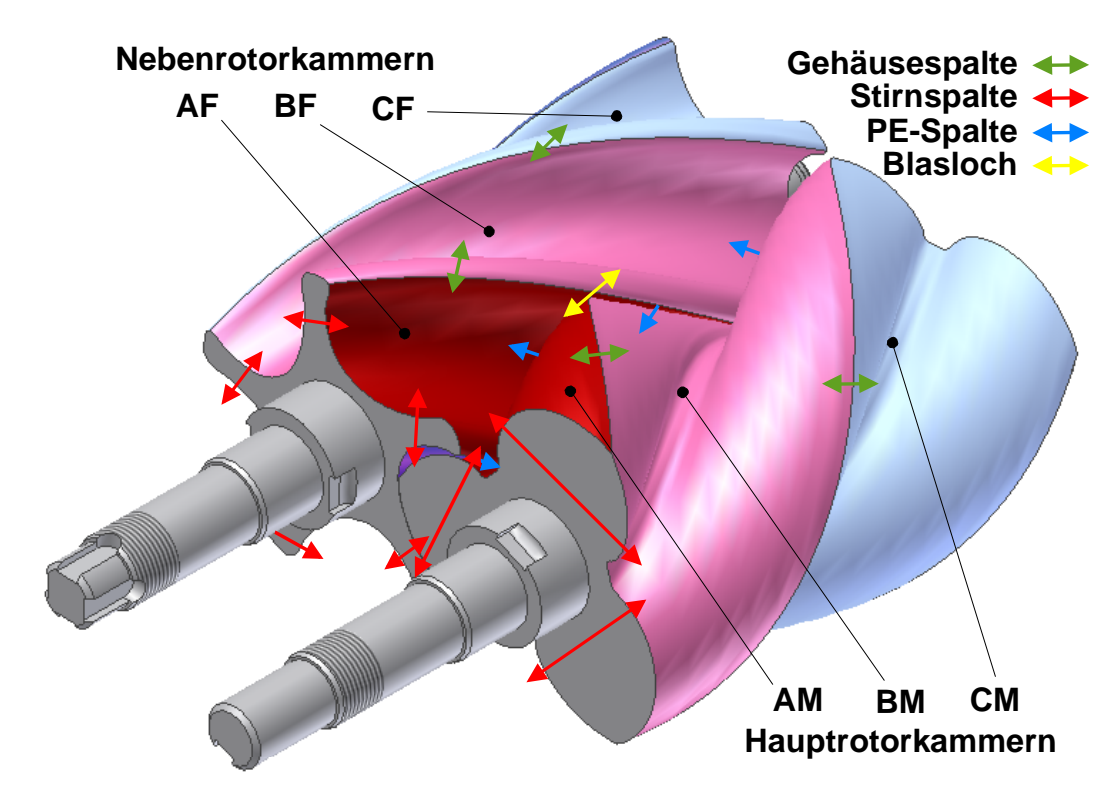

#### <span id="page-91-0"></span>*Bild 4.3: Identifikation der Arbeitskammern und der Verbindungen zwischen ihnen*

Es bilden sich allerdings sowohl auf der Druckseite, in [Bild 4.3](#page-91-0) oberhalb der Rotoren, als auch auf der Saugseite (im Bild nicht sichtbar) Paare von Haupt- und Nebenrotorkammern. Diese sind durch relativ große Flächen miteinander verbunden, so

dass sich im Betrieb in diesen Kammern ein paarweise gleicher Druck einstellt. Allerdings sind durch die unterschiedliche Zähnezahl von Haupt- und Nebenrotor auf der Druckseite nicht die selben Kammern miteinander verbunden wie auf der Saugseite. Die Arbeitskammern werden, ausgehend von der Druckseite, in alphabetischer Reihenfolge (**A**-**G**) bezeichnet und zusätzlich mit einem Kennzeichen für den Rotor versehen, dessen Zahnlücke die Kammer bildet, **M** (Male) für den Hauptrotor oder **F** (Female) für den Nebenrotor. Mit der Identifikation der Haupt- und Nebenrotorkammern muss auch die Reihenfolge festgelegt werden, in der das Arbeitsfluid durch die Kammern transportiert wird.

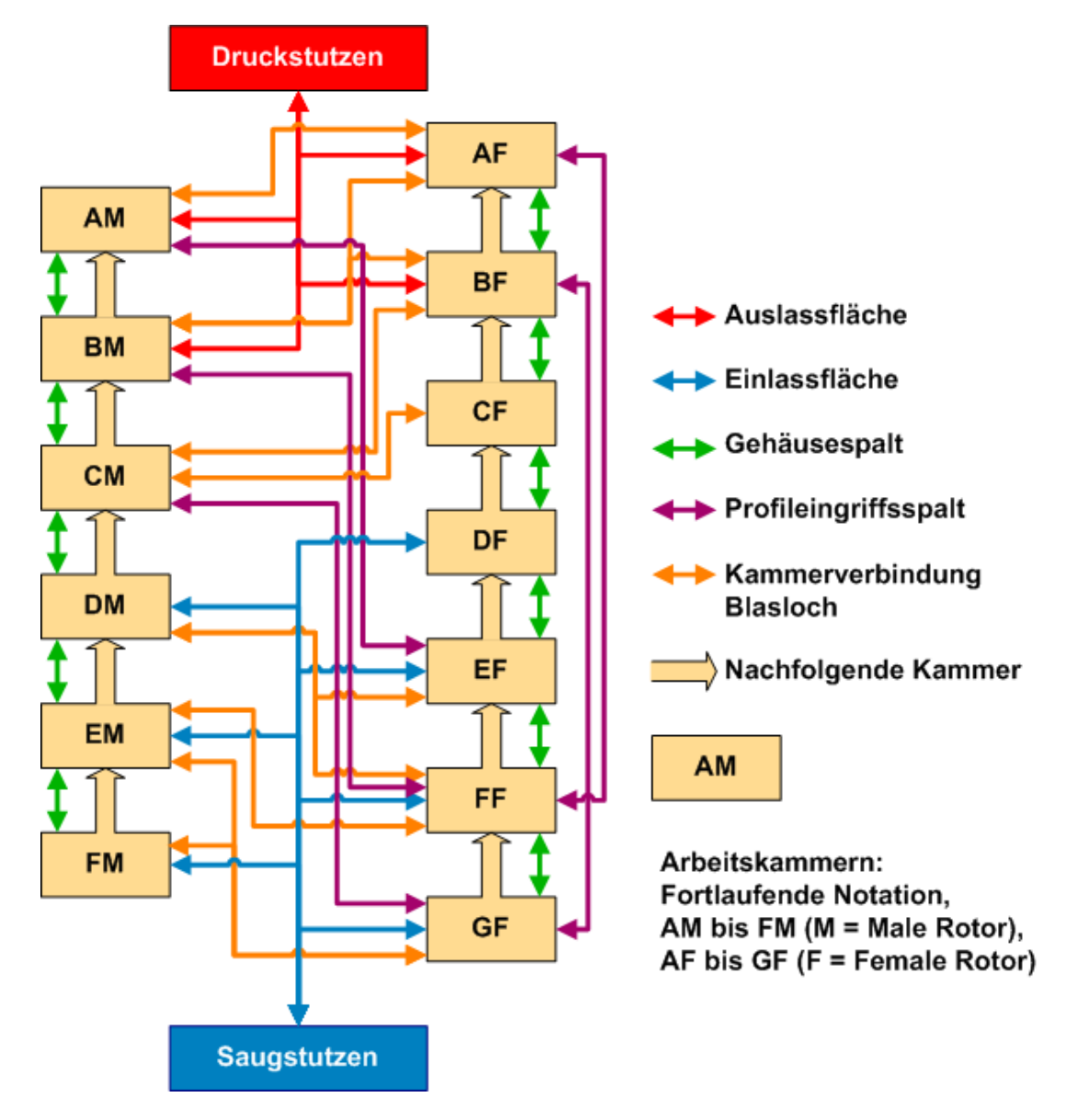

<span id="page-92-0"></span>*Bild 4.4: Kammermodell des untersuchten Schraubenladers GL51 (adiabat, ohne Stirnspalte)* 

In den verschiedenen Rotorstellungen sind die Verbindungen zwischen den Arbeitskammern selbst sowie zwischen den Arbeitskammern und den Ein- und Auslassstutzen zu identifizieren. Hierbei wird jede Verbindung vermerkt, die bei mindestens einem Drehwinkel zu einem Austausch zwischen zwei Kapazitäten führt. Es kann sich dabei um die Spalte zwischen den Arbeitskammern handeln, wie Profileingriffs-, Stirn- oder Gehäusespalt, um die oben genannten kammerverbindenden Flächen zwischen Hauptund Nebenrotorzahnlücken, oder um Ein- oder Auslassflächen oder die wärmeübertragenden Bauteiloberflächen. **[Bild 4.4](#page-92-0)** stellt einen Strukturplan des entwickelten diabaten Kammermodells dar, wobei aus Gründen der Übersichtlichkeit auf die Darstellung der Stirnspalte verzichtet wird.

# **4.2.2 Volumenverlauf der Kammern**

Die Volumenverläufe der einzelnen Arbeitskammern werden mit Hilfe eines Berechnungsprogramms ermittelt, das Dietrich an der Universität Dortmund entwickelt hat [62]. Hierzu wird ein Geometriemodell der Rotoren und des Gehäuses, bestehend aus den geometrischen Grundparametern der Maschine, dem Profilstirnschnitt in Form einer Punktefolge und einer Reihe berechneter Profileingriffsspaltverläufe, in einer sinnvollen Anzahl von Drehwinkelstellungen scheibenweise analysiert. Jede Scheibe entspricht einem Rotorstirnschnitt mit einer definierten Scheibendicke, die so klein ist, dass die Verdrehung der Rotoren innerhalb der Scheibe von untergeordneter Bedeutung ist. Auf Grundlage des zweidimensionalen Stirnschnitts werden nun die Zahnlückenflächen nach einem klar definierten Algorithmus einzelnen Kammern zugeordnet, **[Bild 4.5](#page-94-0)**. Um den Algorithmus möglichst transparent zu halten, werden alle Arbeitsraumanteile, die sich innerhalb des Nebenrotorkopfkreises befinden, zu den Nebenrotorkammern gezählt.

Das Gesamtvolumen einer einzelnen Kammer zu einem bestimmten Rotordrehwinkel ergibt sich aus der Summe aller Einzelvolumina dieser Kammer in den untersuchten Arbeitsraumscheiben:

$$
V_{Kammer} = \sum (A_{Kammer} \cdot d_{Scheibe})
$$
 Gl. (4.1).

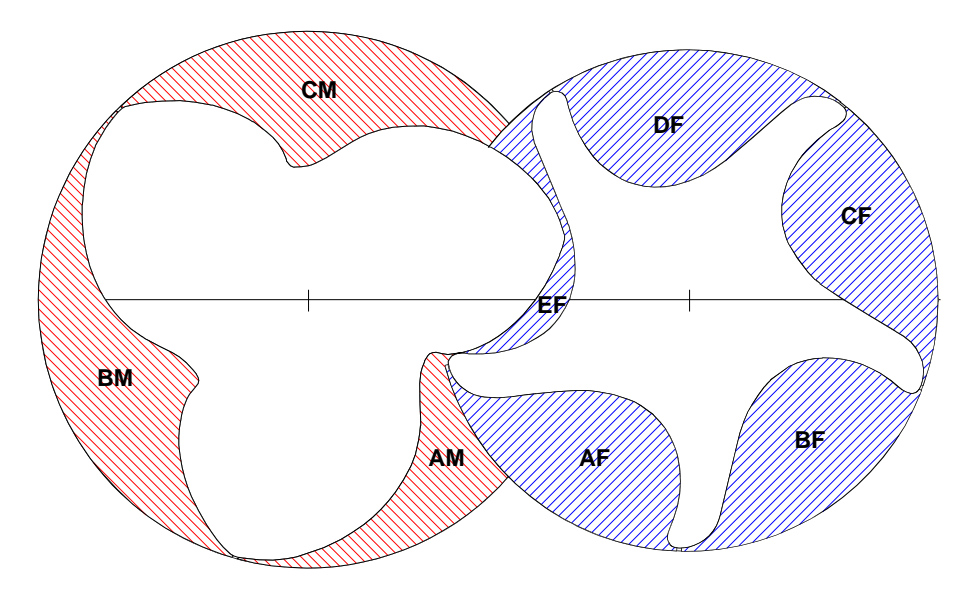

<span id="page-94-0"></span>*Bild 4.5: Zuordnung der Kammerflächen zu Haupt- und Nebenrotorkammern in einem Rotorstirnschnitt, nach [62]*

Hierbei ist es natürlich wichtig, dass der Berechnungsalgorithmus die einzelnen Volumenteile einer Kammer über der Rotorlänge korrekt zusammensetzt. Zur Identifizierung der Kammergrenzen werden außer den Rotor- und Gehäuseoberflächen auch die Gehäuse- und Profileingriffsspalte benutzt. Daher muss für jede Rotorstellung zunächst der Profileingriffsspalt berechnet werden. Sind für eine Rotorstellung alle Kammervolumina berechnet, so werden die Rotoren um einen definierten Winkel verdreht und der Algorithmus wiederholt. Resultat dieser Berechnungen ist der Volumenverlauf aller Arbeitskammern in Abhängigkeit von der Rotorstellung, also dem Drehwinkel. Um den Volumenverlauf in der Weise zu betrachten, wie das Arbeitsfluid den Prozess durchläuft, kann man die einzelnen Arbeitskammern in der richtigen Reihenfolge aneinanderreihen und erhält so einen Kammervolumenverlauf von der Entstehung der Kammern an der Saugseite bis zu ihrem Verschwinden an der Druckseite, **[Bild 4.6](#page-95-0)**. Das 3+5-zähnige Profil des betrachteten Schraubenladers führt dazu, dass Haupt- und Nebenrotorkammern, die an der Saugseite verbunden sind, an der Druckseite nicht wieder zusammentreffen (siehe auch [Bild 2.3\)](#page-37-0). Da sich der Arbeitszyklus auf dem Nebenrotor durch die zusätzlichen Zahnlücken über einen größeren Hauptrotordrehwinkel erstreckt, kommt es zu einem Versatz, bei dem eine Nebenrotorkammer bei konstantem Volumen ohne entsprechenden Partner auf dem Hauptrotor das Arbeitsfluid transportiert. Um in [Bild 4.6](#page-95-0) alle Nebenrotorkammern darzustellen, musste der Kammervolumenverlauf der Hauptrotorkammern aufgeteilt werden. Der gestrichelt dargestellte Drehwinkelbereich von 360° bis 480° existiert auf dem Hauptrotor also nicht.

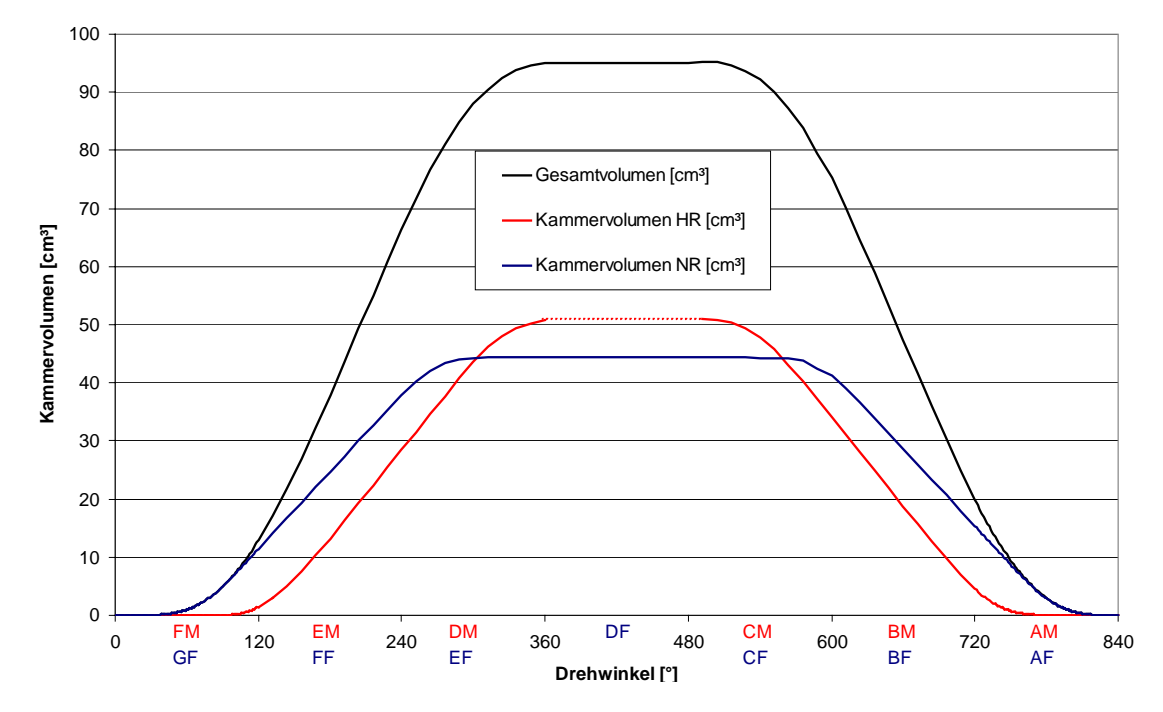

<span id="page-95-0"></span>*Bild 4.6: Kammervolumenverlauf des Schraubenladers GL51 über dem Drehwinkel, aufgeteilt nach Haupt- und Nebenrotorkammern* 

# **4.2.3 Ein-/Auslassflächen**

Die Ein- bzw. Auslassflächen bilden die Verbindung der Arbeitskammern zum Saugbzw. Druckstutzen. Während der Einlass der untersuchten Maschine ausschließlich axial ausgeführt ist, besitzt der Auslass axiale und radiale Flächen. Die Verbindungsflächen der einzelnen Arbeitskammern zum Saug- bzw. Druckstutzen sind abhängig vom Rotordrehwinkel. **[Bild 4.7](#page-96-0)** stellt die Auslassflächenverläufe der Haupt- und Nebenrotorkammern, aufgeteilt nach axialem und radialem Auslass, im Vergleich zum Verlauf des Arbeitskammervolumen dar. Der Beginn der Auslassflächen ist im Gehäuse durch die druckseitigen Steuerkanten festgelegt, die so abgestimmt sind, dass möglichst alle Auslassflächen beim gleichen Drehwinkel öffnen. Das versetzte Öffnen der radialen, hauptrotorseitigen Auslassfläche ist konstruktiv notwendig, um einen Drucksensor in diesem Bereich zu positionieren.

In **[Bild 4.8](#page-96-1)** sind sowohl die Einlassflächenverläufe der Haupt- und Nebenrotorkammern als auch die Auslassflächenverläufe, hier nur noch unterteilt nach Haupt- und Nebenrotor, dargestellt.

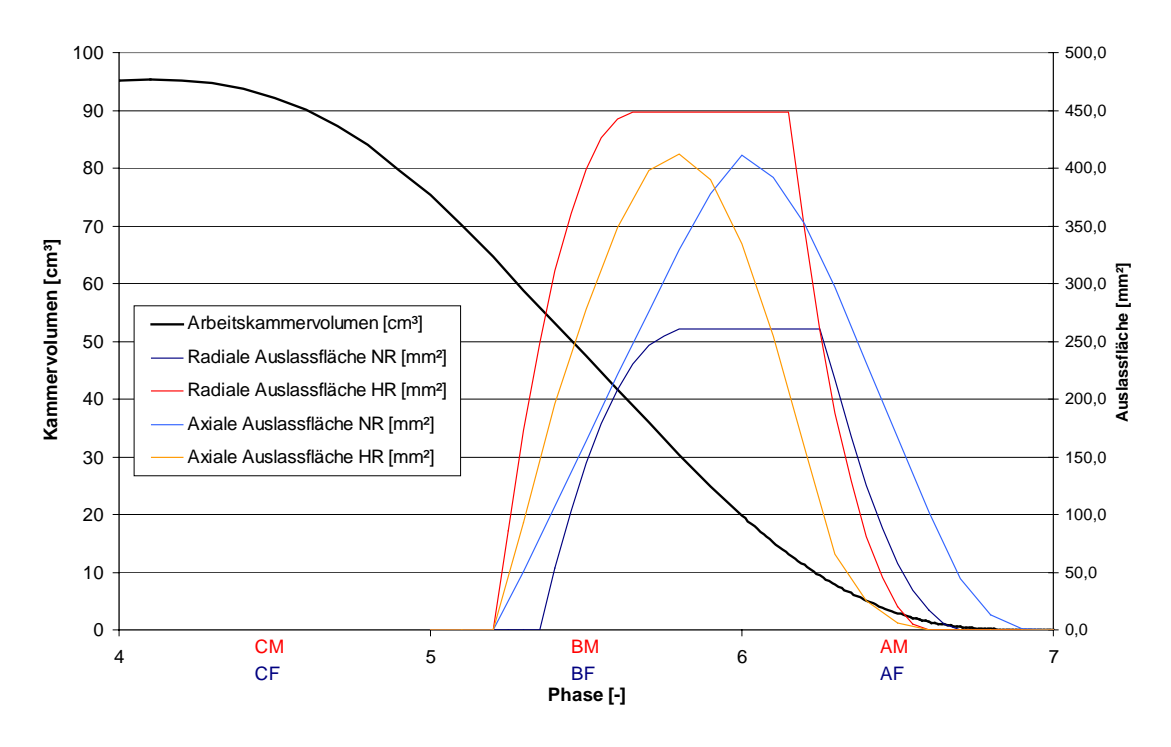

<span id="page-96-0"></span>*Bild 4.7: Verlauf der axialen und radialen Auslassflächen auf der Haupt- und Nebenrotorseite im Vergleich zum Kammervolumenverlauf, aufgetragen über der Rotorphase* 

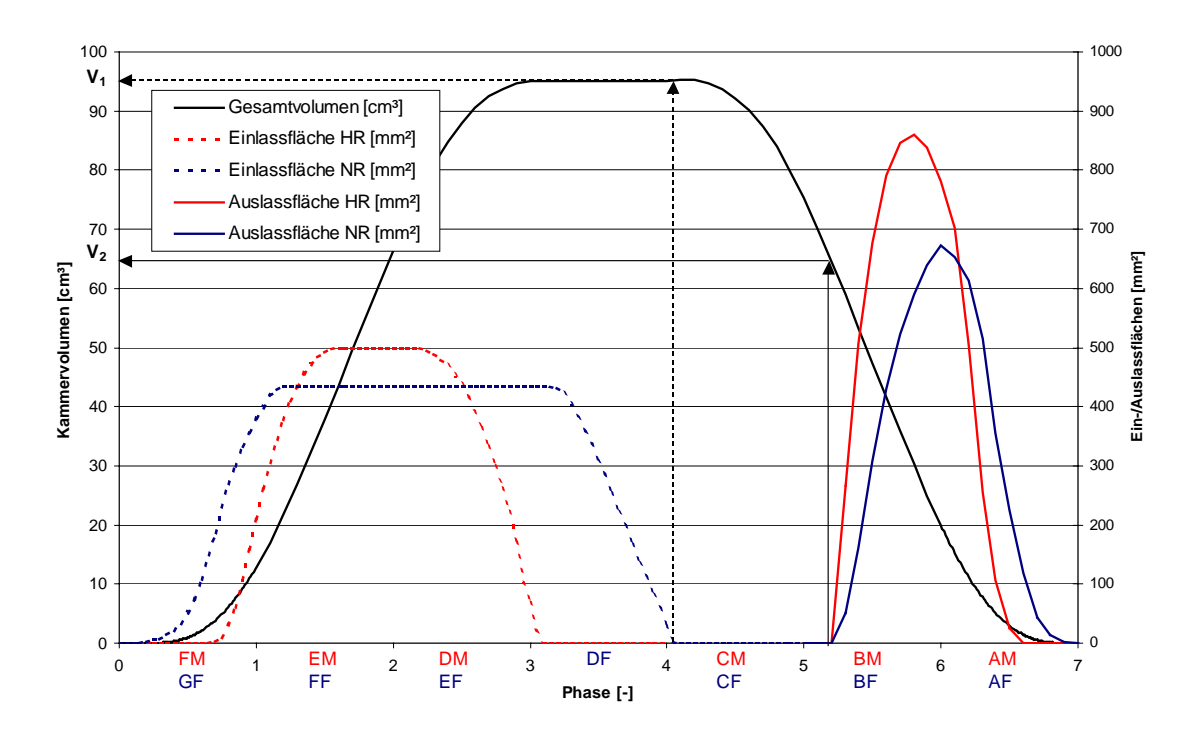

<span id="page-96-1"></span>*Bild 4.8: Verlauf der Ein- und Auslassflächen im Vergleich zum Arbeitskammervolumen des Schraubenladers GL51, aufgetragen über der Rotorphase* 

Man erkennt in [Bild 4.8](#page-96-1) den kurzen Bereich des Arbeitsspiels, in dem die Arbeitskammern, von Druck- und Saugseite getrennt, die Verdichtung ausführen. Das innere Volumenverhältnis *vi* ist hier direkt ablesbar:

$$
v_i = \frac{V_1}{V_2} \tag{4.2}
$$

# **4.2.4 Spaltflächen**

Die einzelnen Arbeitskammern sind, aufgrund der Kinematik der Rotationsverdränger, durch Spalte miteinander verbunden. Diese Spalte besitzen prinzipiell eine dreidimensionale Kontur, die sich mit der Rotorstellung ändern kann. Die Modellierungstiefe der einzelnen Spalte kann zwischen einer reibungsfreien Drossel und der konturabhängigen Berechnung des Spaltmassenstroms auf der Grundlage von empirischen Untersuchungen variieren. Welche Art von Modell eingesetzt wird, ist vom Anwendungsfall und der Problemstellung abhängig.

Die Gehäusespalte verlaufen entlang schraubenförmiger Linien zwischen den Zahnköpfen der Rotoren und den Gehäusebohrungen. Bei ideal gefertigter, unverformter Maschine kann man von einer konstanten Spalthöhe ausgehen und einer Spaltbreite, die mit zunehmender Kammererstreckung wächst. Die Gehäusespalte, die jeweils entlang der Verdichtung benachbarte Kammern verbinden, werden als adiabate, reibungsfrei durchströmte Flächen modelliert, deren Flächenverläufe in **[Bild 4.10](#page-99-0)** in Relation zum Arbeitskammervolumen (HR+NR) dargestellt ist. Es wird jeweils die Spaltfläche der nachlaufenden Zahnflanke aufgetragen, also die Spaltfläche, die die betrachtete Kammer mit der nachlaufenden Kammer verbindet. Durch die Annahme einer reibungsfreien Strömung wird der Spaltmassenstrom nach oben abgeschätzt.

Der Profileingriffsspalt verbindet druckseitige Kammern mit Kammern, die sich noch im Kontakt mit der Saugseite befinden. Sein räumlicher Verlauf und seine Spalthöhe werden für verschiedene Rotorstellungen auf Grundlage der Sollprofile nach [63] berechnet, **[Bild 4.9](#page-98-0)**. Da es sich beim Schraubenlader GL51 um eine unsynchronisierte Maschine handelt, wird das Antriebsmoment im Profilkontakt vom Haupt- auf den Nebenrotor übertragen. Die Rotoren bleiben also an der treibenden Flanke idealerweise in ununterbrochenem Kontakt. Die Eingriffsspalthöhe kann bei unsynchronisierten Profilen insgesamt kleiner gewählt werden, da Fehler bei der Einstellung der Synchronisation nicht auftreten können. Die modellierte Maschine besitzt eine mittlere Sollspalthöhe von 0,058 mm. Die auf die einzelne Arbeitskammer bezogene Profileingriffsspaltfläche ist in **[Bild 4.10](#page-99-0)** dargestellt. Ähnlich dem Gehäusespalt wird der Profileingriffsspalt als adiabate, reibungsfrei durchströmte Fläche modelliert.

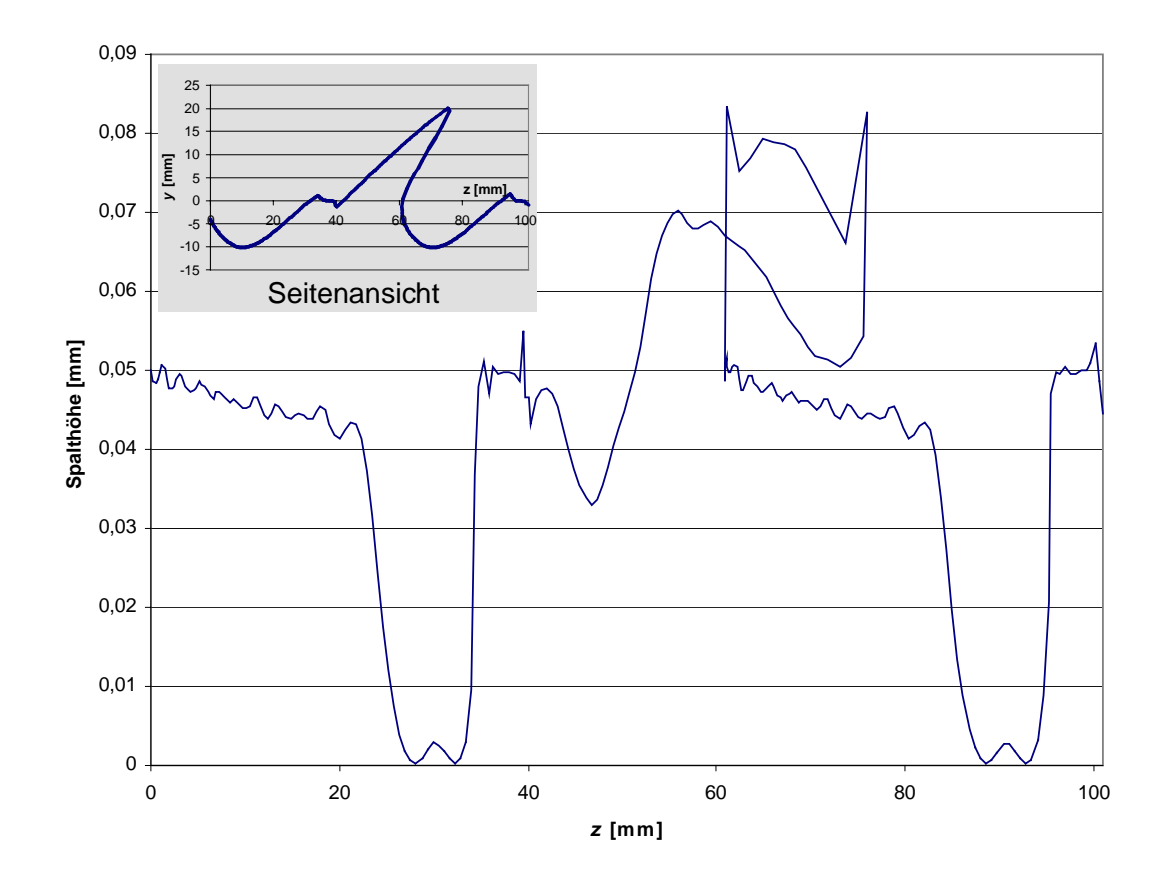

<span id="page-98-0"></span>*Bild 4.9: Auf Grundlage der Sollprofile berechnete Profileingriffsspalthöhe in einer Rotorstellung aufgetragen über der Rotorachse* 

Die Kopfrundungsöffnung wird ebenfalls als adiabate, reibungsfrei durchströmte Fläche modelliert. Ihr Flächenverlauf kann nach einem Vorschlag von Svigler berechnet werden [9] und ändert sich, wenn vorhanden, kaum, **[Bild 4.10](#page-99-0)**.

Die Stirnspaltflächen erstrecken sich in der Breite von der Rotorwelle bis zum Zahnkopf, die Spalthöhe wird bei der Montage der Maschine eingestellt. Für die Stirnspalte wird aufgrund der großen durchströmten Spaltlänge eine reibungsbehaftete Strömung mit einem mittleren Durchflusskoeffizienten von  $\alpha = 0.8$  angenommen. Die Flächenverläufe sind wiederum [Bild 4.10](#page-99-0) zu entnehmen.

Bereits an der Modellierung kann man erkennen, dass die Gehäusespalte und der Profileingriffsspalt den größten Einfluss auf das Betriebsverhalten des Laders haben. Obwohl das Blasloch und der Profileingriffsspalt annähernd die gleiche Fläche besitzen, werden sie sich unterschiedlich auf die Maschine auswirken, da das Blasloch keine Verbindung von der Druckseite zur Saugseite herstellt.

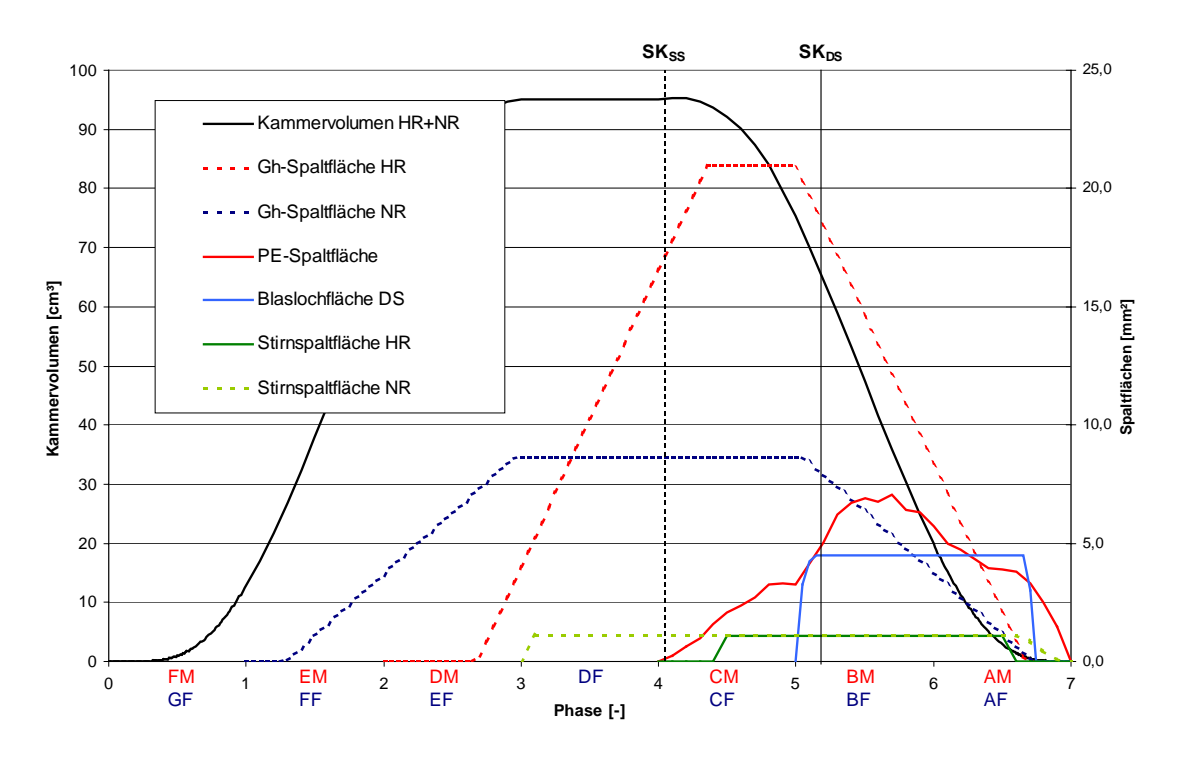

<span id="page-99-0"></span>*Bild 4.10: Flächenverlauf der Maschinenspalte in Relation zum Arbeitskammervolumen* 

# **4.2.5 Wärmeübertragungsflächen**

Das sich zwischen dem verdichteten Arbeitsfluid und den kammerbegrenzenden Bauteiloberflächen einstellende Temperaturgefälle führt in allen Fällen zu einem Wärmeaustausch zwischen dem Fluid und den Bauteilen. Ob die Quantität des Wärmeaustauschs so hoch ist, dass eine Modellierung des Wärmeübergangs erforderlich ist, hängt vom Anwendungsfall ab und kann oft erst durch eine Sensitivitätsanalyse geklärt werden.

Als kammerbegrenzende Wärmeübertragungsflächen kommen die Rotoroberflächen von Haupt- und Nebenrotor und die Oberflächen der Gehäusebohrungen in Frage. Eine genaue quantitative Bestimmung der Oberflächen wird mit Hilfe einer rechnergestützten, geometrischen Analyse durchgeführt, wie sie auch bei der Bestimmung der Volumenkurve eingesetzt wird [62]. Eine Betrachtung der Oberflächenverläufe,

geordnet nach Bauteilen und Haupt- bzw. Nebenrotorkammern, **[Bild 4.11](#page-100-0)**, zeigt, dass die Rotoren etwas größere Wärmeübertragungsflächen zu den Arbeitskammern besitzen als das Gehäuse. Der Unterschied fällt beim Nebenrotor durch seine stark konkave Form der Zahnlücken deutlicher ins Gewicht, als beim Hauptrotor. Die definierte Trennung der Haupt- und Nebenrotorkammern am Nebenrotorkopfkreis führt dazu, dass Nebenrotorkammern auch von Oberflächen des Hauptrotors begrenzt werden und in geringem Maße auch Hauptrotorkammern durch die Oberfläche des Nebenrotorzahnkopfes.

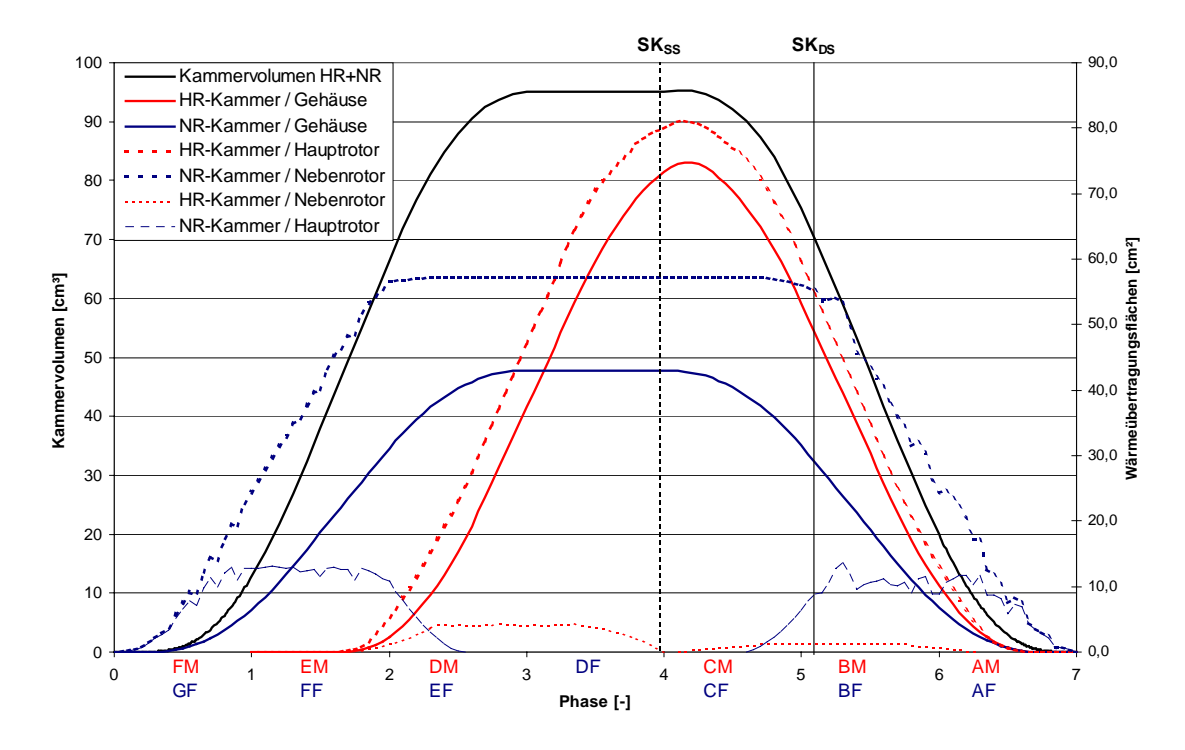

<span id="page-100-0"></span>*Bild 4.11: Verlauf der Wärmeübertragungsflächen zwischen Arbeitskammern und Gehäuse, Haupt- und Nebenrotor in Relation zum Arbeitskammervolumen* 

Als Wärmeübergangsmodell wird für alle Oberflächen der strömungsabhängige Wärmeübergang in der Arbeitskammer gewählt (siehe Kap. [3.6.2.4\)](#page-75-1), der auf Grundlage der abgeschätzten Strömungsgeschwindigkeiten in den Arbeitskammern Nusselt-Zahlen für den Wärmeübergang berechnet und daraus die Wärmeübergangskoeffizienten für den konvektiven Wärmeübergang in Form einer Cauchy-Randbedingung.

Eine bestehende Unsicherheit bei der Berechnung des Wärmeübergangs ist die dreidimensionale, instationäre Beschreibung der Arbeitskammerströmung. Die Modellvorstellungen in der Schraubenmaschinenliteratur reichen von einer integral zu betrachtenden Strömung entlang eines repräsentativen Stromfadens [43] bis zur Beschreibung eines relativen Kanalwirbels [42].

Da der Schwerpunkt dieser Arbeit mangels Validierungsmessungen nicht auf der Überprüfung der Wärmeübergangsmodelle liegt, wird dem von Keller [43] favorisierten Modell der gleichmäßigen Durchströmung der Vorzug gegeben und die Hauptströmungsrichtung entlang eines repräsentativen Strömfaden angenommen. Die Strömungsgeschwindigkeit entlang der Rotor- und Gehäuseoberflächen lässt sich dann aus den durchströmten Zahnlückenflächen und dem drehzahlabhängigen, angesaugten Volumenstrom berechnen. Spaltverluste werden hierbei vernachlässigt, so dass die angenommenen Strömungsgeschwindigkeiten relativ zu den Bauteiloberflächen lineare Funktionen der Hauptrotordrehzahl sind. Die Proportionalitätskonstanten können schon während der Modellierung berechnet und im Modell hinterlegt werden. Die beschriebene Abschätzung der Strömungsgeschwindigkeit stellt eine untere Schranke dar. Abweichungen im Wärmeübergang sind also eher nach oben zu erwarten.

# **4.2.6 Mechanik**

Eine Berechung der Antriebsleistung *Pe* und des Laderantriebsmomentes *ML* ist bereits auf Grundlage der Volumenänderungsarbeit möglich und benötigt keine detaillierte Modellierung der Kraftflüsse innerhalb der Maschine. Um jedoch die Lagerkräfte und das Beschleunigungsverhalten zu berechnen, erweiterte Temming das Simulationsmodell des untersuchten Schraubenladers um die mechanischen Elemente Rotoren, Gehäuse und Antrieb, sowie deren Verbindungen: die durch den Arbeitskammerdruck belasteten Rotoroberflächen, die Kraftübertragung im Zahneingriff der Rotoren, die Lagerung der Rotoren und die starre Kupplung zwischen Antrieb und Hauptrotor [61]. Da im Rahmen dieser Arbeit das Beschleunigungsverhalten des Schraubenladers und die Lagerkräfte nicht analysiert werden, sei hinsichtlich einer detaillierten Beschreibung der Modellierung der Mechanik des Schraubenladers auf die oben genannte Arbeit verwiesen.

# **5 Sensitivitätsanalyse**

Jedes Modell sollte vor der eigentlichen Benutzung innerhalb einer Simulationsuntersuchung eingehend getestet werden, so auch das Modell des untersuchten Schraubenladers GL51. Die durchgeführte Prüfung des Modells und des Simulationssystems auf technische Fehler und Plausibilität kann im Rahmen dieser Arbeit vorausgesetzt und soll hier nicht weiter beschrieben werden. Von wissenschaftlichem Interesse ist dagegen die Sensitivitätsanalyse des Modells. Diese Analysemethode für komplexe Systeme ermittelt die Sensitivität eines Modells hinsichtlich seiner Eingaben, indem jeweils einzelne Eingabeparameter unter sonst gleichen Bedingungen variiert werden und ihr Einfluss auf bestimmte Ergebnisgrößen untersucht wird [64]. Das Verhältnis von Änderung der Ergebnisgröße zu Änderung der Eingangsgröße wird die Sensibilität der Ergebnisgröße bezüglich der Eingangsgröße genannt.

Als zu betrachtende Ergebnisgrößen sollten thermodynamische Kennwerte gewählt werden, die das Modellverhalten charakteristisch und möglichst unabhängig voneinander beschreiben. Es bieten sich daher die Kennwerte Liefergrad und Arbeitsflächenverhältnis an, die in Kap. [2.5](#page-39-0) als unabhängige Faktoren des inneren, isentropen Gütegrades hergeleitet wurden. An einigen Stellen werden zusätzlich absolute Messgrößen, wie die Laderaustrittstemperatur, der geförderte Massenstrom oder das erforderliche Antriebsmoment betrachtet, um über das Modellverhalten das Verständnis für das thermodynamische Verhalten von Schraubenladern zu verbessern.

Ziel der Sensitivitätsanalyse ist unter anderem, festzustellen, mit welcher Gewichtung die einzelnen Modell- oder Betriebsparameter in das Simulationsergebnis eingehen und daraus folgernd eine Antwort auf die Frage nach der benötigten Abbildungstiefe eines Schraubenladermodells zu geben. Hierzu soll das Verhalten des Maschinenmodells nicht nur für einen Betriebspunkt, sondern für einen Betriebsbereich unter Variation von Antriebsdrehzahl und Druckverhältnis untersucht werden.

# **5.1 Modell der adiabaten, ideal dichten Maschine**

Am einfachsten Fall eines Kammermodells für einen Schraubenkompressor, der Annäherung durch eine adiabate, ideal dichte Maschine, soll die Sensitivität bezüglich der Betriebsparameter Drehzahl und Druckverhältnis untersucht werden. Es existieren keine Spalte zwischen den Arbeitskammern und die Bauteiloberflächen werden als wärmedicht angenommen. Die Ladungswechsel werden isenthalp betrachtet, es kommt also durch die begrenzten Ein- und Auslassflächen zu Druckdifferenzen zwischen den Saug- und Druckstutzen und den mit ihnen verbundenen Kammern.

Um das grundlegende Verhalten von Schraubenkompressoren zu untersuchen, wird mit Hilfe der Simulationssoftware *KaSim* der Zustandsverlauf des Arbeitsfluides in allen Arbeitskammern für verschiedene Betriebspunkte berechnet. Als Betriebsparameter werden Hauptrotordrehzahlen  $n_{HR}$  zwischen 4.000 min<sup>-1</sup> und 26.000 min<sup>-1</sup> und Druckverhältnisbereiche 1,2 < <sup>Π</sup>*A* < 2,6 vorgegeben. Der Eintrittsdruck und die Eintrittstemperatur bleiben mit 1 bar und 20°C unverändert.

Das Modell der ideal dichten Maschine zeigt einen leichten Abfall des Liefergrades von bis zu 1,8 % zu höheren Hauptrotordrehzahlen, **[Bild 5.1](#page-104-0)**, dessen Ursache in den Strömungsverlusten an der Einlassfläche zu finden ist. Aus der Invarianz des Liefergrades bezüglich des Druckverhältnisses und damit des Austrittsdrucks lässt sich schließen, dass die passive Energiewandlung<sup>12</sup> an der Auslasskontur zumindest im Modell der ideal dichten Maschine keinen Einfluss auf den Liefergrad hat.

Das Arbeitsflächenverhältnis  $W_s/W_i$  zeigt ein Maximum von 99,3 % bei einer Hauptrotordrehzahl von  $n_{HR} = 4.000 \text{ min}^{-1}$  und einem Druckverhältnis von  $\Pi_A \approx 1.85$ . Hier liegt das angepasste Druckverhältnis des ideal dichten Schraubenladers. Zu höheren Druckverhältnissen hin fällt das Arbeitsflächenverhältnis leicht, zu kleineren Druckverhältnissen hin deutlich ab. Mit zunehmender Drehzahl nimmt das Arbeitsflächenverhältnis ebenfalls leicht ab. Des Weiteren verschiebt sich mit zunehmender Drehzahl das optimale Arbeitsflächenverhältnis zu höheren Druckverhältnissen, [Bild 5.1,](#page-104-0) Kurve A. Mit zunehmendem Druckverhältnis steigt auch die Drehzahl optimalen Arbeitsflächenverhältnisses, [Bild 5.1,](#page-104-0) Kurve B. Obwohl sich das angepasste Druckverhältnis theoretisch aus dem eingebauten Volumenverhältnis eines Schraubenkompressors berechnen lässt, führt bei zugelassenen Ladungswechselverlusten die Austrittsdrosselung zu einer

 $\overline{a}$ 

<span id="page-103-0"></span><sup>12</sup> Passive Energiewandlung, da außerhalb der Rotoren

Verschiebung des Druckverhältnisses optimalen Wirkungsgrades mit steigender Antriebsdrehzahl zu höheren Druckverhältnissen.

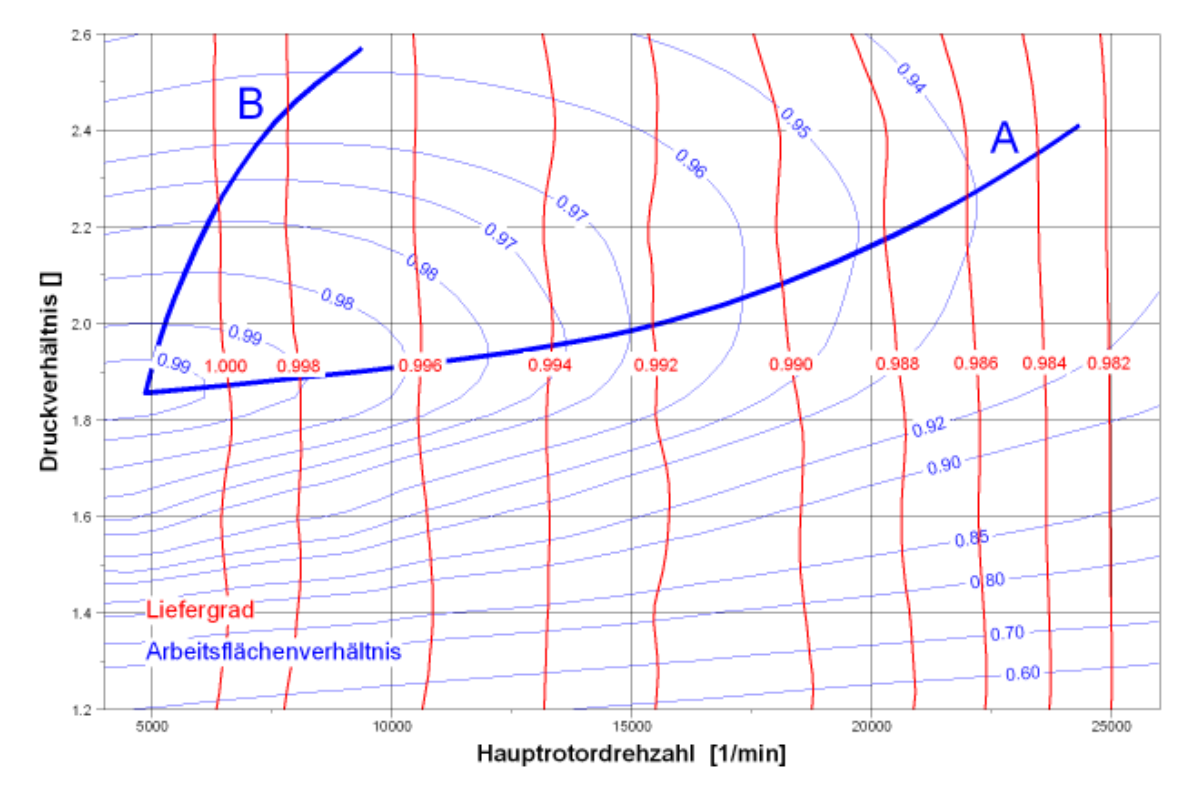

<span id="page-104-0"></span>*Bild 5.1: Liefergrad und Arbeitsflächenverhältnis des ideal dichten, adiabaten Schraubenladers in der Simulationsrechnung mit Kurven optimalen Druckverhältnisses (A) und Drehzahl (B)* 

Die Indikatordiagramme des simulierten Prozessverlaufs, **[Bild 5.2](#page-105-0)**, ermöglichen ein tiefer gehendes Verständnis der Verlustmechanismen, die selbst in einem ideal dichten Schraubenlader auftreten. In Anlehnung an den idealen Vergleichsprozess, Kap. [2.5,](#page-39-0) können die auftretenden Mehrarbeiten den Arbeitsspielphasen *ansaugen*, *verdichten* und *ausschieben* zugeordnet werden.

Während des Ansaugens kommt es in Abhängigkeit von der Strömungsgeschwindigkeit und der Dichte des Arbeitsfluids zu einer Druckdifferenz zwischen dem Saugstutzen und den ansaugenden Kammern, die sowohl eine Verringerung des Liefergrades, als auch eine Vergrößerung der Arbeitsfläche mit sich bringt, [Bild 5.2.](#page-105-0) Die sich hieraus ergebende Unterfüllung der Kammer kann zu einer geringfügig kleineren Verdichtungsarbeit führen, da bekanntermaßen bei Beginn der Volumenverkleinerung zunächst der Eintrittsdruck wieder erreicht werden muss, bevor die eigentliche Verdichtung beginnt, die dann aufgrund des geringeren Kammervolumens eine geringere Innenarbeit erfordert.

Nach Erreichen des Austrittsdrucks kommt es in Abhängigkeit des Austrittsflächenverlaufs und des geförderten Massenstroms zu einer Drosselung des Arbeitsfluids an den Austrittsflächen, die eine Überverdichtung in den ausschiebenden Kammern und damit eine Arbeitsflächenvergrößerung verursacht.

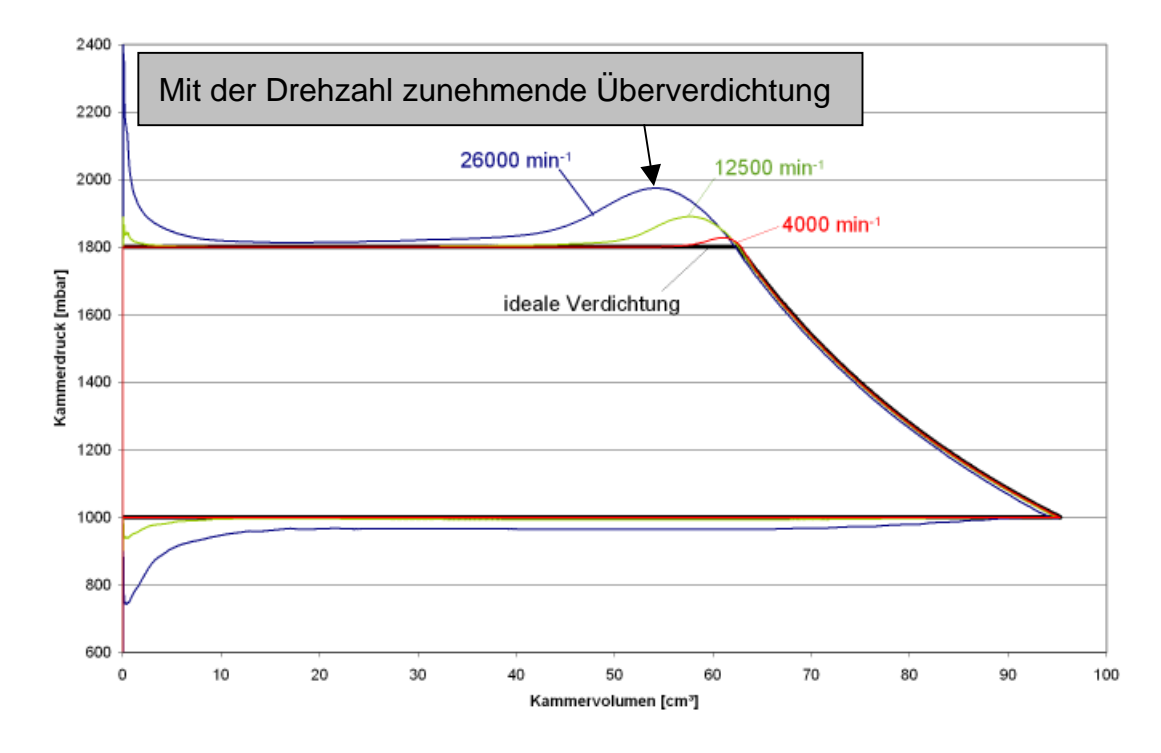

<span id="page-105-0"></span>*Bild 5.2: Indikatordiagramme des simulierten Arbeitsspiels bei einem Druckverhältnis von*  <sup>Π</sup>*A = 1,8 für verschiedene Hauptrotordrehzahlen im Vergleich mit dem idealen Vergleichsprozess[13](#page-105-1)*

Liegt der Anlagendruck  $p_A$  unter dem Verdichtungsenddruck  $p_2$ , [Bild 2.2](#page-35-0) und **[Bild 5.3](#page-106-0)**, so wird das zu verdrängende Arbeitsfluid über den Austrittsdruck hinaus verdichtet. Bei Überfahren der Steuerkante expandiert das Arbeitsfluid isenthalp in den Druckstutzen. Die während der Überverdichtung geleistete Mehrarbeit lässt die Austrittstemperatur ansteigen. Eine höhere Drehzahl führt hier aufgrund der intensiveren Austrittsdrosselung zu steigender Mehrarbeit.

 $\overline{a}$ 

<span id="page-105-1"></span><sup>13</sup> Es besteht, um Verwechslungen auszuschließen, ein Unterschied zwischen dem idealen Vergleichsprozess (isentrope Verdichtung, isobare Ladungswechsel) und der ideal dichten Maschine, die sowohl eine unveränderliche innere Verdichtung besitzt, als auch einen Entropieanstieg des Ladungswechsels zulässt.

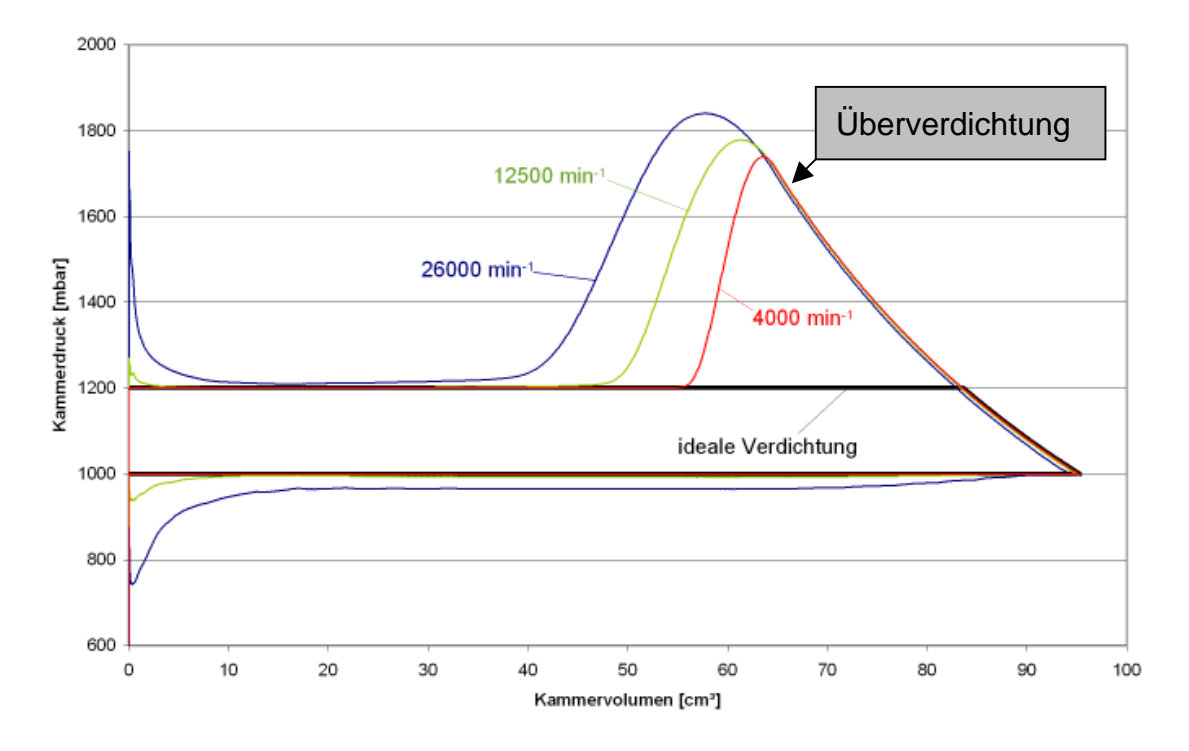

<span id="page-106-0"></span>*Bild 5.3: Indikatordiagramme des simulierten Arbeitsspiels bei einem Druckverhältnis von*  <sup>Π</sup>*A = 1,2 für verschiedene Hauptrotordrehzahlen im Vergleich mit dem idealen Vergleichsprozess* 

Ist der Anlagendruck  $p_A > p_2$ , [Bild 2.2](#page-35-0) und **Bild 5.4**, so strömt, sobald die Kammer die Druckseite erreicht, verdichtetes Gas vom Druckstutzen zurück in die Arbeitskammer, deren Druck durch die einströmende Masse stärker als isentrop<sup>14</sup> ansteigt. Die resultierende Mehrarbeit nimmt mit zunehmender Drehzahl ab, während sich der Verdichtungsverlauf der Isentropen annähert, weil mit abnehmender Arbeitsspielzeit der quasi isenthalpe Störeinfluss der Rückströmung abnimmt.

Trägt man die Mehrarbeitsflächen in Kombination mit der isentropen Verdichtungsarbeit für die verschiedenen Betriebspunkte auf, **[Bild 5.5](#page-107-1)**, so erkennt man, dass bei Anlagendrücken *pA* deutlich unter dem Verdichtungsenddruck *p2* die durch Austrittsdrosselung verursachte Mehrarbeit mit bis zu 42 % einen erheblichen Anteil an der Gesamtarbeit einnimmt. Die bei Anlagendrücken  $p_A > p_2$  entstehende Mehrarbeit während der Verdichtung ist sowohl absolut als auch in Relation zur Gesamtarbeit mit bis zu 4,7 % deutlich geringer.

<span id="page-106-1"></span><sup>&</sup>lt;sup>14</sup> Im Fall der idealen Maschine ohne Ladungswechselverluste würde der Druck isochor ansteigen, siehe Bild 2.2

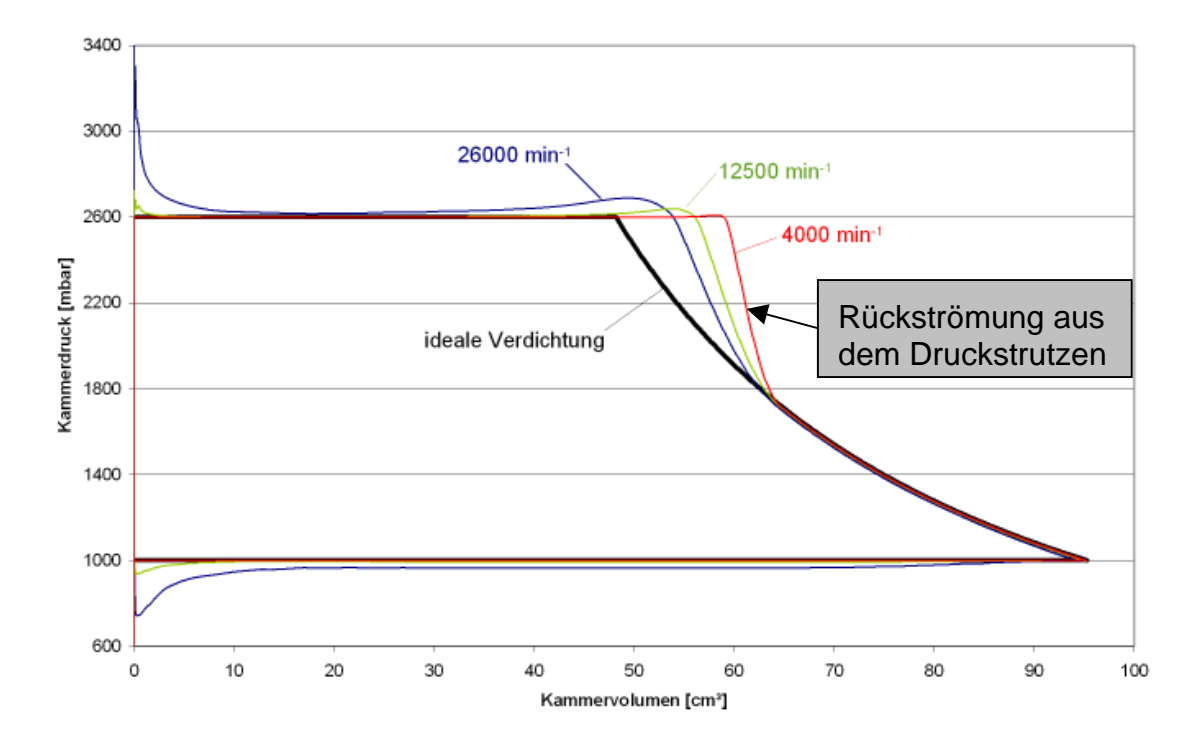

<span id="page-107-0"></span>*Bild 5.4: Indikatordiagramme des simulierten Arbeitsspiels bei einem Druckverhältnis von*  <sup>Π</sup>*A = 2,6 für verschiedene Hauptrotordrehzahlen im Vergleich mit dem idealen Vergleichsprozess* 

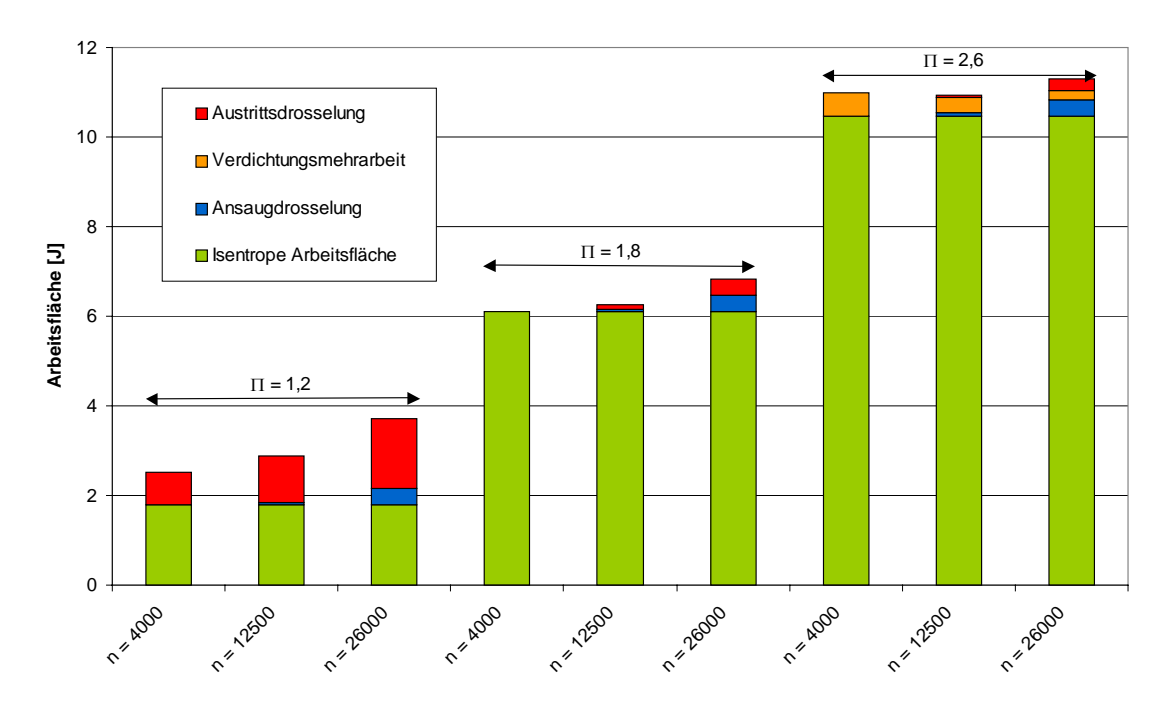

<span id="page-107-1"></span>*Bild 5.5: Aufteilung der simulierten inneren Arbeitsflächen nach Mehrarbeitsursache für verschiedene Druckverhältnisse und Hauptrotordrehzahlen*
# <span id="page-108-1"></span>**5.2 Einfluss der Spalthöhen**

Während Kapitel [5.1](#page-102-0) das Modell der ideal dichten Maschine betrachtet, um einen ersten Blick auf das prinzipielle Betriebsverhalten von Schraubenladern zu gewinnen, wird das Modell nun um die maschineninternen Spalte erweitert. Die verschiedenen Spalte verbinden unterschiedliche Volumina miteinander und haben daher auch einen von einander unterscheidbaren Einfluss auf die Energiewandlung der Schraubenmaschine. Explizit wird der integrale Einfluss einer Spaltflächenänderung auf den Liefergrad, das Arbeitsflächenverhältnis und den Verlauf des Arbeitsprozesses dargestellt.

Da das Ziel der Sensitivitätsanalyse das Verständnis des spaltabhängigen Betriebsverhaltens von Schraubenkompressoren ist, sollen im ersten Schritt die gegenseitigen Beeinflussungen der Spaltströmungen so klein wie möglich gehalten werden. Als Vergleichsmodell für alle Simulationen wird daher die ideal dichte, adiabate Maschine gewählt, wie sie in Kapitel [5.1](#page-102-0) beschrieben ist. Von dieser "Nullspalt"-Maschine ausgehend werden die einzelnen Spalthöhen variiert, während alle anderen Spalte dicht bleiben. Ebenfalls durchgeführte Rechungen auf Grundlage eines Referenzmodells mit realistischen Spalthöhen weichen erwartungsgemäß quantitativ von den Ergebnissen des Modells der ideal dichten Maschine ab, zeigen aber einen ähnlichen qualitativen Verlauf. Ein Vergleich beider Simulationsrechnungen findet sich in Kapitel [5.2.8.](#page-124-0)

Die Variation der Spalthöhen bzw. –flächen wird in diskreten Schritten durchgeführt, **[Tabelle 5.1](#page-108-0)**. Für die jeweils variierte Spaltart werden die angegebenen Spalthöhen eingesetzt, wohingegen alle anderen Spalthöhen zu Null bzw. auf den Referenzwert der Vergleichsmaschine gesetzt werden, markiert durch die unterstrichenen Werte. Die Fläche der druckseitigen Kopfrundungsöffnung wird analog der Spalthöhen variiert.

| <b>Spaltart</b>      | <b>Symbol</b>                       | Simulierte Spalthöhen / [mm]                                               |
|----------------------|-------------------------------------|----------------------------------------------------------------------------|
| Profileingriffsspalt | $h_{Sp,PE}$                         | <b>0.00</b> , 0.01, 0.03, 0.05, <b>0.08</b> , 0.11, 0.14, 0.20, 0.25, 0.30 |
| Gehäusespalt, HR     | $h_{\text{Sp},\text{Gh},\text{HR}}$ | 0.00, 0.01, 0.03, 0.05, 0.08, 0.11, 0.14, 0.20, 0.25, 0.30                 |
| Gehäusespalt, NR     | $h_{Sp, Gh, NR}$                    | <b>0.00</b> , 0.01, 0.03, 0.05, 0.08, <b>0.11</b> , 0.14, 0.20, 0.25, 0.30 |
| Stirnspalt, DS       | $h_{Sp,St,DS}$                      | 0.00, 0.01, 0.03, 0.05, 0.08, 0.11, 0.14, 0.20, 0.25, 0.30                 |

<span id="page-108-0"></span>*Tabelle 5.1: Bei der Spalthöhenvariation eingesetzte Spalthöhen bzw. -flächen* 

96 5.2 Einfluss der Spalthöhen

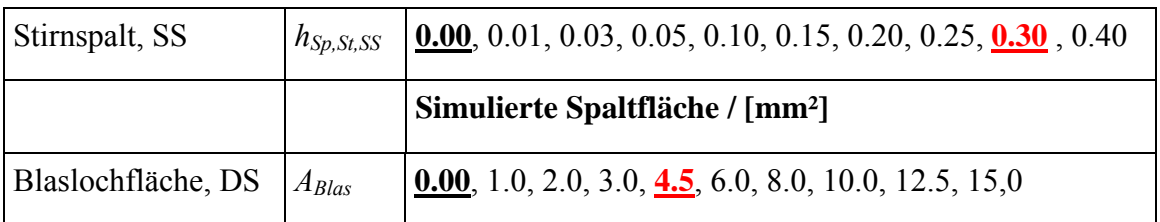

Der Spaltmassenstrom hängt neben der Art des Spaltes und der durchströmten Spaltfläche auch von den Betriebsparametern des Schraubenladers ab, also der Antriebsdrehzahl und dem Druckverhältnis bzw. dem Verdichtungsenddruck. Da eine Berechung und Auswertung der kompletten Kennfelder für alle Spaltvariationen im Rahmen der vorliegenden Arbeit nicht durchgeführt werden kann, sollen fünf charakteristische Betriebspunkte ausgewählt werden, die eine Beurteilung des Spalteinflusses in Abhängigkeit von den Betriebsparametern Antriebsdrehzahl und Druckverhältnis ermöglichen. Als Betriebsparameter werden repräsentative Drehzahlen und Druckverhältnisse gewählt, **Tabelle 5.2**, die ein Kreuz formen, das annähernd den möglichen Betriebsbereich des S[chraubenlade](#page-110-0)rs GL51 aufspannt, **[Bild 5.6](#page-109-0)**.

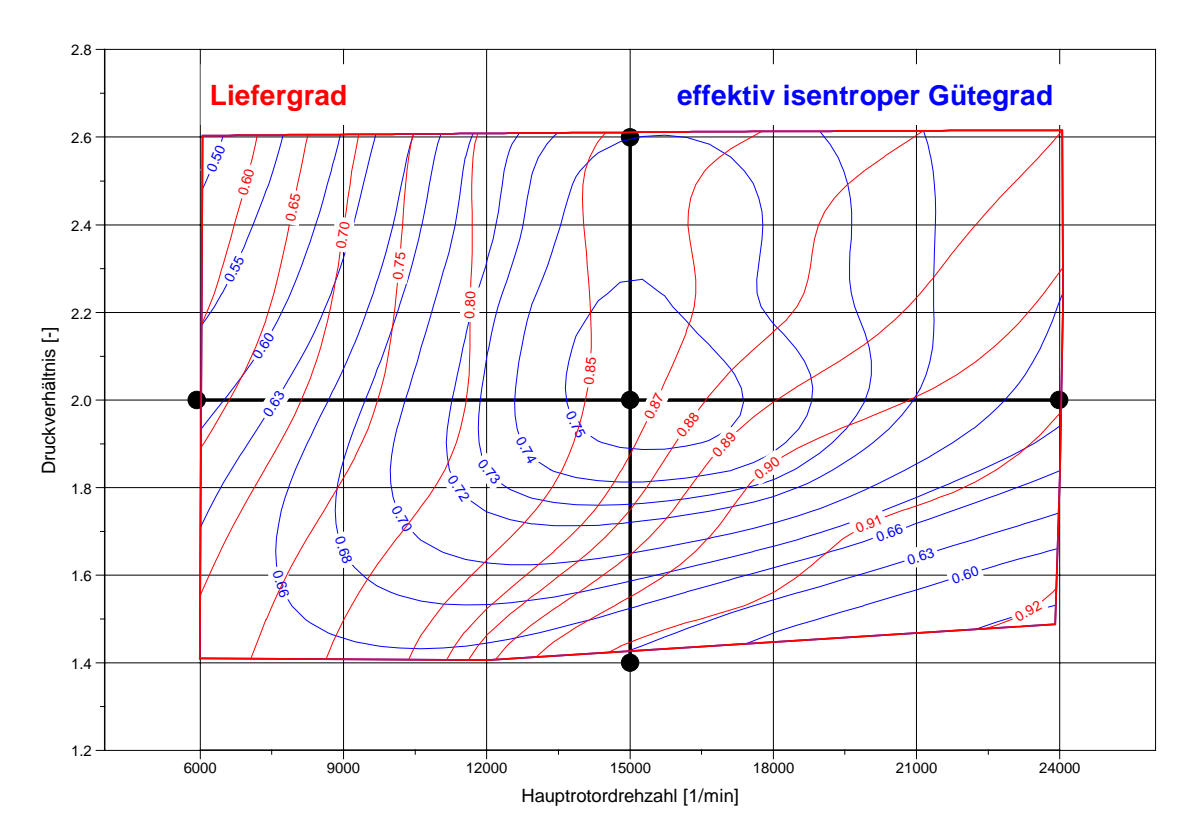

<span id="page-109-0"></span>*Bild 5.6: Betriebsbereich des Schraubenladers GL51 mit den für die Spaltvariation ausgewählten Betriebspunkten. Die dargestellten Liefergrad- und Gütegradlinien gelten für Laderkonfiguration M 1 (siehe [Tabelle 6.2\)](#page-145-0).* 

| Betriebspunkt | $min^{-1}$<br>$n_{HR}$ | $n_{HR}$ | Druckverhältnis |
|---------------|------------------------|----------|-----------------|
|               | 15.000                 | 250      |                 |
|               | 6.000                  | 100      | 2.0             |
|               | 15.000                 | 250      | 2.0             |
|               | 24.000                 | 400      | 2.0             |
|               | 15.000                 |          |                 |

<span id="page-110-0"></span>*Tabelle 5.2: Simulierte Betriebspunkte der Spaltvariationsrechnung* 

Durch die Spalte zwischen den einzelnen Arbeitskammern kommt es in Folge des Druckgefälles zwischen den Kammern zu internen Rückströmungen, die in ihrer Konsequenz den Liefergrad reduzieren. Die Folge ist ein geringerer Fördermassenstrom und eine höhere Gasaustrittstemperatur, da der Spaltmassenstrom erneut verdichtet werden muss und so eine wiederholte Temperaturerhöhung erfährt. Die verschiedenen Spalte besitzen unterschiedlich starke Auswirkung auf den Liefergrad und das Arbeitsflächenverhältnis und sollen daher getrennt voneinander untersucht werden.

#### **5.2.1 Einfluss der Gehäusespalte**

Die Gehäusespalte sind geometrisch schraubenförmige Linien, die sich zwischen den umlaufenden Zahnköpfen des Haupt- und Nebenrotors und der ruhenden, zylinderförmigen Oberfläche des Rotorgehäuses bilden. Jeder Gehäusespalt verbindet eine betrachtete Kammer mit einer, im Bezug zum Verdichtungsverlauf, vorlaufenden oder nachlaufenden Kammer. Die am Spalt anliegenden Druckverhältnisse variieren mit dem Ablauf der Verdichtung.

Mit zunehmender Öffnung des Gehäusespaltes sinkt der Liefergrad der simulierten Maschine um bis zu 45 %, **[Bild 5.7](#page-111-0)**. Der Einfluss der Gehäusespalthöhe auf den Liefergrad steigt mit sinkender Antriebsdrehzahl und mit steigendem Druckverhältnis, wobei der Einfluss der Drehzahl den Einfluss des Druckverhältnisses übersteigt. Die Einflüsse der haupt- und der nebenrotorseitigen Gehäusespalthöhen auf den Liefergrad verhalten sich qualitativ gleich, auch mit Blick auf unterschiedliche Betriebspunkte. Quantitativ jedoch besitzt die Nebenrotorgehäusespalthöhe nur etwa 60 % des Einflusses auf den Liefergrad, verglichen mit der Hauptrotorgehäusespalthöhe. Dies ist

erklärbar durch die höhere Breite des Gehäusespaltes<sup>15</sup>, die eine größere durchströmte Fläche nach sich zieht.

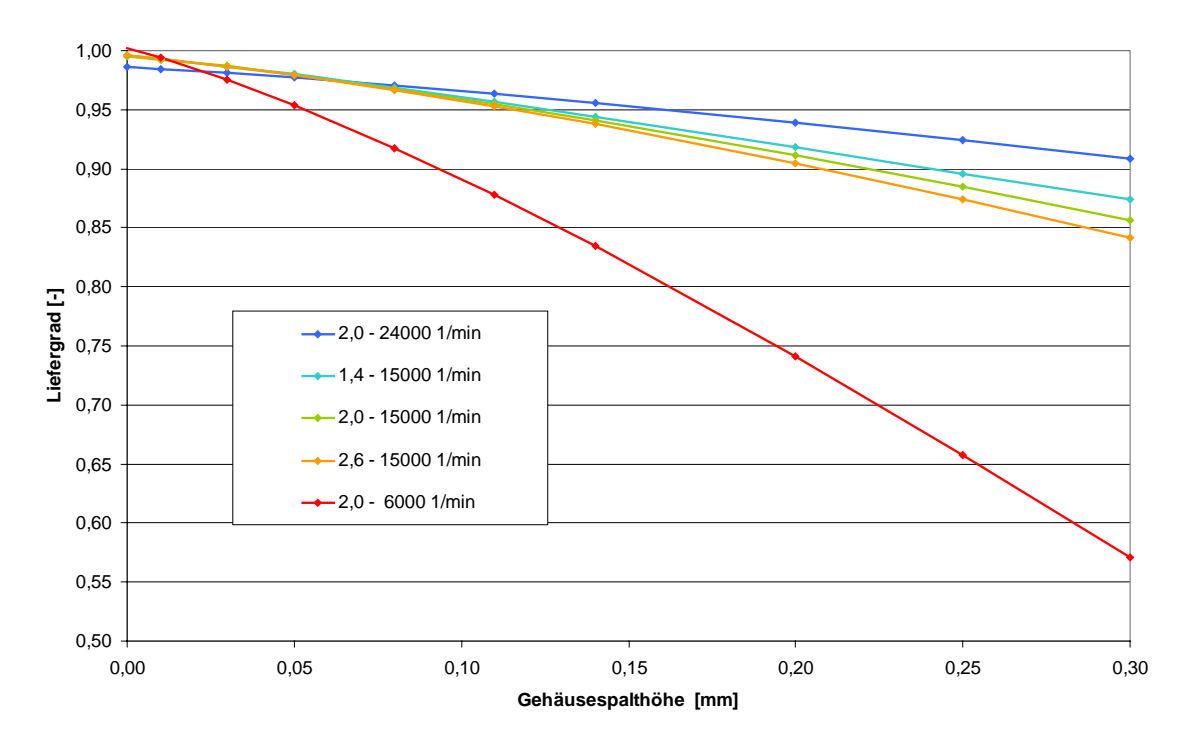

<span id="page-111-0"></span>*Bild 5.7: Simulierter Liefergrad der ansonsten ideal dichten Maschine für verschiedene Druckverhältnisse und Hauptrotordrehzahlen, Parameter: hauptrotorseitige Gehäusespalthöhe* 

Das Arbeitsflächenverhältnis sinkt in fast allen Betriebspunkten mit steigender Spalthöhe von 0,0 mm auf 0,3 mm um bis zu 4 % . Es ist zu vermuten, dass der Hauptrotorgehäusespalt unterschiedliche Einflüsse auf das Modellverhalten der ansonsten ideal dichten Maschine ausübt, da bei den Betriebspunkten  $\Pi_A = I, 4 / n_{HR} = I, 15.000$ *min*<sup>-1</sup> und  $\Pi_A = 2.0 / n_{HR} = 6.000$  min<sup>-1</sup> sein negativer Einfluss kleiner wird und ab einer Spalthöhe von 0,05 mm bzw. 0,25 mm sogar wieder ein positiver Einfluss auf das Arbeitsflächenverhältnis festzustellen ist.

Vergleicht man die Prozessverläufe unterschiedlicher Hauptrotorgehäusespalthöhen bei einem Druckverhältnis  $\Pi_A = 1,4$  und einer Hauptrotordrehzahl von  $n_{HR} = 15.000 \text{ min}^{-1}$ miteinander, **[Bild 5.9](#page-113-0)**, so ist zu erkennen, dass mit zunehmender Spalthöhe zum einen der Druckverlauf während der Verdichtung ansteigt, was eine Mehrarbeit mit sich führt, zum anderen aber die Überverdichtung zu Beginn des Ausschiebens kleiner wird, was

 $\overline{a}$ 

<span id="page-111-1"></span><sup>&</sup>lt;sup>15</sup> Die Länge eines Spaltes ist stets in Strömungsrichtung definiert, seine Höhe ist senkrecht dazu der

 $\overline{a}$ 

die Arbeitsfläche hingegen verringert. Die Änderung des Druckverlaufs wird durch Spaltströme von den Kammern, die sich gegen Ende der Verdichtung befinden, in die Kammern zu Beginn der Verdichtung verursacht. Größere Gehäusespaltflächen führen hier zu steigenden Rückströmungen und damit zu den beschriebenen Wirkungen.

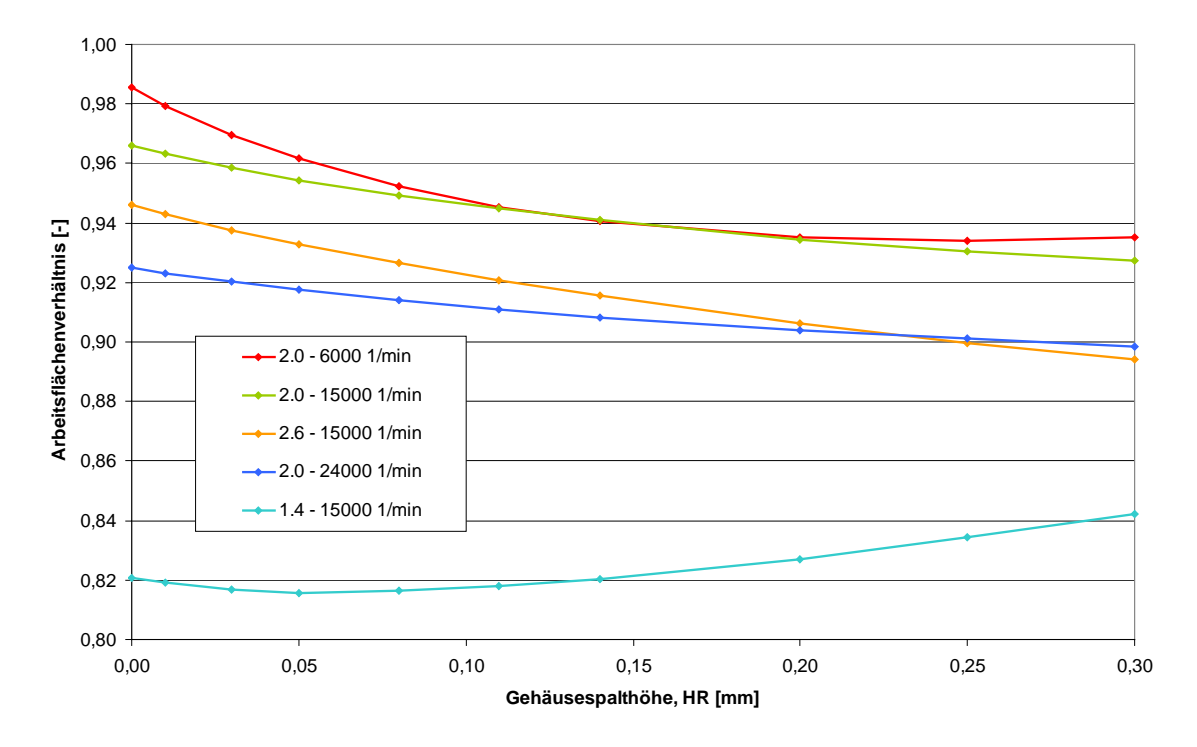

*Bild 5.8: Simulierter Verlauf des Arbeitsflächenverhältnisses für verschiedene Betriebspunkte, Parameter: Hauptrotorgehäusespalthöhe* 

kleinste Abstand der begrenzenden Flächen, seine Breite steht senkrecht zu Länge und Höhe

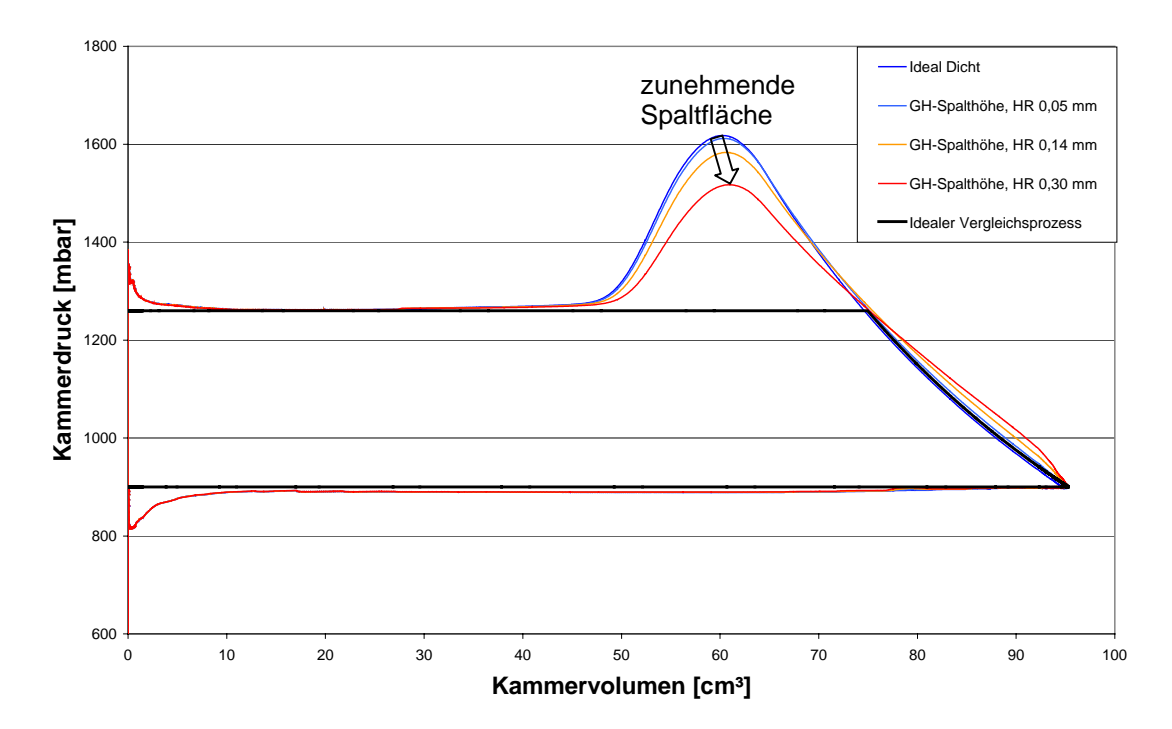

<span id="page-113-0"></span>*Bild 5.9: Vergleich der Druckverläufe des simulierten Schraubenladers bei verschiedenen hauptrotorseitigen Gehäusespalthöhen bei einem Druckverhältnis Π<sub>A</sub> = 1,4 und einer Hauptrotordrehzahl von*  $n_{HR} = 15000$  *min<sup>-1</sup>* 

# <span id="page-113-1"></span>**5.2.2 Einfluss der Profileingriffsspalte**

Im Gegensatz zu den Gehäusespalten, die im Verdichtungsverlauf vor- und nachlaufende Kammern verbinden, schafft der Profileingriffsspalt eine Verbindung zwischen Kammern, die entlang der Verdichtung vier oder fünf Zahnteilungen auseinander liegen. Im Fall des untersuchten 3+5-Profils bedeutet dies, dass die ausschiebenden und verdichtenden Kammern durch den Profileingriffsspalt mit Kammern in Verbindung stehen, die noch Kontakt zur Saugseite haben. Es kann also das volle Maschinendruckverhältnis <sup>Π</sup>*A* am Spalt anliegen.

Bei einer Variation der Profileingriffsspalthöhe von 0,00 mm auf 0,30 mm, **[Bild 5.10](#page-114-0)**, kommt es zu einem linearen Absinken des Liefergrades mit steigender Spalthöhe um bis zu 26 %. Der zurückströmende Massenstrom ist also in erster Näherung proportional zur durchströmten Spaltfläche. Das Ausmaß des Liefergradverlustes hängt vom Betriebspunkt ab. Hohe Drehzahlen führen zu hohen Liefergraden und einer geringeren Abhängigkeit von der Spalthöhe. Hohe Druckverhältnisse führen dagegen zu einem geringeren Liefergrad und einer vermehrten Sensibilität hinsichtlich der Profileingriffsspalthöhe.

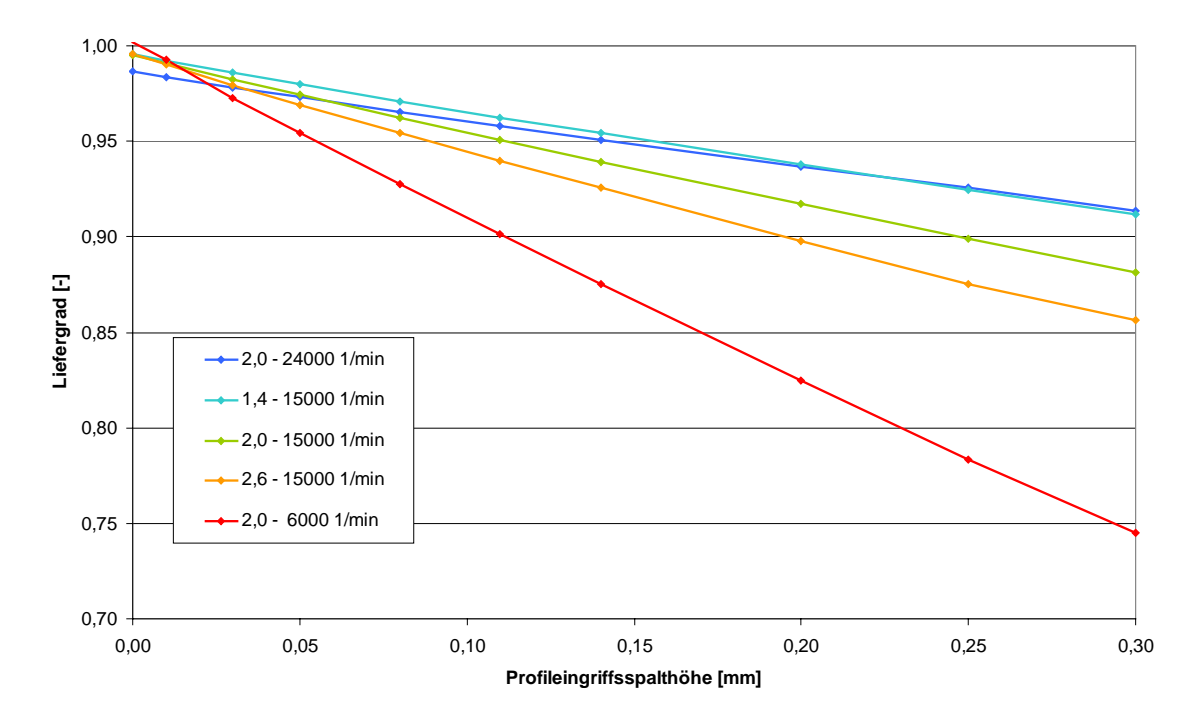

<span id="page-114-0"></span>*Bild 5.10: Simulierter Liefergrad in Abhängigkeit der Profileingriffsspalthöhe der ansonsten ideal dichten Maschine bei verschiedenen Betriebspunkten* 

Der Profileingriffsspalt verhält sich ähnlich einem externen Bypass, indem er bereits verdichtetes Arbeitsfluid wieder zur Saugseite bzw. in mit der Saugseite verbundene Kammern transportiert, ohne den Zustandsverlauf der Verdichtung signifikant zu verändern. Jedoch kommt es durch den Rückstrom heißen Gases sowohl zu einer Reduzierung der eventuell vorhandenen Ausschiebedrosselung, **[Bild 5.12](#page-115-0)**, als auch zu einer Anhebung der mittleren Ansaugtemperatur, die das gesamte Temperaturniveau des Maschinenmodells ansteigen lässt und so den Liefergrad als Folge des Aufheizgrades *λA* absinken lässt.

Das Arbeitsflächenverhältnis des untersuchten Modells nimmt geringfügig um bis zu 3 % mit steigender Profileingriffsspalthöhe zu, **[Bild 5.11](#page-115-1)**. Ein größerer Profileingriffsspalt führt also zu einer verringerten Antriebsleistung des simulierten Schraubenladers. Dieses überraschende Betriebsverhalten lässt sich durch die Reduzierung auftretender Überverdichtung im Bereich des Ausschiebens deuten, **[Bild 5.12](#page-115-0)**. Jedoch bleibt der Einfluss des Profileingriffsspaltes auf das Arbeitsflächenverhältnis relativ klein, verglichen mit dem zuvor diskutierten Einfluss auf den Liefergrad.

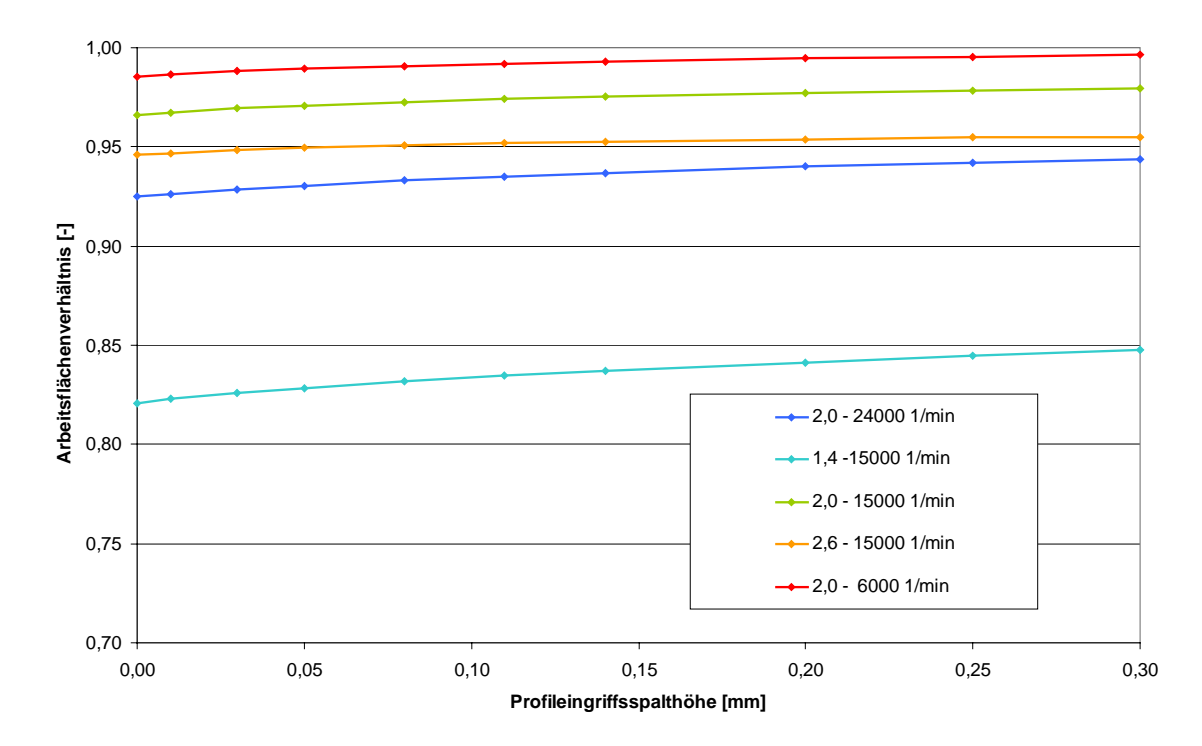

<span id="page-115-1"></span>*Bild 5.11: Simuliertes Arbeitsflächenverhältnis in Abhängigkeit der Profileingriffsspalthöhe der ansonsten ideal dichten Maschine bei verschiedenen Betriebspunkten* 

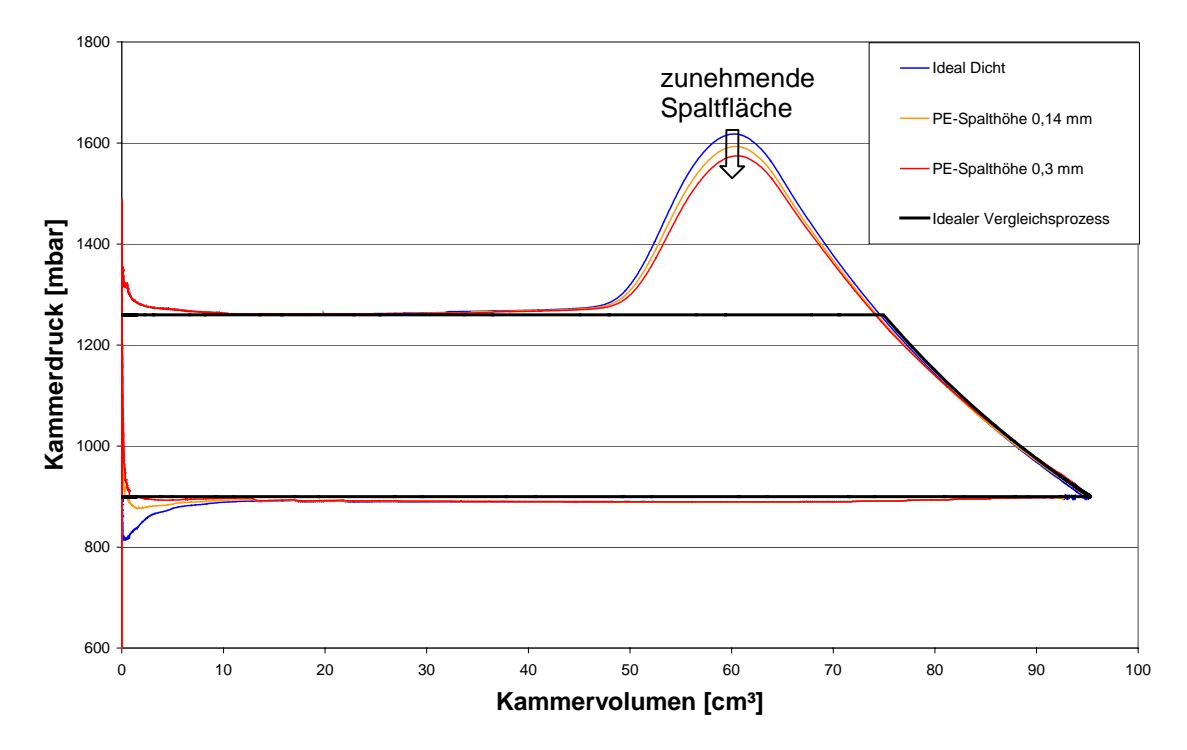

<span id="page-115-0"></span>*Bild 5.12: Vergleich der Druckverläufe des simulierten Schraubenladers bei verschiedenen Profileingriffsspalthöhen mit dem idealen Vergleichsprozess bei einem Druckverhältnis*   $\Pi_A = 1,4$  und einer Hauptrotordrehzahl von  $n_{HR} = 15.000$  min<sup>-1</sup>

### **5.2.3 Einfluss der druckseitigen Stirnspalte**

Die druckseitigen Stirnspalte verbinden zum einen – ähnlich den Gehäusespalten – benachbarte Kammern und bilden zum anderen, ähnlich dem Profileingriffsspalt, eine direkte Verbindung von der Druck- zur Saugseite. Sie haben damit sowohl einen Einfluss auf den Liefergrad als auch auf den Verdichtungsverlauf. Durch ihre geringere Ausdehnung entspricht ihre Wirkung auf den Liefergrad jedoch nur etwa 20 % bis 30 % des Einflusses der Gehäusespalte.

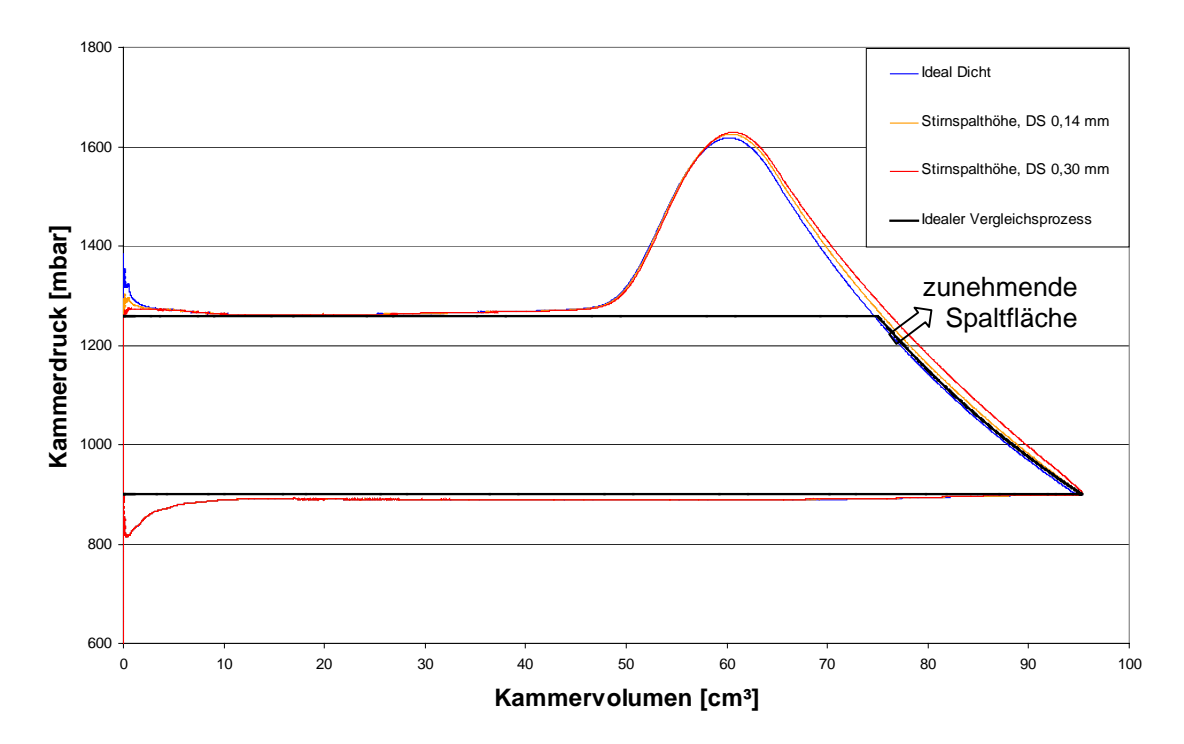

<span id="page-116-0"></span>*Bild 5.13: Vergleich der Druckverläufe des simulierten Schraubenladers bei verschiedenen Spalthöhen der druckseitigen Stirnspalte mit dem idealen Vergleichsprozess bei einem Druckverhältnis*  $\Pi_A = 1.4$  und einer Hauptrotordrehzahl von  $n_{HR} = 15.000$  min<sup>-1</sup>

Der Einfluss der druckseitigen Stirnspalthöhe auf das Arbeitsflächenverhältnis ist in allen Betriebspunkten negativ und liegt bei einer Vergrößerung des Stirnspaltes von 0,0 mm auf 0,3 mm zwischen –2 % und –6,5 % in Abhängigkeit vom Betriebspunkt. Damit bestimmt er die Antriebsleistung des untersuchten Schraubenladers trotz seiner geringeren Spaltfläche in ähnlicher Weise wie der Gehäusespalt. Eine Betrachtung der spalthöhenabhängigen Druckverläufe im Modell, **[Bild 5.13](#page-116-0)**, bei einem Druckverhältnis  $\Pi_A = 1.4$  und einer Hauptrotordrehzahl von  $n_{HR} = 15.000$  min<sup>-1</sup> zeigt, dass es durch den druckseitigen Stirnspalt zu einer Druckanhebung entlang des gesamten Verdichtungsvorgangs kommt, die eine entsprechende Arbeitsflächenvergrößerung mit sich bringt.

Eine merkliche Verringerung der Überverdichtung zu Beginn der Ausschiebephase findet, anders als beim Profileingriffsspalt oder den Gehäusespalten, jedoch nicht statt.

# **5.2.4 Einfluss der saugseitigen Stirnspalte**

Die saugseitigen Stirnspalte verbinden beim untersuchten Schraubenlader Kammern zu Beginn der Verdichtung mit Kammern, die noch Kontakt zum Ansaugstutzen haben. Die durch diesen Spalt fließenden Leckmassenströme verringern direkt den Liefergrad, führen aber auch zu einer Reduzierung des Kammerdrucks während der Verdichtung, die sich positiv auf das Arbeitsflächenverhältnis auswirkt, **[Bild 5.15](#page-118-0)**. Da die mit der Druckseite verbundenen Kammern keinen Kontakt mehr zur saugseitigen Stirnfläche haben, strömt kein Arbeitsfluid von der Druckseite in die verdichtenden Kammern, es kann also zu keiner zusätzlichen Druckerhöhung in der Verdichtungsphase kommen.

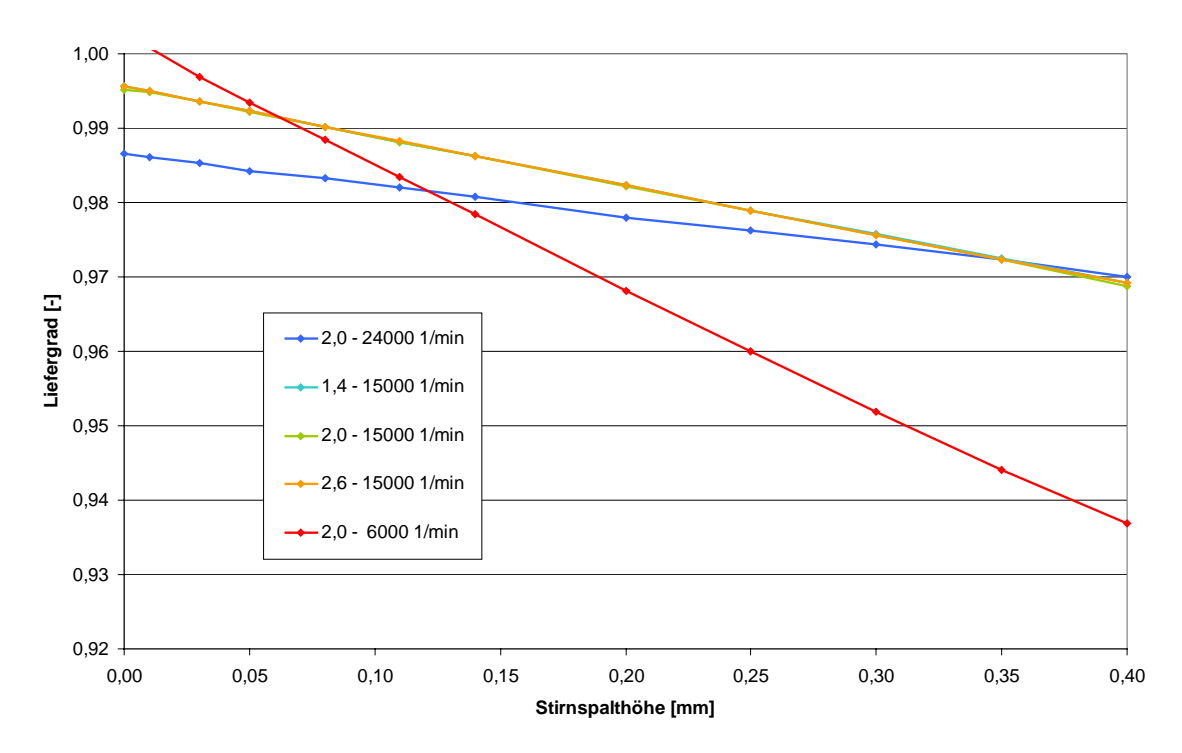

<span id="page-117-0"></span>*Bild 5.14: Simulierter Liefergrad in Abhängigkeit der saugseitigen Stirnspalthöhe der ansonsten ideal dichten Maschine bei verschiedenen Betriebspunkten* 

Der Liefergrad der simulierten Maschine, **[Bild 5.14](#page-117-0)**, fällt bei einer Vergrößerung der saugseitigen Stirnspalthöhe von 0,00 mm auf 0,30 mm in Abhängigkeit von der Drehzahl um 2 % bis 7 % linear ab. Eine Variation des anliegenden Druckverhältnisses zeigt dabei keine Wirkung auf die Spaltmassenströme durch die saugseitigen Stirnspalte.

Das Arbeitsflächenverhältnis steigt bei der Vergrößerung der Spalthöhe von 0,00 mm auf 0,30 mm durch den reduzierten Kammerdruckverlauf in der Verdichtungsphase um  $1\%$  bis 3 %

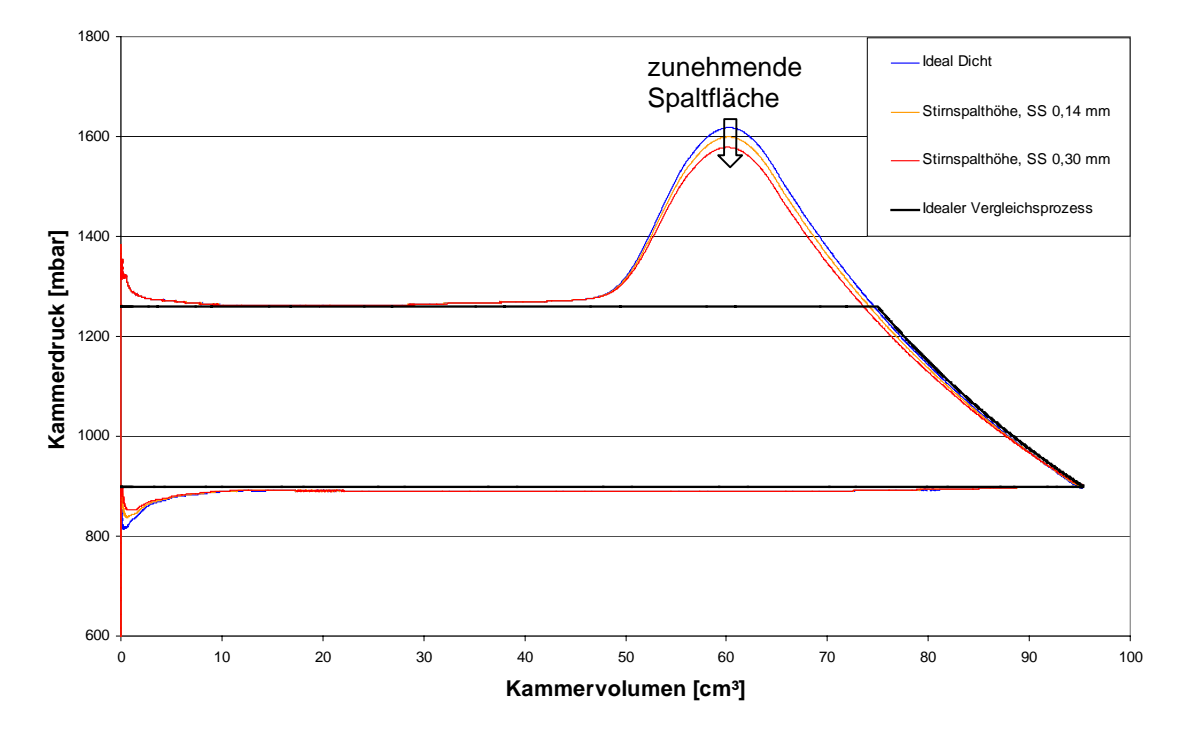

<span id="page-118-0"></span>*Bild 5.15: Vergleich der Druckverläufe des simulierten Schraubenladers bei verschiedenen Spalthöhen der saugseitigen Stirnspalte mit dem idealen Vergleichsprozess bei einem Druckverhältnis*  $\Pi_A = 1,4$  *und einer Hauptrotordrehzahl von n<sub>HR</sub> = 15.000 min<sup>-1</sup>* 

# **5.2.5 Einfluss der Kopfrundungsöffnung**

Die druckseitige Kopfrundungsöffnung, auch Blasloch genannt, verbindet benachbarte Kammern miteinander, die sich im Bereich des Druckstutzens und in der Verdichtungsphase befinden. Der untersuchte Schraubenlader besitzt Kopfrundungsöffnungen mit einer Fläche von 4,5 mm<sup>2</sup>.

Bei den oben diskutierten Spalten ist normalerweise eine Dimension der Spaltfläche, die Spalthöhe, sehr viel kleiner als die zweite, die Spaltbreite. Dies führt dazu, dass geringe Änderungen in der Spalthöhe große Änderungen in der Spaltfläche mit sich führen. Die durchströmte Fläche der Kopfrundungsöffnung hat in etwa die Form eines dreidimensional verzerrten Dreiecks, also eine kompakte Fläche, deren Dimensionen ungefähr gleich groß sind. Eine Änderung in einer Dimension wird daher die Fläche nur geringfügig ändern. Um die Blaslochfläche in Bereichen von –100 % bis +200 % zu ändern, ist bei einer realen Maschine eine umfangreiche Korrektur der Profilgeometrie

erforderlich. Trotzdem soll im Rahmen der Sensitivitätsanalyse die Blaslochfläche des untersuchten Schraubenladermodells in einem Bereich von 0 mm<sup>2</sup> bis 15 mm<sup>2</sup> variiert werden, um den prinzipiellen Einfluss des Blasloches auf die Thermodynamik der Maschine untersuchen zu können.

Da beim simulierten Schraubenlader kein druckseitiges Blasloch eine Verbindungen zu Kammern realisiert, die sich noch in der Ansaugphase befinden, überrascht es nicht, dass bei dem ansonsten ideal dichten Schraubenlader die Blaslochfläche keinen Einfluss auf den Liefergrad des Modells besitzt. Durch das Blasloch kann eine Rückströmung maximal bis zu einer Kammer gelangen, die sich am Verdichtungsanfang befindet. Durch diese zusätzliche Rückströmung im Bereich der Verdichtung steigt der Kammerdruck und damit auch die Arbeitsfläche, **[Bild 5.16](#page-119-0)**. Die Arbeitsfläche wächst bei einer Vergrößerung der Blaslochfläche von 0 mm<sup>2</sup> auf 15 mm<sup>2</sup> je nach Betriebspunkt um 5 % bis 13 %, das Arbeitsflächenverhältnis wird daher um den gleichen Faktor reduziert. Hohe Drehzahlen verringern erwartungsgemäß den Einfluss der Blaslochfläche, wohingegen niedrige Drehzahlen den Einfluss erhöhen. Die notwendige Antriebsleistung wächst entsprechend.

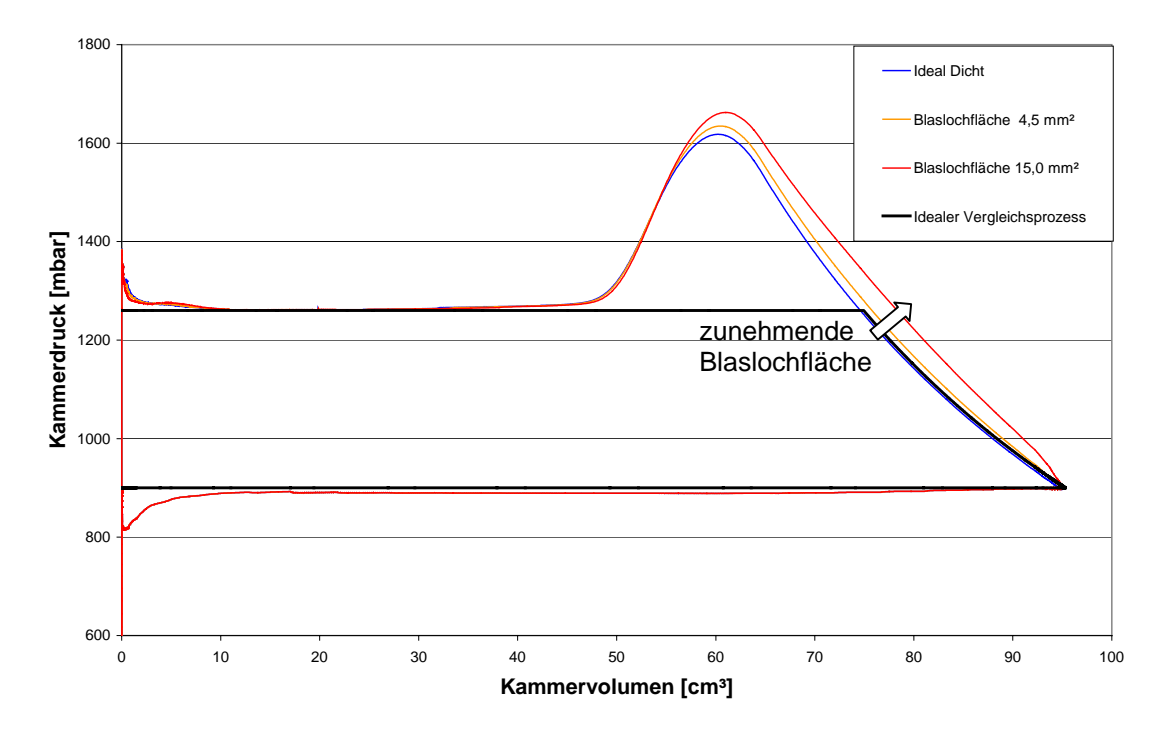

<span id="page-119-0"></span>*Bild 5.16: Vergleich der Druckverläufe des simulierten Schraubenladers bei verschiedenen Blaslochflächen mit dem idealen Vergleichsprozess bei einem Druckverhältnis*  $\Pi_4 = 1.4$ *und einer Hauptrotordrehzahl von*  $n_{HR} = 15.000$  *min<sup>-1</sup>* 

# **5.2.6 Vergleich der Spalteinflüsse auf den Liefergrad**

Ein Ziel dieser Arbeit ist die Unterstützung des Ingenieurs bei der Auslegung von Schraubenkompressoren. Hierzu sollen die Spalte in der Intensität ihres Einflusses auf das Betriebsverhalten des untersuchten Schraubenladers bewertet werden.

Den Einfluss der verschiedenen Spalthöhen auf den Liefergrad des simulierten Schraubenladers beschreibt **[Bild 5.17](#page-120-0)**. Als beispielhafter Betriebspunkt wird für die Darstellung ein Druckverhältnis von <sup>Π</sup>*<sup>A</sup>* = 2,0 und eine Hauptrotordrehzahl von  $n_{HR}$  = 6.000 min<sup>-1</sup> gewählt, bei der alle Spalte erwartungsgemäß den größten Einfluss im untersuchten Drehzahlband auf den Liefergrad besitzen.

Die Profileingriffsspalthöhe zeigt, wie bereits in Kap. [5.2.2](#page-113-1) dargelegt, eine lineare Wirkung auf den Liefergrad der simulierten Maschine, wobei eine Vergrößerung der Spalthöhe um 0,1 mm eine Abnahme des Liefergrades von neun Prozentpunkten nach sich zieht.

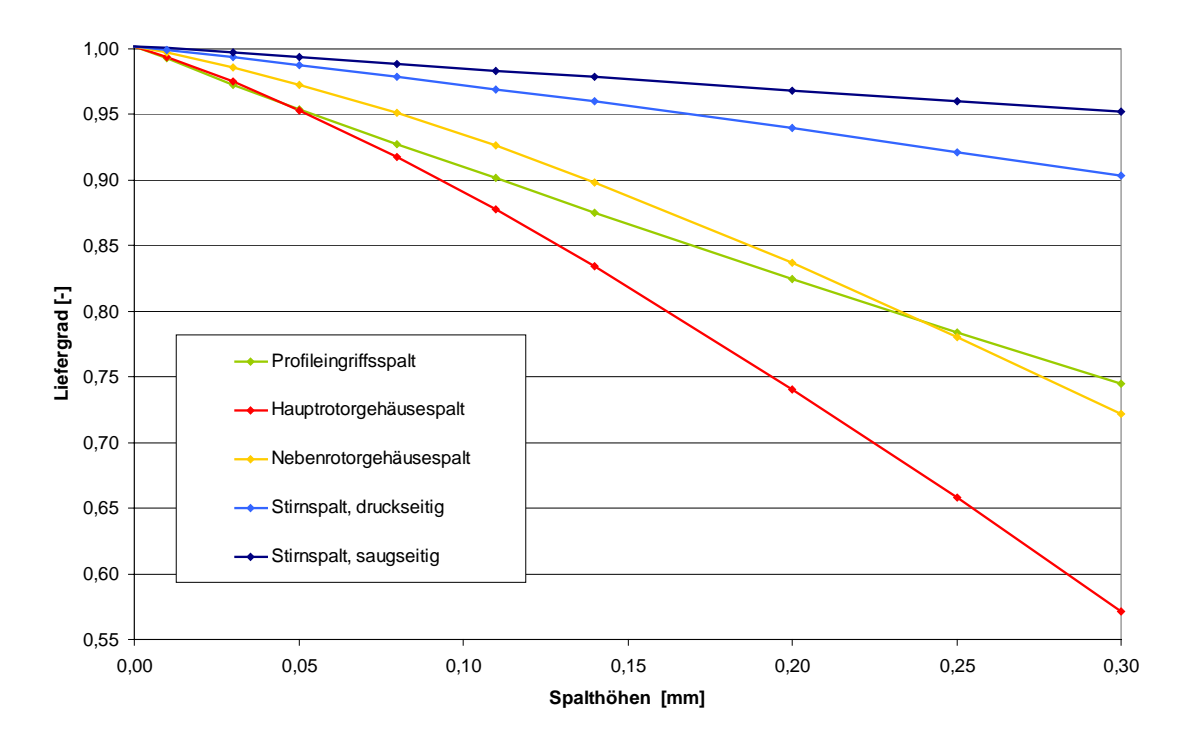

<span id="page-120-0"></span>*Bild 5.17: Einfluss der Spalthöhe der verschiedenen Maschinenspalte auf den simulierten Liefergrad der ansonsten ideal dichten, adiabaten Maschine bei einem Druckverhältnis*  $\Pi_A = 2.0$  und einer Hauptrotordrehzahl von  $n_{HR} = 6.000$  min<sup>-1</sup>

Der hauptrotorseitige Gehäusespalt besitzt einen progressiven, negativen Einfluss auf den Liefergrad, der bis zu einer Spalthöhe von 0,05 mm etwa dem Profileingriffsspalt entspricht, bei höheren Spalthöhen aber den Liefergrad um bis zu 16 Prozentpunkte pro

0,1 mm Spalthöhe reduziert. Der nebenrotorseitige Gehäusespalt zeigt ein qualitativ gleiches Verhalten, jedoch mit geringeren Quantitäten als sein hauptrotorseitiges Pendant. Eine Vergrößerung der Gehäusespalthöhe des Nebenrotors von 0,1 mm führt zu einer Verringerung des Liefergrades von 8 Prozentpunkten. Der Einfluss des Nebenrotorgehäusespaltes ist zunächst geringer als der des Profileingriffsspaltes, übertrifft ihn aber durch sein progressives Verhalten ab einer Spalthöhe von 0,25 mm.

Die Stirnspalte bewirken ebenfalls einen, dem Gehäusespalt ähnelnden, progressiven Einfluss auf den Liefergrad. Jedoch entspricht die Intensität nur etwa 10 % (saugseitig) bis 20 % (druckseitig) der des Hauptrotorgehäusespaltes.

Um den Einfluss der einzelnen Spalthöhen auf den Liefergrad in Abhängigkeit des Betriebspunktes beurteilen zu können, werden die jeweiligen mittleren Gradienten der Einflussfunktionen berechnet und über den Betriebsparametern aufgetragen. Wie **[Bild](#page-122-0)  [5.18](#page-122-0)** verdeutlicht, wird die Hauptrotordrehzahl zum bestimmenden Parameter für den Einfluss der Spalthöhen auf den Liefergrad des untersuchten Modells. Im Besonderen zu niedrigen Drehzahlen hin wächst der Einfluss der Spalthöhen auf den Liefergrad drastisch. Eine Reduzierung der Hauptrotordrehzahl von 15.000 min-1 auf 6.000 min-1 resultiert in einer Zunahme der Spalteinflüsse um 220 % bis 340 %. Der Profileingriffsspalt besitzt hier einen geringeren Drehzahleinfluss als die Gehäusespalte. Auch die untergeordnete Bedeutung der Stirnspalte bei der Auslegung einer Schraubenmaschine wird hier offensichtlich.

Der Einfluss der Spalthöhen auf den Liefergrad wird nur in geringem Maße vom anliegenden Druckverhältnis beeinflusst. Nur im Fall des Profileingriffsspaltes steigt der Einfluss bei einer Druckerhöhung von <sup>Π</sup>*A* = 1,4 auf <sup>Π</sup>*A* = 2,6 um 65 %. Bei allen anderen Spalten ändert sich ihr Einfluss mit dem Druckverhältnis um weniger als 20 %. Der Einfluss des saugseitigen Stirnspaltes ist in erster Näherung nicht vom Druckverhältnis abhängig, was sich durch seine der Verdichtung vorgelagerte Position erklären lässt. Der Liefergrad wird vor allem durch die Spalte bestimmt, die Kammern, die sich in der Verdichtungsphase befinden, mit saugseitigen Kammern verbinden. Da sich das anliegende Druckverhältnis jedoch nur wenig auf den Druckverlauf selbst während der Verdichtung auswirkt, sind die an den Spalten anliegenden Spaltdruckverhältnisse nur geringfügig vom Maschinendruckverhältnis abhängig, was wiederum zu geringen Änderungen in den Spaltmassenströmen zur Saugseite führt. Demgegenüber verursacht der Profileingriffsspalt eine direkte Verbindung von druckseitigen zu saugseitigen Kammern. Der hier fließende Leckmassenstrom ist daher deutlicher vom anliegenden Maschinendruckverhältnis <sup>Π</sup>*<sup>A</sup>* abhängig, als bei den Gehäuse- oder Stirnspalten.

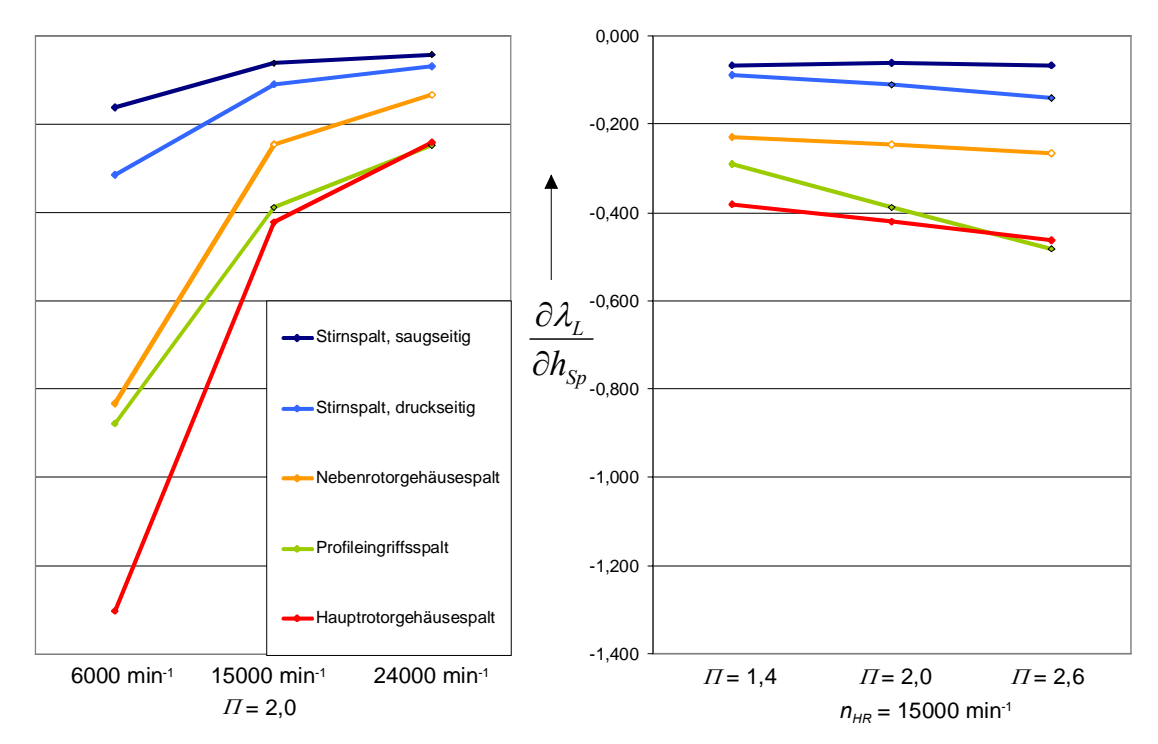

<span id="page-122-0"></span>*Bild 5.18: Gradient des Liefergrades bezogen auf die Spalthöhenänderung verschiedener Maschinenspalte in Abhängigkeit der Betriebsparameter Hauptrotordrehzahl und Druckverhältnis in Prozentpunkten pro 0,01 mm Spalthöhenänderung* 

# **5.2.7 Vergleich der Spalteinflüsse auf das Arbeitsflächenverhältnis**

Ein Vergleich der Einflüsse der verschiedenen Spaltarten auf das simulierte Arbeitsflächenverhältnis verdeutlicht einen generellen Unterschied zwischen dem Profileingriffsspalt und dem saugseitigen Stirnspalt auf der einen Seite und den Gehäusespalten und dem druckseitigen Stirnspalt auf der anderen Seite, **[Bild 5.19](#page-123-0)**. Die erstgenannten Spalte besitzen einen leicht positiven Einfluss auf das Arbeitsflächenverhältnis, führen also zu einer geringeren Reduzierung der Leistungsaufnahme des Schraubenladers. Die Gehäusespalte und der druckseitige Stirnspalt hingegen verringern in den meisten Betriebspunkten das Arbeitsflächenverhältnis. Hierbei fällt auf, dass das Arbeitsflächenverhältnis mit der Zunahme der druckseitigen Stirnspalthöhe annähernd linear

sinkt, wohingegen der Einfluss der Gehäusespalthöhen zwar insgesamt stärker ist, jedoch mit zunehmender Spalthöhe abnimmt.

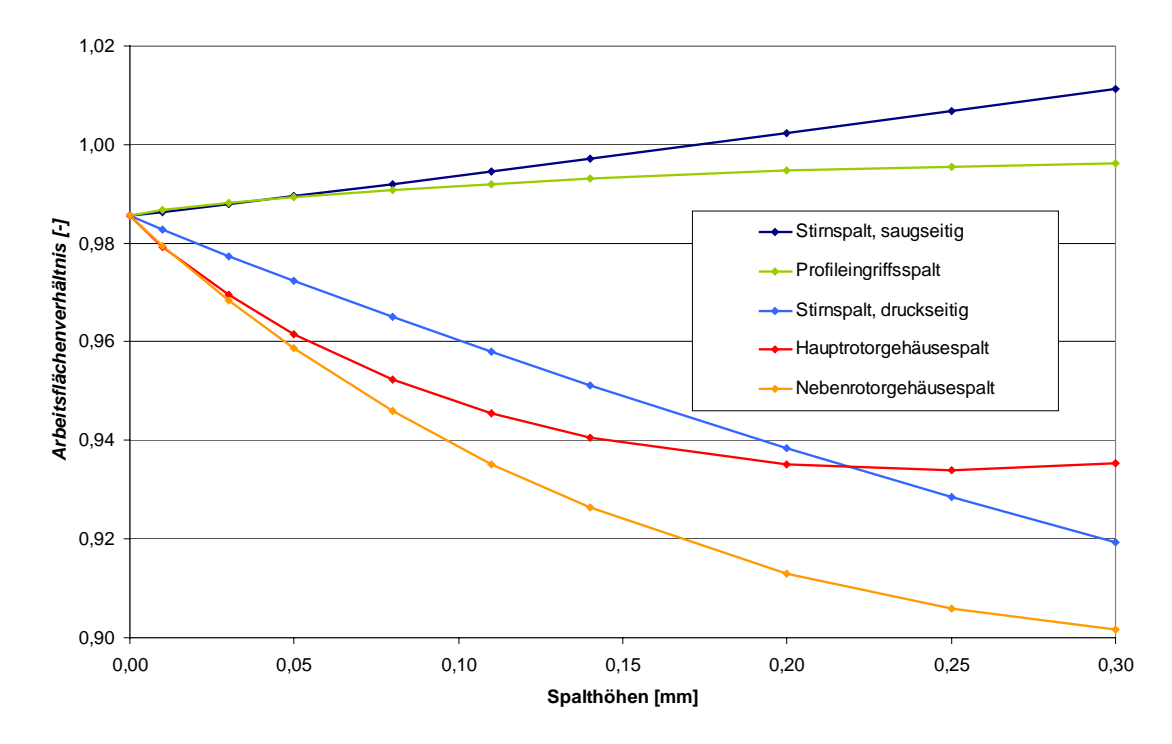

<span id="page-123-0"></span>*Bild 5.19: Einfluss der Spalthöhe der verschiedenen Maschinenspalte auf das simulierte Arbeitsflächenverhältnis der ansonsten ideal dichten, adiabaten Maschine bei einem Druckverhältnis*  $\Pi_A = 2.0$  *und einer Hauptrotordrehzahl von n<sub>HR</sub> = 6.000 min<sup>-1</sup>* 

Das Arbeitsflächenverhältnis ist bereits beim Modell der ideal dichten Maschine deutlich vom jeweiligen Betriebspunkt abhängig, siehe Kap. [5.1.](#page-102-0) Nicht angepasste Druckverhältnisse führen zu einer Reduzierung des Arbeitsflächenverhältnisses. Verglichen hiermit kann man sowohl den Einfluss der Spaltströme an sich als auch die Variation der Spalteinflüsse aufgrund der Betriebsparameter als sekundär einzustufen. Mit einer Veränderung des Arbeitsflächenverhältnisses von –4 bis +1 Prozentpunkten pro 0,1 mm Spalthöhenänderung fällt der Einfluss deutlich geringer als beim Liefergrad aus. Der leicht positive Einfluss der Profileingriffsspalte und der saugseitigen Stirnspalte sinkt mit zunehmendem Druckverhältnis, bleibt aber positiv, **[Bild 5.20](#page-124-1)**. Die negativen Einflüsse der Gehäusespalte und der druckseitigen Stirnspalte nehmen mit dem Druckverhältnis zu. Mit zunehmender Drehzahl aber nimmt der negative Einfluss der Gehäusespalte und der druckseitigen Stirnspalte auf das Arbeitsflächenverhältnis ab.

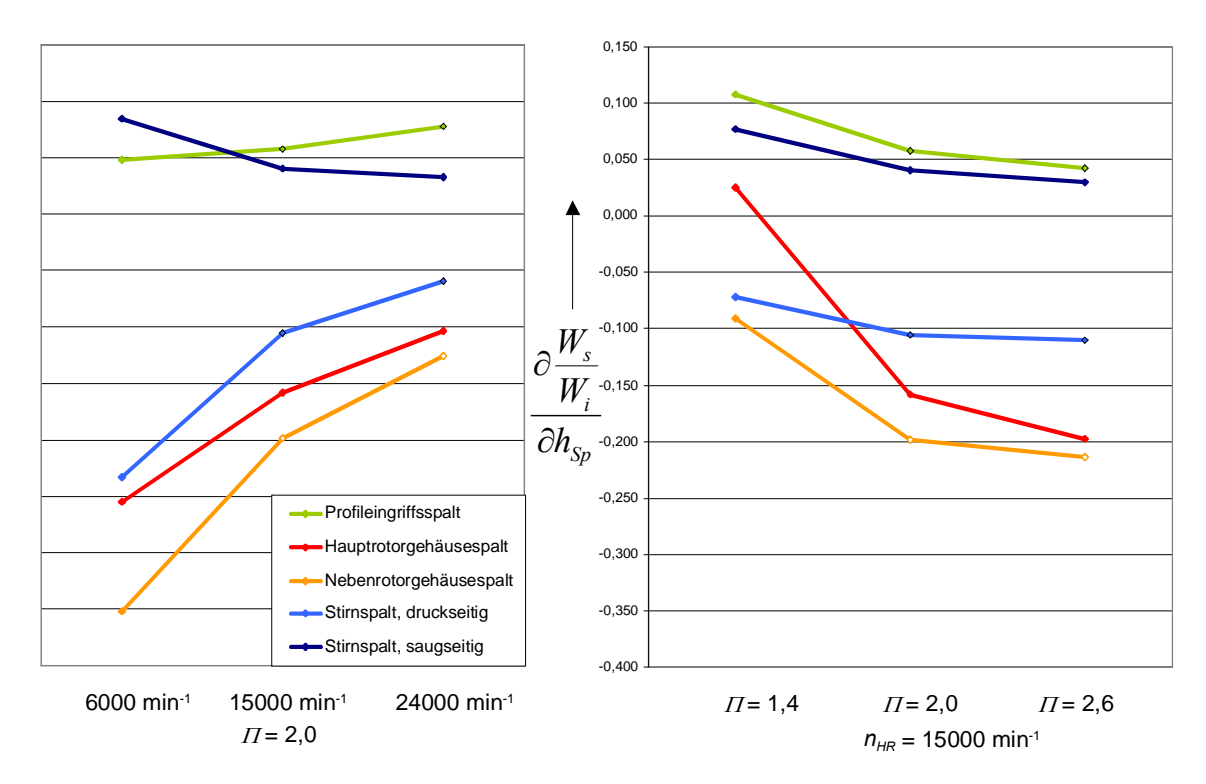

<span id="page-124-1"></span>*Bild 5.20 Gradient des Arbeitsflächenverhältnisses bezogen auf die Spalthöhenänderung verschiedener Maschinenspalte in Abhängigkeit der Betriebsparameter Hauptrotordrehzahl und Druckverhältnis in Prozentpunkten pro 0,01 mm Spalthöhenänderung* 

# <span id="page-124-0"></span>**5.2.8 Spalteinfluss im Modell der nicht ideal dichten Maschine**

Die Analyse des Modellverhaltens bei Variation einzelner Spalthöhen und gleichzeitiger Eliminierung aller anderen Spalte erlaubt eine isolierte Betrachtung der einzelnen Spalteinflüsse auf die Thermodynamik innerhalb der modellierten Maschine. Bei einer nicht ideal dichten Maschine bilden die Arbeitskammern jedoch mit allen verbindenden Spalten ein komplexes Netz, in dem einzelne Spaltströme durch die Veränderung der Kammerzustände auf andere Spaltströme wechselwirken. Auf diese Weise können die Einflüsse einzelner Spalte verstärkt oder auch abgeschwächt werden.

Prinzipiell ist es möglich die oben beschriebene Spalthöhenvariation ausgehend von verschiedenen Spalthöhenkonfigurationen durchzuführen. Die Spannbreite der möglichen Kombinationen übersteigt jedoch den Rahmen dieser Arbeit, so dass an dieser Stelle nur ein einzelner Vergleich der Spalteinflüsse auf den Liefergrad eines Maschinenmodells mit realistischen Spalthöhen zum Einfluss auf den Liefergrad eines Modells der ansonsten ideal dichten Maschine genügen soll. Der Vergleich soll zeigen, ob sich bei nicht ideal dichter Maschine ein deutlich unterschiedliches Verhalten der Spalteinflüsse einstellt oder ob sie qualitativ oder sogar quantitativ unverändert bleiben.

Ausgehend von einem Modell mit realistisch angenommenen Spalthöhen (siehe [Tabelle](#page-108-0)  [5.1,](#page-108-0) rot markierte Spalthöhen) werden erneut jeweils einzelne Spalthöhen variiert und alle anderen konstant gehalten. Der so ermittelte Einfluss der Spalthöhenänderung auf den Liefergrad ist **[Bild 5.21](#page-125-0)** zu entnehmen.

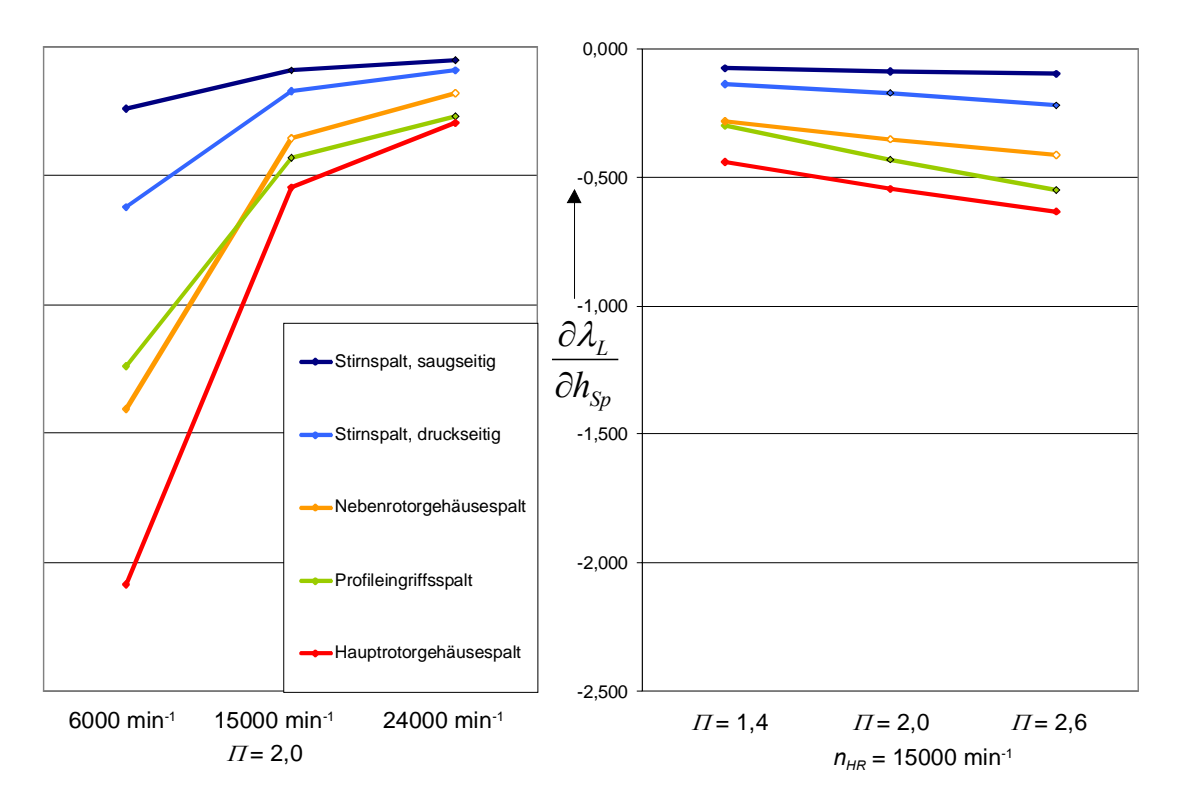

<span id="page-125-0"></span>*Bild 5.21: Gradient des Liefergrades bezogen auf die Spalthöhenänderung verschiedener Maschinenspalte in Abhängigkeit der Betriebsparameter Hauptrotordrehzahl und Druckverhältnis in Prozentpunkten pro 0,01 mm Spalthöhenänderung Spalthöhenvariation ausgehend von realistischen Spalthöhen* 

Ein Vergleich der Spalteinflüsse mit denen der ideal dichten Maschine, [Bild 5.18,](#page-122-0) zeigt ein qualitativ gleiches Verhalten, sowohl über der Drehzahl als auch über dem Druckverhältnis. Auch die Gewichtung der einzelnen Spalte hinsichtlich ihres Einflusses auf den Liefergrad bleibt im wesentlichen unverändert. Allerdings ist die Höhe des Spalteinflusses im Vergleich zur ideal dichten Maschine in Abhängigkeit vom Betriebspunkt um bis zu 50 % gestiegen. Die Spaltströmungen besitzen also eine sich gegenseitig verstärkende Wirkung. Am höchsten steigt der Einfluss der Gehäusespalte, die einen Spaltmassenstrom von der Druckseite durch mehrere Arbeitskammern und mehrere, quasi hintereinander geschaltete, Spalte zur Saugseite verursachen. Die verstärkende Wirkung anderer offener Spalte ist hier direkt zu erkennen.

### **5.3 Wärmetransport zwischen Gas und Bauteilen**

Um den Einfluss des Wärmeaustausches zwischen Arbeitsfluid und Bauteiloberflächen auf das Betriebsverhalten zu untersuchen, werden Betriebskennfelder der diabaten, ideal dichten Maschine simuliert. Hierbei wird, ausgehend von einem Modell der kalten Maschine (20°C), die Temperatur der Bauteile Hauptrotor, Nebenrotor und Gehäuse einzeln und gemeinsam in Stufen von 40°C erhöht, um so den Einfluss des Wärmetransportes zu quantifizieren. Es wird dabei für die Sensitivitätsanalyse von homogenen Bauteiltemperaturen ausgegangen, auch wenn bei realen Maschinen von einer inhomogenen Temperaturverteilung entlang der Bauteiloberflächen auszugehen ist. Der Wärmeübergang zwischen dem Arbeitsfluid und den Bauteiloberflächen wird, um die Modellierung übersichtlich zu gestalten, nach dem Wärmeübergangsmodell einer längs angeströmten Wand, Kapitel [3.6.2.4,](#page-75-0) berechnet. Die Modellierung der wärmeübertragenden Flächen ist in Kapitel [4.2.5 d](#page-99-0)argestellt.

# **5.3.1 Einfluss des Wärmeübergangs auf den Liefergrad**

**[Bild 5.22](#page-127-0)** zeigt den Einfluss der Bauteiltemperaturen auf den Liefergrad des ideal dichten, diabaten Schraubenladermodells in Abhängigkeit der Hauptrotordrehzahl für ausgewählte Druckverhältnisse. Alle Bauteile besitzen die gleiche Temperatur: 20°C, 60°C, 120°C oder 160°C. Es ist zu erkennen, dass die Kühlung des Arbeitsfluides an den 20°C kalten Bauteiloberflächen einen sehr geringen Einfluss auf den Liefergrad des untersuchten Modells besitzt. Höhere Temperaturen der arbeitsraumbildenden Bauteiloberflächen haben jedoch einen annähernd linearen negativen Einfluss auf den Liefergrad, dessen Quantität zwischen 1,0 % und 1,3 % pro 40°C Bauteiltemperaturerhöhung liegt.

Verursacht wird diese Liefergradreduzierung durch die Aufheizung des Arbeitsfluides im Ansaugbereich, die eine Verringerung der Dichte und so eine geringere angesaugte Masse zur Folge hat. Ein Vergleich des Aufheizgrades *λA*, berechnet aus der Fluidtemperatur der gerade abschließenden Arbeitskammer in Relation zur Eintrittstemperatur, mit dem Liefergrad *λ<sup>L</sup>* zeigt deutlich den maßgeblichen Anteil der Erwärmung des angesaugten Fluids an der Verringerung des Liefergrades, **[Bild 5.23](#page-128-0)**. Das Modell der kalten diabaten Maschine mit Bauteiltemperaturen von 20°C verhält sich auf der Saugseite annähernd wie das der adiabaten Maschine, da die Fluidtemperaturen während des Ansaugvorgangs kaum von der Eintrittstemperatur von ebenfalls 20°C abweichen. Dass sowohl beim Modell der kalten Maschine als auch beim adiabaten Modell eine Verringerung des Aufheizgrades zu hohen Hauptrotordrehzahlen zu verzeichnen ist, liegt an der, mit dem Volumenstrom zunehmenden, kinetischen Energie des Arbeitsfluides beim Durchströmen der Einlassfläche, die mit Eintritt in die Arbeitskammer dissipiert, also in Wärme umgewandelt wird.

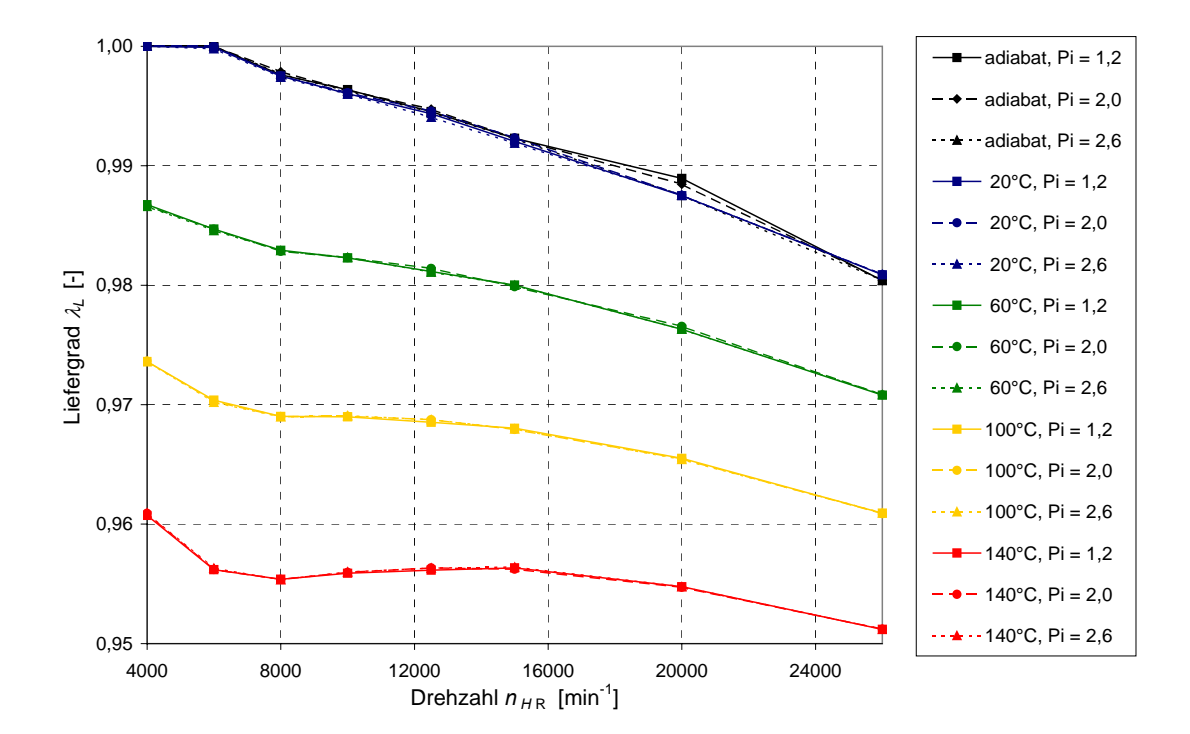

<span id="page-127-0"></span>*Bild 5.22: Liefergrad des ideal dichten, diabaten Schraubenladermodells in Abhängigkeit der Drehzahl für unterschiedliche Bauteiloberflächentemperaturen und verschiedene Druckverhältnisse* 

Der Durchsatzgrad *λD* ist aufgrund der idealen Dichtheit des Modells identisch eins, so dass die Differenz zwischen Aufheizgrad und Liefergrad allein im Füllungsgrad *λF* zu finden ist, der mit der Drehzahl aufgrund der Drosselverluste am Eintritt abnimmt, **[Bild](#page-128-1)  [5.24](#page-128-1)**. Analog zum Aufheizgrad verhält sich auch beim Füllungsgrad das adiabate Modell annähernd gleich dem diabaten Modell mit Bauteiltemperaturen von 20°C.

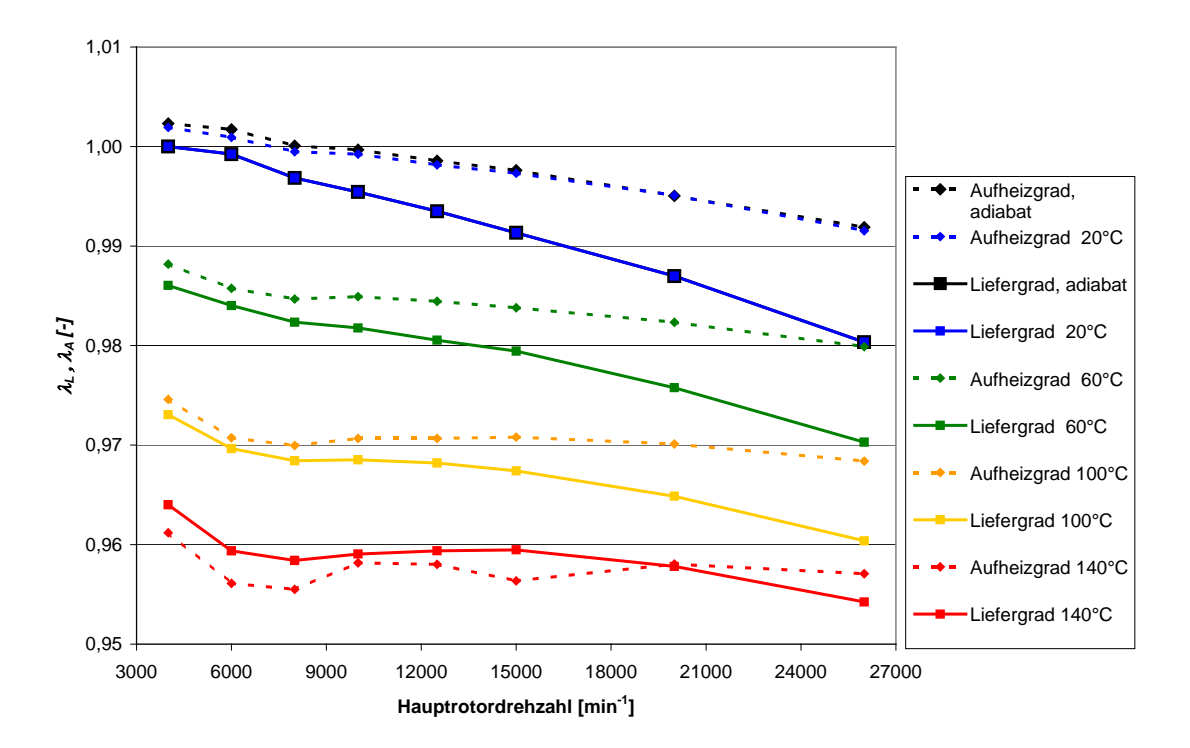

<span id="page-128-0"></span>*Bild 5.23: Aufheizgrad im Vergleich zum Liefergrad der ideal dichten Maschine bei einem Druckverhältnis von* Π*A = 2,6, adiabat und diabat bei verschiedenen Bauteiltemperaturen (Gehäuse und Rotoren jeweils isotherm)* 

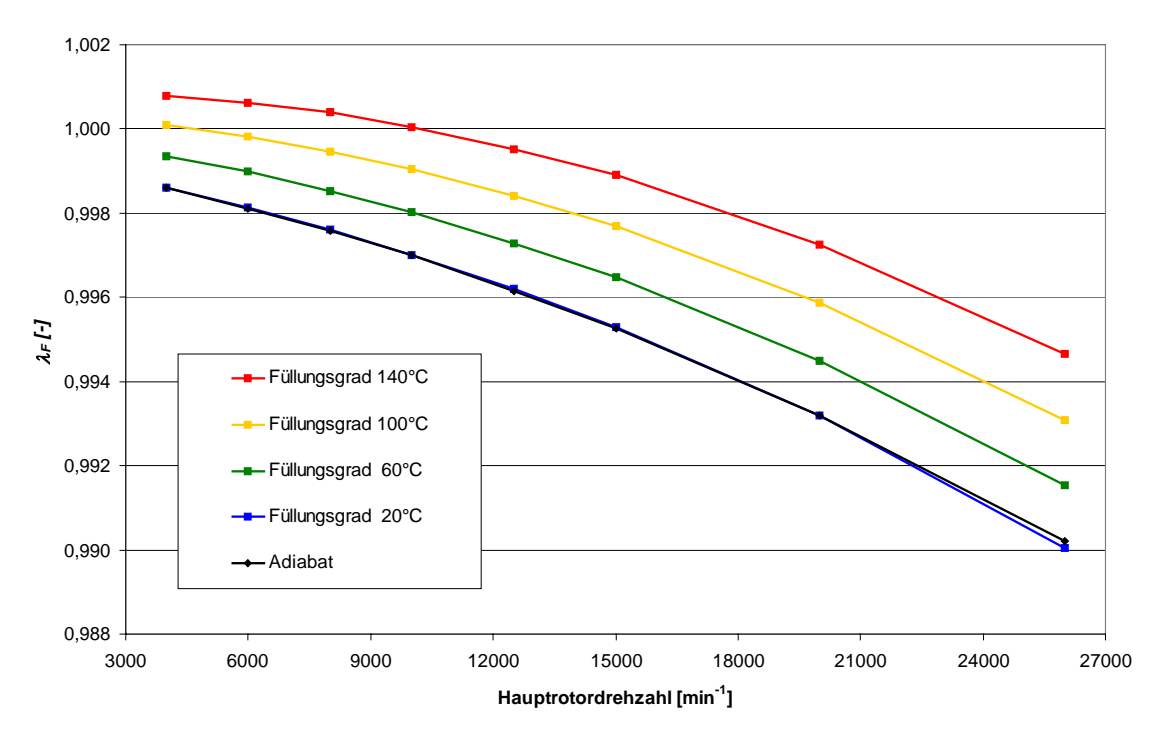

<span id="page-128-1"></span>*Bild 5.24: Füllungsgrad der ideal dichten Maschine bei einem Druckverhältnis von*  $\Pi$ *<sub>4</sub> = 2,6, adiabat und diabat bei verschiedenen Bauteiltemperaturen (Gehäuse und Rotoren jeweils isotherm)* 

Obwohl der Füllungsgrad  $\lambda_F$  auch bei maximaler Strömungsgeschwindigkeit nur zu einem drosselungsbedingten Füllungsverlust von bis zu 1 % beiträgt, kann man doch deutlich seinen qualitativen Einfluss erkennen, der mit ansteigender Hauptrotordrehzahl zunimmt. Ebenso zeigt sich, dass eine Erhöhung der Bauteiltemperaturen zu einer Verringerung des Füllungsverlustes, also zu höheren Füllungsgraden führt. Der, bedingt durch die Eintrittsdrosselung, prinzipiell vorliegende Druckabfall wird teilweise durch Wärmeaufnahme an den Bauteiloberflächen und die daraus resultierende isochore Druckerhöhung kompensiert, ohne jedoch die angesaugte Masse in der Arbeitskammer zu ändern. Der immer noch vorhandene Liefergradverlust wird also definitionsgemäß (siehe Kap. [2.5.2\)](#page-42-0) an Stelle des Füllungsgrades mit höheren Bauteiltemperaturen zunehmend dem Aufheizgrad zugerechnet.

# **5.3.2 Einfluss des Wärmeübergangs auf das Arbeitsflächenverhältnis**

Das Arbeitsflächenverhältnis des untersuchten Schraubenladermodells fällt mit zunehmender Bauteiltemperatur um 0,4 % pro 40°C bei einem Druckverhältnis von <sup>Π</sup>*A* = 2,0. Bei niedrigen Druckverhältnissen ist die Arbeitsflächenvergrößerung mit 0,5 % bis 1,3 % pro 40°C zum einen größer als bei hohen Druckverhältnissen und zum anderen zeigt sich eine intensivere Abhängigkeit von der Antriebsdrehzahl. Niedrige Drehzahlen führen zu höheren Verlusten und damit zu zunehmenden Antriebsleistungen mit steigender Bauteiltemperatur, **[Bild 5.25](#page-130-0)**. Eine alleinige Temperaturerhöhung des Gehäuses erreicht 50 % der Wirkung aller Bauteile, beim Hauptrotor sind es 33 % und beim Nebenrotor 27 %. Ähnlich dem Einfluss auf den Liefergrad beeinflusst die Gehäusetemperatur also das Betriebsverhalten des Schraubenladermodells etwas stärker als die Rotortemperaturen. Der, dem Einfluss der Gehäusetemperatur zu Grunde liegende, höhere Wärmeübergang resultiert aus den größeren Wärmeübertragungsflächen zwischen den Arbeitskammern und dem Gehäuse, vgl. [Bild 4.11.](#page-100-0)

Bei einer Bauteiltemperatur von 20°C kommt es im Bereich der Verdichtung zu einer Kühlung des Arbeitsfluides. Die hierdurch energetisch günstigere Prozessführung führt, verglichen mit dem adiabaten Fall, zu einem besseren Arbeitsflächenverhältnis, also zu einer geringeren Antriebsleistung.

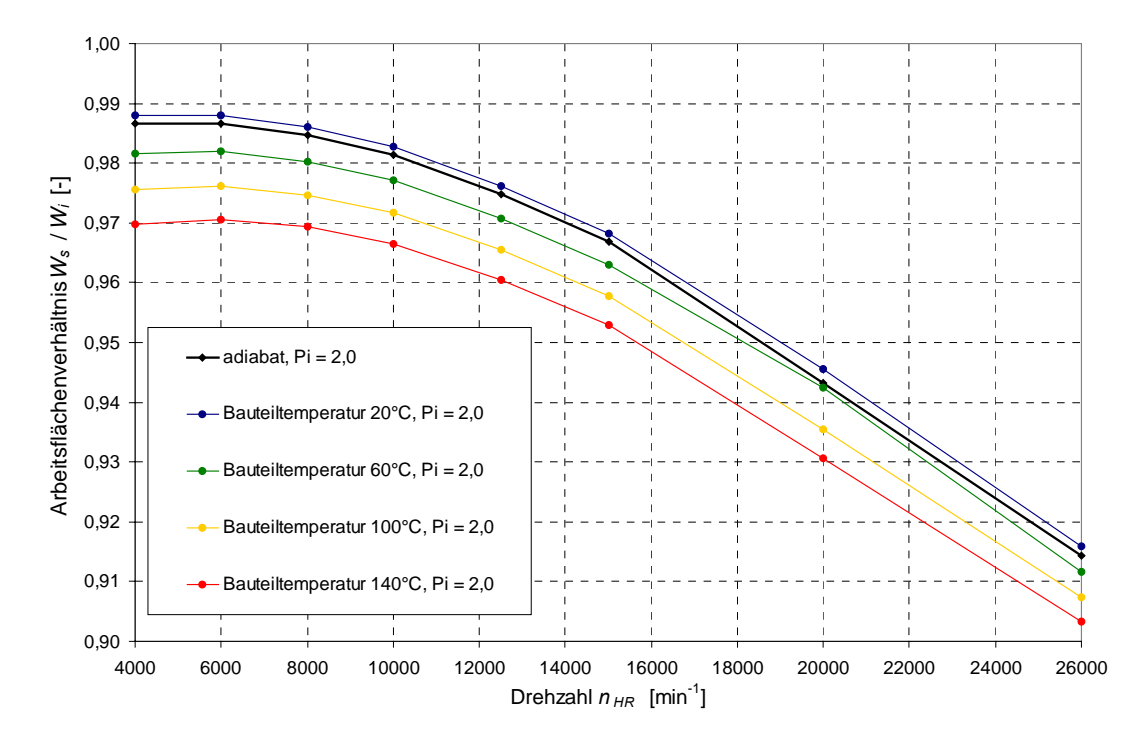

<span id="page-130-0"></span>*Bild 5.25: Arbeitsflächenverhältnis des ideal dichten, diabaten Schraubenladermodells in Abhängigkeit der Drehzahl für unterschiedliche Bauteiloberflächentemperaturen bei einem Druckverhältnis von*  $\Pi_4 = 2.0$ 

#### **5.3.3 Einfluss des Wärmeübergangs auf die Austrittstemperatur**

Die Austrittstemperatur des Schraubenladers wird wesentlich von den Bauteiltemperaturen bestimmt, **[Bild 5.26](#page-131-0)**. Eine Temperaturerhöhung der Bauteiloberflächen um 40°C führt zu einer nahezu linearen Erhöhung der Austrittstemperatur um 7,6°C. Daran hat das Gehäuse einen Anteil von 40 % und die beiden Rotoren Anteile von jeweils 30 %. Überraschend ist, dass die Antriebsdrehzahl, die direkt die Strömungsgeschwindigkeit des Arbeitsfluides in der Maschine bestimmt, den Einfluss der Bauteiltemperaturen auf die Austrittstemperatur nur in sehr geringem Maße ändert. Dies begründet sich in den entgegenlaufenden Einflüssen der Strömungsgeschwindigkeit auf den Wärmeübergang in der Maschine. Eine höhere Strömungsgeschwindigkeit führt zwar zu einem verbesserten Wärmeübergang zwischen Bauteiloberfläche und Arbeitsfluid, gleichzeitig steht dem Arbeitsfluid aber auch weniger Zeit zur Wärmeaufnahme bzw. -abgabe im Arbeitsraum zur Verfügung.

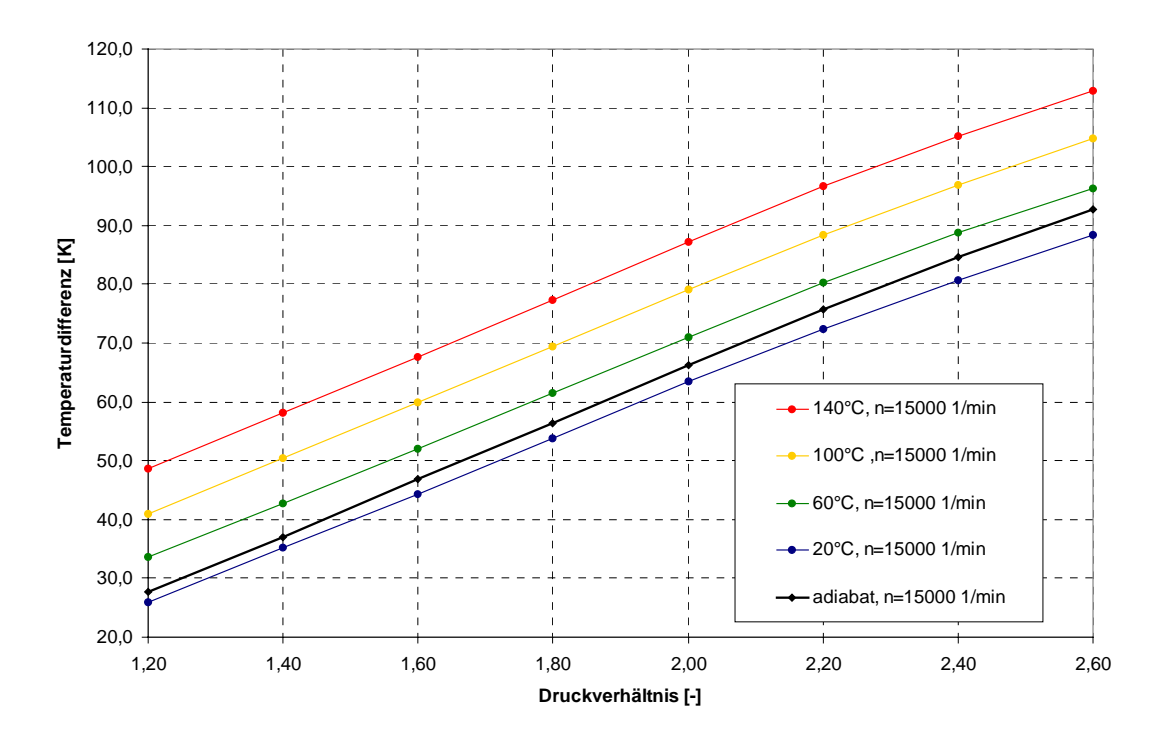

<span id="page-131-0"></span>*Bild 5.26: Austrittstemperaturerhöhung des ideal dichten, diabaten Schraubenladermodells in Abhängigkeit des Druckverhältnisses für unterschiedliche Bauteiloberflächentemperaturen bei einer Drehzahl von*  $n_{HR} = 15.000$  *min<sup>-1</sup>* 

### **5.4 Einflussmatrix**

Der Einfluss der einzelnen Modell- und Betriebsparameter soll nun in Form einer Einflussmatrix, **[Tabelle 5.3](#page-133-0)**, dargestellt werden, die in kompakter Weise Aufschluss über die Sensitivität des benutzten Modells bezüglich der einzustellenden Parameter geben soll. Als charakterisierende Kenngrößen des simulierten Betriebsverhaltens bieten sich der Liefergrad *λL*, das Arbeitsflächenverhältnis *Ws / Wi* und die Temperaturerhöhung *∆T* durch den Verdichtungsprozess, berechnet zwischen Laderein- und -austritt, an. Die dargestellten Modellparameter umfassen die in den vorangegangenen Kapiteln untersuchten Spalthöhen und Bauteiltemperaturen. Der Einfluss wird quantifiziert, indem für jeden Modellparameter der Wert, in Prozentpunkten oder Kelvin, aufgeführt wird, um den sich die betrachtete Kenngröße (*λL*, *Ws / Wi*, *∆T*) verändert, wenn der Modellparameter um einen Betrag *∆X* geändert wird. Da diese Sensitivität vom Betriebspunkt abhängt, wird der Zahlenwert auf einen willkürlich gewählten mittleren Betriebspunkt von  $n_{HR} = 15.000 \text{ min}^{-1} / \Pi_A = 2.0 \text{ bezogen.}$  Die Empfindlichkeit des Einflusses hinsichtlich einer Änderung des Betriebspunktes ist für jeden Modellparameter und jede Kenngröße mit Hilfe von Pfeilen dargestellt. Blaue Pfeile

symbolisieren den Einfluss der Drehzahl, rote den Einfluss des Druckverhältnisses. Beim Modellparameter Profileingriffsspalthöhe ist also mit einer Änderung des Liefergrades von -4 % pro 0,1 mm steigender Spalthöhe zu rechnen und der nach oben zeigende blaue Pfeil ( $\lambda$ ) bedeutet eine Abschwächung des negativen Einflusses der Profileingriffsspalthöhe auf den Liefergrad mit wachsender Hauptrotordrehzahl. Der nach unten zeigende rote Pfeil  $($ **)** steht hier für einen stärker werdenden negativen Einfluss des Profileingriffsspaltes mit steigendem Druckverhältnis.

In dieser Gegenüberstellung der verschiedenen Einflussfaktoren ist leicht zu erkennen, dass der Profileingriffsspalt und die Gehäusespalte, hauptrotorseitig mehr als nebenrotorseitig, die bestimmenden Parameter für den Liefergrad sind. Das Arbeitsflächenverhältnis wird maßgeblich durch die Gehäusespalthöhen und die Größe der Kopfrundungsöffnung bestimmt, wobei ein Vergleich dieser beiden Parameter schwierig ist, da eine deutliche Änderung der Blaslochfläche konstruktiv völlig andere Implikationen mit sich bringt als eine Verringerung der Gehäusespalthöhe.

Die Temperaturänderung des Arbeitsfluids zwischen Ein- und Austritt des Schraubenladers wird durch den Wärmeaustausch mit den arbeitsraumbildenden Oberflächen, also in erster Linie durch die Bauteiltemperaturen beeinflusst. Durch die Spaltrückströmungen kommt es sowohl zu einer lokalen Anhebung der Lufttemperaturen in den aufnehmenden Kammern als auch zu einer Druckverlaufsanhebung, die durch eine steigende Antriebsenergieaufnahme die Austrittstemperatur des Arbeitsfluids anhebt. Daher zeigen hier alle Spalte außer dem saugseitigen Stirnspalt einen deutlichen Einfluss auf die Austrittstemperatur.

|                             |                            |                |                                 | Sensitivität bzg. $\Delta X$ |                           |                            |
|-----------------------------|----------------------------|----------------|---------------------------------|------------------------------|---------------------------|----------------------------|
|                             |                            |                |                                 | $\lambda_L$                  | $W_s/W_i$                 | $\boldsymbol{\varDelta T}$ |
| <b>Parameter</b>            | <b>Einheit</b>             | <b>Bereich</b> | $\boldsymbol{A} \boldsymbol{X}$ | $\Pi_{\!\!A}$<br>$n_{HR}$    | $\Pi_{\!\!A}$<br>$n_{HR}$ | $\Pi_{\!\!A}$<br>$n_{HR}$  |
| Spalthöhen:                 |                            |                |                                 |                              |                           |                            |
| Profileingriff              | $\lceil mm \rceil$         | $0,03-0,20$    | 0,1                             | $-4,0%$                      | $0.6\%$                   | 2,7 K                      |
|                             |                            |                |                                 | ↗                            |                           |                            |
| GH-Spalt, HR                | [mm]                       | $0,04-0,20$    | 0,1                             | $-3,9%$                      | $-1,8%$                   | 5,7 K                      |
|                             |                            |                |                                 |                              |                           |                            |
| GH-Spalt, NR                | $\lceil$ mm $\rceil$       | $0,04-0,20$    | 0,1                             | $-2,2\%$                     | $-2,2\%$                  | 4,1 K                      |
|                             |                            |                |                                 | $\lambda$                    |                           |                            |
| Stirnspalt, DS              | $\lceil mm \rceil$         | $0,04-0,20$    | 0,1                             | $-1,1\%$                     | $-1,1\%$                  | 2,5 K                      |
|                             |                            |                |                                 |                              |                           |                            |
| Stirnspalt, SS              | $\lceil$ mm $\rceil$       | $0,10-0,40$    | 0,1                             | $-0,6%$                      | 0,41                      | 1,3 K                      |
|                             |                            |                |                                 |                              |                           |                            |
| Blasloch                    | $\lceil$ mm <sup>2</sup> ] | $0,0-15,0$     | 10,0                            | $0,0\%$                      | $-4,0%$                   | 5,0 K                      |
|                             |                            |                |                                 |                              |                           |                            |
| <b>Bauteiltemperaturen:</b> |                            |                |                                 |                              |                           |                            |
| Alle Bauteile               | $\rm ^{\circ}C$            | $0 - 200$      | 40                              | $-1,2\%$                     | $-0.5 \%$                 | 7,6 K                      |
|                             |                            |                |                                 |                              |                           |                            |
| Gehäuse                     | $\rm ^{\circ}C$            | $0 - 200$      | 40                              | $-0.5\%$                     | $-0,27\%$                 | 3,3 K                      |
|                             |                            |                |                                 |                              |                           |                            |
| Hauptrotor                  | $^\circ \text{C}$          | $0 - 200$      | 40                              | $-0,2\%$                     | $-0,17%$                  | 2,1 K                      |
|                             |                            |                |                                 | ↗                            |                           |                            |
| Nebenrotor                  | $\rm ^{\circ}C$            | $0 - 200$      | 40                              | $-0.4\%$                     | $-0,13\%$                 | 2,3 K                      |
|                             |                            |                |                                 |                              |                           |                            |

<span id="page-133-0"></span>*Tabelle 5.3: Einflussmatrix der Modellparameter auf das Verhalten des Modells, dargestellt für den berechneten Liefergrad, das Arbeitsflächenverhältnis und die Fluidtemperaturerhöhung* 

#### **6 Experimentelle Validierung**

Das wichtigste Kriterium zur Beurteilung der Abbildungsgüte eines Simulationssystems bzw. der in seinem Rahmen entwickelten und ausgewerteten Modelle ist die Validierung durch den Vergleich der Simulationsergebnisse mit experimentellen Daten. Hierbei ist es nicht ausreichend, einzelne Betriebspunkte zu finden, in denen die Simulations- und Messergebnisse zufrieden stellend übereinstimmen. Es sollten vielmehr möglichst breite Kennfelder der Betriebsparameter untersucht werden, um mögliche Fehler oder Abbildungsschwächen im Modell zu erkennen. Des Weiteren kann durch Variation einzelner Maschinenparameter im Modell und an der realen Maschine deren Einfluss auf das simulierte bzw. gemessene Betriebsverhalten verglichen werden. Ziel ist die Beurteilung, ob das entwickelte Modell die einzelnen Parametereinflüsse qualitativ oder auch quantitativ zufrieden stellend wiedergibt.

# **6.1 Durchführung der Validierungsmessungen**

#### **6.1.1 Versuchsstand**

Für die Validierungsmessungen steht am FG Fluidtechnik der Universität Dortmund ein Versuchsstand zur Verfügung, der den stationären und instationären Betrieb des untersuchten Schraubenkompressors vom Typ GL51 unter Variation zahlreicher Betriebsparameter ermöglicht, **[Bild 6.1](#page-135-0)**. Der Anlagenschaltplan ist **[Bild 6.2](#page-135-1)** zu entnehmen, die darin verzeichneten Messstellen und Steuereinrichtungen sind in **[Tabelle 6.1](#page-136-0)** aufgeführt.

Der Schraubenlader wird durch einen drehzahlregelbaren Gleichstrommotor über einen Riementrieb mit einer Untersetzung von i = 4,93 und ein Stirnradgetriebe mit einer Untersetzung von i = 2,35 angetrieben. Es können so Hauptrotordrehzahlen bis zu 35.000 min<sup>-1</sup> erreicht werden. Die Antriebsdrehzahl  $n_{NR}$  wird induktiv an der Nebenrotorwelle gemessen und über das Zähnezahlverhältnis auf den Hauptrotor umgerechnet. Zwischen dem Stirnradgetriebe und der Antriebswelle des Laders befindet sich eine Drehmomentenmesswelle, die bei einem Maximalmoment von 20 Nm das Antriebsmoment *ML* mit einer Genauigkeit von 0,1 % vom Endwert, also 0,02 Nm misst.

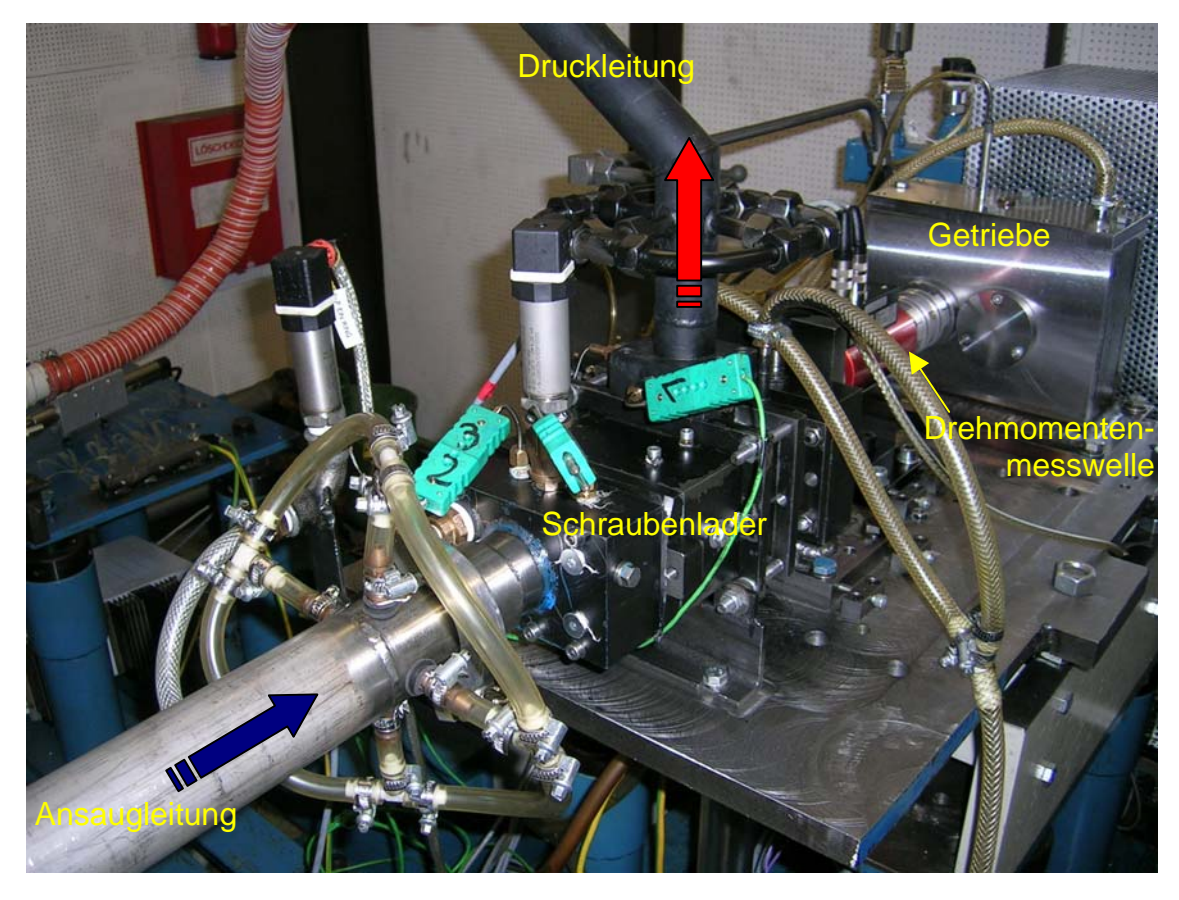

*Bild 6.1: Untersuchter Schraubenlader GL51 auf dem Versuchsstand* 

<span id="page-135-0"></span>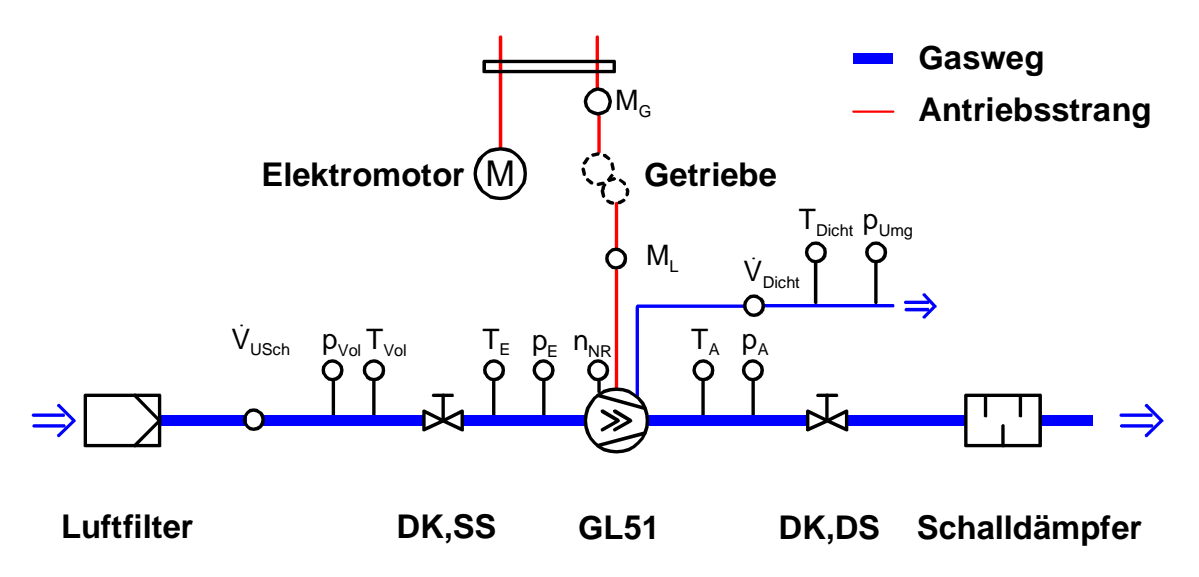

<span id="page-135-1"></span>*Bild 6.2: Anlagenschaltbild des Versuchsstandes zur Erprobung des Schraubenladers GL51* 

| <b>Symbol</b>     | <b>Beschreibung</b>                                                      |
|-------------------|--------------------------------------------------------------------------|
| DK,SS             | Drosselklappe, saugseitig                                                |
| DK,DS             | Drosselklappe, druckseitig                                               |
| $V_{U\!S\!ch}$    | Volumenstrom durch Ultraschallzähler                                     |
| $\dot{V}_{Dicht}$ | Leckvolumenstrom durch druckseitige Labyrinthdichtung                    |
| $p_{Vol}$         | Druck in der Volumenstrommessstrecke                                     |
| $p_E$             | Eintrittsdruck vor dem Schraubenlader,                                   |
|                   | entnommen aus Ringleitung am Saugstutzen $\rightarrow$ $p_{E,stat,Ring}$ |
| $p_A$             | Austrittsdruck hinter dem Schraubenlader,                                |
|                   | entnommen aus Ringleitung am Druckstutzen $\rightarrow p_{A,stat,Ring}$  |
| $p_{Umg}$         | Umgebungsdruck                                                           |
| $T_{Vol}$         | Temperatur in der Volumenstrommessstrecke                                |
| $T_E$             | Eintrittstemperatur vor dem Schraubenlader                               |
| $T_A$             | Austrittstemperatur hinter dem Schraubenlader                            |
| $T_{Dicht}$       | Temperatur des Leckmassenstroms durch die Labyrinthdichtungen (DS)       |
| $M_L$             | Antriebsmoment des Schraubenladers                                       |
| $M_G$             | Antriebsmoment des Getriebes                                             |
| $n_{NR}$          | Drehzahl des Nebenrotors                                                 |

<span id="page-136-0"></span>*Tabelle 6.1: Messstellen und Steuereinrichtungen des Anlagenschaltplans* 

Das durch einen Ansaugfilter angesaugte Arbeitsfluid strömt nach einer Beruhigungsstrecke durch ein Ultraschallströmungsmessgerät ( $\dot{V}_{USch}$ ), das die Strömungsgeschwindigkeit in einen definierten Querschnitt über Laufzeitunterschiede in vier Ultraschall-Messpfaden ermittelt. Mit Hilfe des Drucks  $p_{Vol}$  und der Temperatur  $T_{Vol}$  lässt sich so der angesaugte Massenstrom  $\dot{m}_E$  bestimmen. Da der Versuchslader zur Verringerung der mechanischen Verluste an der Druckseite mit nicht berührenden Labyrinthdichtungen ausgerüstet ist, werden die durch die Dichtungen in den Lagerraum entweichenden

Leckmassenströme an der Lagerraumentlüftung mit Hilfe eines Schwebekörpermessinstrumentes  $(\dot{V}_{Dicht})$  und den zugehörigen Zustandsgrößen  $T_{Dicht}$  und  $p_{Umg}$  zusätzlich bestimmt.

Zur Messung der Gastemperaturen am Ein- und Austritt des Schraubenladers (*TE*, *TA*) sowie an den Volumenstrommessungen (*T<sub>Vol</sub>, T<sub>Dicht</sub>*) sind Thermoelemente des Typs K eingesetzt, deren Messdaten der Messrechner aufzeichnet.

Direkt vor Eintritt in den Schraubenlader wird mit Hilfe einer Ringleitung und eines Absolutdruckaufnehmers der statische Druck *pE,stat,Ring* in der Ansaugleitung gemessen. Mit Hilfe der Dichte in der Saugleitung

$$
\rho_{E,Ring} = \frac{p_{E,stat,Ring}}{R \cdot T_E}
$$
 *Gl.* (6.1),

lässt sich mit dem angesaugten Massenstrom  $\dot{m}_E$  und dem Querschnitt der Saugleitung *A <sup>S</sup>* die Strömungsgeschwindigkeit in der Saugleitung bestimmen:

$$
c_{E,Ring} = \frac{\dot{m}_E}{\rho_{E,Ring} \cdot A_S}
$$
 *Gl. (6.2),*

die einem dynamischen Druck *pE,dyn,Ring* entspricht:

$$
p_{E,dyn,Ring} = \frac{\rho_{E,Ring}}{2} \cdot c_{E,Ring}^2
$$
 *Gl. (6.3).*

Die Summe aus statischem und dynamischem Druck ergibt dann den Eintrittsdruck  $p_E$ in den Schraubenlader:

$$
p_E = p_{E,dyn,Ring} + p_{E,stat,Ring}
$$
 *Gl. (6.4).*

Aus diesem lässt sich zur Bestimmung des theoretischen Massenstroms  $\dot{m}_{th}$  dann die Dichte am Eintritt berechnen:

$$
\rho_E = \frac{p_E}{R \cdot T_E} \tag{6.5}
$$

Der Austrittsdruck *pA* wird analog ebenfalls an einer Ringleitung direkt hinter dem Druckstutzen mit Hilfe eines Absolutdruckaufnehmers bestimmt.

Zur Bestimmung des Betriebsverhaltens des Schraubenladers werden alle elektrisch aufgenommenen Messgrößen mit Hilfe von A/D-Wandlern von einem Messplatzrechner mit der Software LabView aufgenommen.

### **6.1.2 Betriebsbedingungen der isothermen Maschine**

Der Austrittsdruck  $p_A$ , gegen den der Schraubenlader das Arbeitsfluid ausschiebt, wird durch eine Drosselklappe (DK,DS) geregelt, die mit Hilfe eines Linearmotors angesteuert wird. Die Regelung des Austrittsdrucks geschieht innerhalb der Versuchsstandssoftware mit Hilfe eines PID-Reglers. Bei den Kennfeldmessungen wird als vorgegebener Parameter zumeist das Druckverhältnis *ΠA* eingestellt. Aus dem Eintrittsdruck wird dann der notwendige Austrittsdruck berechnet. Da während des Versuches jedoch nur die statischen Drücke vorliegen, kann das am Schraubenlader anliegende Druckverhältnis *ΠA* nur begrenzt genau eingestellt werden. Gerade bei hohen Drehzahlen, also hohen Strömungsgeschwindigkeiten, kommt es daher zu Abweichungen vom gewünschten Druckverhältnis, die jedoch in der Auswertung erfasst werden.

Die gewandelte Innenarbeit *Wi*, siehe [Gl. \(2.2\),](#page-34-0) ist sowohl eine Funktion des Austrittsdrucks  $p_A$ , als auch des Eintrittsdrucks  $p_E$ . Aus diesem Grund ist es sinnvoll, den Eintrittsdruck durch eine elektrisch steuerbare Drosselklappe (DK, SS) mit Hilfe der Versuchsstandssoftware zu regeln. Dies ermöglicht, durch einen konstanten Eintrittsdruck während der Kennfeldmessungen, den korrekten Vergleich von Betriebspunkten verschiedener Antriebsdrehzahlen trotz variierender Strömungsgeschwindigkeiten in der Ansaugleitung. Bei den in Kap. [6.2](#page-145-1) und [6.3](#page-156-0) analysierten Kennfeldmessungen wird ein konstanter Eintrittsdruck von  $p_E = 930$  mbar eingestellt.

Da das Arbeitsmedium Luft direkt aus dem Versuchsraum angesaugt wird, ist die Eintrittstemperatur *TE* begrenzt einstellbar. Mit Hilfe der Versuchsraumbelüftung ist es möglich, die Eintrittstemperatur auf einem Niveau von 16-24°C konstant zu halten. Diese Temperatur entspricht gleichzeitig der Umgebungstemperatur des Laders und bei den Kaltspaltbetriebspunkten auch der Bauteiltemperatur des Laders.

Zur experimentellen Validierung des Simulationssystems und der entwickelten Modelle werden für neun verschiedene Maschinenkonfigurationen Betriebskennfelder gemessen, sowohl stationär als auch quasistationär durch kurzes Anfahren bei kalter, also thermisch unverformter Maschine. Die Berechnung der Vergleichssimulationen wird mit den gemessenen Betriebsparametern durchgeführt. Wenn in einer Messung statt der gewünschten Drehzahl von  $n_{HR} = 24.000 \text{ min}^{-1}$  eine Drehzahl von  $n_{HR} = 24.093 \text{ min}^{-1}$ eingestellt wird, wird die Simulation dieses Betriebspunktes ebenfalls mit der Drehzahl *nHR'* durchgeführt, um die Ergebnisse vergleichbar zu halten.

Über die Spalthöhen der untersuchten Maschinenkonfigurationen lassen sich nur im kalten Zustand der Bauteile relativ genaue Größen annehmen. Mit Erwärmung der Bauteile kommt es zu einer ungleichmäßigen thermischen Verformung der Bauteile, die eine schwer abzuschätzende und lokal variierende Veränderung der Spalthöhen nach sich zieht. Zum Zwecke der Validierung ist es notwendig, dass die entwickelten Ladermodelle die gleichen Spalthöhen beinhalten, wie die experimentell untersuchten Schraubenlader. Da eine Spalthöhenmessung im Betrieb im Rahmen dieser Arbeit nicht zur Verfügung steht, werden für den Vergleich mit den Simulationsergebnissen Kaltspaltmessungen durchgeführt, also Messungen, bei denen bei kalten Bauteilen innerhalb kurzer Zeit (ca. 30 s) ein quasistationärer Betriebspunkt angefahren wird. Es kann dann von einer unverformten Maschine, also Spalthöhen im Montagezustand ausgegangen werden. Nach jeder Messung eines Betriebspunktes ist eine Stillstandszeit der Maschine von mindestens drei Stunden notwendig, um wieder homogene, kalte Bauteiltemperaturen zu erreichen.

#### **6.1.3 Die geometrisch unscharfe Maschine**

Eine real gefertigte Maschine unterscheidet sich in ihrer Geometrie nicht nur vom idealen Modell sondern im Bereich der Fertigungs- und Montagetoleranzen auch von anderen Maschinen derselben Bauart. Diese Toleranzen lassen sich zwar fertigungstechnisch einschränken, was im Allgemeinen mit höheren Produktionskosten verbunden ist, sie lassen sich aber prinzipbedingt nicht ausschließen. Auch die bei der Fertigung eingehaltenen Toleranzen machen eine Maschine geometrisch unscharf. Dies ist ein Problem, das allen engspieligen Verdrängermaschinen mit berührungslosen Spaltberandungen eigen und von nicht zu vernachlässigender Bedeutung ist. Die Modellierung eines bestimmten Maschinentyps kann daher nie genauer sein, als der Unterschied zwischen verschiedenen Maschinen des gleichen Typs. Mit Hilfe der Sensitivitätsanalyse bezüglich der im Modell eingesetzten Spalthöhen, Kap. [5.2,](#page-108-1) lässt

 $\overline{a}$ 

sich der Einfluss der einzelnen Geometrieparameter auf die Simulationsergebnisse, also vor allem auf die thermodynamischen Kennwerte, ermitteln. Durch Einsetzen der Randwerte des Toleranzbereichs ist am Simulationsmodell einfach auszuprobieren, in welchen Grenzen sich das thermodynamische Betriebsverhalten des Modells ändert. Unter Voraussetzung einer hinreichenden Abbildungsgüte erlaubt dies, Rückschlüsse auf z.B. die Serienstreuung von gefertigten Maschinen zu ziehen. Aus einer geometrisch unscharfen Maschine folgt eine thermodynamisch unscharfe Maschine.

Um fertigungsbedingte Abweichungen zwischen den untersuchten Schraubenladern und den Vergleichsmodellen möglichst gering zu halten, werden alle gefertigten Rotoren vor der PVD-Beschichtung<sup>16</sup> mit WC/C auf einer speziellen Rotormessmaschine vermessen, **[Bild 6.3](#page-141-0)**. Die in der Messung festgestellten Abweichungen von der Sollkontur und die danach aufgetragene Beschichtung mit einer, durch den PVD-Prozess sehr gleichmäßigen, Schichtdicke von 0,004 mm werden bei den Geometrien der entsprechenden Ladermodelle berücksichtigt.

Auch die Bohrungen in den Rotorgehäusen werden auf einer Koordinatenmessmaschine vor dem Einsatz vermessen. Die durch Drahterodieren gefertigten Rotorbohrungen werden in drei axialen Ebenen, 10 mm, 50 mm und 90 mm von der druckseitigen Stirnfläche, abgetastet und so der mittlere Bohrungsdurchmesser und die Rundheit der Bohrungen ermittelt, **[Bild 6.4](#page-142-0)**. Aus den gemessenen Bohrungsdurchmessern und den zugehörigen Durchmessern der Schaubenrotoren lassen sich die Gehäusespalte an der Haupt- und Nebenrotorseite berechnen. Diese Werte werden auch als Maße für die Spalthöhen im Simulationsmodell benutzt.

Durch die Vermessung der Bauteile lässt sich eine Aussage über die in der Fertigung verursachten Abweichungen zwischen der Istgeometrie und der gewünschten Sollgeometrie treffen. Diese Abweichungen können dann im Vergleich der Simulation mit dem Experiment entsprechend berücksichtigt werden. Eine Bestimmung, der durch die Montage verursachten Abweichungen von der Sollgeometrie stellt sich schwieriger dar, da die Spalthöhen bei zusammengebauter Maschine nur noch schwer zugänglich sind. Die Messung einzelner, lokaler Spalthöhen mit Hilfe von Fühlerlehren ermöglicht eine

<span id="page-140-0"></span><sup>16</sup> PVD (Physical Vapour Deposition): Vakuumbasierendes Beschichtungsverfahren, bei dem die Schicht durch Kondensation eines Materialdampfes (hier WC/C) auf dem Substrat erzeugt wird

Überprüfung der korrekten Montage, eignet sich durch die geringe Auswahl an Messstellen aber nicht zur Bestimmung der im Modell benötigten mittleren Spalthöhen.

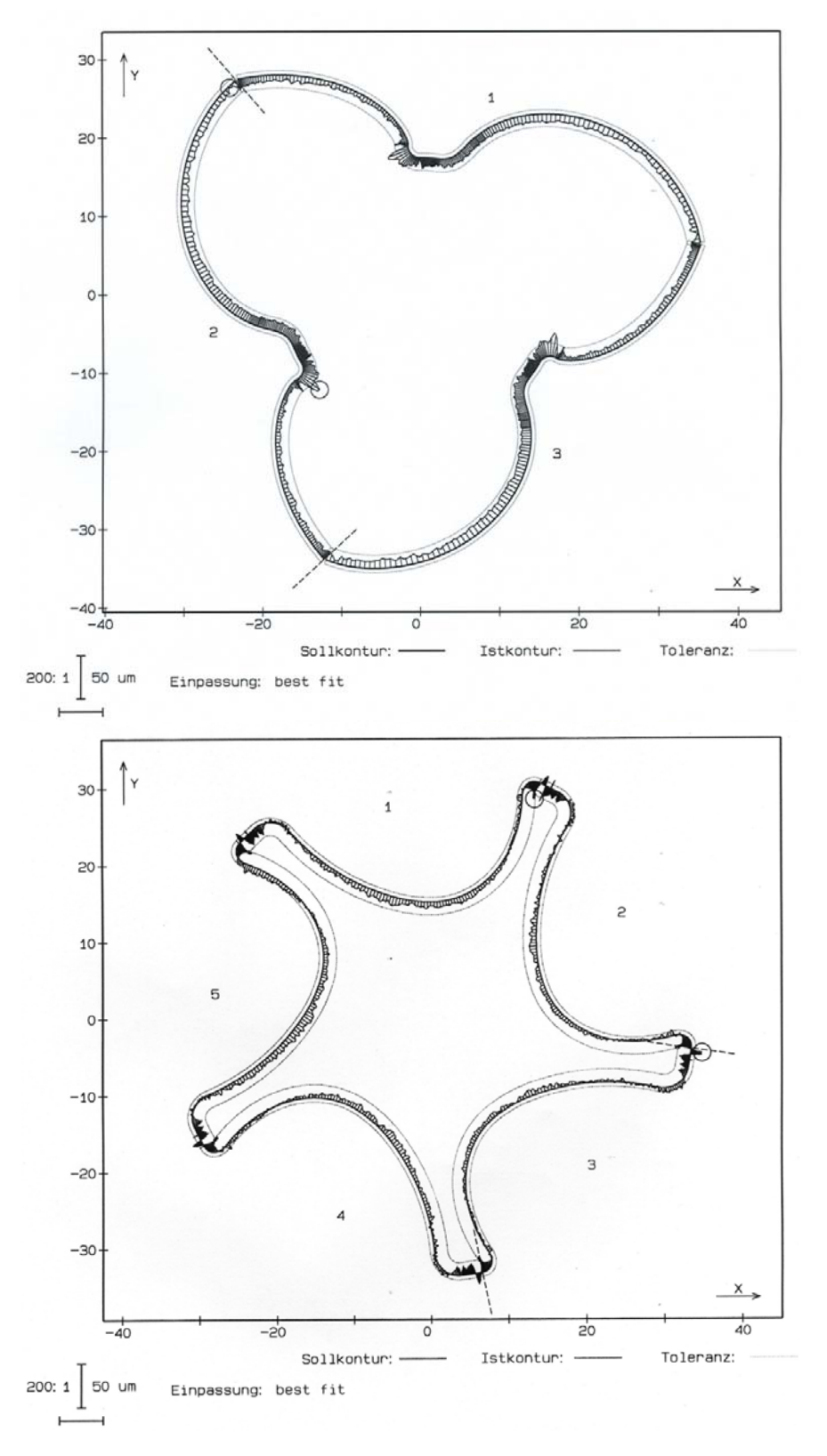

<span id="page-141-0"></span>*Bild 6.3: Grafische Darstellung der gemessenen Abweichung der Rotorprofile von der Sollkontur* 

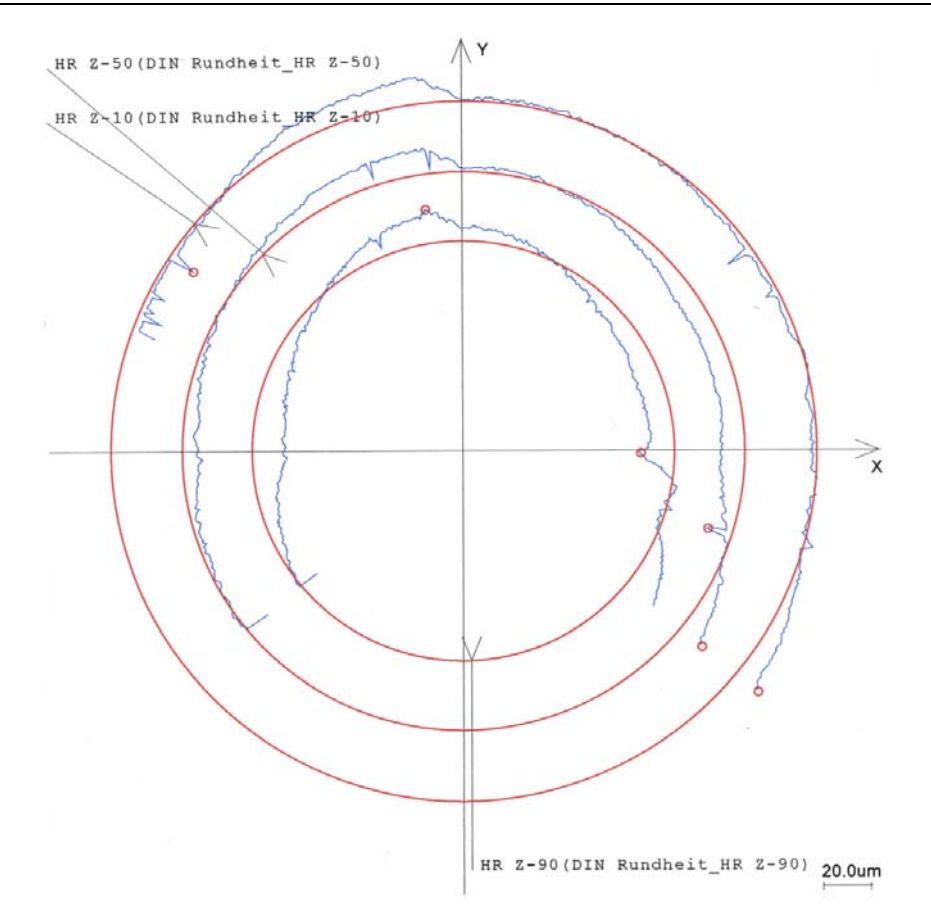

<span id="page-142-0"></span>*Bild 6.4: Grafische Auswertung der Vermessung einer hauptrotorseitigen Gehäusebohrung in drei Ebenen, Soll-Ist-Vergleich* 

Neben den Abweichungen der Geometrie der kalten Maschine von der Sollgeometrie, die innerhalb der Fertigung oder der Montage verursacht werden, kommt es im Betrieb des Schraubenladers zu thermischer und mechanischer Verformung und durch den Wälzkontakt im Profil außerdem zu Verschleiß auf den Rotorflanken. Des weiteren können sich die effektiven Spalthöhen auch verringern, wenn sich während des Betriebs Schmutz auf den Gehäuse- oder Rotoroberflächen absetzt.

Rofall [59] beziffert die maximale Durchbiegung des Rotors eines vergleichbaren Schraubenkompressors mit 2,9 µm bei einem Austrittsdruck von 3,0 bar was als obere Abschätzung für die mechanische Verformung des untersuchten Schraubenladers gelten kann. Die deutlich höhere thermische Verformung der Rotoren und des Gehäuses im stationären Betrieb würden jedoch einen Vergleich der stationären Messergebnisse mit simulierten Kennfeldern auf Grundlage von Kaltspalthöhen ad Absurdum führen. Aus diesem Grunde werden, wie oben beschrieben, für die Validierung der Simulationsmodelle nur Kennfeldmessungen an Schraubenlader mit kalten Bauteilen herangezogen.

Ein Verschleiß der Rotoroberflächen konnte im Rahmen der kurzen Betriebszeiten während der Kaltspaltmessungen von etwa 20 Minuten pro Kennfeld nicht festgestellt werden. Auch eine Verschmutzung der Gehäuseoberflächen, die bei länger dauernden, stationären Messungen zu einer Erhöhung des Liefergrades führt, konnte bei der Demontage der Maschinen nach Abschluss der Kaltspaltmessungen nicht festgestellt werden.

### **6.1.4 Konstruktive Variation der Spalthöhen**

Gestaltet sich die Variation der Spalthöhen im Modell noch recht einfach, so müssen doch im Experiment für unterschiedliche Spalthöhen zumeist neue Bauteile gefertigt werden, die sich konstruktiv geringfügig voneinander unterscheiden. Der Schraubenlader GL51 ist bewusst als experimentelle Maschine konzipiert und daher modular aufgebaut. Seine Aufteilung in einzelne Bauteile orientiert sich an den Funktionsflächen. So kann zum Beispiel der Gehäusespalt geändert werden, indem allein das, die Rotoren umschließende, Gehäuse gegen eines gewechselt wird, das größere bzw. kleinere Bohrungsdurchmesser besitzt. Die Rotorlagerung bleibt dabei unverändert, so dass eine ungewünschte Änderung von anderen Parametern möglichst vermieden wird.

Durch gezielte Modifikation des Nebenrotorprofils ist es möglich die Höhe des Profileingriffsspaltes zu ändern, ohne gleichzeitig den nebenrotorseitigen Gehäusespalt zu ändern. Hierzu wird bei einigen der gefertigten Rotoren die Profilflanke in den Bereichen, in denen sich der Profileingriffsspalt befindet, um 0,03 mm bzw. 0,06 mm flächennormal verkleinert, ohne dass sich der Zahnkopf und damit der Außendurchmesser des Nebenrotors ändert, **[Bild 6.5](#page-144-0)**. Eine Modifikation des Hauptrotorprofils ist nicht notwendig.

Zur konstruktiven Variation der Gehäusespalthöhen werden verschiedene Gehäuse gefertigt, die sich in den Bohrungsdurchmessern für den Haupt- und Nebenrotor unterscheiden. Eine Messung der gefertigten Bohrungsdurchmesser mit Hilfe einer Koordinatenmessmaschine erlaubt im Zusammenhang mit der Kenntnis der Rotordurchmesser eine genaue Abschätzung der mittleren Gehäusespalthöhen
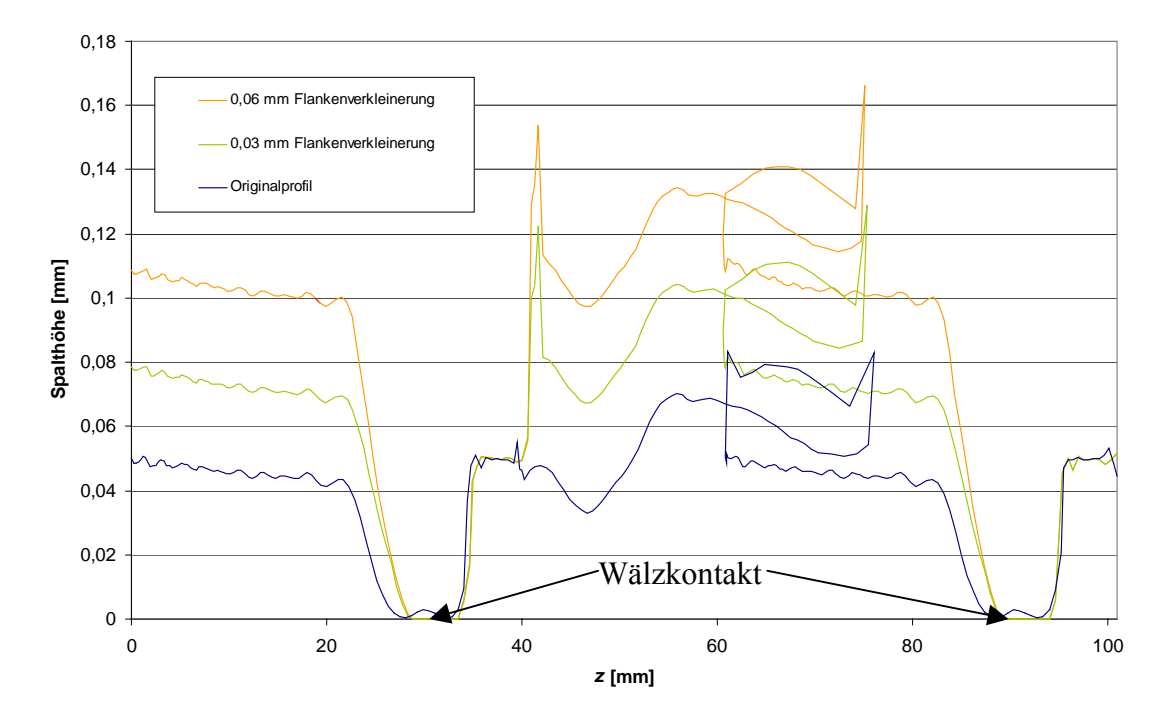

*Bild 6.5: Vergrößerung der Profileingriffsspalthöhe über der Rotorachse bei flächennormaler Verkleinerung der Nebenrotorflanke um 0,03 mm bzw. 0,06 mm* 

Der druckseitige Stirnspalt wird bei der Montage des Schraubenladers durch Einlegen fein abgestufter Passringe vor den druckseitigen Lagern mit einer Toleranz von bis zu 0,02 mm auf das gewünschte Axialspiel eingestellt. Er ist insofern von den meisten Fertigungsfehlern unabhängig. Bei einer Variation der druckseitigen Stirnspalthöhe, bei ansonsten unverändertem Gehäuse, ändert sich die saugseitige Stirnspalthöhe um den gleichen Betrag in entgegengesetzter Richtung. Um dies zu vermeiden, muss das Rotorgehäuse im Bereich der Saugseite mit Hilfe ebener Flächendichtungen verlängert werden.

Aus den Messungen der Bauteile ergeben sich die mittleren Spalthöhen, die für den Vergleich auch in den Simulationsmodellen eingesetzt werden, **[Tabelle 6.2](#page-145-0)**. Die Maschinenkonfigurationen, die im weiteren miteinander verglichen werden, sind hier farblich markiert, wobei die variierten Parameterspalten nochmals hervorgehoben werden: die Profileingriffsspaltvariation orange, die Gehäusespaltvariation grün und die Stirnspaltvariation blau.

| <b>Maschine</b> | <b>Profileingriffs-</b> | Gehäusespalt, | Gehäusespalt, | Stirnspalt,   | Stirnspalt,   |
|-----------------|-------------------------|---------------|---------------|---------------|---------------|
|                 | spalt [mm]              | $HR$ [mm]     | $NR$ [mm]     | $DS$ [ $mm$ ] | $SS$ [ $mm$ ] |
| M <sub>1</sub>  | 0,050                   | 0,130         | 0,080         | 0,060         | 0,140         |
| M <sub>2</sub>  | 0,090                   | 0,115         | 0,105         | 0,065         | 0,140         |
| M <sub>3</sub>  | 0,120                   | 0,125         | 0,090         | 0,065         | 0,150         |
| $\bf{M}$ 4      | 0,080                   | 0,160         | 0,140         | 0,070         | 0,150         |
| M <sub>5</sub>  | 0,080                   | 0,110         | 0,070         | 0,070         | 0,150         |
| <b>M6</b>       | 0,080                   | 0,150         | 0,100         | 0,070         | 0,145         |
| M <sub>7</sub>  | 0,085                   | 0,150         | 0,100         | 0,163         | 0,133         |
| M8              | 0,090                   | 0,150         | 0,100         | 0,220         | 0,160         |
| M9              | 0,090                   | 0,128         | 0,123         | 0,070         | 0,195         |

<span id="page-145-0"></span>*Tabelle 6.2: Mittlere Spalthöhen der verschiedenen Maschinenkonfigurationen, berechnet aus den gemessenen Bauteilgrößen, als Grundlage für die Modellierung der Spalte* 

#### **6.2 Integrale Validierung anhand einer exemplarischen Maschine**

Ein vollständiger Vergleich aller gemessenen Kennfelder mit den parallel berechneten Simulationen würde den Umfang dieser Arbeit übersteigen. Daher soll das integrale Verhalten zunächst an einer exemplarischen Maschinenkonfiguration untersucht werden. Sinnvoll ist hierfür die Maschine M 1, die sich durch geringe Spalthöhen auszeichnet. Als integrale Kenngrößen werden der Liefergrad *λL*, das effektive Laderantriebsmoment *ML*, das Arbeitsflächenverhältnis *Ws / Wi* und die Luftaustrittstemperatur in Simulation und Messung verglichen. Der integrale Vergleich soll erste Beurteilungen über die Abbildungsgüte des entwickelten Modells und Hinweise auf mögliche Modelloptimierungen liefern.

## **6.2.1 Leckagestrom an den druckseitigen Dichtungen**

Der geförderten Massenstrom muss um den Leckagemassenstrom durch die druckseitigen Labyrinthdichtungen reduziert werden. Dieser wird gemessen und sowohl im Experiment als auch in der Simulation verwendet. In Relation zum geförderten Massenstrom macht der Leckagestrom 0,5 % bis 7 % aus. Hohe Druckverhältnisse

verursachen zunehmende Leckageströme. Steigende Drehzahlen führen zu einem geringeren Anteil des Leckagestroms, der in erster Näherung nur vom Druckverhältnis abhängt, am geförderten Massenstrom. Ab einer Hauptrotordrehzahl von  $n_{HR}$  = 12.000 min<sup>-1</sup> bleibt der Anteil des geförderten Massenstroms, der durch die Labyrinthdichtungen entweicht kleiner 2,5 %.

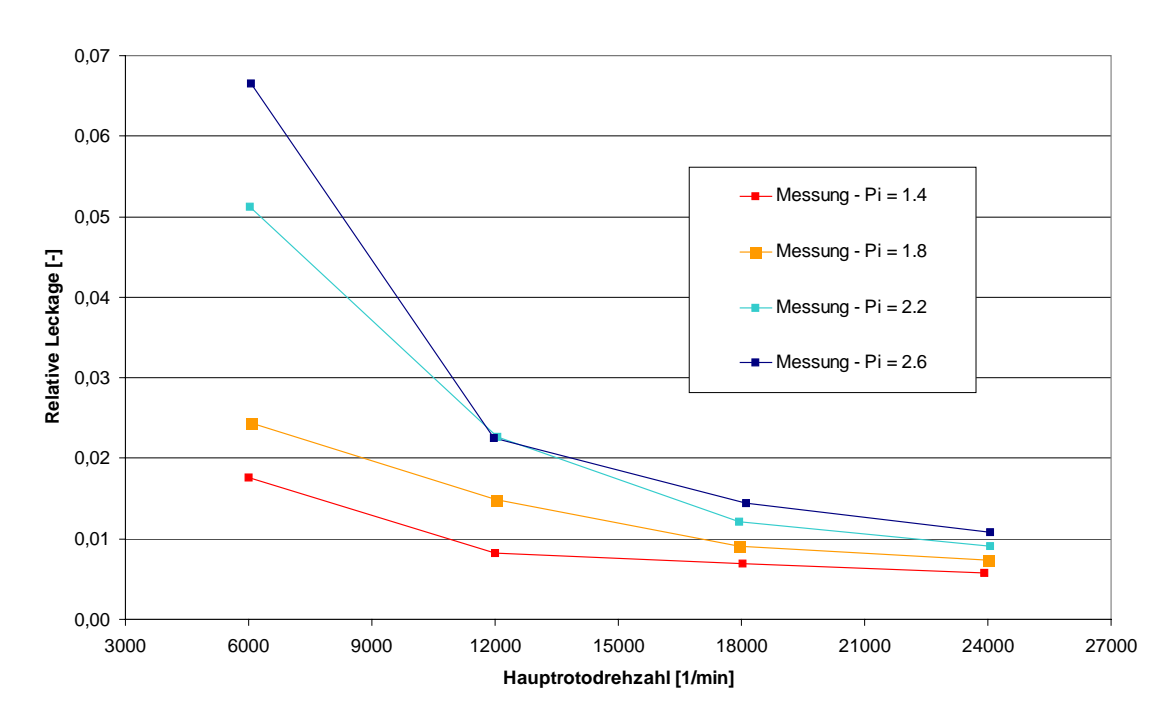

*Bild 6.6: Anteil des Leckagemassenstroms durch die druckseitigen Labyrinthdichtungen am geförderten Massenstrom* 

#### **6.2.2 Abbildungsgüte des Liefergrades**

Ein Vergleich des gemessenen Liefergradkennfeldes der Maschine M 1 mit dem bei gleichen Spalthöhen simulierten Kennfeld, **[Bild 6.7](#page-147-0)**, zeigt eine sehr hohe Übereinstimmung der Liefergrade mit einer mittleren Abweichung von ±0,4 %-Punkten und einer maximalen Abweichung von -3,3 %-Punkten. Zu hohen Drehzahlen nimmt die Sensibilität des Liefergrades der gemessenen Maschine hinsichtlich des anliegenden Druckverhältnisses deutlich zu. Während der gemessene Liefergrad bei geringen Druckverhältnissen schon bei mittleren Drehzahlen fast sein Maximum von 92 % erreicht, steigt er bei hohen Druckverhältnissen langsamer mit der Drehzahl an und erreicht dort auch nur einen Wert von 90 %. Der Gradient des simulierten Liefergrades bezüglich des Druckverhältnisses bleibt dagegen über den gesamten Drehzahlbereich annähernd

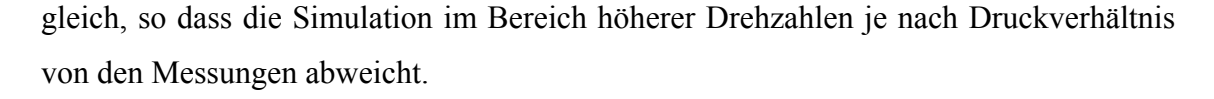

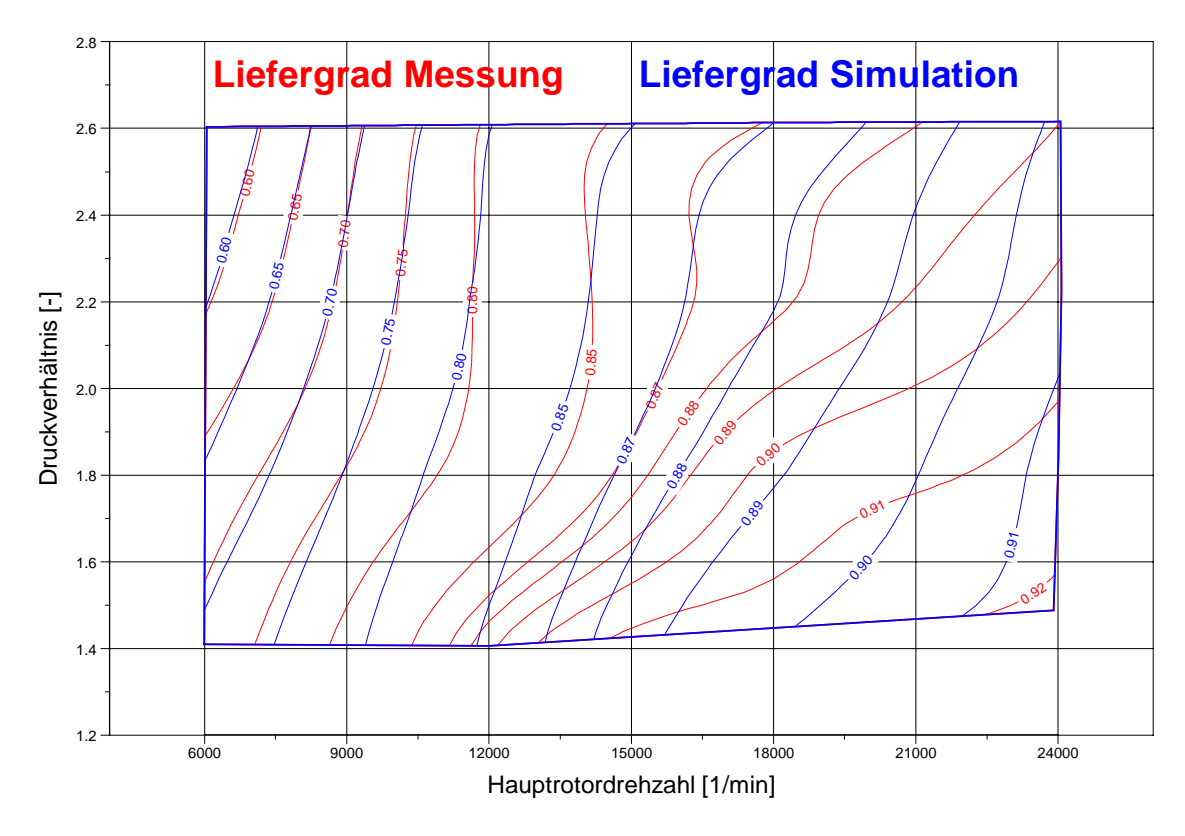

<span id="page-147-0"></span>*Bild 6.7: Vergleich des gemessenen mit dem simulierten Liefergradkennfeldes des Schraubenladers M 1* 

## <span id="page-147-1"></span>**6.2.3 Abbildungsgüte des Antriebsmoments**

Für die Auslegung eines Schraubenladers ist die zu erwartende Energieaufnahme, also ihr Antriebsmoment *ML*, **[Bild 6.8](#page-148-0)**, von größter Wichtigkeit. Die Simulation bildet das Antriebsmoment des Schraubenladers bei kleinen Drehzahlen sowohl qualitativ, als auch quantitativ sehr genau ab. Der in der Messung zu findende Anstieg des Antriebsmomentes mit der Hauptrotordrehzahl ist jedoch in der Simulation deutlich geringer ausgeprägt, so dass sich hier Abweichungen bis zu 20 % finden lassen. Dies deutet darauf hin, dass mindestens ein gewichtiger physikalischer Wirkzusammenhang in der Simulation nicht richtig erfasst ist. Die deutlichen Abweichungen im Antriebsmoment machen sich analog auch beim Vergleich der simulierten mit den experimentell ermittelten Arbeitsflächenverhältnissen bemerkbar, **[Bild 6.9](#page-148-1)**.

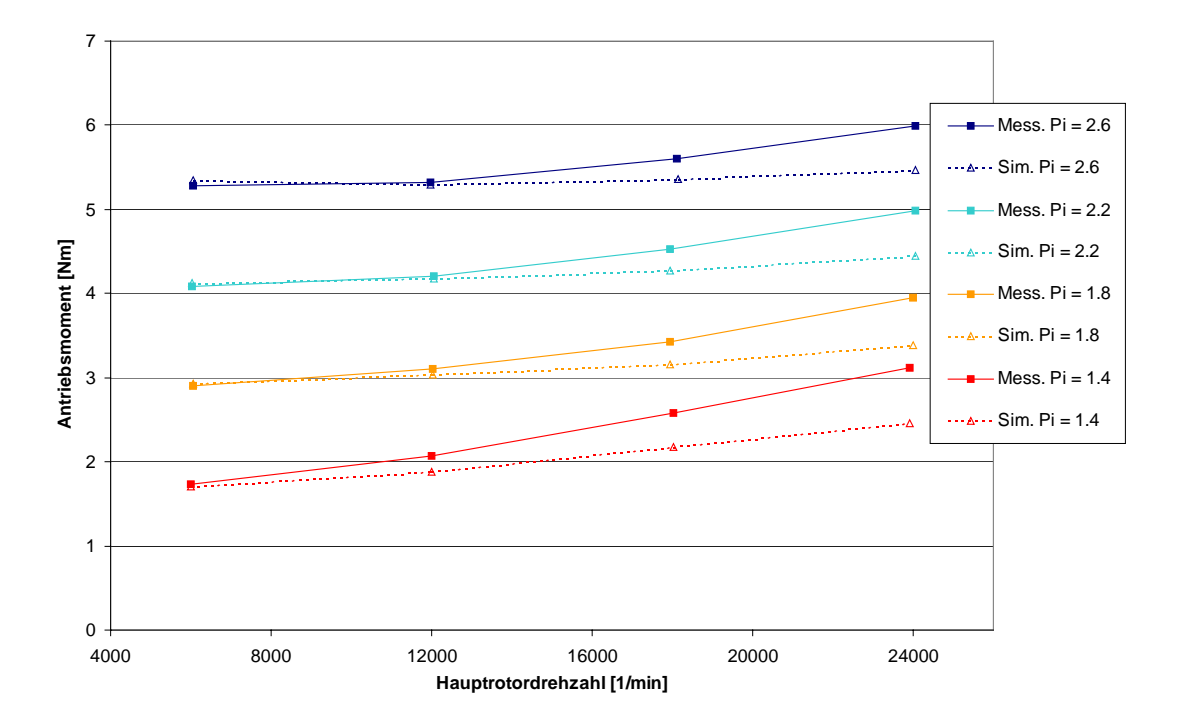

<span id="page-148-0"></span>*Bild 6.8: Vergleich des gemessenen mit dem simulierten Antriebsmomentes des Schraubenladers M 1 als Funktion der Hauptrotordrehzahl und des Druckverhältnisses* 

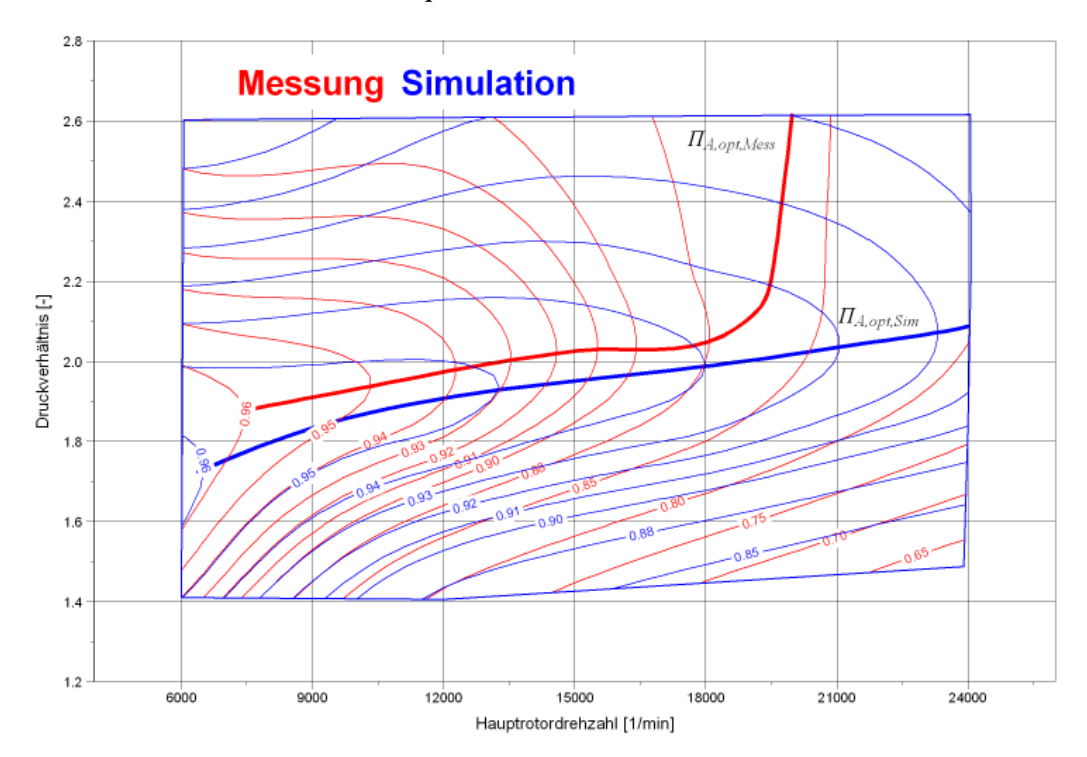

<span id="page-148-1"></span>*Bild 6.9: Vergleich der gemessenen mit den simulierten Kennfeldern des Arbeitsflächenverhältnisses des Schraubenladers M 1* 

Trotz der quantitativ exakten Übereinstimmung bei einer Hauptrotordrehzahl von  $n_{HR}$  = 6.000 min-1 weichen die Simulationsergebnisse mit steigender Drehzahl zunehmend von den gemessenen Daten ab. Vergleicht man die Kurven der Druckverhältnisse optimalen Arbeitsflächenverhältnisses für Messung und Simulation, so erkennt man über weite Drehzahlbereiche einen parallelen Verlauf, wobei das Druckverhältnis mit optimalen Arbeitsflächenverhältnis in der Messung ca. 0,1 höher liegt als in der Simulation. Ab einer Drehzahl ca.  $n_{HR} = 20.000 \text{ min}^{-1}$  steigt das Druckverhältnis  $\Pi_{A,out, Mes}$  drastisch, so dass kein Optimum im Bereich des Messfeldes mehr zu finden ist. Dieses sich von der Simulation deutlich unterscheidende Verhalten deutet auf zusätzliche Entropie erzeugende Wirkungen in der realen Maschine hin, deren Einfluss mit mindestens zweiter Potenz der Drehzahl wächst.

Eine Analyse der Abweichung des berechneten vom gemessenen Antriebsmoment hinsichtlich ihrer Korrelation zu anderen Prozessparametern deutet auf einen Zusammenhang zur Dichte und Strömungsgeschwindigkeit des Arbeitsfluids im Druckstutzen des Schraubenladers hin. Da vor allem das axial ausströmende Arbeitsfluid auf relativ kleinem Volumen zum radial verlaufenden Druckstutzen umgeleitet werden muss, **[Bild](#page-150-0)  [6.11](#page-150-0)**, ist zu vermuten, dass sich an dieser Stelle ein im Modell nicht berücksichtigter Strömungswiderstand ausbildet. Dieser würde den Gegendruck im Austrittsstutzen in Abhängigkeit von der Strömungsgeschwindigkeit erhöhen, was sich in einem höheren Antriebsmoment niederschlägt. Da die Messstelle des Austrittsdrucks sich außerhalb des Ladergehäuses im Druckrohr befindet, würde eine durch Strömungswiderstände im Stutzen hervorgerufene Druckerhöhung nicht in den Messdaten protokolliert. Wenn das Arbeitsfluid jedoch gegen einen höheren Druck im Stutzen ausgeschoben werden muss, so erhöht dies die Arbeitsfläche des Prozesses und damit direkt das Antriebsmoment, **[Bild 6.10](#page-150-1)**.

Eine integrale Abbildung des Strömungswiderstandes im Modell durch eine zusätzliche Blende mit einer durchströmten Fläche von 500 mm<sup>2</sup> führt zu einer deutlichen Angleichung der Simulationsergebnisse an die Messungen, **[Bild 6.12](#page-151-0)**. Die simulierten Antriebsmomente weichen nun im gesamten Kennfeld um maximal 0,12 Nm, also maximal 4%, von den gemessenen Antriebsmomenten ab. Obwohl dies die Hypothese des zusätzlichen Strömungswiderstandes im Druckstutzen unterstützt, ist eine experimentelle Überprüfung dieser Annahme notwendig, z.B. durch lokale zusätzliche Druckmessungen im Austrittskanal des Gehäuses. Auch eine Untersuchung des Strömungsverlaufs im Druckstutzen durch numerische Strömungssimulation erscheint hier sinnvoll.

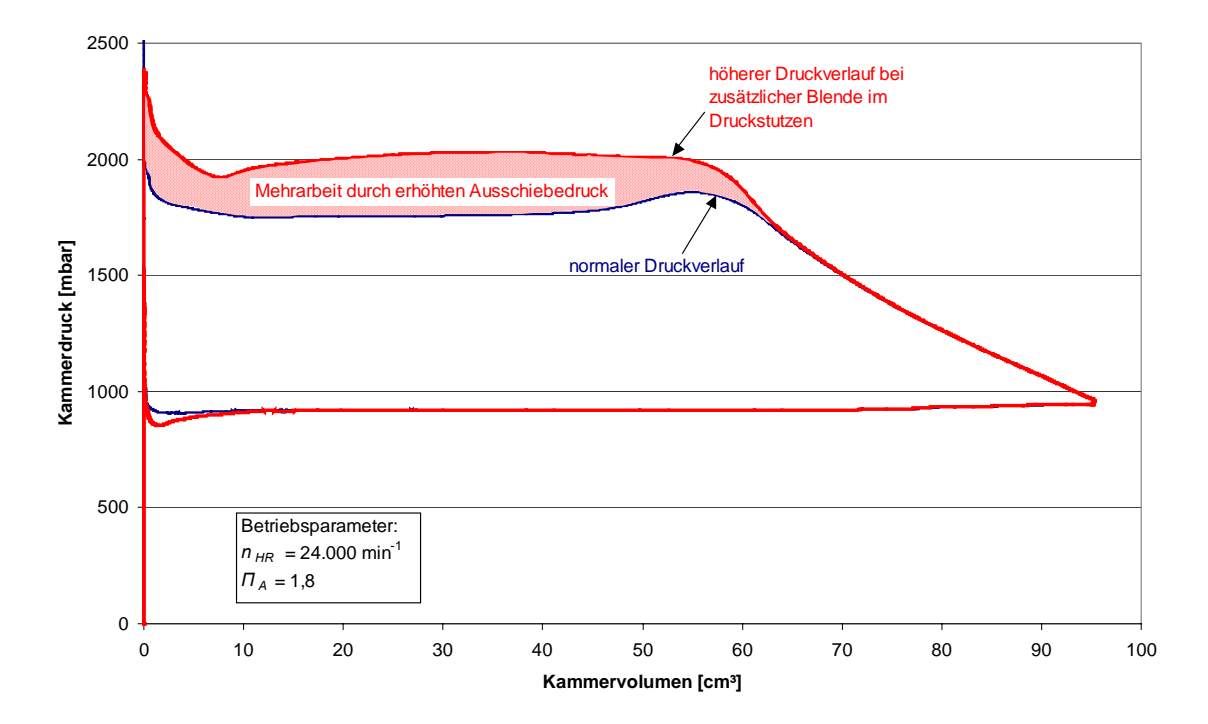

<span id="page-150-1"></span>*Bild 6.10: Vergleich der berechneten Druckverläufe des Schraubenladermodell M 1 mit und ohne zusätzliche Blende im Druckstutzen bei einer Drehzahl von nHR = 24.000 min-1 und einem Druckverhältnis von ΠA = 1,8* 

<span id="page-150-0"></span>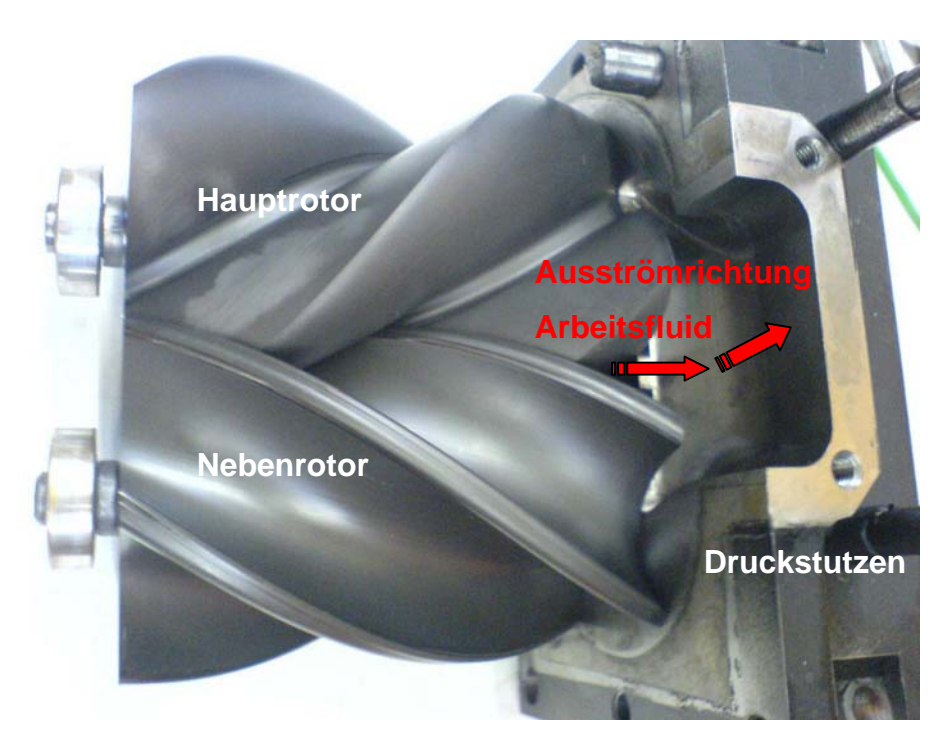

*Bild 6.11: Im druckseitigen Lagerdeckel montierte Rotoren des Schraubenladers GL51*

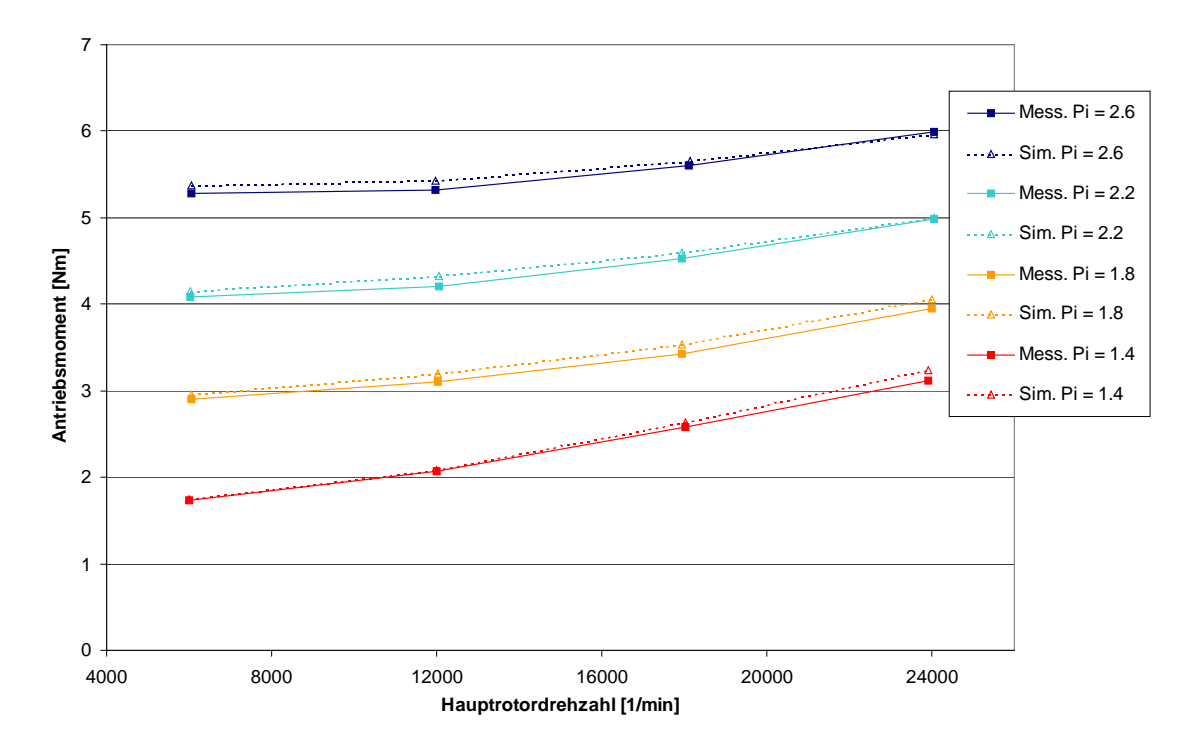

<span id="page-151-0"></span>*Bild 6.12: Vergleich des gemessenen Antriebsmomentes des Schraubenladers M1 mit Simulationsergebnissen des Schraubenladermodells mit einer zusätzlichen Blende im Druckstutzen* 

Neben der Validierung des Simulationssystems sollte das Ziel einer eingehenden Untersuchung auch die konstruktive Optimierung des Druckstutzens zu möglichst geringem Strömungswiderstand sein, um so eine Verbesserung des Schraubenladers hinsichtlich geringerer Antriebsleistung zu erzielen. Da die Richtigkeit der Modellmodifikation im Rahmen dieser Arbeit nicht mehr überprüft wird, soll die Hypothese an dieser Stelle als solche stehen bleiben und nicht in die weiteren Analysen der Abbildungsgüte eingehen, im Besonderen nicht in die Validierung der Spaltmodellierung.

#### **6.2.4 Abbildungsgüte der Austrittstemperatur**

Die Austrittstemperatur des verdichteten Arbeitsfluides hängt als integrale Kenngröße von der Energiewandlungsgüte der Maschine und vom Wärmeübergang zwischen Arbeitsfluid und Bauteiloberflächen ab. Gerade im Fall der diabaten, kalten Maschine ist der höchste Wärmetransport vom Arbeitsfluid auf die kammerbegrenzenden Oberflächen des Gehäuses und der Rotoren zu erwarten. Ein Vergleich der gemessenen Gasaustrittstemperaturen mit den simulierten Ergebnissen lässt eine integrale Beurteilung der Modellierung des Wärmeübergangs zu.

Da die Eintrittstemperatur der geförderten Luft in den Schraubenlader im Bereich von 16 - 24 °C von den Umgebungsbedingungen abhängt und sich die Austrittstemperatur bei ansonsten gleichen Betriebspunkten mit der Eintrittstemperatur verändert, wird für einen Vergleich die Temperaturerhöhung des Arbeitsfluides durch den Schraubenlader betrachtet, also die Differenz der Ein- und Austrittstemperatur:

$$
\Delta T = T_A - T_E \tag{6.6}
$$

In **[Bild 6.13](#page-152-0)** ist zu erkennen, dass die Temperaturerhöhung erwartungsgemäß in erster Näherung linear mit dem Druckverhältnis steigt. Qualitativ zeigen Simulation und Messung hier ein gleiches Verhalten. Jedoch ist die Temperaturerhöhung des geförderten Arbeitsfluides im Experiment deutlich geringer, als mit Hilfe der Simulation vorhergesagt.

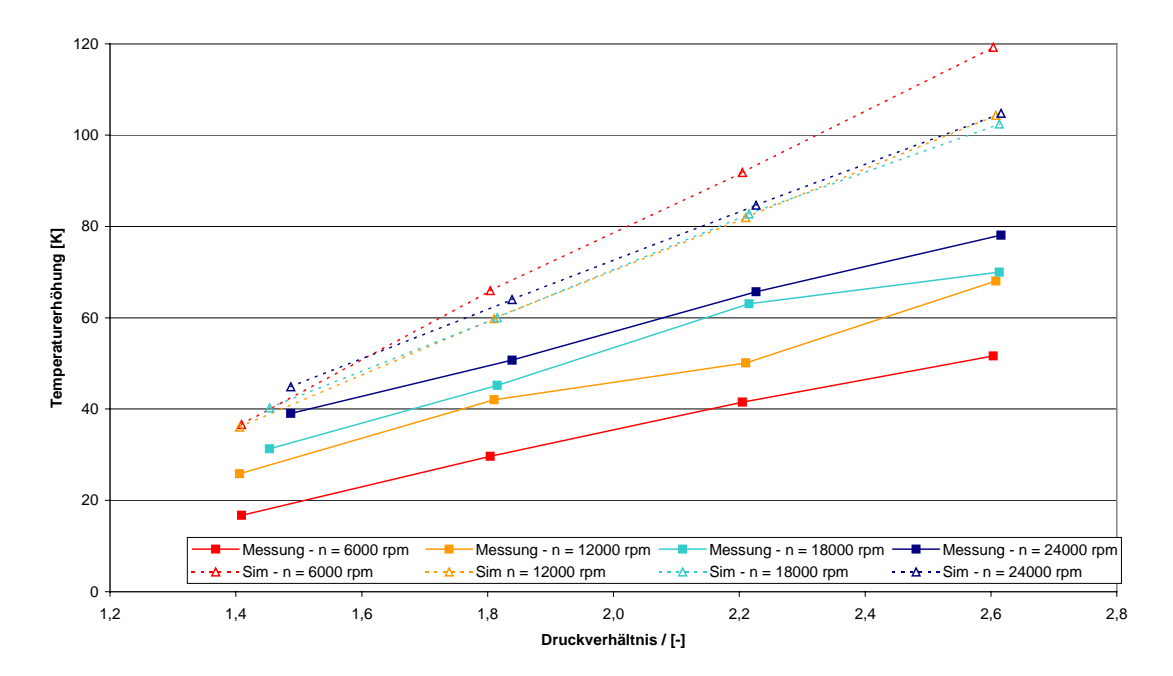

<span id="page-152-0"></span>*Bild 6.13: Vergleich der gemessenen und simulierten Fluidtemperaturerhöhung über dem Schraubenlader M 1 als Funktion des Druckverhältnisses bei unterschiedlichen Drehzahlen* 

Mit steigenden Druckverhältnissen nimmt die Abweichung zwischen Messung und Simulation zu. Auch ist die Sensitivität der Austrittstemperatur von der Drehzahl in der Messung ausgeprägter und dem Verhalten in der Simulation teilweise sogar entgegengesetzt. Führen die niedrigen Liefergrade bei einer Hauptrotordrehzahl von  $n_{HR}$  = 6.000 min<sup>-1</sup> in Simulation zu den höchsten Austrittstemperaturen, so sind bei dieser Drehzahl in der Messung in gegenteiliger Weise die niedrigsten Temperaturen zu beobachten. Der Wärmeübergang zwischen Arbeitsfluid und Bauteiloberflächen scheint im Modell also deutlich zu gering abgeschätzt.

Aus der Temperaturdifferenz zwischen Ein- und Austritt lässt sich die mit dem Fluidstrom aus der Maschine geförderte Leistung berechnen:

$$
P_{\text{dus,Fluid}} = \dot{m}_f \cdot c_p (T_A - T_E) \tag{6.7}
$$

Die Differenz zwischen der Antriebsleistung *Pe*, vermindert um die abgeschätzte Reibleistung *PR*, und der mit dem geförderten Fluidstrom abfließenden Leistung *PAus,Fluid* entspricht dem von den Bauteilen konvektiv aufgenommenen Wärmestrom:

$$
\dot{Q}_{Kom} = P_e - P_R - P_{Ans, Fluid} \tag{6.8} \tag{6.8} \dot{Q}_{Kom}
$$

Bezieht man die Leistungen und Wärmeströme auf den geförderten Fluidmassenstrom, so ist zu erkennen, für welche Prozessanteile die spezifische Antriebsleistung in Abhängigkeit des Betriebspunktes genutzt wird, **[Bild 6.14](#page-154-0)**. Während die spezifische isentrope Verdichtungsarbeit definitionsgemäß nur vom Druckverhältnis abhängt, steigt die spezifische Reibarbeit mit zunehmender Drehzahl, besitzt jedoch auch bei höchster Drehzahl und kleinstem Druckverhältnis nur einen Anteil von maximal 7 % am Energieumsatz. Von größerem Ausschlag ist hier die spezifische Dissipation, die alle Entropie erzeugenden Mechanismen während des thermodynamischen Prozesses umfasst, wie z.B. Spaltströme und Drosselung. Die höchste spezifische Mehrarbeit findet sich erwartungsgemäß bei niedriger Drehzahl und hohem Druckverhältnis, da hier der Liefergrad sehr niedrig ist. Mit steigender Drehzahl steigt der Liefergrad und die spezifischen inneren Verluste werden geringer, um dann aber bei weiterer Steigerung der Drehzahlen trotz hoher Liefergrade wieder anzusteigen. Hierfür sind die mit der Strömungsgeschwindigkeit quadratisch ansteigenden Drosselverluste beim druck- und saugseitigen Ladungswechsel verantwortlich.

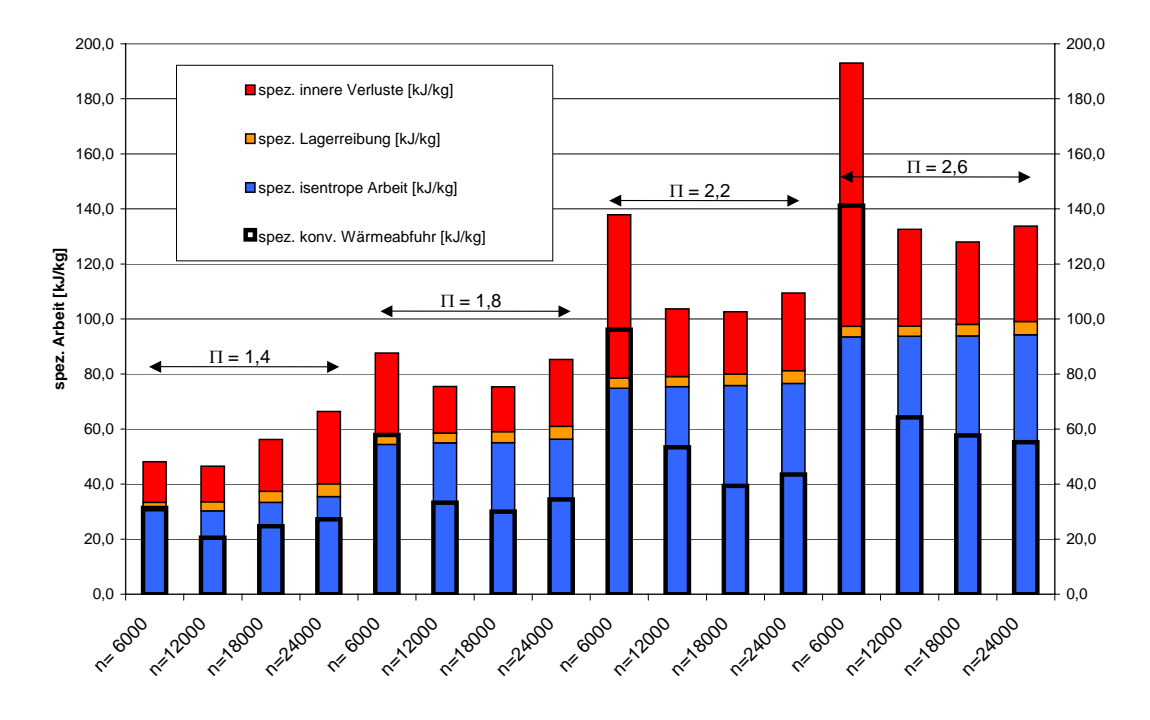

<span id="page-154-0"></span>*Bild 6.14: Aufteilung der gemessenen spezifischen Antriebsleistung auf die davon geleistete Lagerreibung, die spezifische Arbeit bei isentroper Verdichtung des Fluids und die spezifisch Dissipation in Abhängigkeit von der Hauptrotordrehzahl in [min-1] und dem Druckverhältnis (im Vergleich die über die Bauteile abgeführte spezifische Wärme)* 

In [Bild 6.14](#page-154-0) ist zusätzlich der Anteil der spezifischen Antriebsarbeit eingetragen, die in Form von Wärme konvektiv vom Arbeitsfluid an das Gehäuse und die Rotoren abgegeben wird. Geringe Hauptrotordrehzahlen ermöglichen durch längere Verweildauern einen höheren Wärmestrom an die kühlenden Bauteile, der bei hohen Druckverhältnissen von  $\Pi_A = 2.6$  kontinuierlich mit der Drehzahl abnimmt, bei geringeren Druckverhältnissen jedoch ab einer bestimmten Drehzahl wieder ansteigt. Der Grund für diesen Anstieg der konvektiv abgeführten spezifischen Wärme könnte in dem in Kap. [6.2.3](#page-147-1)  vermuteten Strömungswiderstand im Druckstutzen liegen, der höhere Verdichtungsenddrücke und damit höhere Austrittstemperaturen im Druckstutzen verursachen würde, die wiederum zu höheren Wärmeströmen führen.

Vergleicht man den spezifischen konvektiven Wärmestrom im Experiment mit dem simulierten, **[Bild 6.15](#page-155-0)**, so erkennt man, dass die Kühlwirkung der Bauteile bei niedrigen Drehzahlen qualitativ richtig abgebildet werden, quantitativ jedoch um einen Faktor 2,0 - 2,5 zu niedrig abgeschätzt sind. Die durch die Bauteile abgeführte spezifische Wärme nimmt mit abnehmender Drehzahl in Simulation und Messung zu, da sich zum einen auf Grund des niedrigen Liefergrades hohe Temperaturgradienten zwischen Arbeitsfluid und Bauteilen einstellen und zum anderen das Arbeitsfluid einen längeren Zeitraum zum Wärmeaustausch in der Maschine zur Verfügung hat. Ein höheres Druckverhältnis führt ebenso durch die Anhebung der Fluidtemperaturen zu höheren Wärmeströmen in die Bauteile.

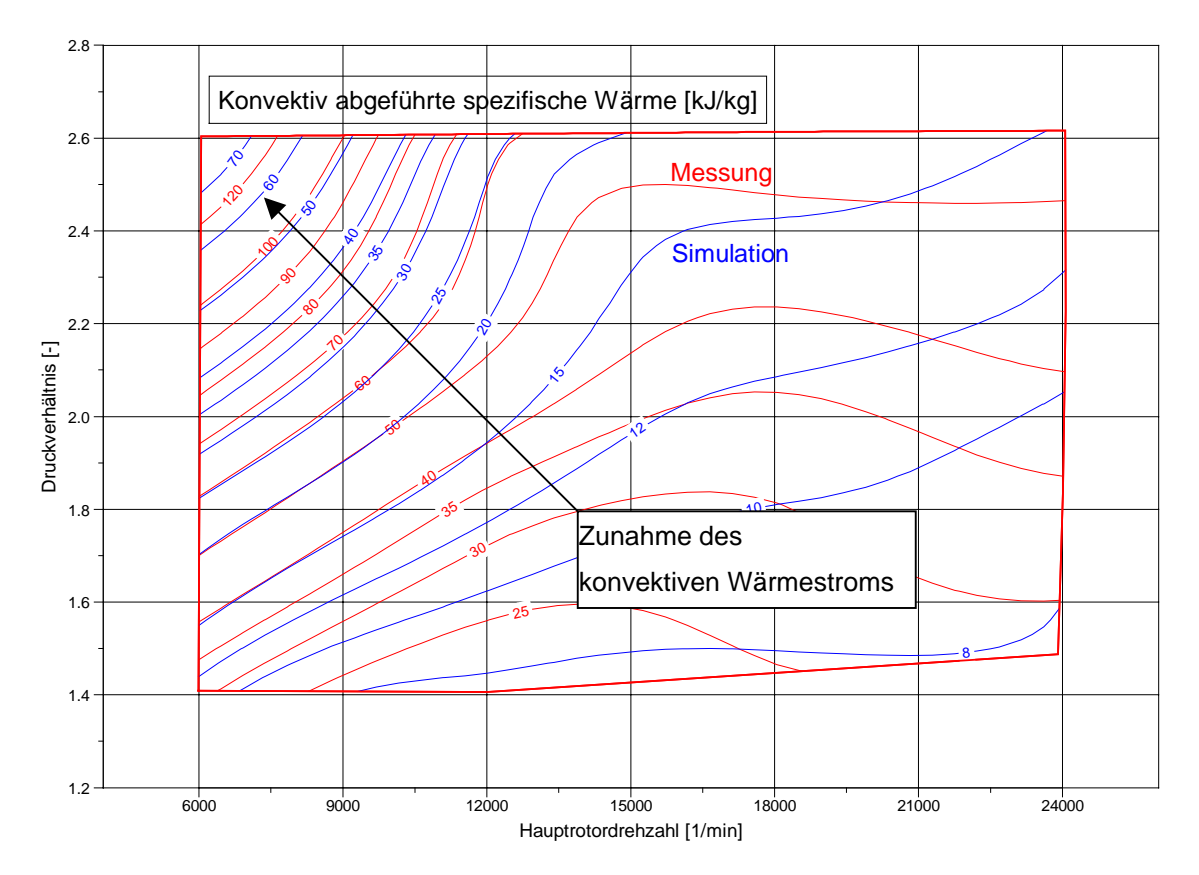

<span id="page-155-0"></span>*Bild 6.15: Vergleich der konvektiv abgeführte spezifische Wärmen in Simulation und Messung, Maschine M 1* 

Zu hohen Drehzahlen hin unterscheiden sich die gemessenen spezifischen Wärmestromverläufe auch qualitativ von den simulierten. Während in der Simulation zunehmende Drehzahlen weiterhin zu einer reduzierten Wärmeabgabe an die Bauteile führen, ist in der Messung festzustellen, dass die abgeführten spezifischen Wärmen ab einer Drehzahl von ca. 15.000 min<sup>-1</sup> wieder zunehmen.

Es ist anzunehmen, dass das für den Wärmeübergang angenommene Modell der eben angeströmten Platte in Verbindung mit der angenommenen Strömungsgeschwindigkeit, siehe Kap. [4.2.5,](#page-99-0) nicht dem in der Schraubenmaschine vorherrschenden Strömungszustand entspricht. Auch sollte die Modellierung um die Wärmeübergangsflächen im Druckstutzen erweitert werden, um vergleichbare Daten zu den im Druckrohr gemessenen Austrittstemperaturen zu liefern.

### **6.3 Validierung der Spalteinflüsse**

Als maßgebliche Einflussgrößen auf das Betriebsverhalten des untersuchten Schraubenladers lassen sich in der Sensitivitätsanalyse am Simulationsmodell, Kap. [5,](#page-102-0) die Spalthöhen der Maschine identifizieren. Im Rahmen der Validierung soll nun das Abbildungsverhalten des Simulationsmodells bezüglich der Spaltwirkungen mit experimentellen Daten verglichen werden, die an Schraubenladern mit konstruktiv variierten Spalten gemessen werden.

## **6.3.1 Variation der Profileingriffsspalthöhe in Simulation und Messung**

Die Sensitivitätsanalysen am adiabaten Modell, Kap. [5.2.6,](#page-120-0) legen nahe, dass der Profileingriffsspalt und der hauptrotorseitige Gehäusespalt unter allen Spalten den deutlichsten Einfluss auf den Liefergrad des betrachteten Schraubenladers besitzen. Im Rahmen einer Optimierung des Schraubenladerprofils kann die wirksame Profileingriffsspaltfläche reduziert werden, wenn man im Gegenzug bei anderen Parametern, wie z.B. der Blaslochfläche, suboptimale Werte zulässt [16]. Simulationsrechnungen an variierten Modellen ermöglichen es, einen für die Gesamtenergiewandlungsgüte der Maschine optimalen Kompromiss zu finden. Vorraussetzung für diese simulationsgestützte Methode ist natürlich, dass die Abbildungsgüte des Simulationssystems und der verwendeten Modelle hinsichtlich der variierten Parameter, also hier dem Profileingriffsspalt, hinreichend exakt ist. Um diese Abbildungsgüte zu validieren, wird ein Versuchsschraubenlader mit drei verschiedenen Rotorpaaren ausgerüstet und thermodynamisch vermessen. Die Messergebnisse werden dann mit Simulationsergebnissen der analog modifizierten Schraubenladermodelle verglichen. **[Bild 6.16](#page-157-0)** verdeutlicht die an den gemessenen Schraubenladern ermittelten Spalthöhen, die in gleicher Höhe in der Simulation verwendet werden.

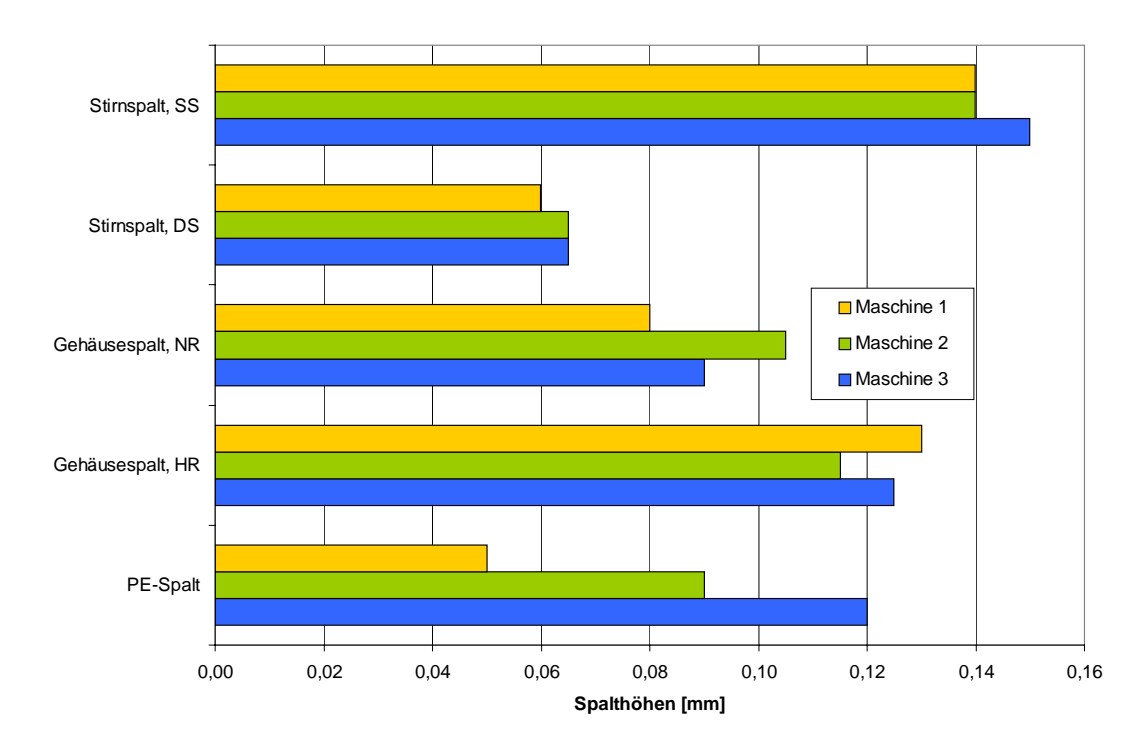

<span id="page-157-0"></span>*Bild 6.16: Gemessene und im Simulationsmodell verwendete Spalthöhen der Profileingriffsspaltvariation* 

#### **6.3.1.1 Einfluss des Profileingriffsspaltes auf den Liefergrad**

Betrachtet man den Einfluss der Profileingriffsspalthöhe auf den Liefergrad für unterschiedliche Drehzahlen und Druckverhältnisse, [Bild 6.17,](#page-158-0) so erkennt man eine sehr hohe qualitative und quantitative Übereinstimmung der simulierten mit den gemessenen Werten. Die exemplarisch dargestellten Werte für die Grenzdrehzahlen  $n_{HR}$  = 6.000 min<sup>-1</sup> und  $n_{HR}$  = 24.000 min<sup>-1</sup> sind repräsentativ für das gesamte Kennfeld. Erwartungsgemäß führt die Vergrößerung des Profileingriffsspaltes zu kleineren Liefergraden in der Messung, ebenso wie in der Simulation. Der im Experiment zu niedrigen Drehzahlen hin steigende Einfluss der Profileingriffsspalthöhe wird in der Simulation sehr genau wiedergegeben. Die simulierten Liefergrade weichen von den gemessenen im Mittel um 0,5 Prozentpunkte ab, bei einer Standardabweichung von 1,1 bis 1,7 Prozentpunkten in Abhängigkeit von der Profileingriffsspalthöhe. In Relation zu den Unsicherheiten bei der Bestimmung der Spalthöhen ist dies eine sehr hohe Abbildungsgüte.

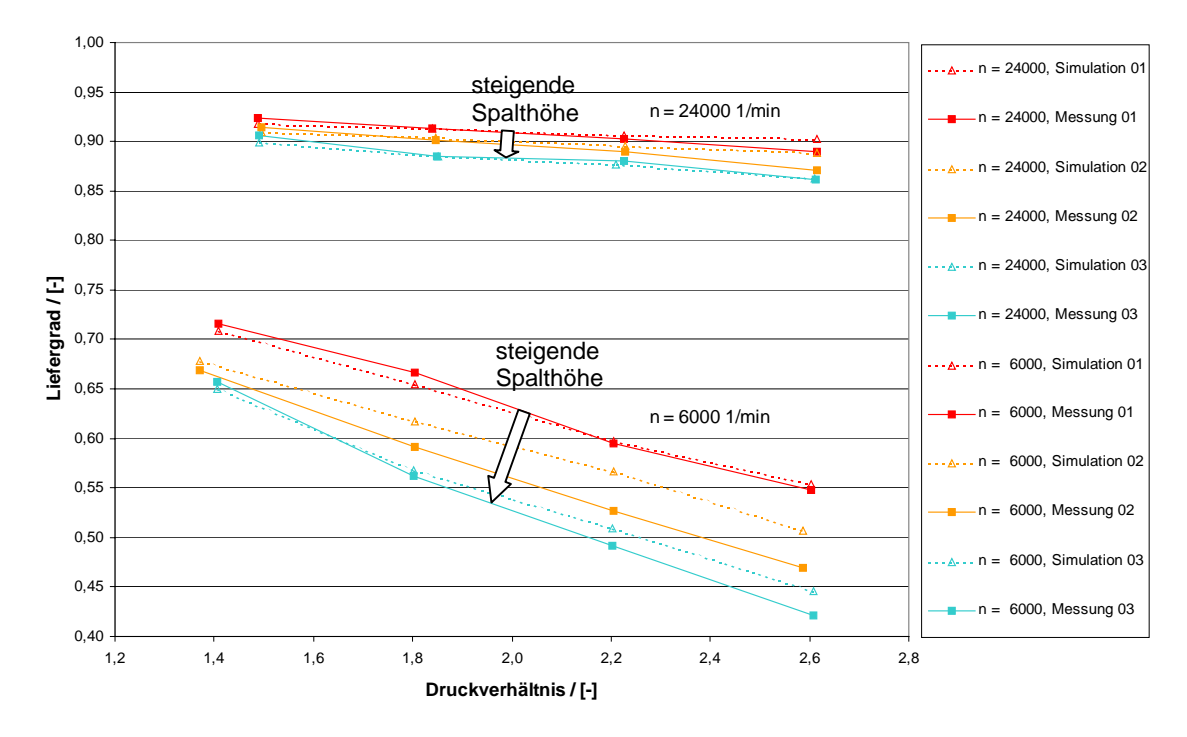

<span id="page-158-0"></span>*Bild 6.17: Vergleich der gemessenen mit den simulierten Liefergraden in Abhängigkeit vom Druckverhältnis für drei Maschinen mit unterschiedlichen Profileingriffspalthöhen bei den Hauptrotordrehzahlen*  $n_{HR} = 6.000$  min<sup>-1</sup> und 24.000 min<sup>-1</sup> *Maschine 1:*  $h_{Sp,PE} = 0.05$  mm, *Maschine 2:*  $h_{Sp,PE} = 0.09$  mm, *Maschine 3:*  $h_{Sp,PE} = 0.12$  mm

**[Bild 6.18](#page-159-0)** verdeutlicht den Einfluss der Profileingriffsspalthöhe auf den Liefergrad für ein exemplarisches Druckverhältnis von  $\Pi_A = 2.6$  und unterschiedlichen Drehzahlen. Jede Maschine mit den in ihr realisierten Spalthöhen entspricht einem Wert auf der Abszisse in der Darstellung der Liefergrade in Abhängigkeit von der Spalthöhe.

Die Messungen zeigen einen annähernd linearen Abfall des Liefergrades mit zunehmender Profileingriffsspalthöhe. Bei hohen Drehzahlen wird der Gradient des Liefergrades bezüglich der Spalthöhe erwartungsgemäß flacher, ihre Wirkung also geringer. Zu niedrigen Drehzahlen hin nimmt der Einfluss der Profileingriffsspalthöhe auf den Liefergrad deutlich zu, was sich in einem steileren Gradienten bemerkbar macht. Das beobachtete Verhalten entspricht der bereits genannten Modellvorstellung vom Profileingriffsspalt als quasi internem Bypass von der Druck- zur Saugseite, Kap. [5.2.2.](#page-113-0) Die Schraubenladermodelle mit variierten Profileingriffsspalthöhen bilden den Liefergradverlauf sehr genau ab. Die größten Abweichungen von 3,8 Prozentpunkten finden sich erwartungsgemäß bei der kleinsten Hauptrotordrehzahl von

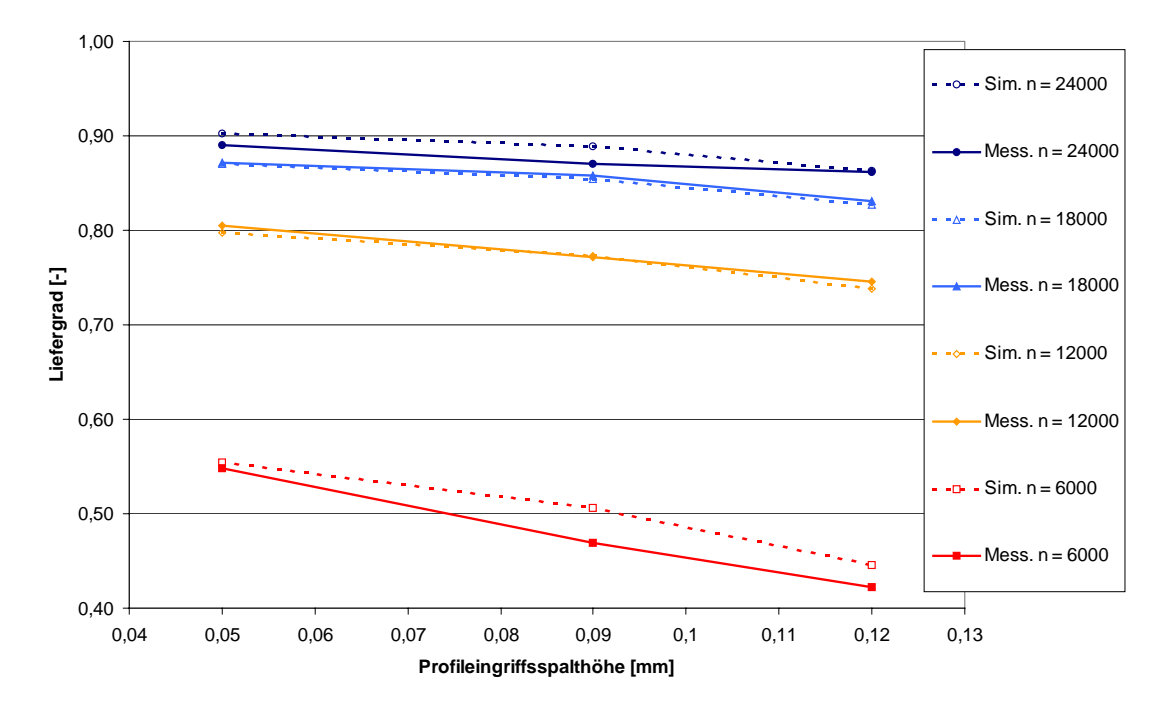

 $n_{HR}$  = 6000 min<sup>-1</sup>, bei der die Maschine der Profileingriffsspalthöhe gegenüber am sensitivsten wirkt.

<span id="page-159-0"></span>*Bild 6.18: Simulierter und gemessener Liefergrad in Abhängigkeit von der Profileingriffsspalthöhe für verschiedene Hauptrotordrehzahlen bei einem Druckverhältnis*  $\Pi_A = 2.6$ 

## **6.3.1.2 Einfluss des Profileingriffsspaltes auf das Arbeitsflächenverhältnis**

Die Variation der Profileingriffsspalthöhen führt im Experiment zu Änderungen der Arbeitsflächenverhältnisse um bis zu vier Prozentpunkte, wobei größere Spalthöhen in den meisten Betriebspunkten zu höheren Arbeitsflächenverhältnissen führen, **[Bild 6.19](#page-160-0)**. Mit steigendem Druckverhältnis nimmt der Einfluss der Profileingriffsspalthöhe auf das Arbeitsflächenverhältnis ab. Eine steigende Hauptrotordrehzahl führt zwar insgesamt zu geringeren Arbeitsflächenverhältnissen, verändert aber den Einfluss der Profileingriffsspalthöhe nicht in signifikantem Maße. Ein Vergleich mit den entsprechenden Simulationsergebnissen, [Bild 6.20,](#page-161-0) zeigt eine geringere Sensitivität der simulierten Arbeitsflächen bezüglich der Profileingriffsspalthöhe. Größere Spaltflächen führen auch hier zu höheren Arbeitsflächenverhältnissen. Der Unterschied zwischen den Maschinen 1 und 3, deren Profileingriffsspalthöhen um 0,07 mm differieren, beträgt aber nur bis zu 1,3 Prozentpunkte und liegt damit deutlich unter der gemessenen Wirkung. Des Weiteren fällt beim Vergleich der Arbeitsflächenverhältnisse natürlich die, bereits in

Kap. [6.2.3](#page-147-1) beobachtete, deutliche Abweichung der Messung von den Simulationen zu steigenden Drehzahlen hin auf. Der positive Einfluss der Profileingriffsspalthöhe auf das Arbeitsflächenverhältnis beim Druckverhältnis von *ΠA* = 1,4 resultiert vermutlich aus der Reduzierung der Überverdichtung durch die mit der Spaltfläche steigende Rückströmung durch den Profileingriff (siehe Kap. [5.2.2\)](#page-113-0).

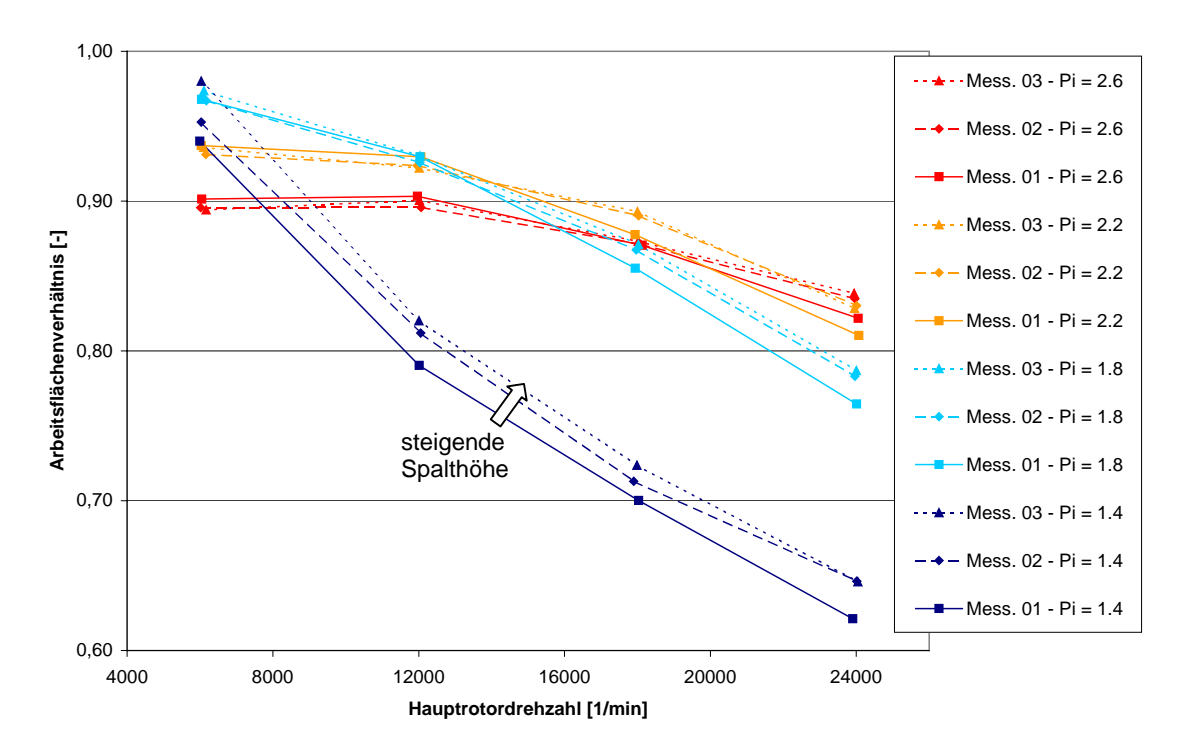

<span id="page-160-0"></span>*Bild 6.19: Experimentell ermittelte Arbeitsflächenverhältnisse für drei Maschinen mit variierten Profileingriffsspalthöhen in Abhängigkeit der Hauptrotordrehzahl bei unterschiedlichen Druckverhältnissen Maschine 1:*  $h_{S_p,PE} = 0.05$  mm, *Maschine 2:*  $h_{Sp,PE} = 0.09$  mm, *Maschine 3:*  $h_{Sp,PE} = 0.12$  mm

In **[Bild 6.21](#page-162-0)** ist der Einfluss der Profileingriffsspalthöhe auf das Arbeitsflächenverhältnis bei der Hauptrotordrehzahl von  $n_{HR} = 6000 \text{ min}^{-1}$  dargestellt, wobei jede Laderkonfiguration mit den ihr eigenen Spalthöhen einen Wert auf der Abszisse generiert. Während die Simulation bei allen Druckverhältnissen einen geringen Anstieg des Arbeitsflächenverhältnisses mit der Spalthöhe vorhersagt, zeigt die Messung eine signifikante Abhängigkeit des Spalteinflusses vom Druckverhältnis. Im Experiment führt eine Vergrößerung des Profileingriffsspaltes bei geringen Druckverhältnissen (*Π<sup>A</sup>* = 1,4), ähnlich der Simulation, zu höheren Arbeitsflächenverhältnissen, also geringeren Antriebsmomenten. Mit steigendem Druckverhältnis nimmt jedoch der positive Einfluss der Profileingriffsspalthöhe auf das Arbeitsflächenverhältnis ab, so

dass diese bei einem Druckverhältnis von *ΠA* = 2,6, entgegen der Simulation, mit der Spalthöhe sinkt.

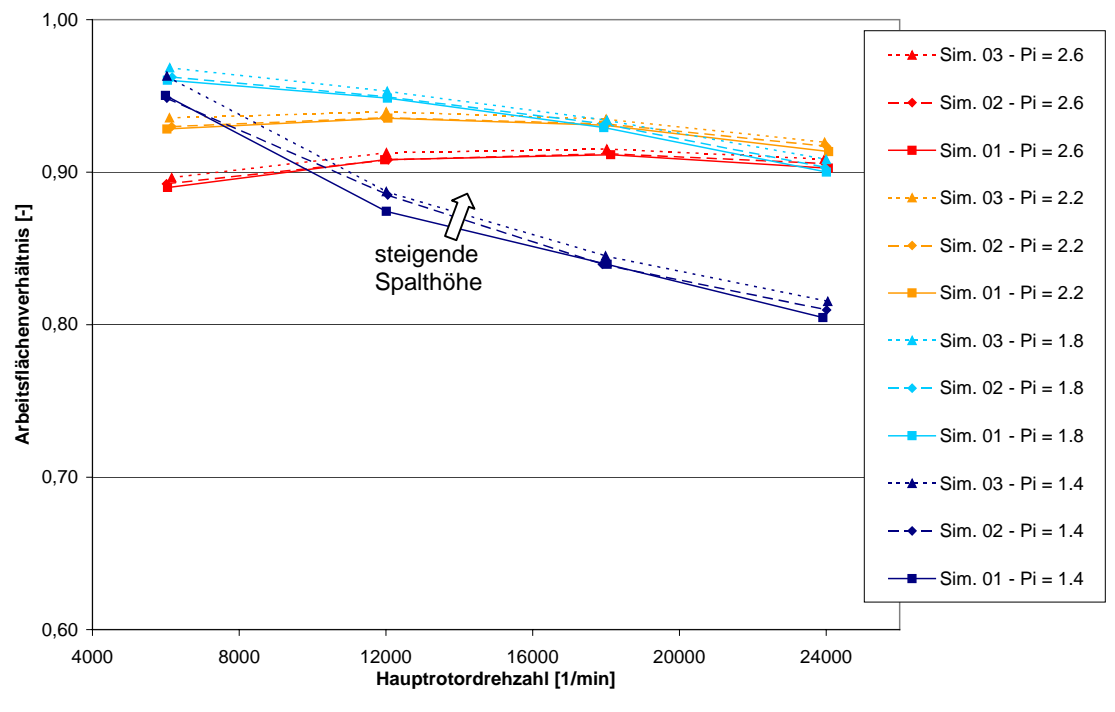

<span id="page-161-0"></span>*Bild 6.20: Simulierte Arbeitsflächenverhältnisse für drei Maschinen mit variierten Profileingriffsspalthöhen in Abhängigkeit der Hauptrotordrehzahl bei unterschiedlichen Druckverhältnissen Maschine 1:*  $h_{Sp,PE} = 0.05$  mm, *Maschine 2:*  $h_{Sp,PE} = 0.09$  mm, *Maschine 3:*  $h_{S_0,PE} = 0.12$  mm

Der unterschiedliche Einfluss der Profileingriffsspalthöhe auf das Arbeitsflächenverhältnis lässt sich erklären, wenn man annimmt, dass die druckseitige Ladungswechseldrosselung im gemessenen Schraubenlader größer als in der Simulation ist (siehe Kap. [6.2.3\)](#page-147-1). Die höhere Überverdichtung im Experiment beim Druckverhältnis von  $\Pi_A = 1,4$ würde im Vergleich zur Simulation zu höheren Spaltmassenströmen durch den Profileingriff führen. Der positive Einfluss der Spalthöhe wäre also höher als in der Simulation. Mit zunehmendem Druckverhältnis *ΠA*, also auch höherer Dichte des ausgeschobenen Arbeitsfluids, nimmt jedoch der Einfluss der Austrittsdrosselung ab, da die Strömungsgeschwindigkeit am Austritt, die sich reziprok zur Dichte des ausgeschobenen Fluid verhält, quadratisch in den Druckverlust am Austritt eingeht, die Dichte aber nur linear. Des Weiteren nimmt der schädliche Einfluss des Spaltmassenstroms von der Druckseite durch den Profileingriffs zu den Kammern bei Verdichtungsbeginn zu. Dies führt zu einer Reduzierung des Einflusses der Eingriffsspalthöhe im Experiment bis hin zu einer Verringerung des Arbeitsflächenverhältnisses beim Druckverhältnis von *ΠA* = 2,6.

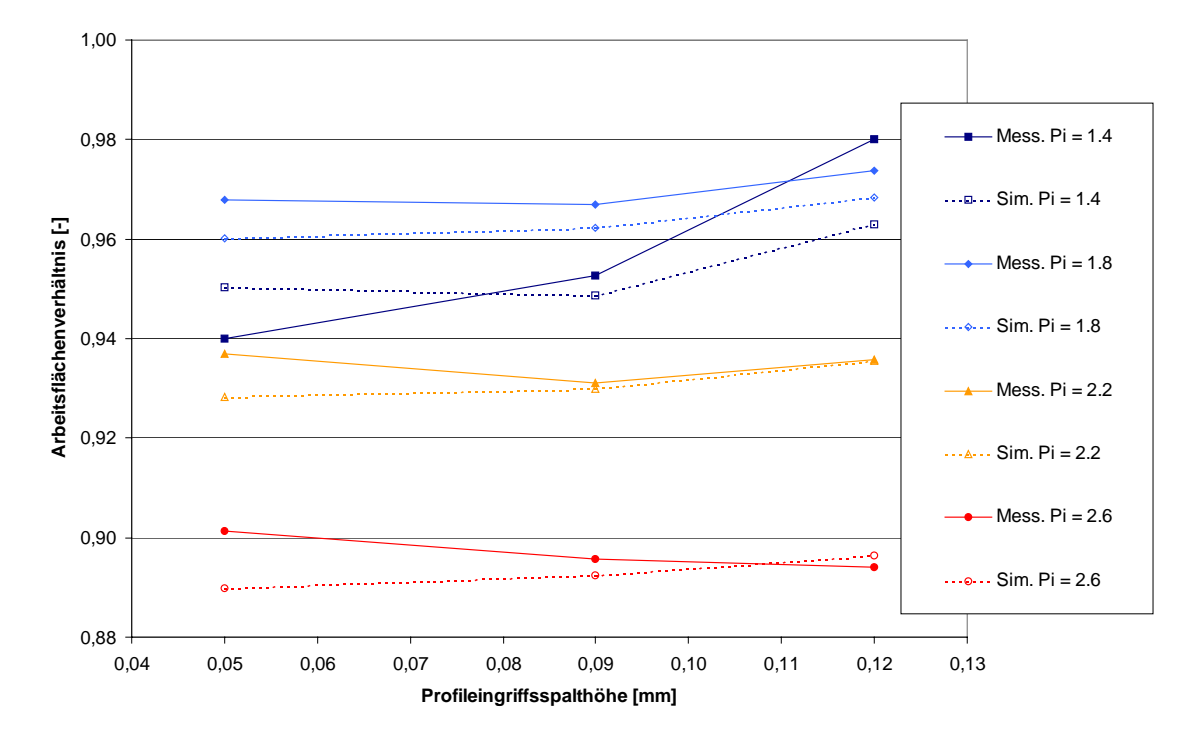

<span id="page-162-0"></span>*Bild 6.21: Simuliertes und gemessenes Arbeitsflächenverhältnis in Abhängigkeit von der Profileingriffsspalthöhe für verschiedene Druckverhältnisse bei einer Hauptrotordrehzahl von*  $n_{HR} = 6.000$  *min<sup>-1</sup>* 

### **6.3.2 Variation der Gehäusespalthöhe in Simulation und Messung**

Zusammen mit dem Profileingriffsspalt bilden die Gehäusespalte die maßgeblichen konstruktiven Maschinenparameter zur Beeinflussung der Energiewandlungsgüte eines Schraubenladers, siehe Kap. [5.2.](#page-108-0) Eine hohe Abbildungsgüte des Einflusses der Gehäusespalte auf das Betriebsverhalten der Maschine ist daher zwingend für den möglichen Einsatz der Simulation bei der Auslegung von Schraubenmaschinen. Zur Validierung der Modelle bzgl. des Einflusses der Gehäusespalthöhe werden die experimentell ermittelten Kennfelder konstruktiv variierter Schraubenlader mit Simulationsergebnissen der entsprechend variierten Modelle verglichen. **[Bild 6.22](#page-163-0)** beinhaltet die an den gemessenen Schraubenladern ermittelten Spalthöhen, die in gleicher Höhe in der Simulation verwendet werden.

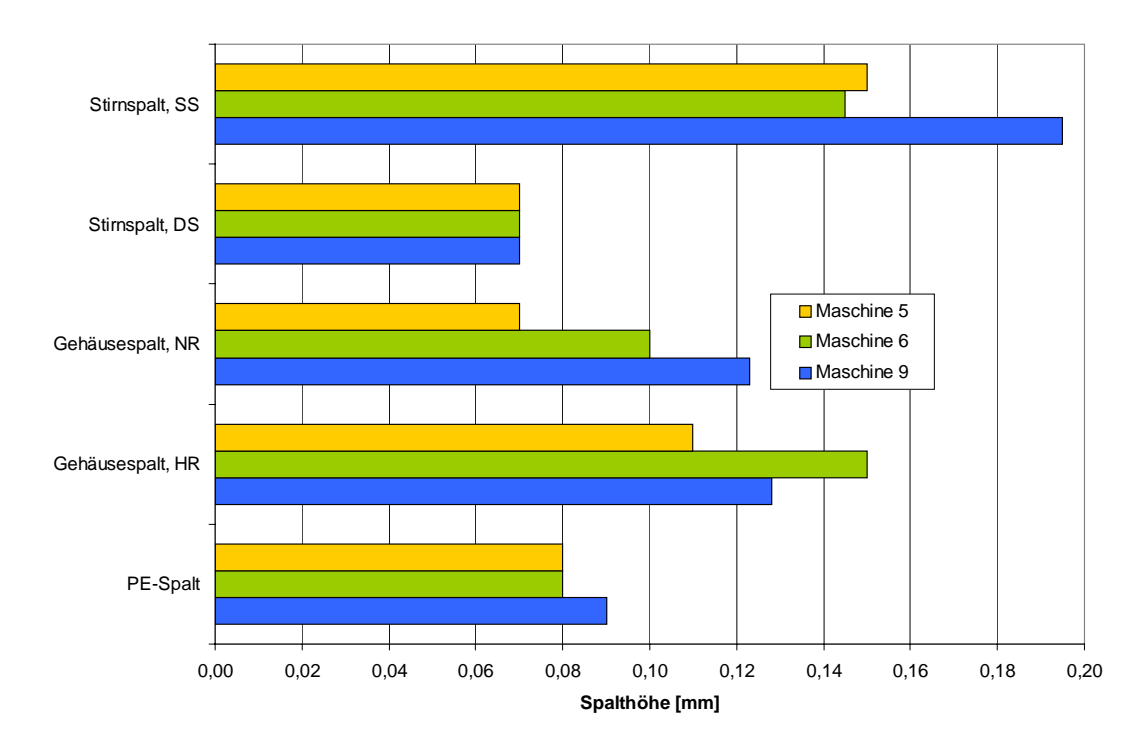

<span id="page-163-0"></span>*Bild 6.22: Gemessene und im Simulationsmodell verwendete Spalthöhen Gehäusespaltvariation* 

#### **6.3.2.1 Einfluss der Gehäusespalte auf den Liefergrad**

Bei Variation der Gehäusespalthöhen zeigt ein Vergleich der gemessenen Liefergrade mit den simulierten Ergebnissen eine hohe qualitative Übereinstimmung, **[Bild 6.23](#page-164-0)**. Sowohl das vom Betriebspunkt abhängige Verhalten als auch die Änderung des Liefergrades mit der mittleren Gehäusespalthöhe wird in der Simulation wiedergegeben.

Die simulierten Liefergrade sind, im Vergleich zur Messung, etwas zu hoch berechnet, wobei die Abweichung zu hohen Druckverhältnissen ansteigt. Jedoch ist der deutlich messbare Liefergradunterschied zwischen den einzelnen Gehäusen qualitativ in den Simulationsergebnissen zu finden. Da die Schraubenladerkonfigurationen M 6 und M 9 zwar annähernd die gleiche mittlere Gehäusespalthöhe von 0,125 mm, aber eine unterschiedliche Verteilung der Spalthöhen auf die Haupt- und die Nebenrotorseite aufweisen, ist festzustellen, dass die Liefergrade der beiden Maschinen sowohl in der Messung als auch in der Simulation im Rahmen der Messgenauigkeit als einander gleich betrachtet werden können. Eine Vergrößerung der Gehäusespalthöhe scheint also am Hauptrotor die gleiche Wirkung auf den Liefergrad zu erzielen wie am Nebenrotor. Zu gesicherten Aussagen gelangt man nur durch weitere Untersuchungen, die den Rahmen dieser Arbeit übersteigen würden.

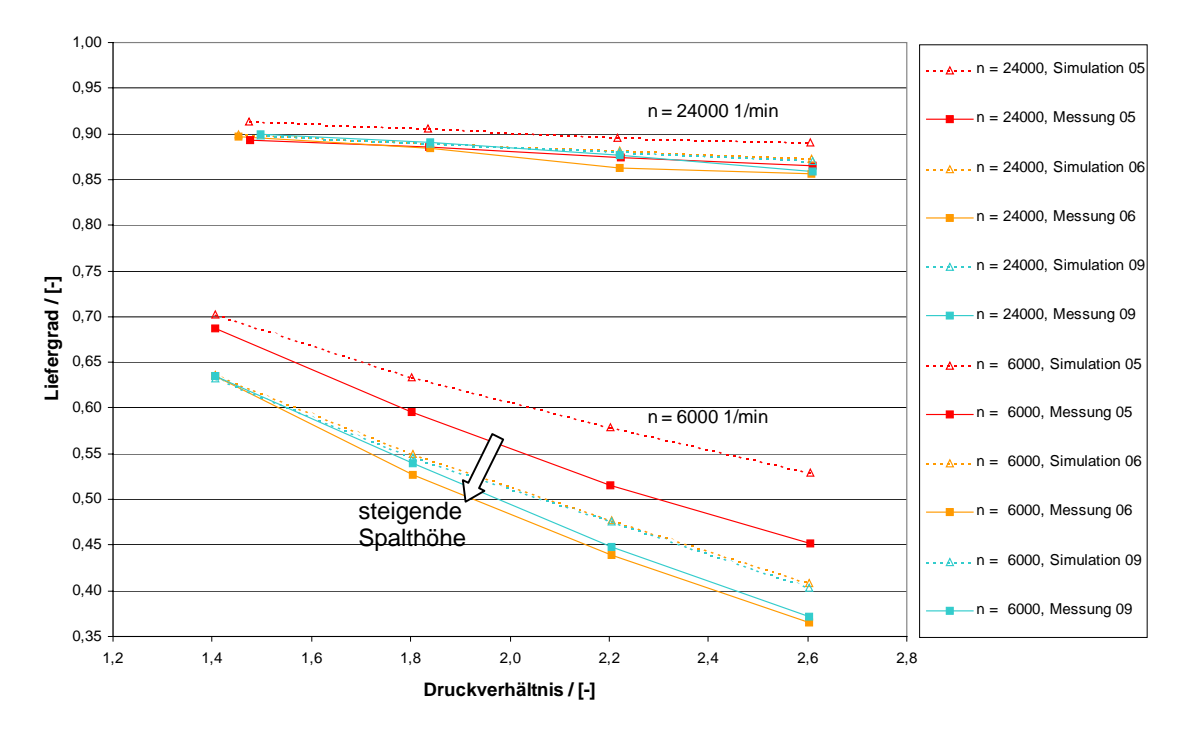

<span id="page-164-0"></span>*Bild 6.23: Vergleich der gemessenen mit den simulierten Liefergraden in Abhängigkeit vom Druckverhältnis bei unterschiedlichen Hauptrotordrehzahlen für drei Maschinen mit unterschiedlichen Gehäusespalthöhen Maschine 5:*  $h_{Sp, Gh,HR} = 0.11$  mm,  $h_{Sp, Gh,NR} = 0.07$  mm, *Maschine 6:*  $h_{Sp, Gh,HR} = 0.15$  mm,  $h_{Sp, Gh,NR} = 0.10$  mm, *Maschine 9:*  $h_{Sp, Gh,HR} = 0.13$  mm,  $h_{Sp, Gh,NR} = 0.12$  mm

Betrachtet man den Einfluss der mittleren Gehäusespalthöhe auf den Liefergrad, **[Bild](#page-165-0)  [6.24](#page-165-0)**, in diesem Fall berechnet aus den Ergebnissen der Maschinen M 5 und M 6, so ist zu erkennen, dass die Reduzierung des Liefergrades mit zunehmender Spalthöhe qualitativ und quantitativ abgebildet wird. Die Abweichung der Simulation vom Experiment liegt bei kleinen Druckverhältnissen (*Π<sub>A</sub>* = 1,4) mit ca. 1,5 Prozentpunkten im Bereich der Messgenauigkeit. Erst bei hohen Druckverhältnissen (*Π<sup>A</sup>* = 2,6) ist eine merkliche Abweichung von 8 Prozentpunkten bei der allerdings niedrigsten Drehzahl von  $n_{HR} = 6.000 \text{ min}^{-1}$  zu finden.

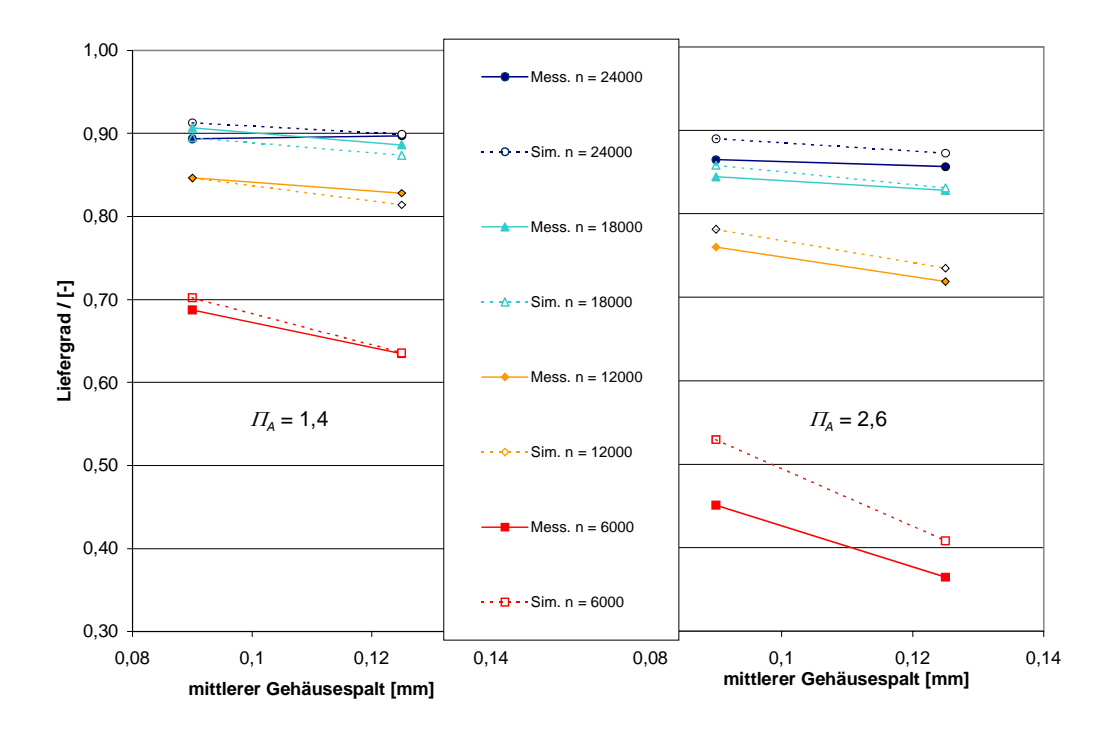

<span id="page-165-0"></span>*Bild 6.24: Simulierter und gemessener Liefergrad in Abhängigkeit von der mittleren Gehäusespalthöhe für verschiedene Hauptrotordrehzahlen bei den Druckverhältnissen*  $\Pi_A = 1,4$ *und*  $\Pi_A = 2,6$ 

#### **6.3.2.2 Einfluss der Gehäusespalte auf das Arbeitsflächenverhältnis**

Ein Vergleich der experimentell ermittelten mit den berechneten Arbeitsflächenverhältnissen, **[Bild 6.25](#page-166-0)**, stellt eine hinreichende Übereinstimmung bei kleinen Drehzahlen, aber vergleichsweise hohe Abweichungen zu steigenden Drehzahlen dar. Die Unterschiede der Maschinen untereinander fallen dagegen vor allem bei höheren Drehzahlen kaum ins Gewicht. Nur im unteren Drehzahlbereich von  $n_{HR} = 6.000 \text{ min}^{-1}$  unterscheiden sich die Arbeitsflächenverhältnisse der drei Maschinen voneinander. Maschine M 9 besitzt mit bis zu 99 % das höchste Arbeitsflächenverhältnis, wobei der Abstand zu Maschine M 5 und M 6 zu höheren Druckverhältnissen bei etwa 3 Prozentpunkten liegt. Dies deutet darauf hin, dass der Nebenrotorgehäusespalt, der, trotz gleicher mittlerer Gehäusespalthöhe, bei Maschine M 9 größer ist als bei Maschine M 6, einen höheren Einfluss auf das Arbeitsflächenverhältnis besitzt als sein hauptrotorseitiges Pendant. Jedoch sind zum einen die Unterschiede nahe der Messtoleranzen, zum anderen wird das Verhalten durch keine Simulationsergebnisse unterstützt, so dass zumindest weitere Messungen erforderlich sind, um dieses Verhalten zu deuten.

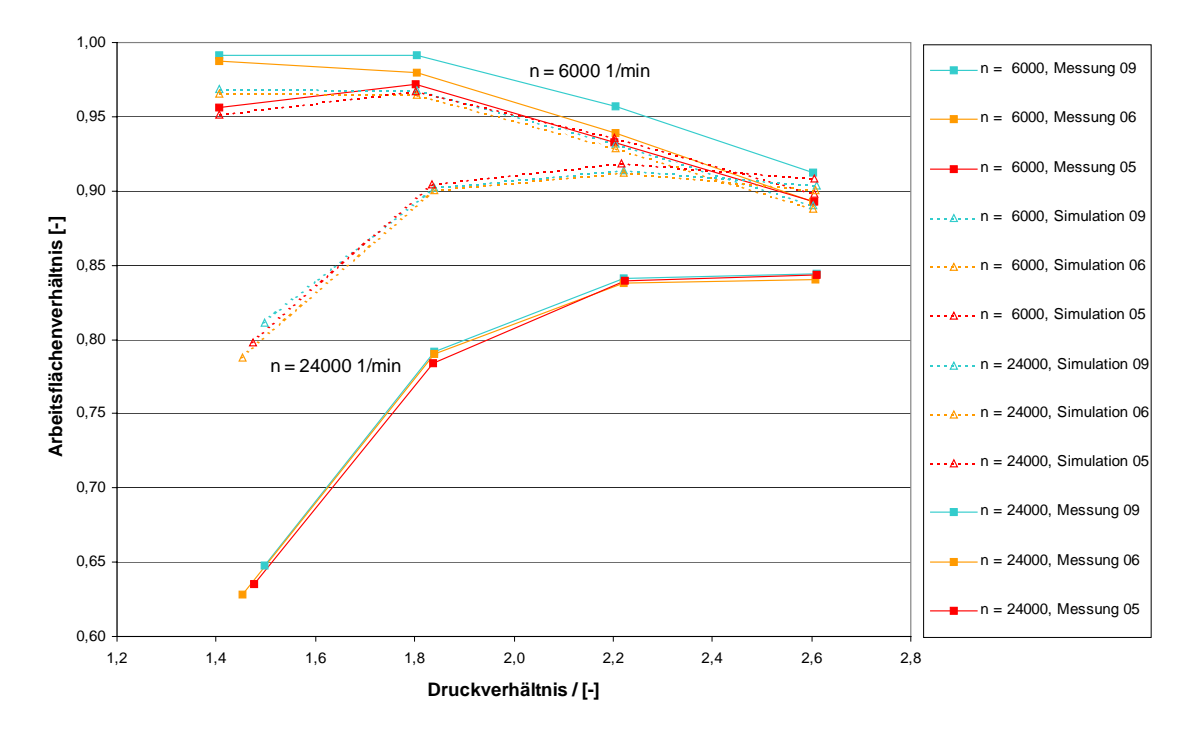

<span id="page-166-0"></span>*Bild 6.25: Vergleich der gemessenen mit den simulierten Arbeitsflächenverhältnissen in Abhängigkeit vom Druckverhältnis bei unterschiedlichen Hauptrotordrehzahlen für drei Maschinen mit unterschiedlichen Gehäusespalthöhen Maschine 5:*  $h_{Sp, Gh,HR} = 0.11$  mm,  $h_{Sp, Gh,NR} = 0.07$  mm, *Maschine 6:*  $h_{Sp, Gh, HR} = 0.15$  mm,  $h_{Sp, Gh, NR} = 0.10$  mm, *Maschine 9:*  $h_{Sp, Gh,HR} = 0.13$  mm,  $h_{Sp, Gh,NR} = 0.12$  mm

**[Bild 6.26](#page-167-0)** zeigt den Einfluss der mittleren Gehäusespalthöhe auf das Arbeitsflächenverhältnis bei der Hauptrotordrehzahl von  $n_{HR} = 6.000 \text{ min}^{-1}$ , berechnet anhand der Laderkonfigurationen M 5 und M 6. Die Änderungen der Arbeitsflächenverhältnisse mit der Spalthöhe sind sowohl in der Messung als auch in der Simulation sehr gering. Allein beim minimalen Druckverhältnis von  $\Pi_A = 1.4$  ist ein deutlicher Anstieg im Arbeitsflächenverhältnis zu erkennen, der in der Messung stärker als in der Simulation ausfällt.

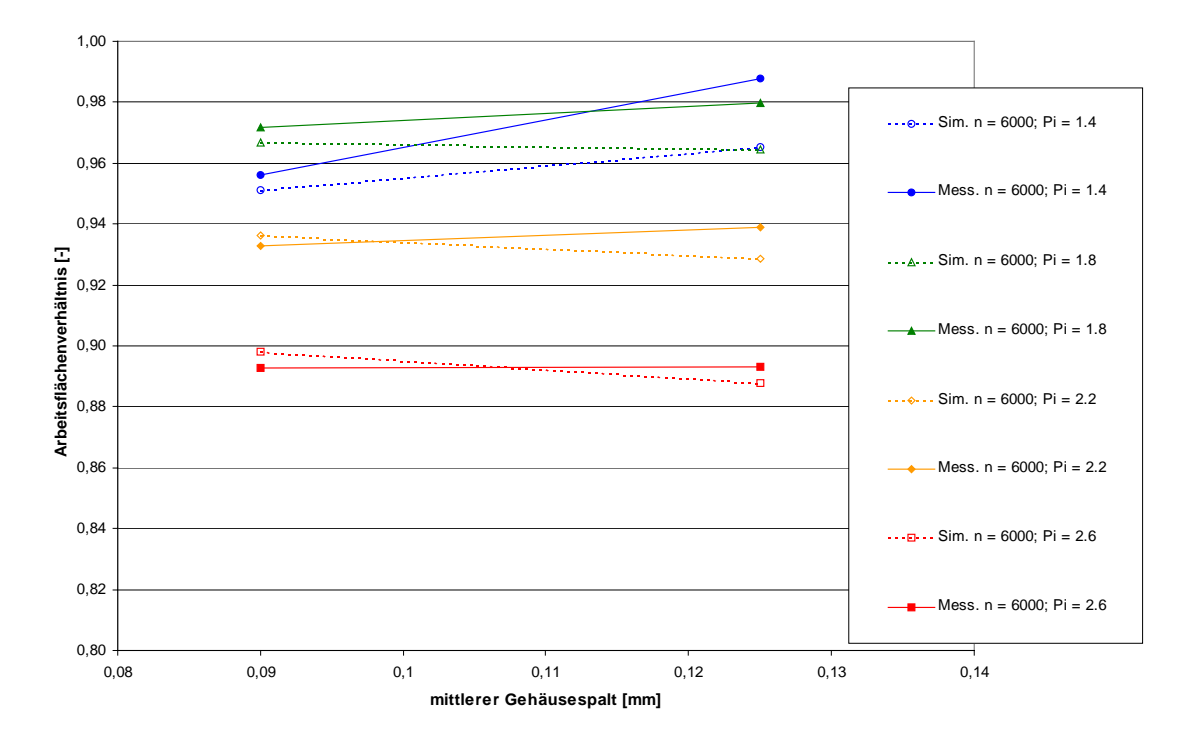

<span id="page-167-0"></span>*Bild 6.26: Simuliertes und gemessenes Arbeitsflächenverhältnis in Abhängigkeit von der mittleren Gehäusespalthöhe bei unterschiedlichen Druckverhältnissen und einer Hauptrotordreh*zahl von  $n_{HR} = 6000$  min<sup>-1</sup>, ermittelt aus den Maschinen M 5 und M 6

Die Diagramme **[Bild 6.27](#page-168-0)** und **[Bild 6.28](#page-168-1)** stellen die mittlere Änderung des Arbeitsflächenverhältnisses in Prozentpunkten pro 0,01 mm Änderung der mittleren Gehäusespalthöhe dar. Da es sich hierbei nur noch um den Einfluss der Gehäusespalthöhe handelt, ist die hohe Abweichung der Messungen von den Simulationsergebnissen im Bereich höherer Drehzahlen, die ja unabhängig von der Gehäusespalthöhe auftritt, in dieser Darstellung nicht mehr ersichtlich. Der simulierte Einfluss der mittleren Gehäusespalthöhe auf das Arbeitsflächenverhältnis entspricht qualitativ der gemessenen Wirkung. Zu niedrigen Drehzahlen und niedrigen Druckverhältnissen kommt es zu einer Steigerung des Arbeitsflächenverhältnisses mit größer werdenden Gehäusespalten, weil Spaltströmungen in Förderrichtung<sup>17</sup> und zu Kammern niedrigeren Drucks die Überverdichtung in der Maschine reduzieren und damit ihre Leistungsaufnahme verringern (siehe auch Kap. [5.2.1,](#page-110-0) [Bild 5.9\)](#page-113-1). Dieser für die Energiewandlungsgüte der Maschine günstige Einfluss stellt sich in der Messung ausgeprägter dar als in der Simulation. Auch in anderen Bereichen des Betriebskennfeldes ist der gemessene Einfluss

 $\overline{a}$ 

<span id="page-167-1"></span><sup>&</sup>lt;sup>17</sup> Ist der Druck im Austrittsstutzen  $p_A$  kleiner dem Druck  $p_2$  der verdichteten Arbeitskammer kurz vor Öffnung zur Druckseite, so fließen Spaltströme z.B. durch die Gehäusespalte von der Arbeitskammer in den Druckstutzen, also in Förderrichtung

der Gehäusespalthöhe auf das Arbeitsflächenverhältnis höher als in der Simulation vorausgesagt.

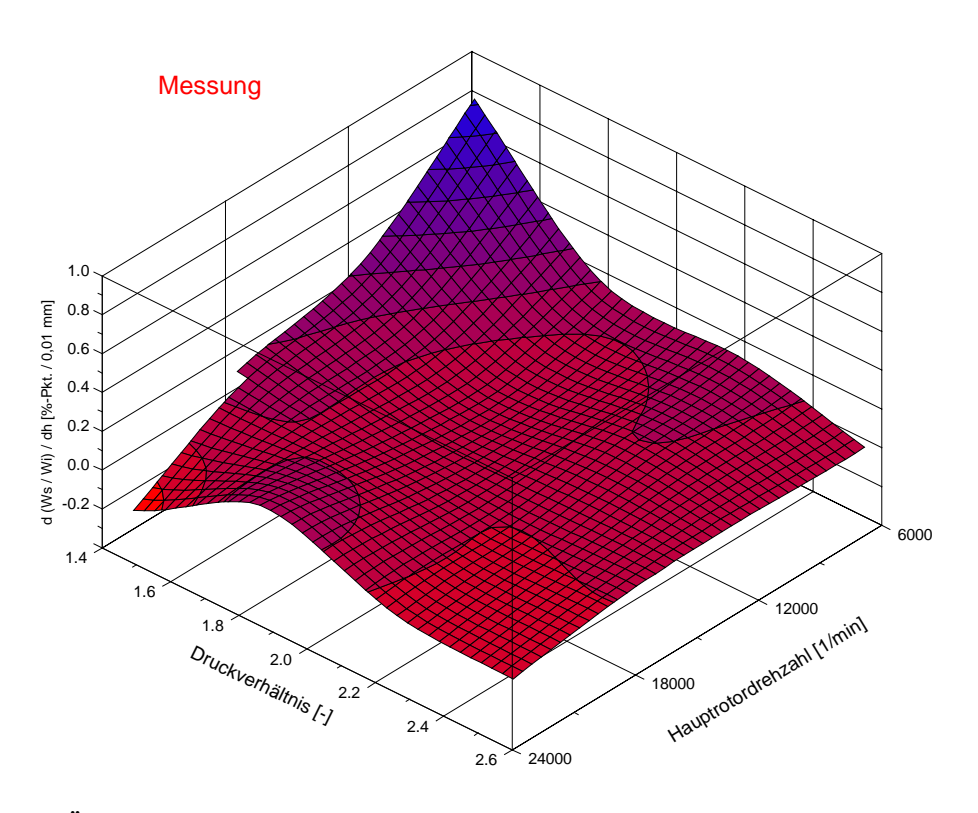

<span id="page-168-0"></span>*Bild 6.27: Änderung des Arbeitsflächenverhältnisses mit der mittleren Gehäusespalthöhe, ermittelt aus den Messungen der Schraubenladerkonfigurationen M 5 und M 6* 

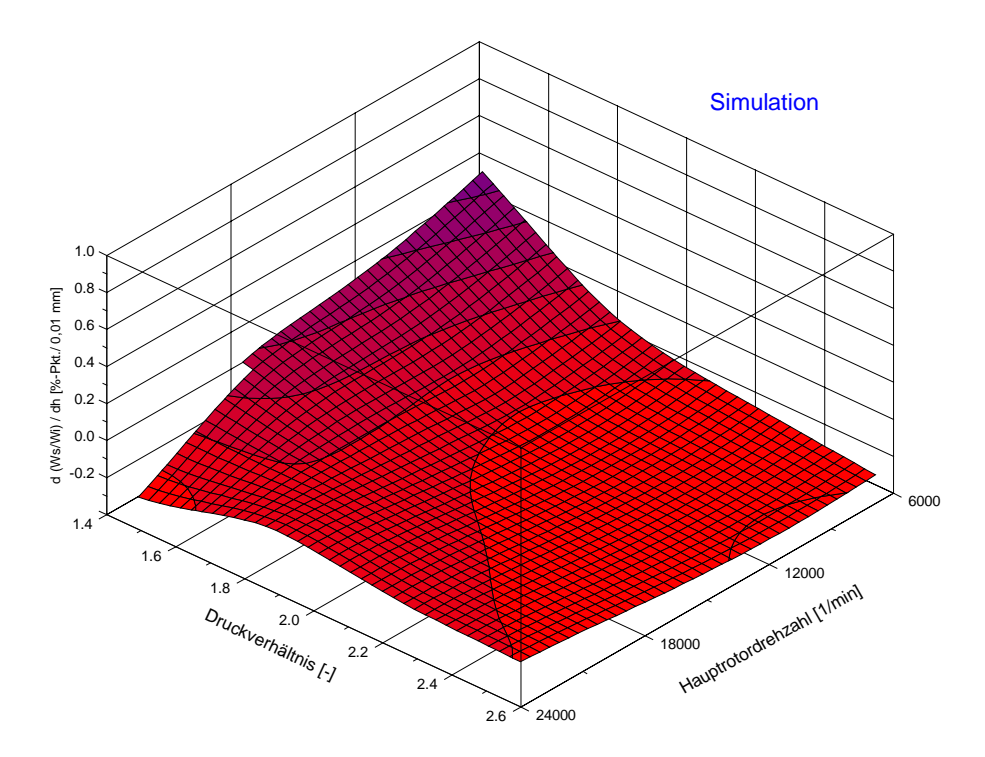

<span id="page-168-1"></span>*Bild 6.28: Änderung des Arbeitsflächenverhältnisses mit der mittleren Gehäusespalthöhe, ermittelt durch Simulation der Schraubenladerkonfigurationen M 5 und M 6* 

#### **6.3.3 Variation der Stirnspalthöhe in Simulation und Messung**

Die Sensitivitätsanalyse am adiabaten, ideal dichten Schraubenladermodell, Kap. [5.2,](#page-108-0) lässt erwarten, dass der druckseitige Stirnspalt, bezogen auf die Energiewandlungsgüte der untersuchten Maschine, eine geringere Wirkung als der Profileingriffsspalt oder die Gehäusespalte besitzt, aber dennoch nicht zu vernachlässigen ist. Die an den gemessenen Schraubenladern M 6, M 7 und M 8 ermittelten Spalthöhen, die in gleicher Höhe in der Simulation verwendet werden, verdeutlicht [Bild 6.29.](#page-169-0)

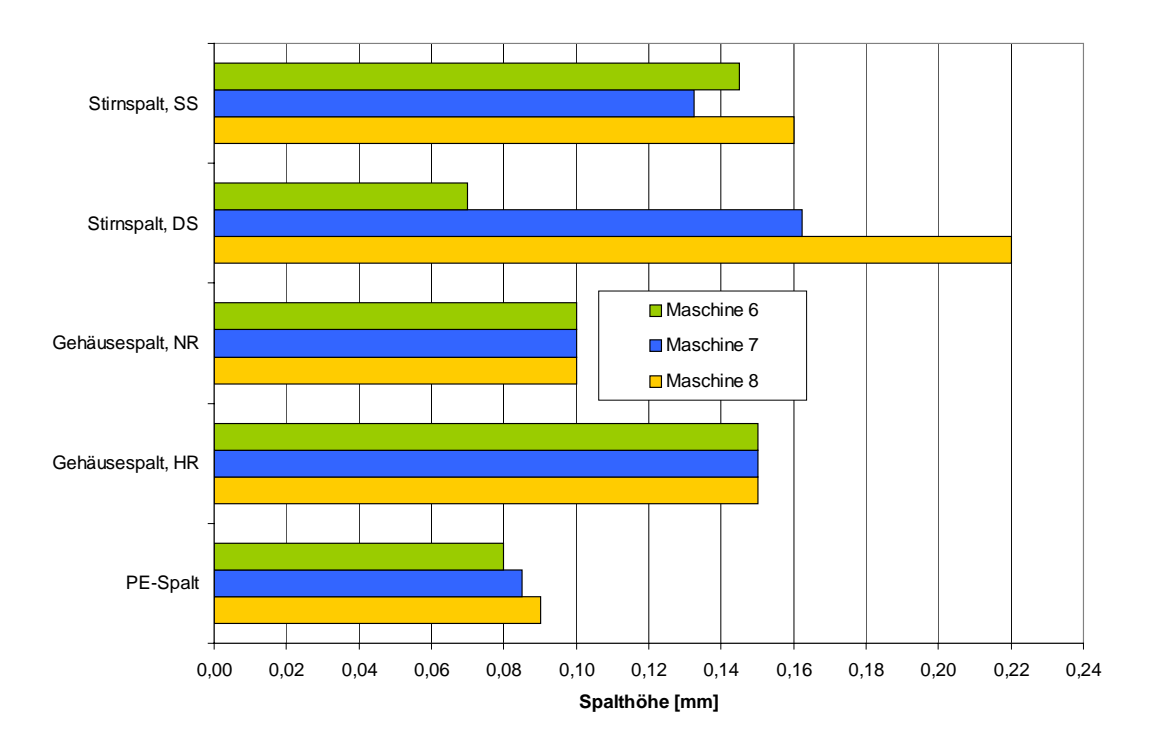

<span id="page-169-0"></span>*Bild 6.29: Gemessene und im Simulationsmodell eingesetzte Spalthöhen im Rahmen der Variation der druckseitigen Stirnspalthöhen* 

#### **6.3.3.1 Einfluss der druckseitigen Stirnspalte auf den Liefergrad**

Das Experiment und die Simulation zeigen in Übereinstimmung, dass eine steigende Stirnspalthöhe auf der Druckseite den Liefergrad des Schraubenladers verringert, **[Bild](#page-170-0)  [6.30](#page-170-0)**. Der Umfang der Liefergradreduktion ist abhängig von der Drehzahl und dem Druckverhältnis, wobei die Simulation beide Abhängigkeiten mit hoher Genauigkeit abbildet. Im Mittel werden mit den Modellen die Liefergrade etwa einen Prozentpunkt zu hoch berechnet, eine Abweichung, die innerhalb der Messtoleranzen des Versuchsstandes liegt. Die größten Abweichungen von maximal 7 Prozentpunkten sind erwartungsgemäß bei niedrigen Drehzahlen und hohen Drücken zu finden. Kleine Fehler im

Modell oder bei der Festlegung der Betriebsparameter führen hier zu großen Unterschieden zwischen Modell und Experiment.

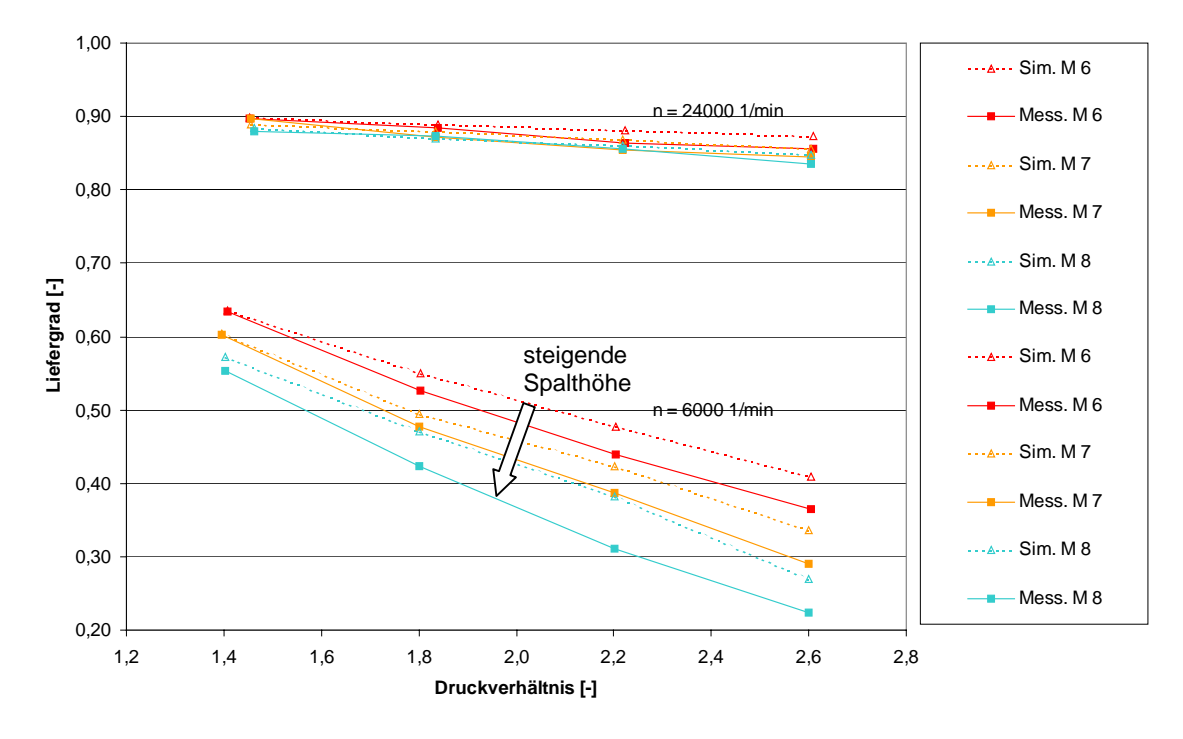

<span id="page-170-0"></span>*Bild 6.30: Vergleich der gemessenen mit den simulierten Liefergraden in Abhängigkeit vom Druckverhältnis bei unterschiedlichen Hauptrotordrehzahlen für drei Maschinen mit unterschiedlichen druckseitigen Stirnspalthöhen Maschine 6:*  $h_{Sp,St,DS} = 0.07$  mm, *Maschine 7:*  $h_{Sp,St,DS} = 0.16$  mm, *Maschine 8:*  $h_{Sp,St,DS} = 0.22$  mm

Eine Darstellung des Liefergrades über der realisierten druckseitigen Stirnspalthöhe, **[Bild 6.31](#page-171-0)**, vermittelt eine sehr genaue Übereinstimmung der Gradienten, also der Sensibilität des Liefergrades bezüglich der druckseitigen Stirnspalthöhe. Es fällt dagegen auf, dass die absoluten Liefergrade in Simulation und Messung, unabhängig von der druckseitigen Stirnspalthöhe, bei geringen Druckverhältnissen ( $\Pi_A = 1,4$ ) übereinstimmen, mit steigendem Druckverhältnis jedoch zunehmend abweichen. Da die Abweichung keine signifikante Korrelation mit der Stirnspalthöhe aufweist, ist davon auszugehen, dass sich an anderer Stelle eine Abbildungsschwäche im Modell verbirgt. Die hohe Sensitivität bezüglich des Druckverhältnisses und der Umstand, dass geringe Hauptrotordrehzahlen den gemessenen Liefergrad im Vergleich zum simulierten reduzieren, deutet darauf hin, dass eine Spaltströmung von der Druck- zur Saugseite mit zu geringem Einfluss im Modell abgebildet ist. Vermutlich ist die Profileingriffsspalthöhe, die im montierten Zustand des Schraubenladers nur unzulänglich zu messen ist, im Modell zu gering abgeschätzt worden.

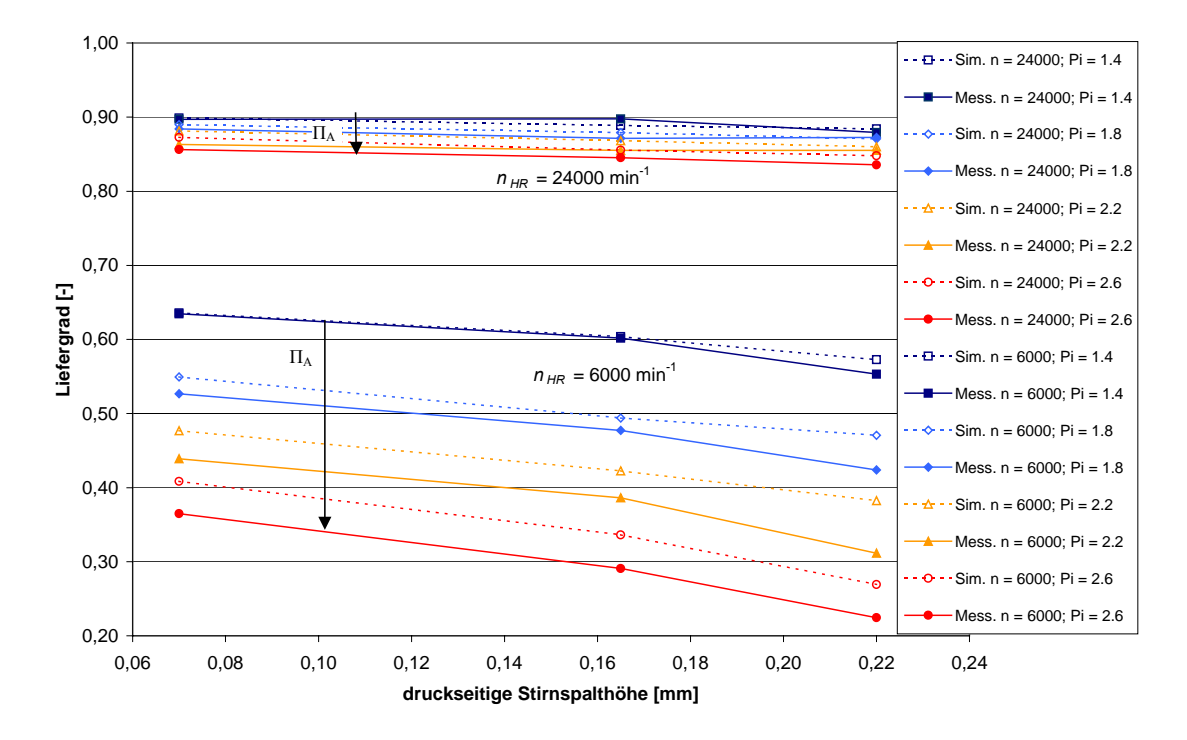

<span id="page-171-0"></span>*Bild 6.31: Simulierter und gemessener Liefergrad in Abhängigkeit von der druckseitigen Stirnspalthöhe für die Hauptrotordrehzahlen nHR = 6.000 min-1 und nHR = 24.000 min-1 bei verschiedenen Druckverhältnissen*  $\Pi$ <sub>*A</sub>* = 1,4 .. 2,6</sub>

## **6.3.3.2 Einfluss der druckseitigen Stirnspalte auf das Arbeitsflächenverhältnis**

Der tendenzielle Einfluss des druckseitigen Stirnspaltes auf das Arbeitsflächenverhältnis, nämlich eine Reduktion mit zunehmender Spalthöhe, wird in der Simulation wiedergegeben, **[Bild 6.32](#page-172-0)**. Es zeigt sich jedoch, dass der Einfluss der Stirnspalthöhe sich im Experiment deutlich höher auswirkt als in der Simulation. Während die Messergebnisse bei der geringen druckseitigen Stirnspalthöhe von *hSp,St,DS* = 0,07 mm ein bis zwei Prozentpunkte über den simulierten Werten liegen, führt eine Vergrößerung der Stirnspalthöhe auf *hSp,St,DS* = 0,22 mm zu einer Reduktion des Arbeitsflächenverhältnisses um bis zu vier Prozentpunkte, das damit zwei Prozentpunkte unter der Simulation liegt. Höhere Druckverhältnisse und niedrigere Drehzahlen führen hier sowohl in der Messung als auch in der Simulation zu einer höheren Sensitivität bezüglich der druckseitigen Stirnspalthöhe. **[Bild 6.33](#page-173-0)** verdeutlicht klar, dass der Einfluss der druckseitigen Stirnspalthöhe sich im Experiment höher darstellt als in der Simulation

berechnet. Schwächen in der Simulation finden sich an dieser Stelle vermutlich in der Modellierung der Spaltströmung von der Druckseite durch den druckseitigen Stirnspalt zur Saugseite. Es handelt sich hier um einen dreidimensional ausgedehnten Spaltverlauf, der in Abhängigkeit von der Rotorstellung deutlich verschiedenartige Spaltströmungen hervorbringen wird. Die einfache Abschätzung durch eine isenthalpe Drossel ist hier wohl nicht ausreichend.

Es fällt des Weiteren der Betriebspunkt  $n_{HR} = 6.000 \text{ min}^{-1} / \Pi_A = 1.4$  des Schraubenladers M 8 mit dem größten druckseitigen Stirnspalt auf, bei dem das Arbeitsflächenverhältnis mit zunehmendem Spalt wieder ansteigt. Dies wird zwar auch in der Simulation vorausgesagt, der überraschend hohe Anstieg ist jedoch vermutlich auf Probleme bei der Messung zurückzuführen, da aufgrund des niedrigen Massenstroms, der konstante Eintrittsdruck von  $p_E$  = 930 mbar nicht gehalten werden kann.

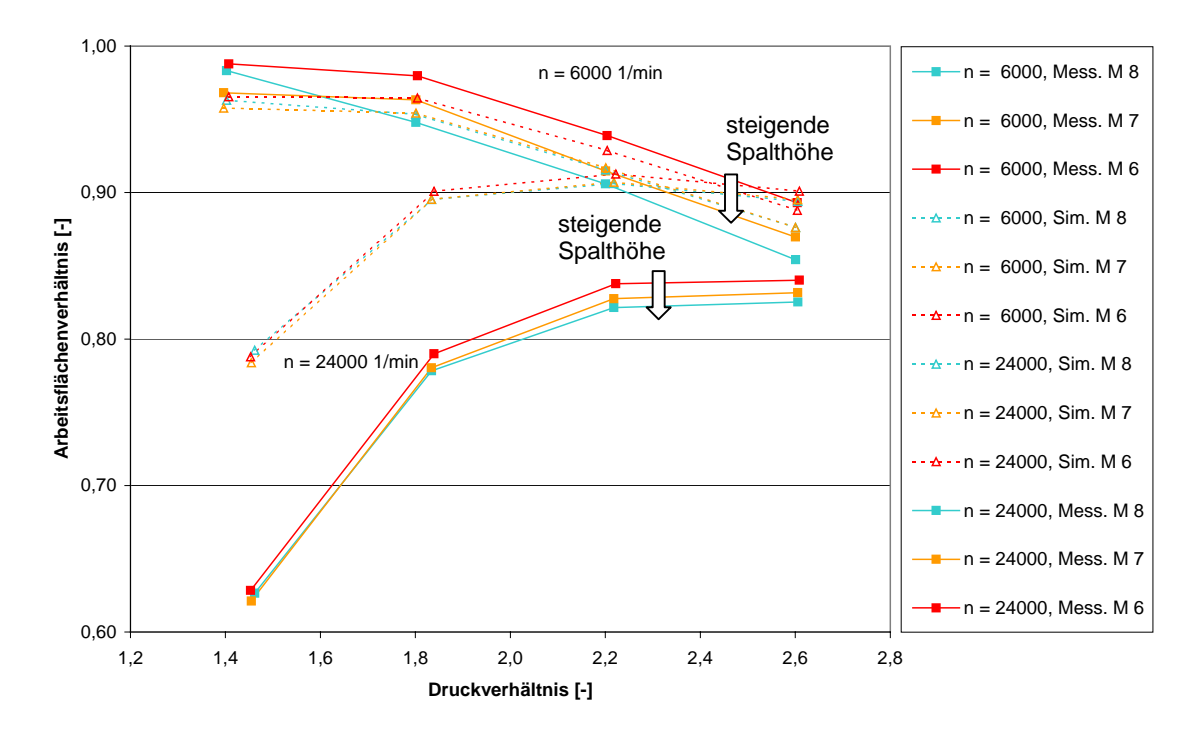

<span id="page-172-0"></span>*Bild 6.32: Vergleich der gemessenen mit den simulierten Arbeitsflächenverhältnissen in Abhängigkeit vom Druckverhältnis bei unterschiedlichen Hauptrotordrehzahlen für drei Maschinen mit unterschiedlichen druckseitigen Stirnspalthöhen Maschine 6:*  $h_{Sp,St,DS} = 0.07$  mm, *Maschine 7:*  $h_{Sp,St,DS} = 0,16$  mm, *Maschine 8:*  $h_{Sp,St,DS} = 0.22$  mm

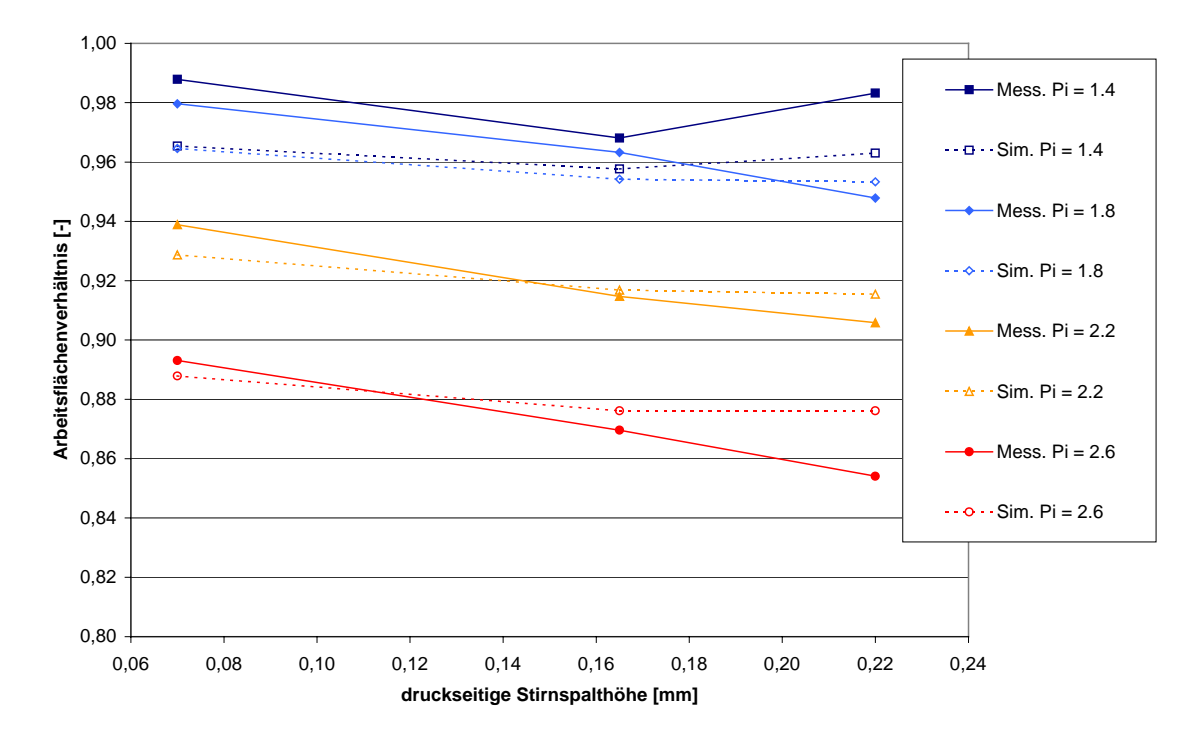

<span id="page-173-0"></span>*Bild 6.33: Simuliertes und gemessenes Arbeitsflächenverhältnis in Abhängigkeit von der druckseitigen Stirnspalthöhe bei einer Hauptrotordrehzahl von*  $n_{HR} = 6.000$  *min<sup>-1</sup> bei verschiedenen Druckverhältnissen*  $\Pi$ <sub>*A</sub>* = 1,4 .. 2,6</sub>

#### **6.3.4 Bewertung der Spaltmodellierung**

Die Variation der Spalthöhen im Experiment und in der Simulation ermöglicht eine integrale Validierung des modellierten Spalteinflusses in den untersuchten Kammermodellen. Durch die Variation einzelner Spalthöhen kann ihr Einfluss auf den Liefergrad und das Arbeitsflächenverhältnis in Simulation und Messung verglichen werden.

Die Reduktion der Liefergrade mit steigenden Spalthöhen wird durch die Modellierung der untersuchten Spalte sowohl qualitativ als auch quantitativ sehr genau wiedergegeben. Auch die Änderungen der Spalteinflüsse mit der Drehzahl und dem am Schraubenlader anliegenden Druckverhältnis zeigen eine hohe Übereinstimmung. Die höchsten absoluten Abweichungen der simulierten Liefergrade von den Messungen waren mit 3,8 Prozentpunkten bei der Variation des Profileingriffsspaltes, 8,0 Prozentpunkten bei der Gehäusespaltvariation und 7,0 Prozentpunkten bei der Variation des druckseitigen Stirnspaltes stets bei der niedrigsten Drehzahl von  $n_{HR} = 6.000 \text{ min}^{-1}$ und den höchsten Druckverhältnissen von  $\Pi_A = 2.6$  zu finden. Hier führen allerdings bereits kleine Abweichungen der gemessenen Spalthöhen zu hohen Änderungen im Liefergrad.

Der Einfluss der untersuchten Spalthöhen auf das Arbeitsflächenverhältnis ist sowohl in im Experiment als auch in der Simulation deutlich geringer als ihr Einfluss auf den Liefergrad. Bei allen Drehzahlen über  $n_{HR} = 6.000 \text{ min}^{-1}$  liegt die Veränderung des Arbeitsflächenverhältnis mit der Spalthöhe im Toleranzbereich der Messungenauigkeiten. Außerdem findet sich bei höheren Drehzahlen unabhängig von der variierten Spalthöhe eine hohe Abweichung der berechneten Arbeitsflächenverhältnisse von den gemessenen, die auf ein Problem der Modellierung bezüglich des berechneten Antriebsmoments zurückzuführen ist, wie es in Kap. [6.2.3](#page-147-1) diskutiert wurde. Die maximalen Abweichungen der simulierten Arbeitsflächenverhältnisse von den gemessenen liegen bei einer Drehzahl von  $n_{HR} = 6.000 \text{ min}^{-1}$  bei der Profileingriffsspaltvariation bei 1,8 Prozentpunkten, bei der Gehäusespalt- und der Stirnspaltvariation bei 2,1 Prozentpunkten. Die höchsten Abweichungen treten jeweils bei den geringsten Druckverhältnissen auf, was ebenfalls auf die unvollständige Modellierung der Auslassströmung zurückzuführen ist. Insgesamt kann die Modellierung der Spaltmassenströme als hinreichend für die simulationsgestützte Auslegung von Schraubenladern betrachtet werden.

### **7 Zusammenfassung und Ausblick**

Die Simulation des thermodynamischen Betriebsverhaltens von Rotationsverdrängermaschinen fördert im Rahmen der Neuentwicklung oder Optimierung dieser Maschinen sowohl ein tieferes Verständnis für die ihnen innewohnenden Wirkzusammenhänge als auch die Reduktion zeit- und kostenintensiver Versuche.

Die vorliegende Arbeit präsentiert eine Methode zur Modellierung von Rotationsverdrängermaschinen, das ihre thermodynamische Simulation auf der Grundlage von Kammermodellen erlaubt. Das am FG Fluidenergiemaschinen der Universität Dortmund entwickelte Simulationssystem *KaSim* stellt hierbei einen Baukasten vorgefertigter Modellteile einzelner thermodynamisch relevanter Wirkungen zur Verfügung, die zu einem Kammermodell der untersuchten Maschine zusammengesetzt werden können. Zu diesen Modellteilen gehören die volumenveränderlichen Arbeitskammern, die integrale Strömung durch die kammerbegrenzenden Spalte und die Ein- und Auslassflächen, der Wärmeübergang zwischen dem Arbeitsfluid und den Bauteilen und die Kraft- und Momentenübertragung innerhalb der Maschine. Die Berechnung des stationären oder transienten Prozessverlaufs wird quasi-stationär im Zeitschrittverfahren durchgeführt.

Zur Darstellung der Modellierungsmethode und zur Analyse der Abbildungsgüte des Simulationssystems und der damit entwickelten Modelle wird als exemplarisches Untersuchungsobjekt ein unsynchronisierter, trockenlaufender Schraubenlader gewählt, der ebenfalls am FG Fluidenergiemaschinen entwickelt wurde. Anhand der Modellierung des Schraubenladers wird die Abstraktion von der untersuchten dreidimensionalen Maschine zum nulldimensionalen Kammermodell beschrieben. Eine Sensitivitätsanalyse des Modells stellt die Einflüsse der Betriebsparameter Drehzahl, anliegendes Druckverhältnis und Bauteiltemperatur sowie der verschiedenen internen Spalte auf den thermodynamischen Prozess heraus. Die resultierende Einflussmatrix gibt in kompakter Weise Aufschluss über die Parametersensitivität des benutzten Modells. Hierbei zeigt sich, dass die Höhe des Profileingriffsspaltes und der Gehäusespalte auf der Hauptrotorseite den höchsten Einfluss auf den Liefergrad des modellierten Schaubenladers besitzen. Das Arbeitsflächenverhältnis wird am deutlichsten durch eine Vergrößerung der Gehäusespalthöhen oder der Blaslochfläche reduziert, wohingegen eine Vergrößerung

der Profileingriffsspalthöhe einen positiven Einfluss auf das Arbeitsflächenverhältnis zeigt. Eine Änderung der Bauteiltemperaturen wirkt sich beim diabaten, aber ideal dichten Modell in erster Linie auf die Austrittstemperatur aus.

Voraussetzung für die Nutzung eines Simulationssystems in der Entwicklung von Rotationsverdrängern ist seine Validierung durch den Vergleich der Simulationsergebnisse mit experimentellen Daten. Da eine genaue Kenntnis der Betriebsspalthöhen unabdingbar für einen Vergleich von Messung und Simulation ist, bestehen die Kennfelder aus quasi-stationäreren Betriebspunkten, die bei kalten Bauteilen, also bekannten Kaltspalthöhen, gemessen werden.

Ein Vergleich der gemessenen mit den simulierten Liefergraden zeigt eine sehr hohe Übereinstimmung über den gesamten Betriebsbereich. Das Antriebsmoment des Schraubenladers wird bei geringen Drehzahlen sehr genau berechnet. Mit steigenden Drehzahlen jedoch zeigt die Messung zunehmend höhere Antriebsmomente als die Simulation. Eine Analyse der Abweichung deutet auf einen im Modell nicht erfassten Strömungswiderstand im Druckstutzen des Schraubenladers hin, der sich vor allem auf den Ladungswechsel auswirkt. Obwohl sich durch eine entsprechende Erweiterung des Modells durch den vermuteten Strömungswiderstand bereits eine sehr hohe Abbildungsgüte hinsichtlich des Antriebsmoments über den gesamten Betriebsbereich erzielen lässt, ist doch eine experimentelle Verifikation der aufgestellten Hypothese unerlässlich.

Durch konstruktive Variation der Spalthöhen des Profileingriffs, der Gehäusespalte und der druckseitigen Stirnspalte wird ihr signifikanter Einfluss auf das Betriebsverhalten des Schraubenladers experimentell und in Simulationsrechnungen ermittelt. Die gemessene Reduktion der Liefergrade durch steigende Spalthöhen wird durch die Simulation sowohl qualitativ als auch quantitativ mit hoher Genauigkeit wiedergegeben. Den größten Einfluss auf den Liefergrad zeigen der Profileingriffsspalt und die Gehäusespalte. Die Auswirkungen einer Spalthöhenänderung auf das Arbeitsflächenverhältnis und damit das Antriebsmoment des Schraubenladers sind sowohl in der Simulation als auch im Experiment deutlich geringer als auf den Liefergrad.

Die im Rahmen dieser Arbeit durchgeführten Vergleichsuntersuchungen stellen einen Beitrag zur erfolgreichen Validierung des Simulationssystems *KaSim* dar. Die erreichte Abbildungsgüte bei dem exemplarisch untersuchten Schraubenlader lässt in

Kombination mit dem allgemeinen Modellierungsansatz auf eine generelle Eignung des Simulationssystems zur thermodynamischen Berechnung von Rotationsverdrängermaschinen schließen. Im Besonderen die genaue Abbildung der Spaltwirkungen legt seinen Einsatz bei der Auslegung dieser wichtigen Maschinenparameter nahe.

Auf Basis dieser Untersuchung erscheint eine weitere Validierung des Simulationssystems wünschenswert, sowohl durch detailliertere Messungen als auch durch eine Verbreiterung der Basis durch alternative Rotationsverdrängermaschinen und Anwendungsbereiche. Auch eine detaillierte Untersuchung der Ladungswechsel auf experimentellem Weg oder mit Mitteln der numerischen Strömungsdynamik erscheint in diesem Zusammenhang als sinnvoll.

Eine Anbindung der Wärmeübergangsmodelle an FEM-Software ermöglicht die Berechnung der Bauteiltemperaturverläufe und der resultierenden Verformungsfelder. Die Berechung der Spalthöhenänderungen bei betriebswarmer Maschine könnte den Kreis zur Thermodynamik schließen. Die Simulation des stationären und instationären Betriebs von Rotationsverdrängern unter Berücksichtigung der thermischen Ausdehnung ermöglicht somit ihre betriebssichere Auslegung.

# **8 Literaturverzeichnis**

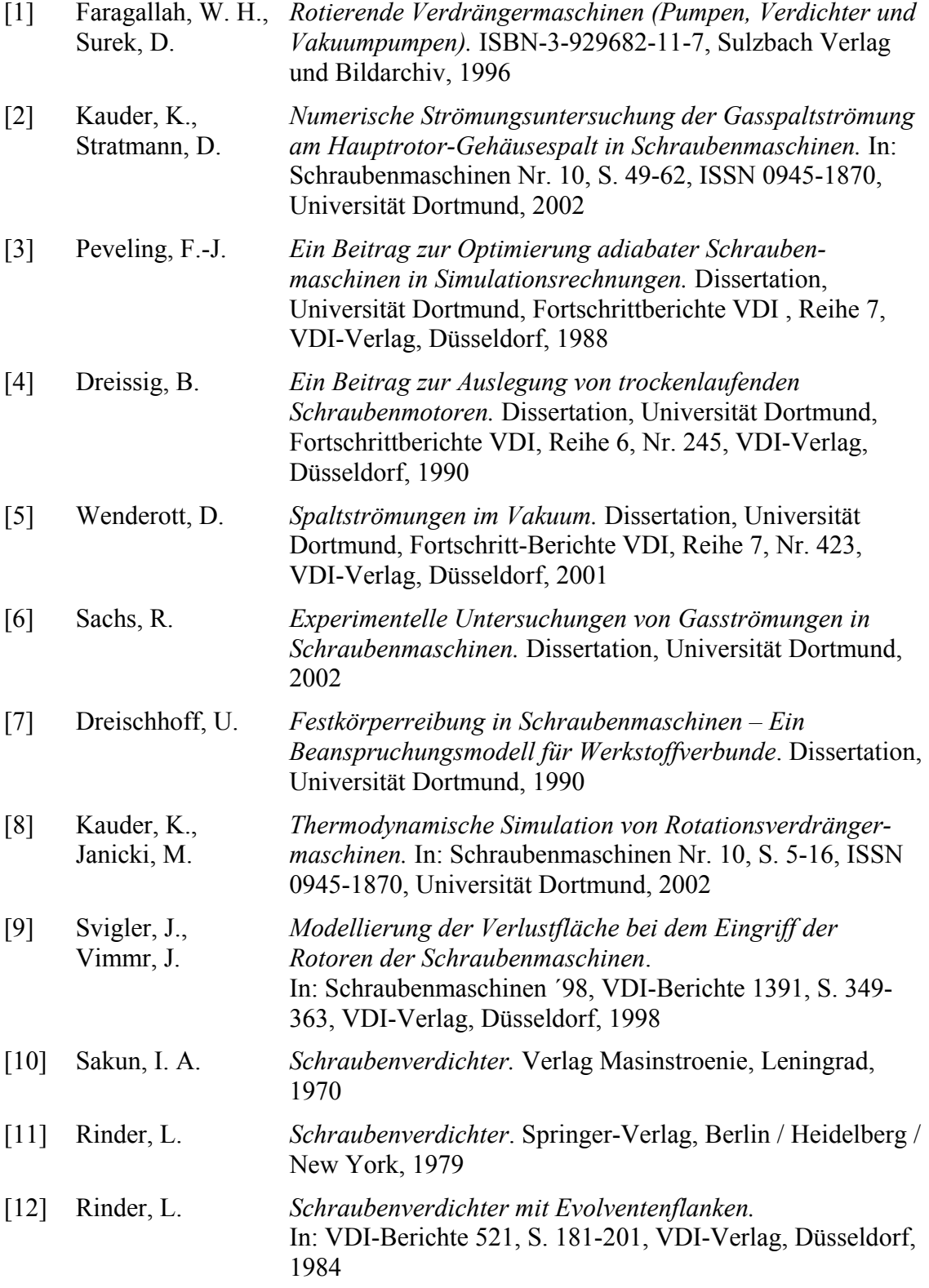

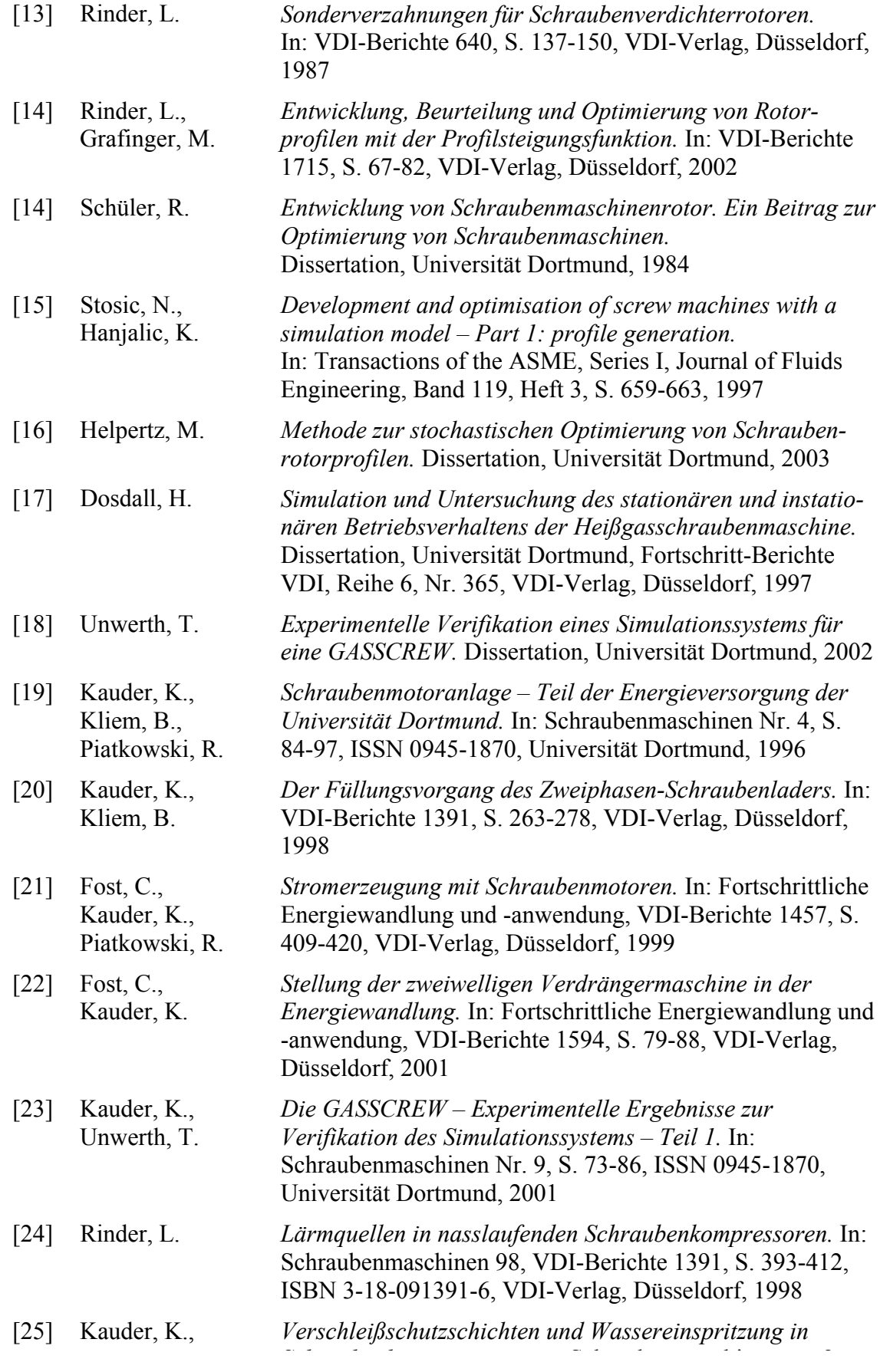
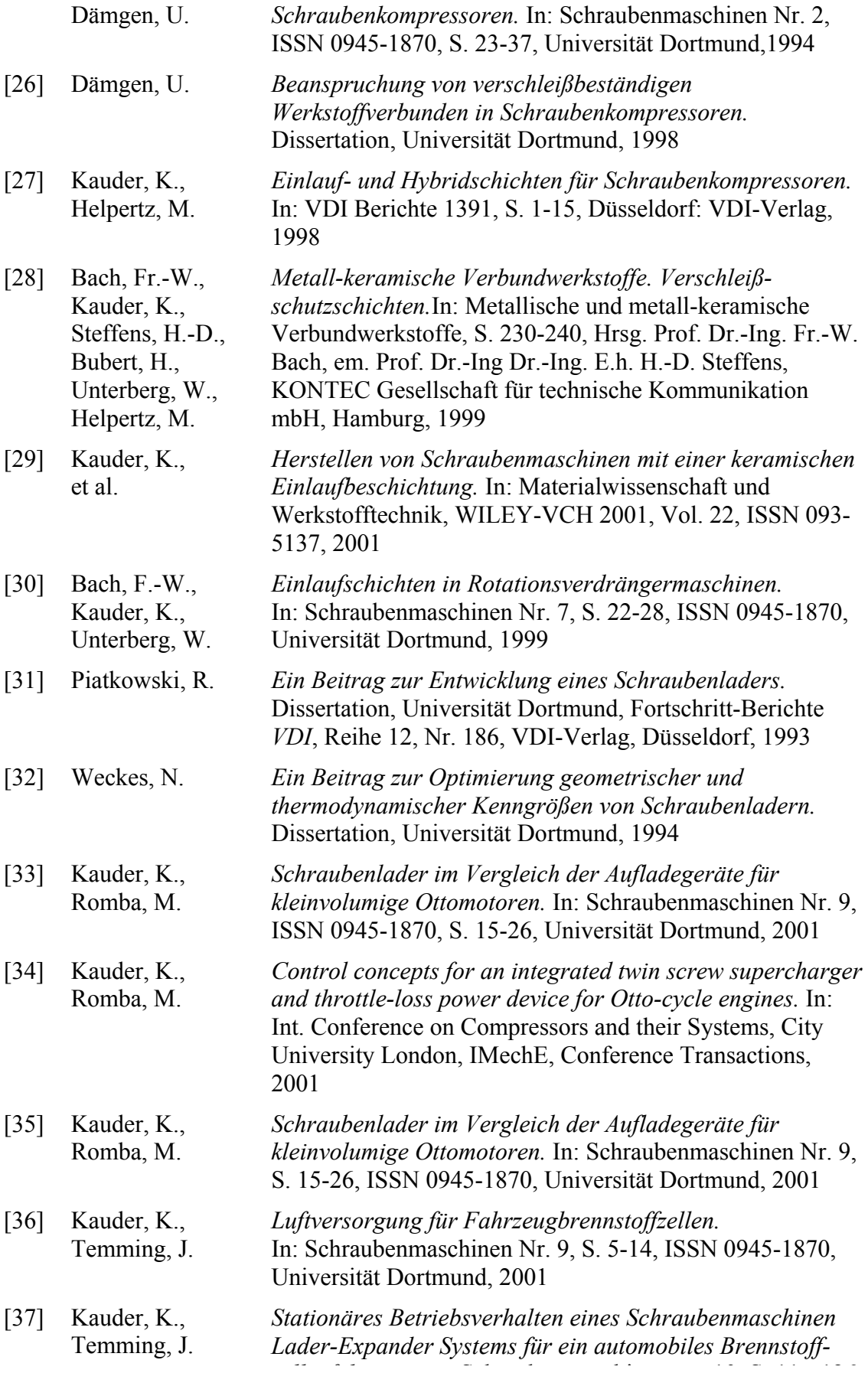

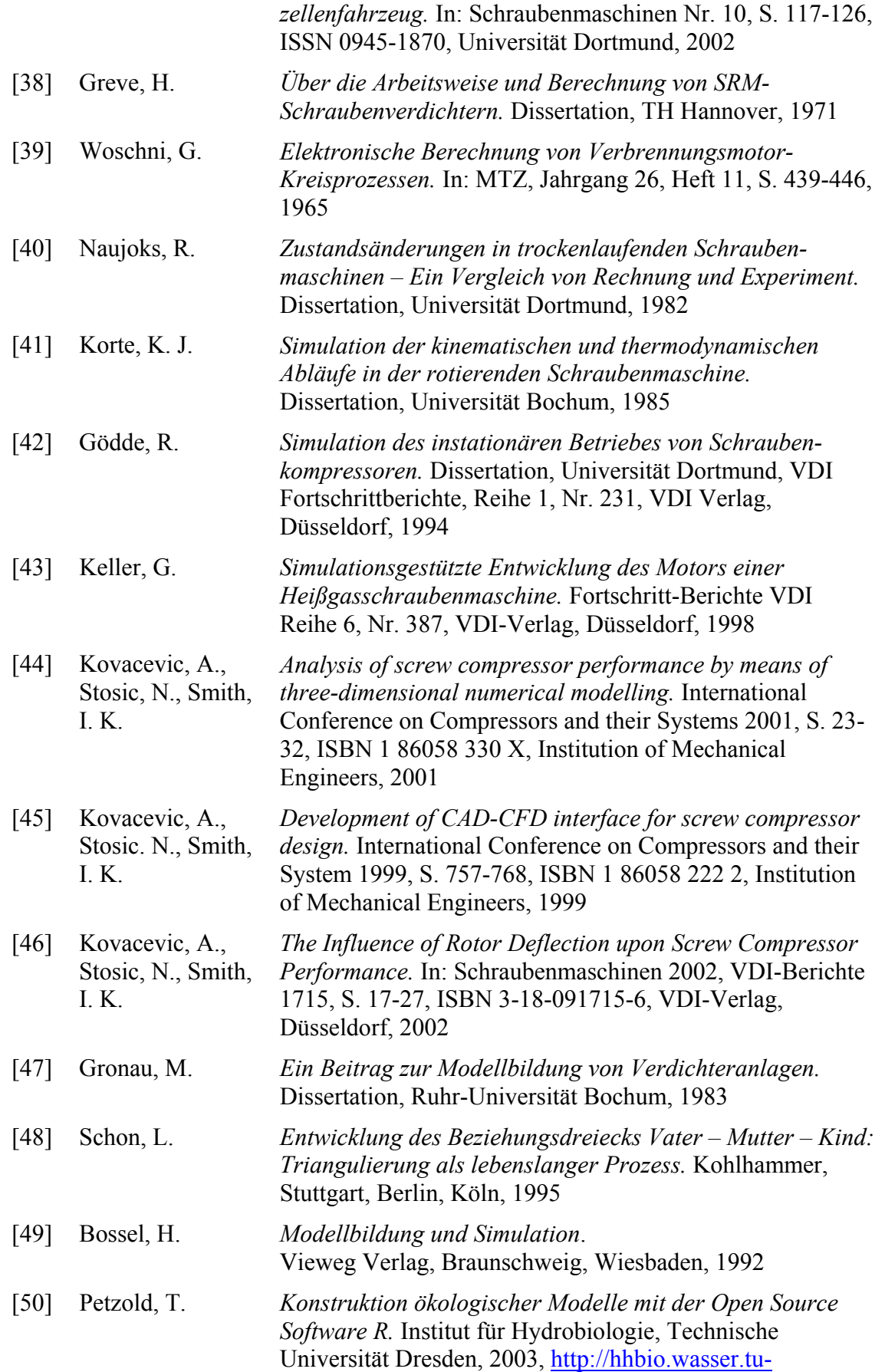

[51] Heinz, A.,

Mentzendorff, H.

[dresden.de/projects/modlim/ doc/modlim.pdf](http://hhbio.wasser.tu-dresden.de/projects/modlim/doc/modlim.pdf) (16.08.2004) *Schraubenmaschinen.* In: Verdrängermaschinen – Teil 1, S. 203 – 261, ISBN 3-87806-066-1, Technischer Verlag

[52] Kovacevic, A., Stosic, N., Smith, I. K. *The application of CFD analysis to the design of bi-functional screw machines.* International Conference on Compressors and their Systems 2003, S. 531-541, ISBN 1 86058 417 9, Institution of Mechanical Engineers, 2003

Resch, Gräfeling, 1985

- [53] Steinmann, A. *Numerische Strömungsberechnungen für Schraubenmaschinen mit Hilfe bewegter Berechnungsgitter mit ANSYS CFX.* In: Schraubenmaschinen 2006, VDI-Berichte 1932, S. 363-376, VDI-Verlag, Düsseldorf, 2006
- [54] Kauder, K., Araújo-Rudolph, L., Sachs, R. *Experimentelle und numerische Untersuchung von Gasströmungen in einem ebenen Hauptrotor-Gehäusespaltmodell einer Schraubenmaschine.*  In: Schraubenmaschinen Nr. 8, ISSN 0945-1870, S. 5-16, Universität Dortmund, 2000
- [55] Kauder, K. *Fluidenergiemaschinen II*. Vorlesungsskript, Universität Dortmund, 2002
- [56] Booch, G. *Objektorientierte Analyse und Design.*  ISBN 3-89319-673-0, Addison-Wesley, 1994
- [57] Rohe, A. *Wärmehaushalt von Schraubenspindel-Vakuumpumpen.* Dissertation, Universität Dortmund, 2005
- [58] Hrsg. VDI *VDI-Wärmeatlas: Berechungsblätter für den Wärmeübergang.* 7., erw. Aufl., VDI-Gesellschaft Verfahrenstechnik und Chemieingenieurwesen (GVC), VDI-Verlag, Düsseldorf, 1994
- [59] Rofall, K. *Ein Beitrag zur Verifizierung eines Simulationssystems für trockenlaufende Schraubenkompressoren.* Dissertation, Universität Dortmund, Fortschritt-Berichte VDI, Reihe 1, Nr. 299, VDI-Verlag, Düsseldorf, 1998
- [60] Dreifert, T. *Thermisches Verhalten der Rotoren von Schraubenkompressoren.* Dissertation, Universität Dortmund, Fortschrittberichte VDI, Reihe 1, Nr. 276, VDI-Verlag, Düsseldorf, 1997
- [61] Temming, J. *Stationärer und instationärer Betrieb eines unsynchronisierten Schraubenladers.* Dissertation, Universität Dortmund, 2007
- [62] Dietrich, J. *Entwicklung eines Programms zur automatischen Generierung von Kammermodellen für zweiwellige Rotationsverdränger.* Studienarbeit, FG Fluidenergiemaschinen, Universität Dortmund, 2001

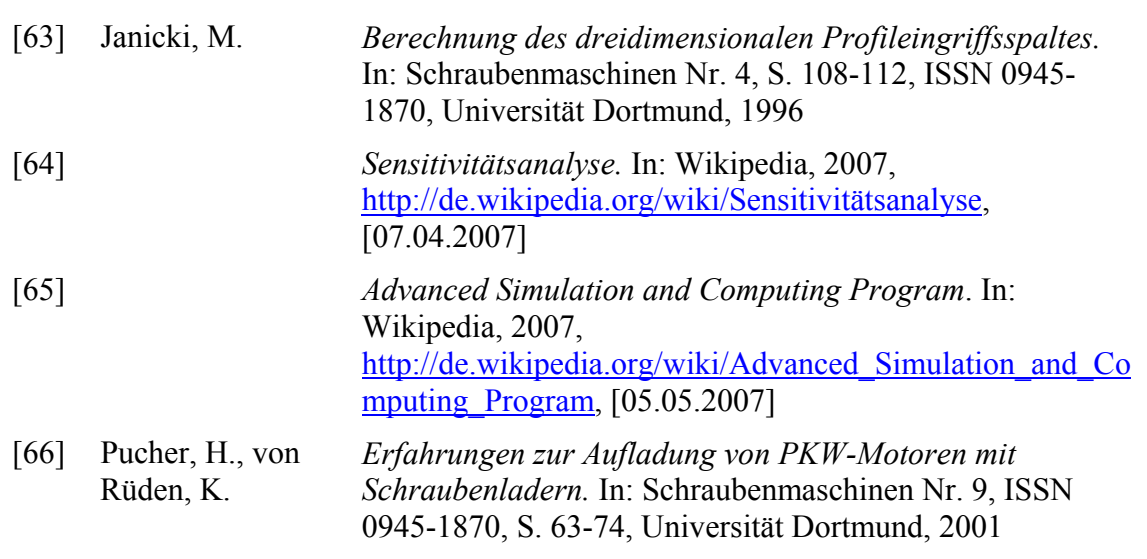

## **Lebenslauf**

## **Persönliche Daten**

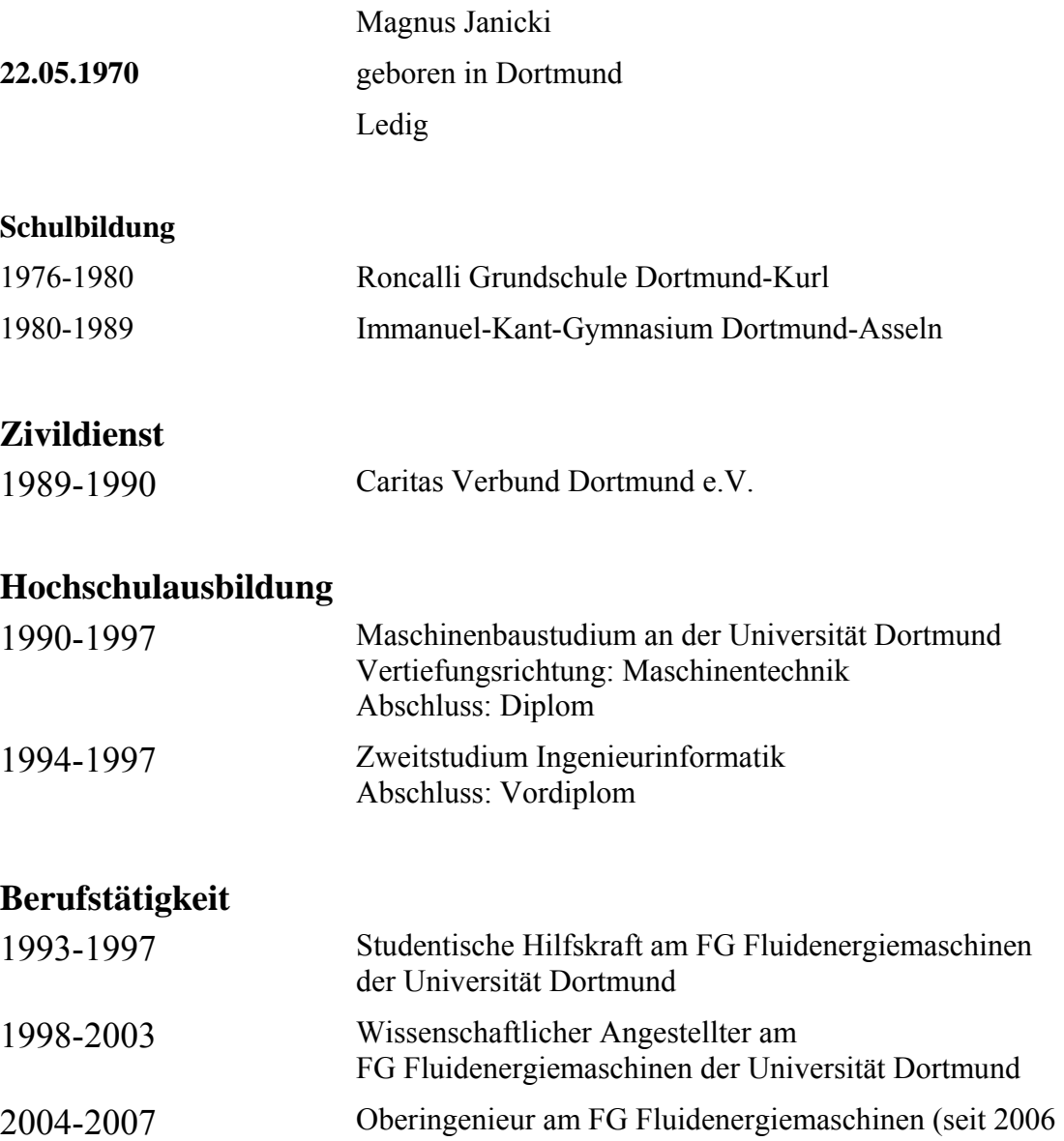

FG Fluidtechnik) der Universität Dortmund

bei der Firma Oerlikon Leybold Vacuum, Köln

seit 04.2007 Entwicklungsingenieur für trockene Vakuumpumpen